University of Mississippi

# [eGrove](https://egrove.olemiss.edu/)

[Electronic Theses and Dissertations](https://egrove.olemiss.edu/etd) [Graduate School](https://egrove.olemiss.edu/gradschool) and Theorem Control of the Graduate School and Theorem Control of the Graduate School and Theorem Control of the Graduate School and Theorem Control of the Graduate Schoo

2019

# Generalized Radial Transport Model for Interpreting Convergent Flow Tracer Tests in Fractured Rock

Md Lal Mamud University of Mississippi

Follow this and additional works at: [https://egrove.olemiss.edu/etd](https://egrove.olemiss.edu/etd?utm_source=egrove.olemiss.edu%2Fetd%2F1632&utm_medium=PDF&utm_campaign=PDFCoverPages)

**Part of the [Geology Commons](http://network.bepress.com/hgg/discipline/156?utm_source=egrove.olemiss.edu%2Fetd%2F1632&utm_medium=PDF&utm_campaign=PDFCoverPages)** 

## Recommended Citation

Mamud, Md Lal, "Generalized Radial Transport Model for Interpreting Convergent Flow Tracer Tests in Fractured Rock" (2019). Electronic Theses and Dissertations. 1632. [https://egrove.olemiss.edu/etd/1632](https://egrove.olemiss.edu/etd/1632?utm_source=egrove.olemiss.edu%2Fetd%2F1632&utm_medium=PDF&utm_campaign=PDFCoverPages) 

This Thesis is brought to you for free and open access by the Graduate School at eGrove. It has been accepted for inclusion in Electronic Theses and Dissertations by an authorized administrator of eGrove. For more information, please contact [egrove@olemiss.edu.](mailto:egrove@olemiss.edu)

# **GENERALIZED RADIAL TRANSPORT MODEL FOR INTERPRETING CONVERGENT FLOW**

# **TRACER TESTS IN FRACTURED ROCK**

Thesis submitted for partial fulfillment of the requirements for the M.S. in Engineering Science (Hydrology) in the Department of Geology and Geological Engineering The University of Mississippi .

by

# MD LAL MAMUD

May 2019

Copyright © 2018 by Md Lal Mamud ALL RIGHTS RESERVED

#### ABSTRACT

The double-porosity Generalized Radial Transport (GRT) model is an extension of the generalized radial flow approach developed for hydraulic test interpretation. In both approaches, a flow dimension characterizes the change in flow area versus radial distance from the borehole. The GRT model collapses to a 1D, radial, and spherical advection dispersion equation (ADE) for integer flow dimensions of 1, 2, and 3, respectively. And, the model also transforms to sublinear, sub-radial, sub-spherical and eventually transform to super-spherical transport model for non-integer flow dimension, n of  $0 < n < 1$ ,  $1 < n < 2$ ,  $2 < n < 3$  and  $n > 3$  respectively. Noninteger flow dimensions, especially sub-radial, are commonly reported from pumping tests in fractured rock systems and can be linked with aquifer geometry and heterogeneity. We consider the impact of sub-radial flow dimensions on convergent flow tracer tests in fractured rock. In comparison to radial transport, sub-radial transport leads to higher velocities, much earlier arrival times, and higher peak concentrations in breakthrough curves. Faster advective transport leads to less diffusion into fracture-bounded matrix blocks and steeper slopes of late time concentrations. Larger blocks, corresponding to slower diffusion rates, are undersampled. Transport and diffusion parameters estimated from sub-radial tracer tests using a radial ADE will lead to underestimates of dispersivity and diffusive capacity and overestimates of diffusion rate. Then, we compare the results of double porosity, radial transport and GRT interpretations of convergent flow tests conducted in a fractured dolomite in southeastern New Mexico.

ii

# **DEDICATION**

This thesis is dedicated to my mother who always prays for my every success.

#### **ACKNOWLEDGMENTS**

I am grateful to Almighty, Omnipresent and Omniscient God for his blessings and kindness to me for successful completion of the thesis work.

I would like to express my deepest gratitude to my advisor, Dr. Robert M. Holt Professor, for his motivation, encouragement, directional supervision, and cordial co-operation all the times. And, I would like to thank Dr. Holt for teaching me all the skills and giving me lots of time to accomplish this thesis.

I would like to acknowledge Dr. Gregg R. Davidson for his directional advices and being always so nice and helpful with me. I want to thank from core of my heart Dr. Andrew O`Reilly for his inspiration, motivation and helping me a lot during the thesis completion. I would like thank Dr. Craig J. Hickey (National Center for Physical Acoustic) for his motivation, direction and being so helpful during completion of my thesis.

I am also thankful to the Department of Geology and Geological Engineering, University of Mississippi for funding and providing all others facility to earn my degree. I would like thank Aubrey Bolen, Samuel S. Zachos and Sherra Jones for helping me a lot during the journey. I want thank my beloved wife for her helps, inspirations and supports during completion of my degree. I would like to thank all of the people who helped me since the beginning: Arindam Mukherjee, Michael Gratzer, Kingsley Abrokwah, Zach Lepchitz, Pratap Bohara and Md Abdus Samad. Last but not the least, I would like to extend my gratitude to all of the other teachers, students, and staff members of the Department of Geology and Geological Engineering, University of Mississippi who helped earn my degree.

iv

# **CONTENTS**

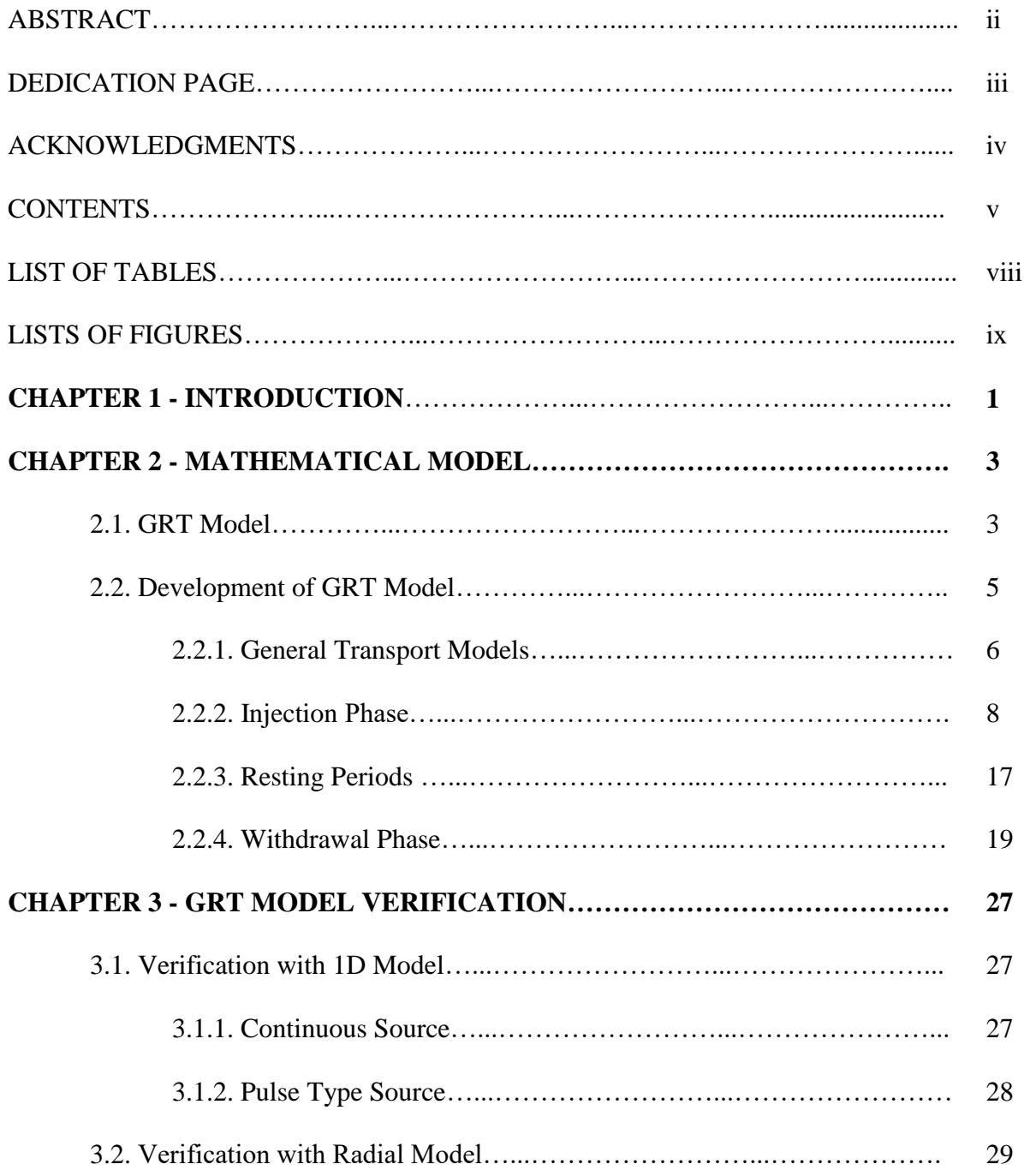

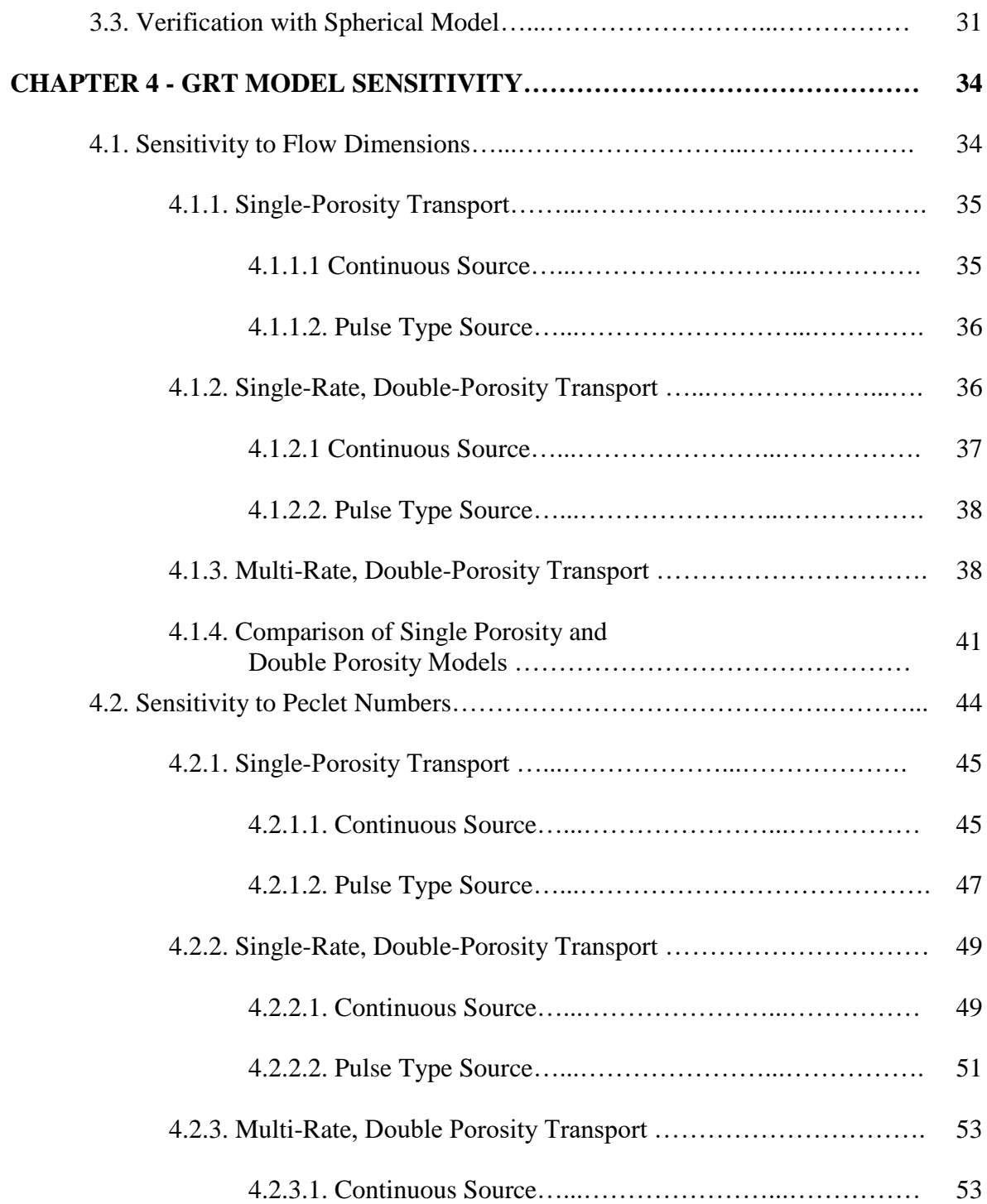

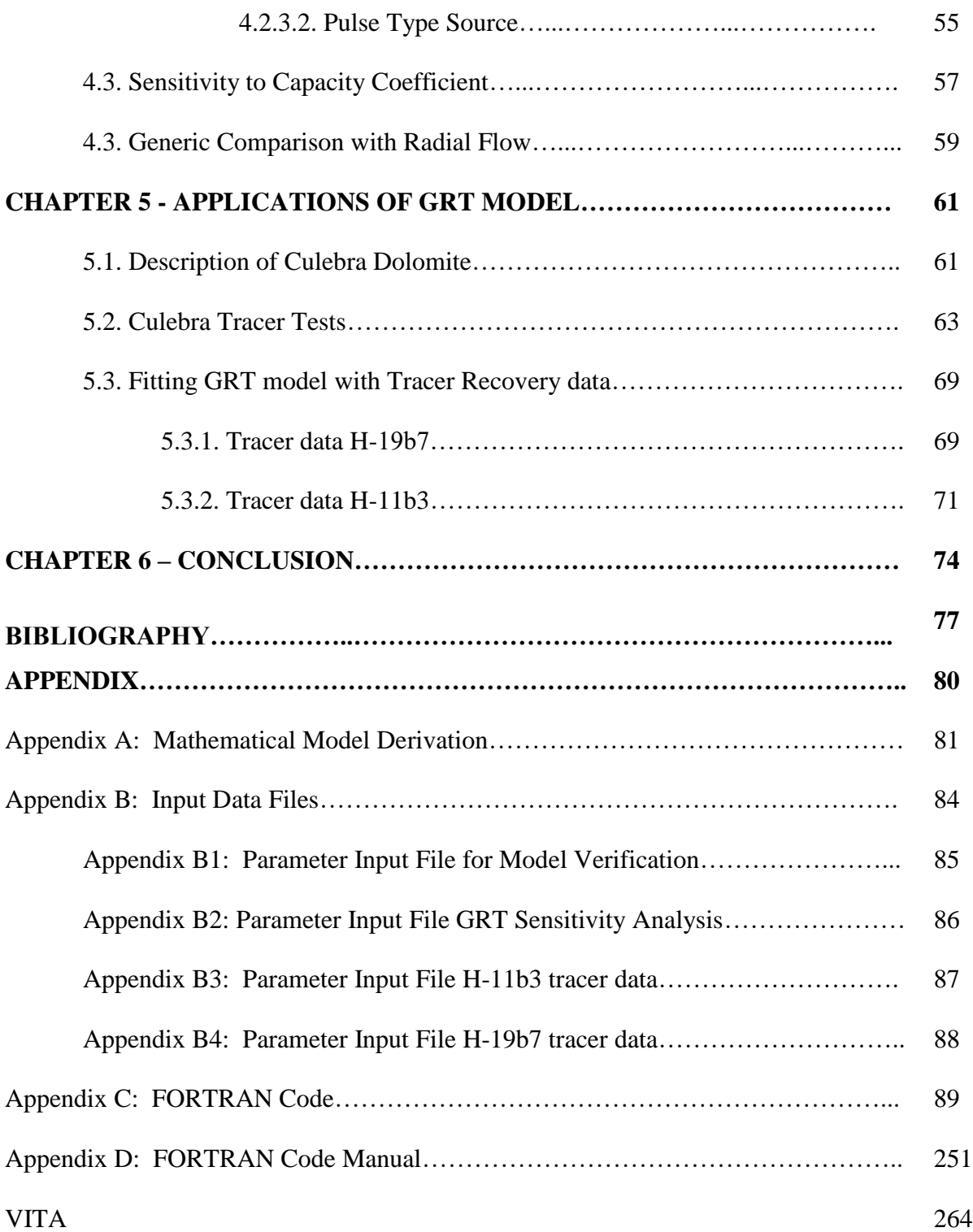

# **LIST OF TABLES**

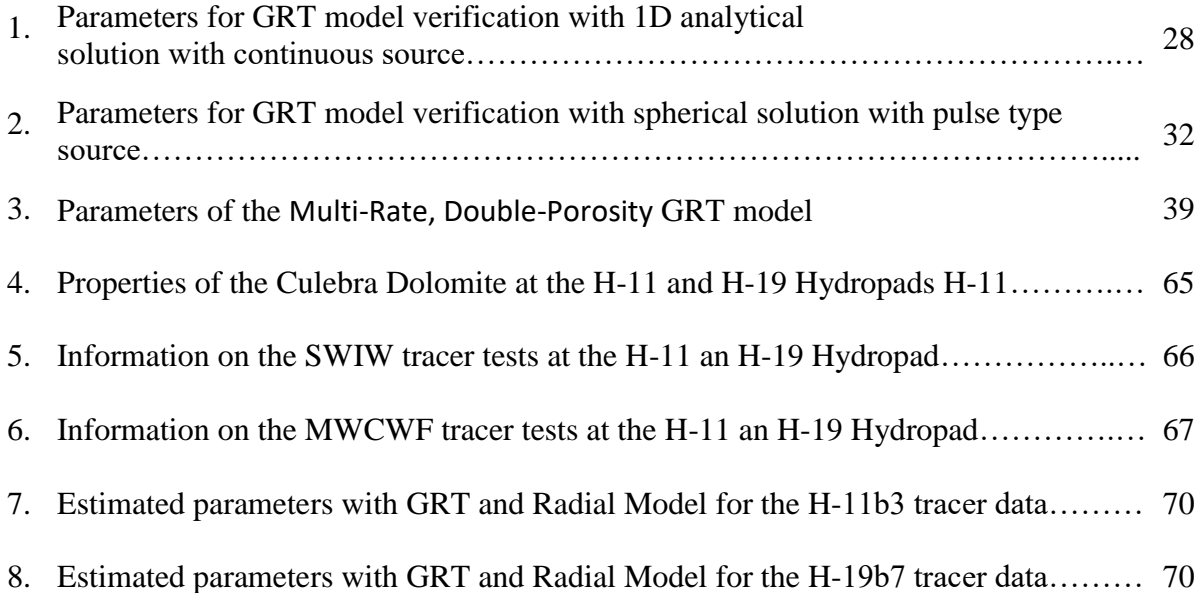

# **LIST OF FIGURES**

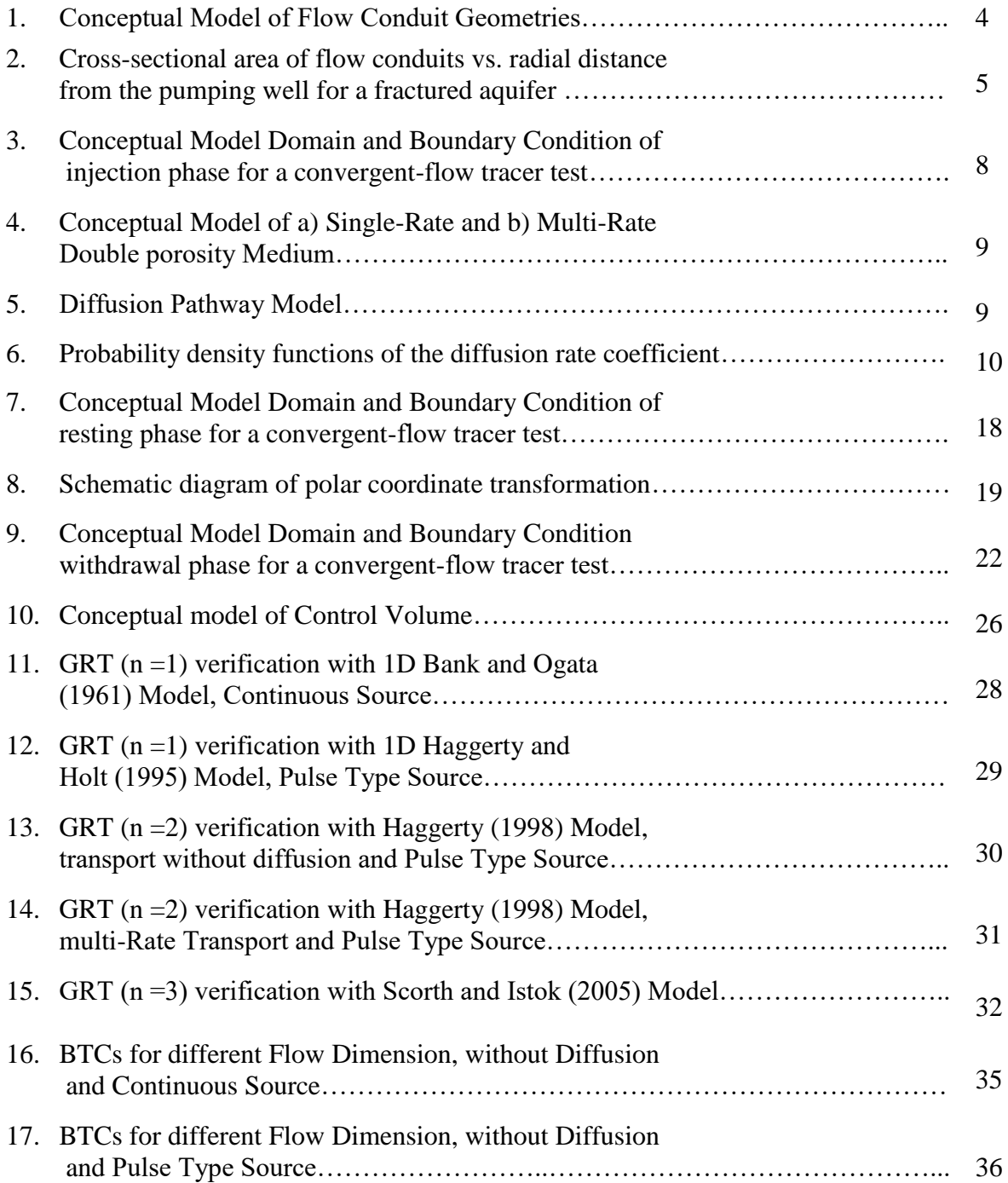

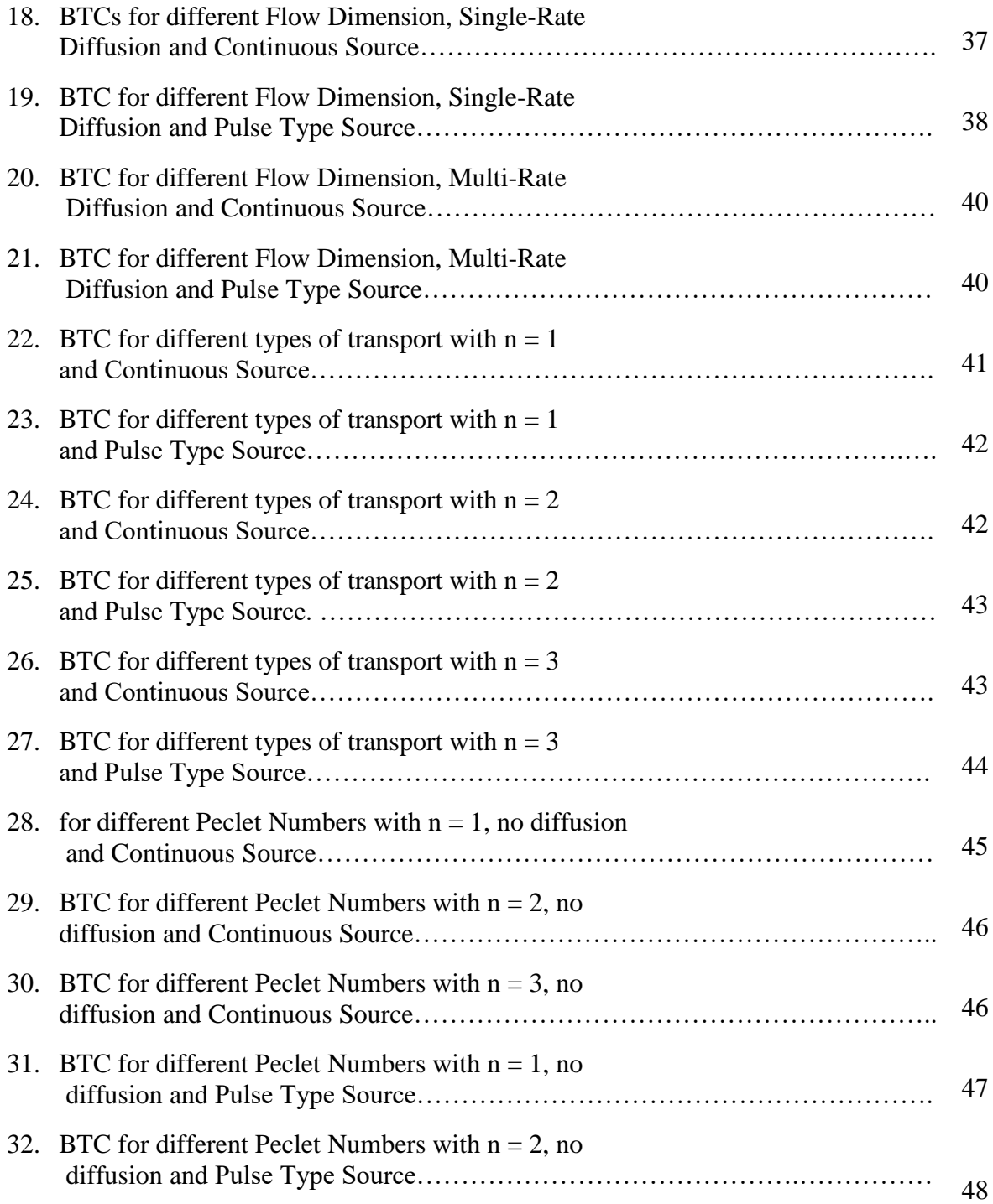

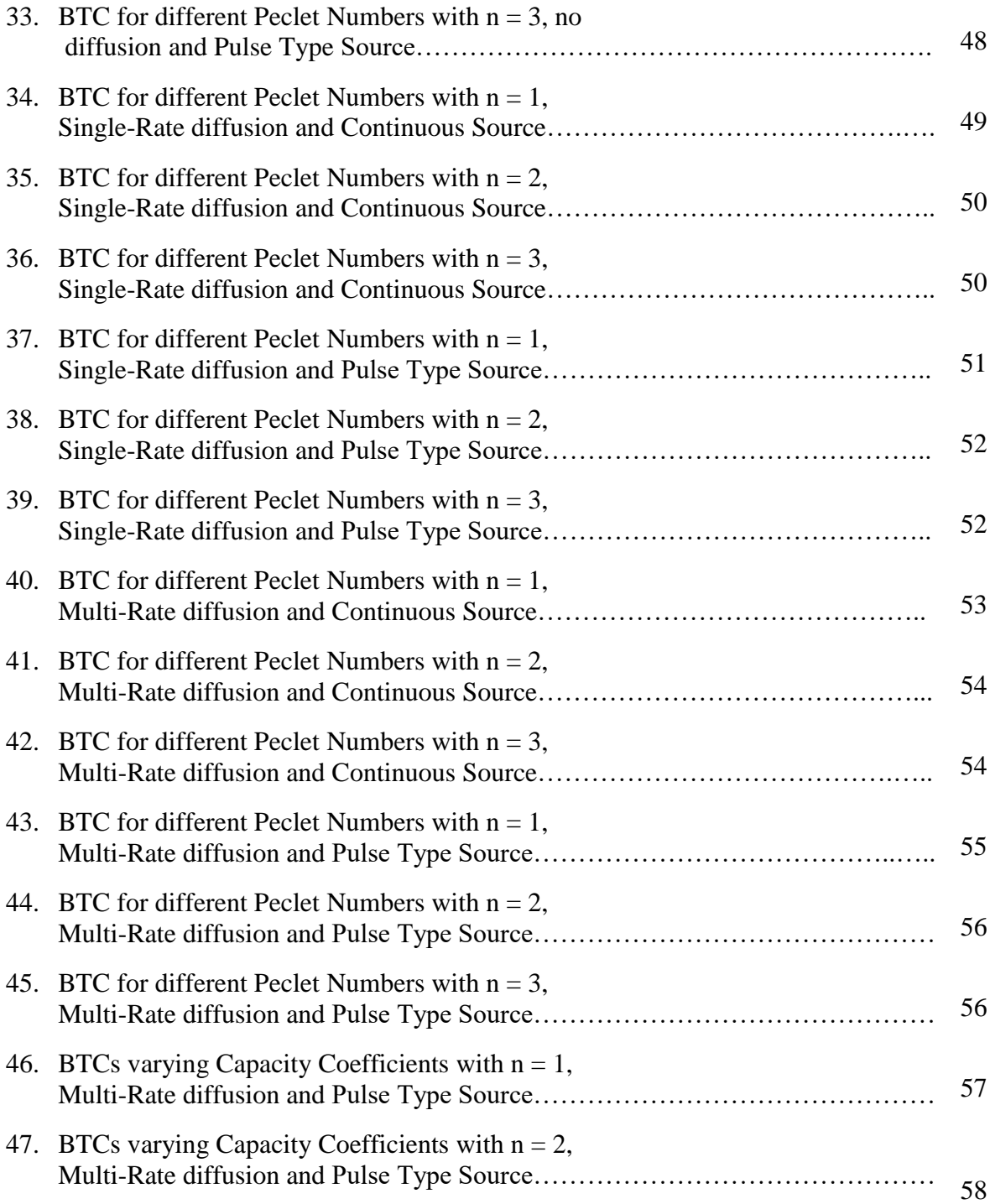

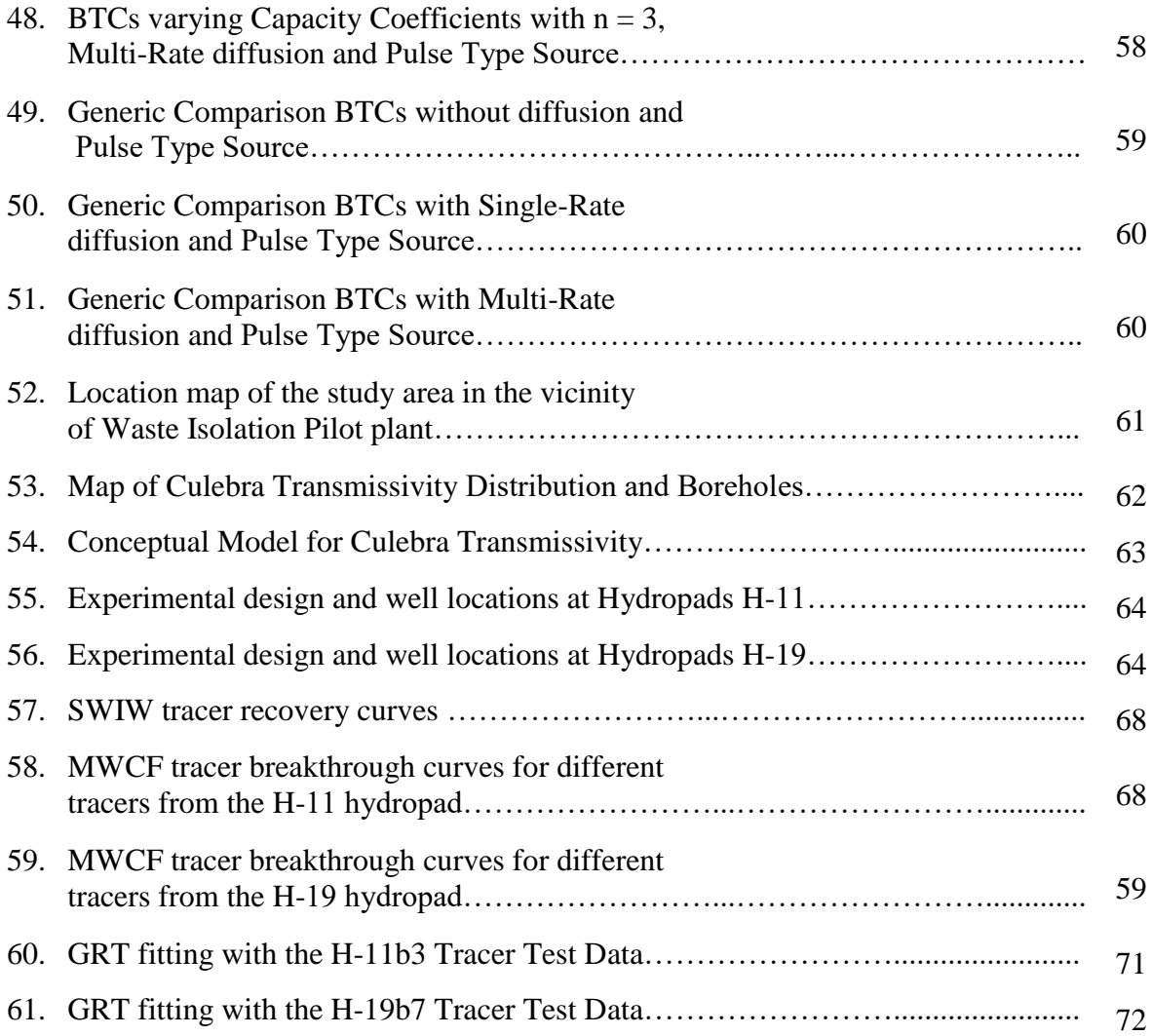

# **CHAPTER 1**

## **INTRODUCTION**

Hydraulic test and tracer test responses in a fractured rock aquifer differs from tests performed in porous medium aquifers. The geometry of the subsurface groundwater flow system is assumed to be radial when analyzing hydraulic test data from a well; however, pumping test data from a fractured rock aquifer often indicates a non-radial flow system (Bowman, Roberts, & Holt, 2013). Barker (1988) developed the generalized radial Flow (GRF) model for the fractured rock systems. If the fracture density is large and the distribution is isotropic, then a threedimensional spherical flow geometry might be considered (Barker, 1988). If the fracture density is low or the system is very anisotropic, a one or two-dimensional flow model is preferable (Barker, 1988). Generally, no presumption about the dimension of the flow system can be made with confidence, because of heterogeneous nature of subsurface. The flow dimension was generalized by Barker to nonintegeral values, while retaining the assumptions of radial-style flow and homogeneity. Barker's (1988) model is GRF model incorporates a geometric term flow dimension to interpret non-radial flow. General use of Barker`s model was hampered by an inability to successfully reproduce non-radial flow characteristics using a commonly used twodimensional model (Bowman et. al 2013). A physical model linking flow dimension and simple field geometries was developed by Bowman et al. (2013), this model allows direct simulation of sub-radial, non-integer flow dimensions in 2D, non-fractal flow models (Bowman et al., 2013)

Pumping test interpretations using the GRF can be use to determine heterogeneity over large length and time scales but are insensitive to small length scales (e.g.,  $\sim 10$ ) s of m). Convergent flow tracer tests are ideal to diagnose heterogeneity at small length scales. All current models for interpreting convergent flow tracer tests assume radial flow, but they may be inappropriate in fractured rocks systems due to sub-radial flow.

In this research, a multi-rate, double-porosity Generalized Radial Transport (GRT) model was developed to consider the impact of sub-radial transport on convergent flow tracer tests in fractured rock. Application of the multi-rate, double-porosity GRT model involves development of a model for the injection, resting and finally for the pumping phase of a tracer test. The multi-rate, double-porosity GRT model for pumping phase was solved using a Laplace-domain finite domain approach after following the Haggerty`s (1995, 1998) semi-analytical solution for injection and resting period. This model has been validated using a 1D analytical solution, radial semi-analytical solution and a spherical analytical solution. The sensitivity of the GRT model was evaluated for flow dimension, Peclet number, advective porosity and diffusive porosity. Finally, the GRT was fit to H-11b3 and H-19b7 tracer test data and parameters were estimated using the GRT for these tracer tests. And, estimated parameters using GRT model were compared with the previously estimated parameters using radial model. In comparison with the multi-rate, Double-porosity GRT model, previously used model underestimated longitudinal dispersivity, diffusive capacity and advective porosity, and over estimated the capacity coefficient.

2

#### **CHAPTER 2**

### **MATHEMATICAL MODEL**

#### **2.1 GRT Model**

The multi-rate, double-porosity GRT model is an extension of the GRF model of Barker (1988) for hydraulic test interpretation in fractured rock system. The assumptions of the Generalized Radial Flow (GRF) model are: 1) Darcy`s law is applicable throughout the system, 2) flow is n-dimensional radial from a single source into a homogeneous and isotropic system, 3) the source is an n-dimensional sphere, 4) the source has infinitesimal skin, and 5) boreholes in the system have negligible storage capacity and size (Barker, 1988). The GRF is suitable in heterogeneous and extensively fractured-rock aquifers because determination of hydraulic properties from traditional analysis of pumping tests can produce non-plausible results (Bowman et al., 2013). In the GRF and GRT, a flow dimension characterizes the change in flow area versus radial distance from the borehole (Figure 1) (Figure 2). Sub-linear, linear, sub-radial, radial, sub-spherical, spherical and eventually super-spherical flow dimension can be found in fractured subsurface depending on nature of heterogeneity and fractured networks (Figure 1), (Zlotnik & Logan, 1996). Sub-linear flow dimensions can be found where the cross-sectional area of flow is less than the cross-sectional flow area of screen of a pumping well (Figure 1) (Figure 2), (Zlotnik & Logan, 1996). The GRT model transforms to 1D, radial and spherical advection dispersion equation (ADE) for integer flow dimensions, n of 1, 2, and 3 respectively. And, the GRT model also transforms to sub-linear, sub-radial, sub-spherical and eventually

transform to super-spherical advection dispersion equation (ADE) for non-integer flow dimension, n of  $0 < n < 1$ ,  $1 < n < 2$ ,  $2 < n < 3$  and  $n > 3$ , respectively. Non-integer flow dimensions, especially sub-radial flow, are commonly reported from pumping tests in fractured rock systems and can be linked with aquifer geometry and heterogeneity (Bowman et al., 2013).

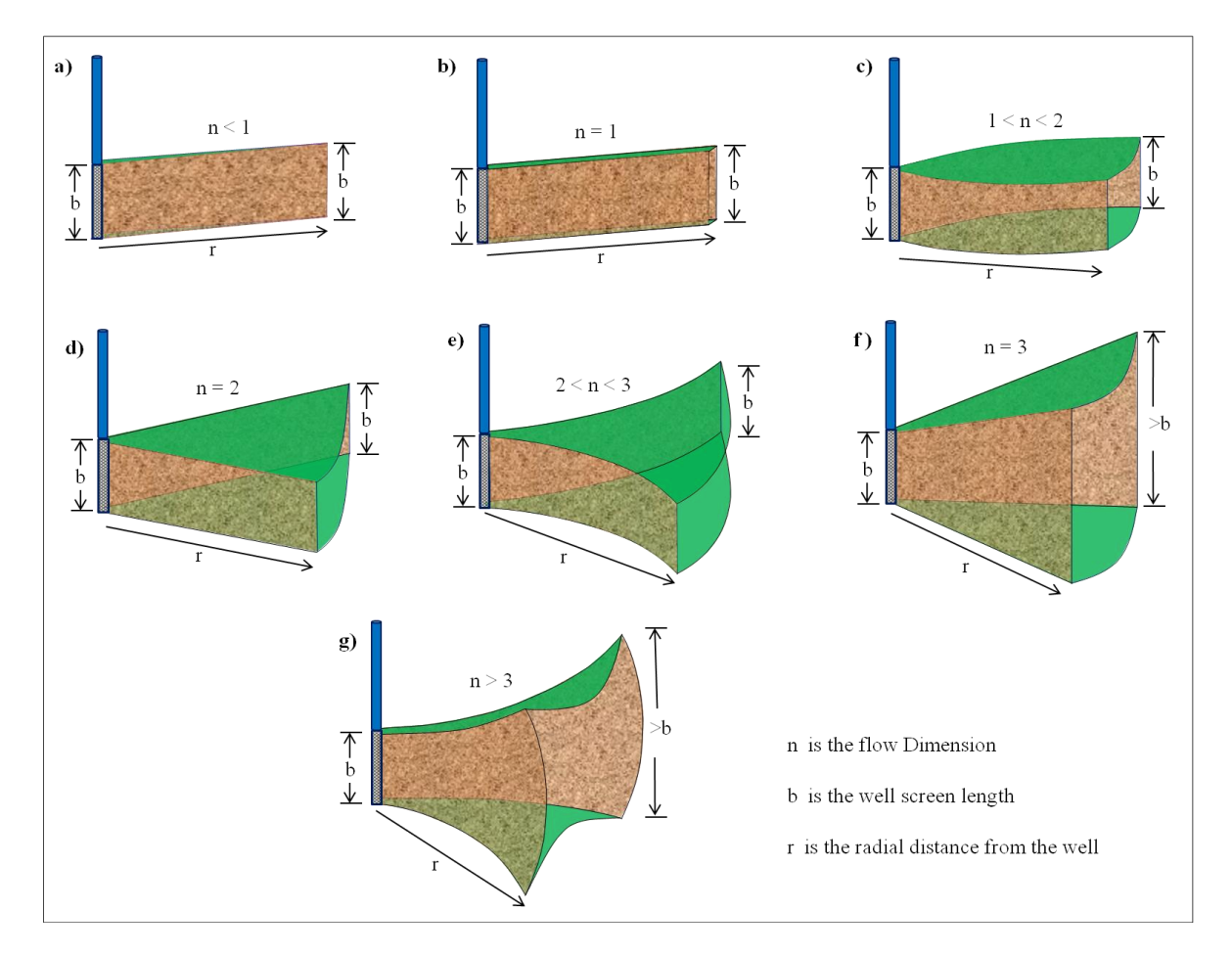

Figure 1. Conceptual Model of Flow Conduit Geometries a) Sub-linear b) linear c) sub-radial d) radial e) sub-spherical f) spherical and g) super-spherical flow conduits

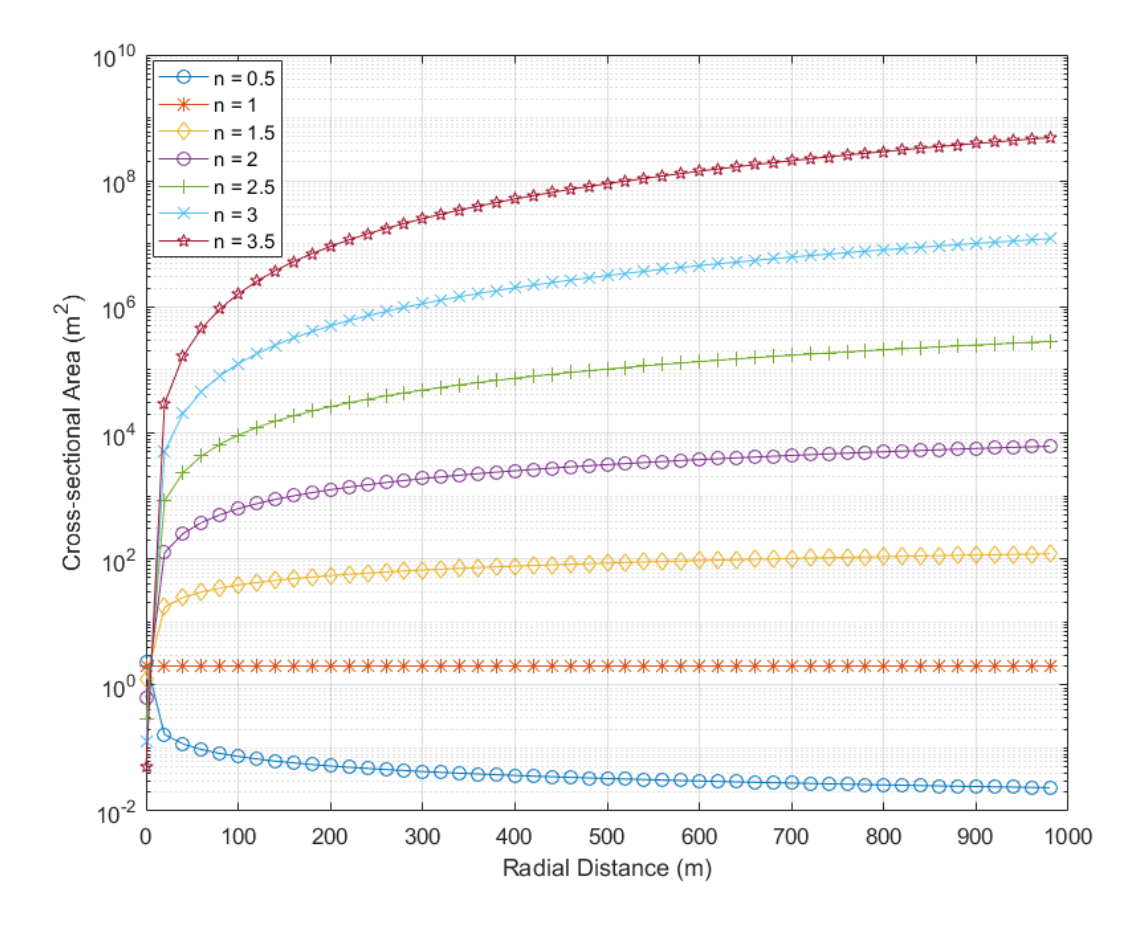

Figure 2. Cross-sectional area of flow conduits vs. radial distance from the pumping well for a fractured aquifer

## **2.2 Development of the GRT Model**

The advective-dispersive-mass-transfer equation for a Two-Well Injection-Withdrawal test involves three steps: 1) developing transport equation for radially divergent transport from the injection well (Figure 3), 2) developing transport equation for resting period and finally (Figure 7), and 3) deriving multi-rate double porosity GRT model for withdrawal of tracer from pumping well (Figure 9). Haggerty`s (1995, 1998) multi-rate model was adopted to derived solution of step 1 and step 2. A Laplace transformed block-centered integrated finite difference model was developed to incorporate flow dimension for the resulting GRT equations. The

Laplace domain solution was numerically inverted using International Mathematics and Statistics Library (IMSL) subroutines to calculate time domain concentrations in each step (International Mathematical and Statistical Libraries, Inc & International Mathematical and Statistical Libraries (U.S.), 1982 .

### **2.2.1 General Transport Models**

The general 1D advection-dispersion-diffusion solute transport model with first order mass transfer model can be given by (Haggerty & Gorelick, 1995):

$$
A\frac{\partial C}{\partial t} + B\frac{\partial C^*}{\partial t} = D\frac{\partial^2 C}{\partial x^2} - Q\frac{\partial C}{\partial x}
$$

$$
\frac{\partial C^*}{\partial t} = \omega \left[ \lambda C - C^* \right]
$$

where  $A[-]$  is the a parameter relates concentration within advective porosity and concentration within a unit volume of the porous medium ;  $B[-]$  is a parameter that relates concentration within diffusive porosity and concentration within a unit volume of the porous medium ;  $C[ML^{-3}]$  is the solute concentration in the advective porosity ;  $C^*[ML^{-3}]$  is the average solute concentration in the diffusive porosity;  $D[L^2T^{-1}]$  is the hydrodynamic dispersion coefficient;  $\mathcal{Q}[L^3T^{-1}]$  is volumetric flux;  $\omega[L^{-1}]$  is the first order mass transfer rate coefficient; and  $\lambda[-]$  is the distribution coefficient relating  $C^*$  to  $C$ ;

Considering variations in aquifer properties, all of the coefficients can be defined as the following to make the single-rate, double-porosity transport model (Haggerty & Gorelick, 1995):

$$
A = \phi_f + f_f \rho_b K_{d,f}
$$

$$
B = (\phi_m) + (f_m) \rho_b (K_{d,m})
$$

$$
D = \phi_f \alpha_L v \tag{5}
$$

$$
Q = \phi_f v \tag{6}
$$

$$
\omega = \phi_m \alpha \tag{7}
$$

$$
\lambda = 1 \tag{8}
$$

where,  $\phi_f[-]$  is the advective porosity;  $\phi_m[-]$  is the diffusive porosity;  $f[-]$  is the fraction of the sorbed phase in sorption equilibrium with the mobile phase;  $f_m[-]$  is the fraction of the sorbed phase in sorption equilibrium with the immobile phase;  $\rho_b[M/L^3]$  is the bulk density of the porous medium;  $K_{d,f}[L^3]$  $K_{d,f}[L^3/M]$  is the distribution coefficient in the advective porosity; 3  $K_{d,m}[L^3/M]$  is the distribution coefficient in the diffusive porosity;  $\alpha_L[L]$  is the longitudinal dispersivity;  $v[LT^{-1}]$  is the pore-water velocity; and  $\alpha[T^{-1}]$  is the first-order mass transfer rate coefficient in diffusive porosity.

Now, the mobile zone and immobile zone retardation factor can be defined with following (Haggerty & Gorelick, 1995):

$$
R_f = 1 + \frac{f \rho_b K_d}{\phi_f} \tag{9}
$$

$$
(R_m)_j = 1 + \frac{(1-f)\rho_b K_d}{(\phi_m)_j}
$$

where,  $R_f[-]$  is a retardation factors in advective porosity;  $R_m[-]$  is a retardation factors in matrix block; and  $f[-]$  is the fraction of the sorbed phase in sorption equilibrium with the mobile phase.

And, the general 1D single-rate, double-porosity transport model with first-order mass transfer in Cartesian coordinates becomes:

$$
\frac{\partial C}{\partial t} + \beta \frac{\partial C^*}{\partial t} = \frac{\alpha_L v}{R_f} \frac{\partial^2 C}{\partial x^2} - \frac{v}{R_f} \frac{\partial C}{\partial x^2}
$$

$$
\frac{\partial C^*}{\partial t} = \alpha_L \Big[ C - C^* \Big]
$$

where the total capacity coefficient of the formation,

$$
\beta_{tot} = \frac{R_m \phi_m}{R_f \phi_f} \tag{13}
$$

### **2.2.2 Injection Phase**

The flow is radially divergent from the injection well during the injection of a tracer into the fractured aquifer (Figure3). The multi-rate model developed by Haggerty (1995) allows multiple rates of mass transfer to occur simultaneously during solute transport (Figure 4). The mass transfer occurs by diffusion of the solute into a distribution of fracture-bounded (matrix) blocks each with a different diffusion rate coefficient (Figure 5) (Haggerty, 1995) . The diffusion process into the individual matrix block assumed as a lognormal distribution because of different geologic properties, including hydraulic conductivity, sizes of micropores are lognormally or nearly lognormally distributed (Haggerty & Gorelick, 1998). Figure 6 represents a typical lognormal distribution diffusion rate coefficient used in the mass transfer model.

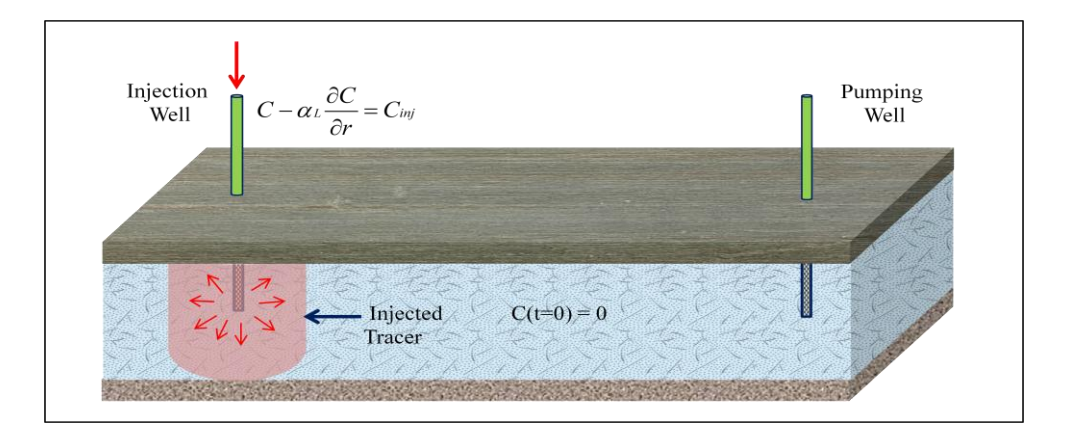

Figure 3. Conceptual Model Domain and Boundary Condition of injection phase for a convergent-flow tracer test

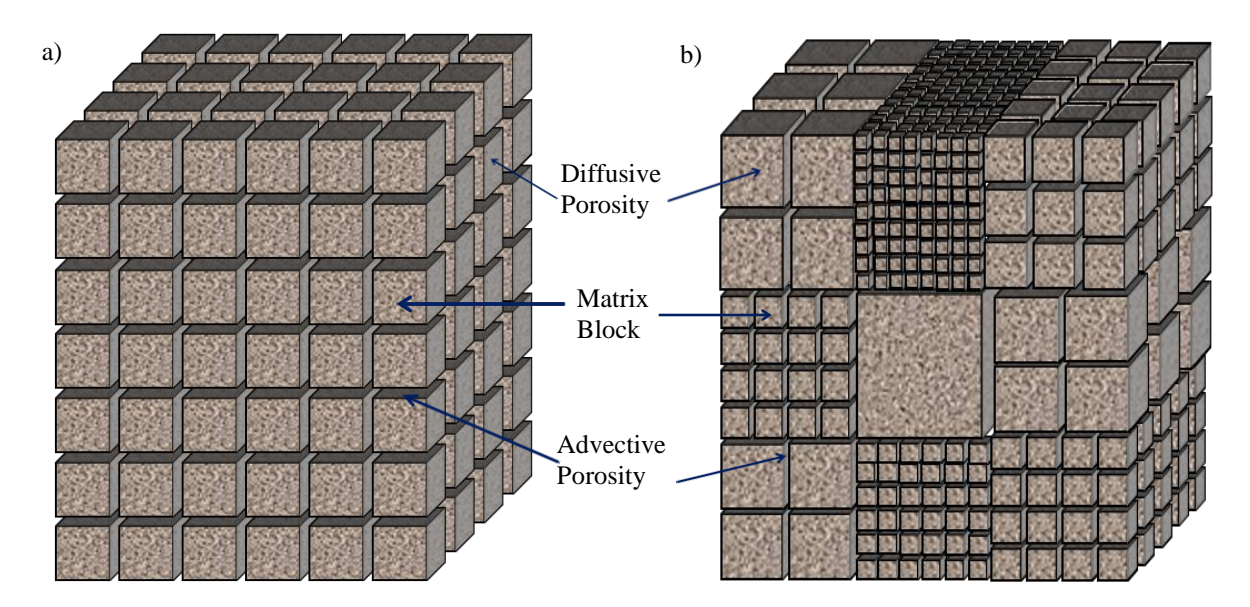

Figure 4. Conceptual Model of a) Single-Rate and b) Multi-Rate Double porosity Medium

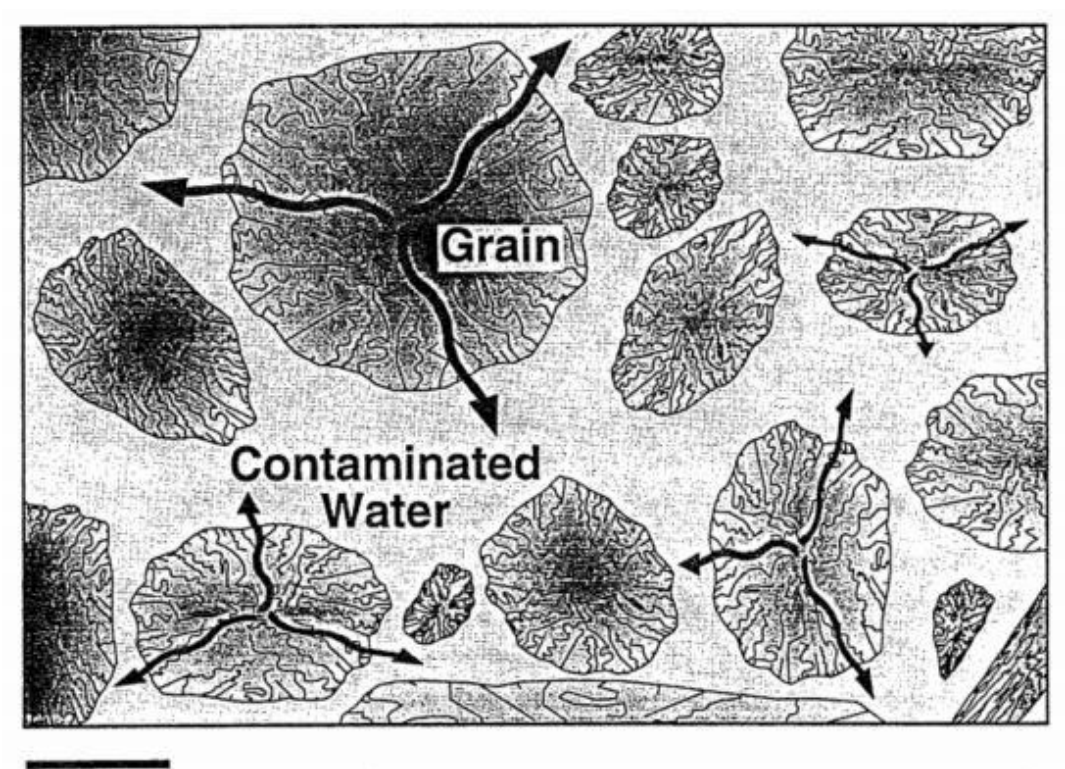

 $1\,\mathrm{mm}$ 

Figure 5. Diffusion Pathway Model (from Haggerty, 1995)

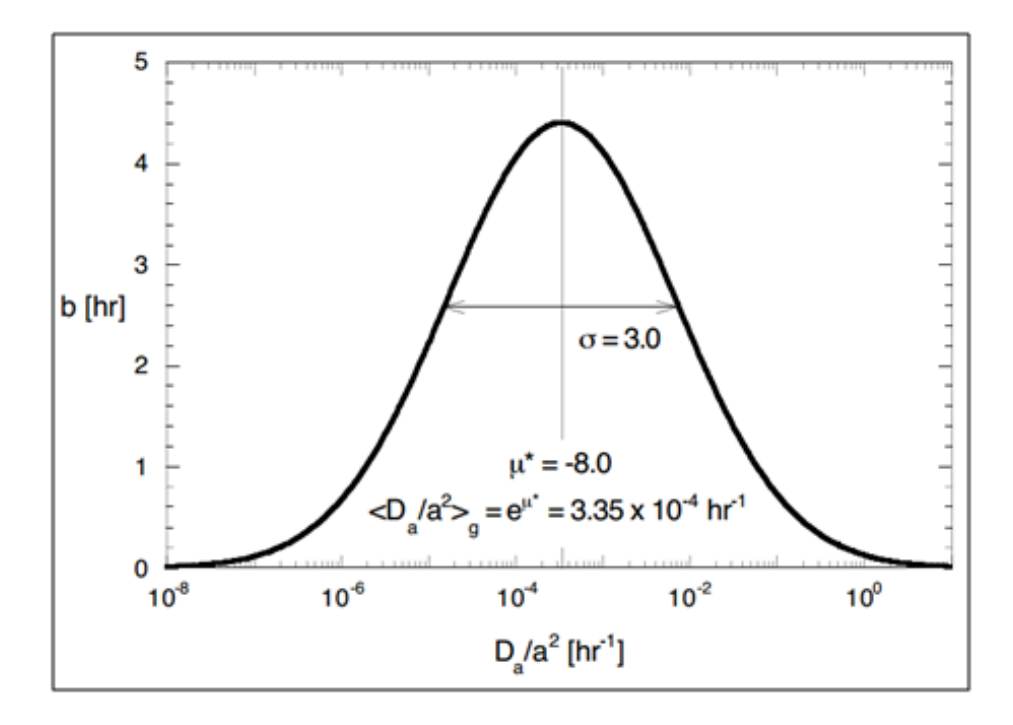

Figure 6. Probability density functions of the diffusion rate coefficient. The geometric mean of the diffusion rate coefficient is given by  $\frac{2a}{a^2}$ *D a a* , where the *a* is block radius. (Modified from Haggerty and Gorelick, 2000).

Transforming Cartesian coordinates into radial coordinates, the advective-dispersivediffusive transport with multi-rate mass transfer process in the presence of lognormal distribution the equation (11), (12) and (13) becomes as (Haggerty  $&$  Gorelick, 1998):

$$
\frac{\partial C}{\partial t} + \int_{0}^{\infty} b(\alpha_d) \frac{\partial C}{\partial t}^{*} (\alpha_d) d\alpha_d = \frac{1}{r} \frac{\partial}{\partial r} \left( \frac{r \alpha_L v}{R_f} \frac{\partial C}{\partial r} \right) - \frac{v}{R_f} \frac{\partial C}{\partial r}
$$
(14)

$$
b(\alpha_d) = \frac{\beta_{tot}}{\sqrt{2\pi}\sigma\alpha_d} \exp\left\{-\frac{\left[\log(\alpha_d) - \mu^*\right]^2}{2\sigma^2}\right\}
$$
(15a)

where, 
$$
\alpha_d = \frac{D_a}{a^2}
$$
 (15b)

$$
\beta_{tot} = \frac{R_m \phi_m}{R_f \phi_f} \tag{15c}
$$

and where  $C[ML^{-3}]$  is the solute concentration in the advective porosity;  $C^*[ML^{-3}]$  is the average solute concentration in a particular pathway in a matrix block;  $b(\alpha_d)[T^{-1}]$  is the lognormal probability density function (PDF) of diffusion rate coefficients;  $\beta_{tot}[-]$  is the total capacity coefficient of the formation;  $\alpha_d[L^{-1}]$  is the diffusion rate coefficient;  $\alpha_L[L]$  is the longitudinal dispersivity;  $v[LT^{-1}]$  is the pore-water velocity;  $R_f[-]$  is the retardation factor in advective porosity;  $r[L]$  is the radial coordinate;  $t[T]$  is time;  $\sigma$  is standard deviation of the log-transformed diffusion rate coefficient;  $\mu^*$  is the log of the geometric mean of the diffusion rate coefficients,  $D_a[L^2T^{-1}]$  is the apparent diffusion coefficient;  $a[L]$  is the length of the diffusion pathway within the matrix;  $\phi_m[-]$  is the diffusive porosity (porosity in a matrix block of the formation);  $\phi_f[-]$  is the advective porosity, and  $R_m[-]$  is the retardation factor in matrix blocks.

The time-derivative of the average solute concentration in a particular pathway within the matrix block is given by (Haggerty, Fleming, & Mckenna, 2000):

$$
\frac{\partial \underline{C}^*(\alpha_d)}{\partial t} = \frac{1}{a} \int_0^a b(\alpha_d) \frac{\partial C^*(\alpha_d)}{\partial t} dz, \qquad 0 < \alpha_d < \infty
$$
\n(16a)

where  $C^* [ML^{-3}]$  is the concentration at a point within the matrix; and  $z[L]$  is the coordinate along the pathway. The solution of the equation (16a) is given by (Haggerty et al., 2000):

$$
\frac{\partial C^*(\alpha_d)}{\partial t} = D_a \frac{\partial^2 C^*(\alpha_d)}{\partial z} \qquad 0 < \alpha_d < \infty
$$
 (16b)

For multi-rate mass transfer, a series of first-order mass transfer equations with a specific rate and capacity coefficients is precisely and mathematically equivalent to diffusion (Haggerty

& Gorelick, 1995). So, for multi-rate mass transfer we can replace diffusion term using equation (18a) in the equation (14) as follows:

the equation (14) as follows:  
\n
$$
\frac{\partial C}{\partial t} + \int_{0}^{\infty} b(\alpha_m) \frac{\partial C_m^{*}(\alpha_m)}{\partial t} d\alpha_m = \frac{1}{r} \frac{\partial}{\partial r} \left( \frac{r \alpha_V}{R_f} \frac{\partial C}{\partial r} \right) - \frac{v}{R_f} \frac{\partial C}{\partial r}
$$
\n(17)

$$
\int_{0}^{\infty} b(\alpha_d) \frac{\partial C^*(\alpha_d)}{\partial t} d\alpha_d = \int_{0}^{\infty} b(\alpha_m) \frac{\partial C_m^{*}(\alpha_m)}{\partial t} d\alpha_m
$$
\n(18a)

$$
\frac{\partial C_m^*(\alpha_m)}{\partial t} = \alpha_m \Big[ C - C_m^*(\alpha_m) \Big] \qquad 0 < \alpha_m < \infty \tag{18b}
$$

where  $\alpha_{m}$ [1/T] are the diffusion rate coefficients of the matrix blocks;  $b(\alpha_{m})$  is the probability density function (PDF) describing the distribution of diffusion rate coefficients; and  $C_m^*[ML^{-3}]$ are the concentrations in a continuous distribution of immobile zones with differing first-order diffusion rate coefficients,  $\alpha_m$ .

The right hand side of the equations (18a) and (18b) have discrete form and for specific forms of  $\alpha_m$  and  $b(\alpha_m)$ , are mathematically equivalent to solute transport with diffusion into and out of spheres, cylinders, or layers (Haggerty & Gorelick, 1995). The discrete forms these two equations are:

$$
\int_{0}^{\infty} b(\alpha_d) \frac{\partial C^*(\alpha_d)}{\partial t} d\alpha_d = \sum_{j=1}^{\infty} \beta_j \frac{\partial C^*_{m,j}}{\partial t}
$$
\n(19a)

$$
\frac{\partial C_{m,j}^*}{\partial t} = \alpha_{m,j} \Big[ C - C^*_{m,j} \Big] \qquad , \qquad j = 1, 2, \dots. \infty \tag{19b}
$$

The following two series (multi-rate series) make equation (19a) and (19b) equivalent to diffusion into or out of a single one-dimensional pathway (Haggerty et al., 2000);

$$
\alpha_{m, j} = \frac{(2j-1)^2 \pi^2 \alpha_d}{4}, \qquad j = 1, 2, \dots \infty
$$
 (20a)

$$
\beta_j = \frac{8\beta_{tot}}{(2j-1)^2 \pi^2}, \qquad j = 1, 2, \dots, \infty
$$
\n(20b)

The equations (20a) and (20b) require truncation for practical use as we are not able to use the entire infinite series and for spherical diffusion the truncated series is calculated precisely up to 35 rate coefficients (Haggerty et al., 2000).

We need to use continuous multi-rate distribution that is equivalent to a lognormal distribution of diffusion rate coefficients. We need to convert  $b(\alpha_d)$  to  $b(\alpha_m)$  using the intermediate discrete form of  $b(\alpha_{m,j})$ . The relationship is given by (Thomas, 1986, page 159):

$$
\beta(\alpha_{m,j}) = \beta(g(\alpha_{m,j})) \left| \frac{d(g(\alpha_{m,j}))}{d\alpha_{m,j}} \right| \tag{21}
$$

where,  $g(\alpha_{m,j})$  is the inverse of the function given in the equation (20a), i.e.,

$$
\alpha_d = g(\alpha_{m,j}) = \frac{4\alpha_{m,j}}{(2j-1)^2 \pi^2}, \qquad j = 1, 2, \dots, \infty
$$
 (22)

Using equation (15a) and (22) into the equation (21) we get,  
\n
$$
b(\alpha_{m,j}) = \frac{\beta_{\text{tot}}}{\sqrt{2\pi}\sigma\alpha_{m,j}} \exp\left\{-\frac{\left[l\ln\left(\frac{4\alpha_{m,j}}{(2j-1)^2\pi^2}\right) - \mu^*\right]^2}{2\sigma^2}\right\}, \quad j = 1, 2, \dots, \infty
$$
\n(23)

The equation (23) represents an infinite number of distributions. Each of the distribution is continuous on  $\alpha_{m,j}$  and we can sum them together in the proportion given in (20b), which represents the weight of each distribution j. Summing up and re-arranging we get (Haggerty et al., 2000):

$$
b(\alpha_m) = \sum_{j=1}^{\infty} \left( \frac{8\beta_{\text{tot}}}{\sqrt{2\pi^5} (2j-1)^2 \sigma \alpha_m} \exp\left\{-\frac{\left[ln\left(\frac{4\alpha_m}{(2j-1)^2 \pi^2}\right) - \mu^*\right]^2}{2\sigma^2}\right\}\right)
$$
(24)

Equation (24) represents the PDF of the multi-rate which is equivalent to the distributed diffusion model with a lognormal distribution of  $\alpha_d$ . Mass transfer with either model is equivalent. Either substitution of the equation (24) into (18a) and then (14) or discretization of equation (24) and insert into (19a) and then (14) can be used. In this research discretization of the equation (24) such that both the PDF and associated CDF are exact at each discretization node was used. Mathematically, this can be done as (Haggerty et al., 2000):

$$
\beta_j = \int_{\alpha_{j-1/2}}^{\alpha_{j+1/2}} b(\alpha_m) d\alpha_m, \qquad 0 \le \alpha_m < \infty
$$
 (25)

The pore water velocity in the equation (14) is given by (Haggerty et al., 2000):

$$
v = \frac{Q}{2\pi r \phi_b b_f} \tag{26}
$$

where,  $Q[L^3T^{-1}]$  is the injection or pumping rate;  $\phi_f[-]$  is the fracture porosity; and  $b_f[-]$  is the thickness of the formation. The boundary conditions for (14) and (17) (Figure 3) are (Haggerty et al., 2000):

$$
C - \alpha_L \frac{\partial C}{\partial r} = C_{inj} \qquad \text{at } r = r_w
$$
\n
$$
\frac{\partial C}{\partial r} = 0 \qquad \qquad r \to \infty
$$
\n(27a)

where,  $r_w[L]$  is the well radius and  $C_{w}[ML^{-3}]$  is the injected concentration. For both advective and dispersive flux across the inlet boundary equation (27a) represents the standard Cauchy boundary (Kreft & Zuber, 1978). The initial conditions of concentration for both matrix and

fracture porosity is zero initially.

All of the equations for injection phase can be nondimensionalized with the following (Haggerty et al., 2000):

$$
T = \frac{Qt}{2\pi b_f \phi_f \alpha_L^2 R_f}
$$
 (28a)

$$
\omega_m = \alpha_m \frac{2\pi b_f \phi_f \alpha_L^2 R_f}{Q} \tag{28b}
$$

$$
\rho = \frac{r}{\alpha_L} \tag{28c}
$$

$$
\rho_w = \frac{r_w}{\alpha_L} \tag{28d}
$$

$$
\mu = \mu^* - \ln \frac{Q}{2\pi b_f \phi_f \alpha_L^2}
$$
 (28f)

The mass transport equations (17), (18b) and (24) become:

$$
\frac{\partial C}{\partial T} + \int_{0}^{\infty} b(\omega_m) \frac{\partial C_m^{*}(\omega_m)}{\partial T} d\omega_m = \frac{1}{\rho} \left( \frac{\partial^2 C}{\partial \rho^2} - \frac{\partial C}{\partial \rho} \right)
$$
(29)

$$
\frac{\partial C}{\partial T} + \int_{0}^{\infty} b(\omega_{m}) \frac{\partial C_{m}(\omega_{m})}{\partial T} d\omega_{m} = \frac{1}{\rho} \left( \frac{\partial^{2} C}{\partial \rho^{2}} - \frac{\partial C}{\partial \rho} \right)
$$
(29)  

$$
b(\omega_{m}) = \sum_{j=1}^{\infty} \left( \frac{8\beta_{\text{tot}}}{\sqrt{2\pi^{5} (2j-1)^{2} \sigma \alpha_{m}}} \exp \left\{ - \frac{\left[ \ln \left( \frac{4\omega_{m}}{(2j-1)^{2} \pi^{2}} \right) - \mu \right]^{2}}{2\sigma^{2}} \right\} \right)
$$
(30a)

$$
\frac{\partial C_m^*(\alpha_m)}{\partial T} = \omega_m \Big[ C - C_m^*(\omega_m) \Big]
$$
\n(30b)

The boundary conditions become:

$$
C - \frac{\partial C}{\partial \rho} = C_{inj} \qquad \text{at} \qquad \rho = \rho_w \tag{31a}
$$

$$
\frac{\partial C}{\partial \rho} = 0 \qquad \text{at} \qquad \rho \to \infty \tag{31b}
$$

The Laplace transform of (29) and (30b) are:

$$
p\overline{C} + p\int_{0}^{\infty} b(\omega_{m}) \overline{C_{m}^{*}(\omega_{m})} d\omega_{m} = \frac{1}{\rho} \left( \frac{\partial^{2} \overline{C}}{\partial \rho^{2}} - \frac{\partial \overline{C}}{\partial \rho} \right)
$$
(32)

$$
p\overline{C_m^*(\omega_m)} = \omega_m \left[ \overline{C} - \overline{C_m^*(\omega_m)} \right]
$$
 (33a)

$$
\overline{C_m^*(\omega_m)} = \frac{\omega_m \overline{C}}{p + \omega_m} \tag{33b}
$$

By plugging  $C_m^*(\omega_m)$  from (20b) into the equation (32) we get,

$$
\frac{\partial^2 \overline{C}}{\partial \rho^2} - \frac{\partial \overline{C}}{\partial \rho} - \rho p \left[ 1 + \int_0^\infty \frac{b(\omega_m) \omega_m}{p + \omega_m} d\omega_m \right] \overline{C} = 0 \tag{34}
$$

The boundary conditions become:

$$
\overline{C} - \frac{\partial \overline{C}}{\partial \rho} = \overline{C_{inj}} \qquad \text{at } \rho = \rho_w \tag{35a}
$$
\n
$$
\partial \overline{C} = 0 \qquad \qquad (35b)
$$

$$
\frac{\partial C}{\partial \rho} = 0 \qquad \text{at } \rho \to \infty \tag{35b}
$$

It was assumed that the injected concentration begins at zero, then goes instantaneously to a uniform injection rate of concentration for a given time, and then instantaneously become zero. The Laplace transform of the injected concentration (Haggerty et al., 2000):

$$
\overline{C_{inj}} = C_{inj} \frac{\exp(pT_0) - \exp(pT_E)}{p}
$$
\n(36)

 $p\overline{C_m}^*(\omega_m) = \omega_m \left[\overline{C} - \overline{C_m}^*(\omega_m)\right]$ <br>  $\overline{C_m}^*(\omega_m) = \frac{\omega_m \overline{C}}{p + \omega_m}$ <br>
ging  $\overline{C_m}^*(\omega_m)$  from (20b) into the equatio<br>
ging  $\overline{C_m}^* (\omega_m)$  from (20b) into the equatio<br>  $\frac{\partial^2 \overline{C}}{\partial \rho^2} - \frac{\partial \overline{C}}{\partial \rho} - \rho$ where,  $p$  is the Laplace operator and overbar indicates the Laplace transform of a variable.  $T_0[-]$  is the beginning dimensionless time for the pulse, and  $T_E[-]$  is the ending dimensionless time for the pulse

Equation (34) can be transformed into a homogeneous Airy equation (Chen, 1985). We can define the following variable to simplify (34) (Haggerty et al., 2000):

$$
\mathbb{N} = p \left[ 1 + \int_{0}^{\infty} \frac{b(\omega_m) \omega_m}{p + \omega_m} d\omega_m \right]
$$
 (37)

The equation (34) can re-write as:

$$
\frac{\partial^2 \overline{C}}{\partial \rho^2} - \frac{\partial \overline{C}}{\partial \rho} - \rho \mathbb{N} \overline{C} = 0
$$
\n(38)

The general solution to the equation (38) (Chen, 1985) is:

$$
\overline{C} = A_1 \exp\left(\frac{y}{2}\right) A_i \left(\mathbb{N}^{1/3} y\right) + A_2 \exp\left(\frac{y}{2}\right) B_i \left(\mathbb{N}^{1/3} y\right)
$$
(39)

where,  $A_1$  and  $A_2$  are functions yet to be determined;  $A_i (N^{1/3}y)$  and  $B_i (N^{1/3}y)$  are Airy

functions and

$$
y = \rho + \frac{1}{4N} \tag{40}
$$

Solving (32) with boundary condition we have the solution (Haggery et al., 2000):  
\n
$$
\overline{C} = \overline{C_{inj}} Exp\left(\frac{\rho - \rho_0}{2}\right) \frac{A_i \left(\mathbb{N}^{1/3} y\right)}{\frac{1}{2} A_i \left(\mathbb{N}^{1/3} y_0\right) - \mathbb{N}^{1/3} A_i \left(\mathbb{N}^{1/3} y_0\right)}
$$
\n(41)

where,  $A_i (N^{1/3} y)$  is the derivative of the Airy function and where  $y_0$  indicates the value of y at  $\rho = \rho_0$ 

 $\frac{2\overline{C}}{C^2} - \frac{\partial \overline{C}}{\partial \rho} - \rho \overline{N} \overline{C} = 0$ <br>
ral solution to the equation (38) (Chen, 1<br>
i = A<sub>1</sub> exp $\left(\frac{y}{2}\right)A_i\left(\overline{N}^{1/3}y\right) + A_2 \exp\left(\frac{y}{2}\right)B_i$ ,<br>
and A<sub>2</sub> are functions yet to be determinand<br>
and<br>  $= \rho + \frac$ Using a numerical Laplace inversion algorithm, equations (33b) and (41) can be inverted from Laplace domain to time domain. The de Hoog et. al. (1982) algorithm was employed for inversion as developed in the commercially available International Mathematics and Statistics Libraries (IMSL).

#### **2.2.3 Resting Periods**

During the resting period, the advective velocity is assumed to be zero (Haggerty et al., 2000) and injected tracer diffused into matrix blocks and spread with hydrodynamic dispersion (Figure 7). So, the equation (14) becomes:

$$
\frac{\partial C}{\partial t} + \int_{0}^{\infty} b(\alpha_d) \frac{\partial C}{\partial t}^* (\alpha_d) d\alpha_d = 0
$$
\nInjection  
\nWell  
\n
$$
\begin{array}{|c|c|c|}\n\hline\n\text{Injection} & \text{Pumping} \\
\hline\n\text{Well} & \text{Well} \\
\hline\n\text{Driffused} & \text{Tracer} \\
\hline\n\end{array}
$$

(42)

Figure 7. Conceptual Model Domain and Boundary Condition of resting phase for a convergentflow tracer test

The equations (15a) through (16b) were used from the injection phase. And, for multirate of resting phase, the integral part of the equation (44) was replaced with the integral in (17), and replacing (15a), (16a) and (16b) with (18b) and (24). The initial conditions of concentrations in this phase are concentrations at the end of the injection period. The dimensional Laplace domain solution of (42) is

$$
\overline{C} = \frac{C_0 + \int_0^{\infty} \frac{b(\alpha_m)\alpha_m}{p + \alpha_m} C_0^*(\alpha_m) d\alpha_m}{p \left[1 + \int_0^{\infty} \frac{b(\alpha_m)\alpha_m}{p + \alpha_m} d\alpha_m\right]}
$$
\n
$$
\overline{C^*(\alpha_m)} = \frac{\alpha_m}{p + \alpha_m} \overline{C} + \frac{C_0^*(\alpha_m)}{p + \alpha_m}
$$
\n(44)

where,  $C_0^*(\alpha_m)$   $\left[M/L^3\right]$  are the concentrations in the multi-rate immobile zones at the end of the injection phase;  $C_0 \left[ M / L^3 \right]$  are the concentrations in the mobile zones at the end of the injection period. The equation (43) and (44) was inverted to time domain as injection period was done.

### **2.2.4 Withdrawal from the Pumping Well**

After following the resting period, concentration was calculated at the pumping well after converting from polar coordinates relative to injection well  $(r_{in}, \theta_{in})$  to coordinates relative to the pumping well  $(r_{out}, \theta_{out})$  and azimuthally average the concentrations (Mckenna, Meigs, & Haggerty, 2001).

Figure 8 shows the relationship between polar coordinate systems with respect to two wells. The Cartesian coordinate system that are used to derive the relationship (i.e.,

 $x = r_{out} \cos \theta_{out} = R_0 + r_{in} \cos \theta_{in}$  and  $y = r_{out} \sin \theta_{out} = R_0 + r_{in} \sin \theta_{in}$  are also shown in the figure 8.

The transformations of coordinates are (Mckenna et al., 2001):

$$
r_{out} = \sqrt{R_0^2 + 2R_0 r_{in} \cos \theta_{in} + r_{in}^2}
$$
 (45a)

$$
\theta_{out} = \tan^{-1} \left( \frac{r_{in} \sin \theta_{in}}{R_0 + r_{in} \cos \theta_{in}} \right)
$$
\n(45b)

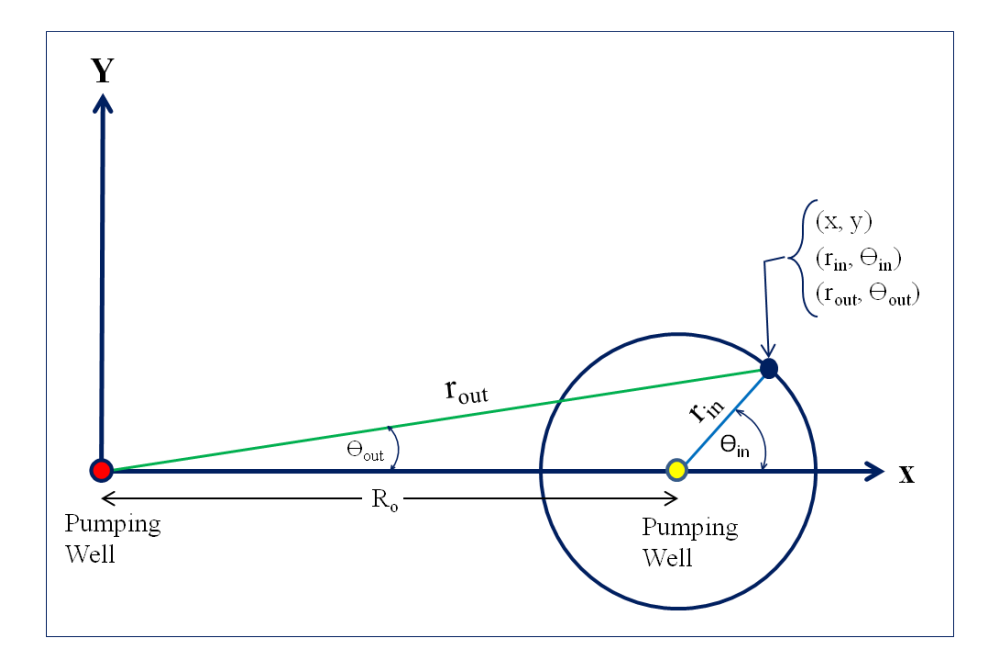

Figure 8. Schematic diagram of polar coordinate transformation (Modified from McKenna et al. 2001)

Azimuthally averaging concentration takes all concentrations at a radial distance r from the pumping well and averages them. If a formation is homogeneous with respect to thickness, porosity, and hydraulic conductivity, then at a radial distance from the withdrawal well solute experience same velocity and similar dispersion coefficient as it moves towards the pumping well. Therefore, transport is simulated in one dimension rather than two and concentration can be averaged (Haggerty et al., 2000). The azimuthally averaged dimensional concentration will be use as initial concentration for the withdrawal phase and can be defined by (Zlotnik & Logan, 1996):

$$
C(r_{out}, t_0) = \frac{1}{2\pi} \int_{\pi}^{-\pi} C(r_{out}, \theta_{out}, t_0) d\theta_{out}
$$
 (46)

A geometric term flow dimension was incorporated to investigate sub-radial flow in fractured rock medium in the pumping phase. It was assumed the flow is in a steady state. The cross-sectional area of flow incorporating the flow dimension n is given by (Walker & Roberts, 2003):

$$
A(r) = \frac{b^{3-n} 2\pi^{n/2} r^{n-1}}{\Gamma(n/2)}
$$
(47)

where,  $b[L]$  is the thickness of aquifer, *n* is flow dimension,  $r[L]$  is radial distance from he borehole,  $A(r)[L^2]$  is the cross-sectional area of flow,  $b[L]$  is the thickness of aquifer,  $n[-]$  is the flow dimension, and  $\Gamma[-]$  is the gamma function. The flow dimension *n* describes the geometry of the system by defining the rate that the cross- sectional flow area changes with respect to distance from the pumping well.

Groundwater velocity near a pumping well is given by:

$$
V(r) = \frac{Q}{\phi_f R_f A(r)} = \frac{Q\Gamma(\frac{n}{2})}{R_f \phi_f b^{3-n} 2\pi^{\frac{n}{2}} r^{n-1}} = \frac{f(n)}{r^{n-1}}
$$
(48)

where, 
$$
f(n) = \frac{Q\Gamma(\frac{n}{2})}{R_f \phi_f b^{3-n} 2\pi^{\frac{n}{2}}}
$$
 (49)

where  $V(r)[L^2T^{-1}]$  is the groundwater velocity near a pumping well,  $R_f[-]$  is the retardation coefficient in the fractures,  $Q[L^3T^{-1}]$  is volumetric discharge rate from the well, and  $\phi_f[-]$  is the porosity of fractures,

The dispersion coefficient is given by:

$$
D(r) = \alpha_L |V(r)| = \frac{\alpha_L |f(n)|}{r^{n-1}}
$$
\n(50)

where  $\alpha_L[L]$  is the longitudinal dispersivity. The flux of concentration is given by:

$$
q = -D(r)\frac{\partial C}{\partial r} + V(r)C\tag{51}
$$

The conservation of mass equation for GRT is given by:

$$
\frac{\partial C}{\partial t} = -\frac{1}{r^{n-1}} \frac{\partial}{\partial r} \left( r^{n-1} q \right) \tag{52}
$$

A detailed derivation of the single porosity GRT model is given in the APPENDIX A.

The single porosity GRT model was obtained by solving equation (52).  
\n
$$
\frac{\partial C}{\partial t} = \alpha_L \frac{Q \Gamma(\frac{n}{2})}{R_f \phi b^{3-n} 2\pi^{\frac{n}{2}} r^{n-1}} \frac{\partial^2 C}{\partial r^2} - \frac{Q \Gamma(\frac{n}{2})}{R_f \phi b^{3-n} 2\pi^{\frac{n}{2}} r^{n-1}} \frac{\partial C}{\partial r}
$$
\n(53)

A multi-rate, double porosity GRT model for convergent flow with lognormal

distribution can be written as:

distribution can be written as:  
\n
$$
\frac{\partial C}{\partial t} + \int_{0}^{\infty} b(\alpha_{m}) \frac{\partial C_{m}^{*}(\alpha_{m})}{\partial t} d\alpha_{m} = \alpha_{L} \frac{Q\Gamma(\eta_{2})}{R_{f} \phi b^{3-n} 2\pi^{\eta_{2}} r^{n-1}} \frac{\partial^{2} C}{\partial r^{2}} - \frac{Q\Gamma(\eta_{2})}{R_{f} \phi b^{3-n} 2\pi^{\eta_{2}} r^{n-1}} \frac{\partial C}{\partial r}
$$
\n(54)  
\n
$$
b(\alpha_{m}) = \sum_{j=1}^{\infty} \left( \frac{8\beta_{i\alpha t}}{\sqrt{2\pi^{5}} (2j-1)^{2} \sigma \alpha_{m}} \exp \left\{ -\frac{\left[ I \ln \left( \frac{4\alpha_{m}}{(2j-1)^{2} \pi^{2}} \right) - \mu^{*} \right]^{2}}{2\sigma^{2}} \right\} \right)
$$
\n(55a)

$$
\frac{\partial C_m^*(\alpha_m)}{\partial t} = \alpha_m \Big[ C - C_m^*(\alpha_m) \Big] \qquad \qquad 0 < \alpha_m < \infty \qquad (55b)
$$

The boundary conditions for the withdrawal phase are different than that of the injection phase.

The boundary conditions are (Figure 9):

$$
\frac{\partial C}{\partial r} = 0 \qquad \qquad r = r_w \tag{56a}
$$

$$
C = 0 \qquad \qquad r \to \infty \tag{56b}
$$

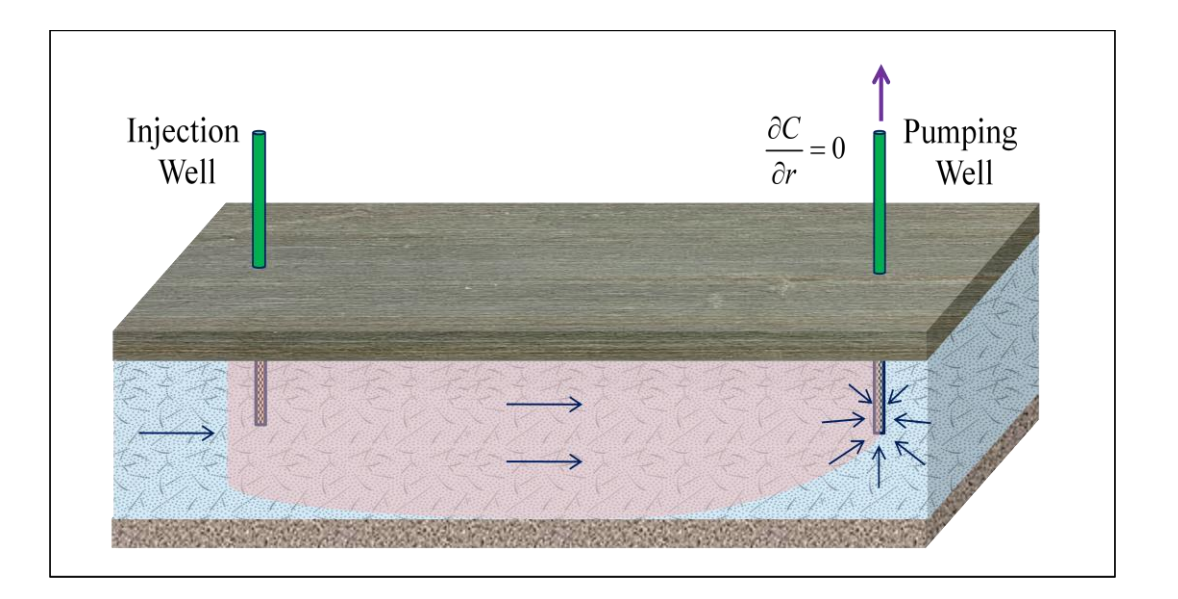

Figure 9. Conceptual Model Domain and Boundary Condition withdrawal phase for a convergent-flow tracer test
The equations (54), (55a) and (55b) for the withdrawal phase can be nondimensionalized using the following definitions:

$$
C_D = C / C_{rest} \tag{57a}
$$

$$
t_D = \frac{Q}{\phi_f L^3 R_f} t \tag{57b}
$$

$$
\omega_{mp} = \alpha_m \frac{\phi_f L^3}{Q} \tag{57c}
$$

$$
r_{D} = r / L \tag{57d}
$$

$$
r_{D^w} = r_w / L \tag{57e}
$$

$$
b_D = b / L \tag{57f}
$$

$$
\mu_p = \mu^* - \log \frac{Q}{\phi_f L^3}
$$
\n(57g)

$$
P_e = \frac{L}{\alpha_L} \tag{57h}
$$

where,  $L[L]$  is the distance from the injection well to the pumping well.

Using these nondimensional forms equations (54), (55a) and (55b) become:  
\n
$$
\frac{\partial C_D}{\partial t_D} + \int_0^{\infty} b(\omega_{mp}) \frac{\partial C_{Dm}^*(\omega_{mp})}{\partial t_D} d\omega_{mp} = \frac{1}{S_f(n)r_D^{n-1}} \left( \frac{1}{P_e} \frac{\partial^2 C_D}{\partial r_D^2} - \frac{\partial C_D}{\partial r_D} \right)
$$
\n(58)

$$
\frac{\partial t_D}{\partial t_D} + \int_0^{D(\text{comp})} \frac{\partial t_D}{\partial t_D} = \frac{\alpha \omega_{mp}}{S_f(n)r_D^{n-1}} \left( P_e \frac{\partial r_D^2}{\partial r_D^2} \frac{\partial r_D}{\partial r_D} \right)
$$
\n
$$
b(\omega_{mp}) = \sum_{j=1}^{\infty} \left( \frac{8\beta_{tot}}{\sqrt{2\pi^5} (2j-1)^2 \sigma \omega_{mp}} \exp \left\{ -\frac{\left[ \ln \left( \frac{4\omega_{mp}}{(2j-1)^2 \pi^2} \right) - \mu_p \right]^2}{2\sigma^2} \right\} \right)
$$
\n(59)

$$
\frac{\partial C_{Dm}^{*}(\omega_{mp})}{\partial t_{D}} = \omega_{mp} \Big[ C_{D} - C_{Dm}^{*}(\omega_{mp}) \Big]
$$
\n(59b)

$$
S_f(n) = \frac{2b_D^{3-n} \pi^{\frac{n}{2}}}{\Gamma(\frac{n}{2})}
$$
(59c)

Boundary Conditions are:

$$
\frac{\partial C_D}{\partial r_D} = 0 \qquad \qquad \text{at } r_D = r_{D^W} \tag{58a}
$$

$$
C_D = 0 \qquad \qquad \text{at } r_D \to \infty \tag{58b}
$$

The concentrations at the end of the resting period are initial condition both for fractures and fractures bounded blocks in the withdrawal phase. The Laplace transform of the equation (58) and (59b) with the non-zero initial conditions are:  $\left(\frac{1}{R}\frac{\partial^2 \overline{C_D}}{\partial x^2} - \frac{\partial \overline{C_D}}{\partial x}\right)$  (59)

(58) and (59b) with the non-zero initial conditions are:  
\n
$$
p\overline{C_D} - C_{D,0} + \int_0^\infty b(\omega_{mp}) \left[ p \overline{C_{Dm}^*(\omega_{mp})} - C_{Dm,0}^*(\omega_{mp}) \right] d\omega_{mp} = \frac{1}{S_f(n)r_D^{n-1}} \left( \frac{1}{P_e} \frac{\partial^2 \overline{C_D}}{\partial r_D^2} - \frac{\partial \overline{C_D}}{\partial r_D} \right)
$$
\n(59)

$$
\overline{C_{Dm}^{*}( \omega_{mp})} = \frac{\omega_{mp}}{p + \omega_{mp}} \overline{C_{D}} + \frac{\overline{C_{Dm,0}^{*}(\omega_{mp})}}{p + \omega_{mp}}
$$
(60)

where,  $C_{D,0}$  is the dimensionless initial concentration in the fractures,  $C_{Dm,0}^{*}(\omega_{mp})$  is the dimensionless initial concentration in the matrix blocks and overbar indicates the Laplace transform of a variable.

$$
S_{f}(n) = \frac{2b_{D}^{2-n}\pi^{2/2}}{\Gamma(\frac{n}{2})}
$$
\nBoundary Conditions are:

\n
$$
\frac{\partial C_{D}}{\partial r_{D}} = 0
$$
\nat  $r_{D} \rightarrow \infty$ 

\nThe concentrations at the end of the resting period are initial condition both for fractures and fractures bounded blocks in the withdrawal phase. The Laplace transform of the equation (58) and (59b) with the non-zero initial conditions are:

\n
$$
p\overline{C_{D}} - C_{D,0} + \int_{0}^{2} b(\omega_{mp}) \left[ p\overline{C_{Dm}^{*}}(\omega_{mp}) - C_{D,m,0}^{*}(\omega_{mp}) \right] d\omega_{mp} = \frac{1}{S_{f}(n)r_{D}^{n-1}} \left( \frac{1}{P_{f}} \frac{\partial^{2} \overline{C_{D}}}{\partial r_{D}^{*}} - \frac{\partial \overline{C_{D}}}{\partial r_{D}} \right)
$$
\nwhere,  $C_{D,0}$  is the dimensionless initial concentration in the fractures,  $C_{D,m,0}^{*}(\omega_{mp})$  is the dimensionless initial concentration in the fractures,  $C_{D,m,0}^{*}(\omega_{mp})$  is the dimensionless initial concentration in the matrix blocks and overlap.

\nBy using (59) and (60), we have the following equation:

\n
$$
\frac{1}{P_{f}} \frac{\partial^{2} \overline{C_{D}}}{\partial r_{D}^{*}} - \frac{\partial \overline{C_{D}}}{\partial r_{D}} - S_{f}(n)r_{D}^{n-1}p \left[ 1 + \int_{0}^{2} \frac{b(\omega_{mp})\omega_{mp}}{p + \omega_{mp}} d\omega_{mp} \right] = 0
$$
\nWe can define following variables to simplify the equation (61)

\n
$$
\mathbb{E} = p \left[ 1 + \int_{0}^{2} \frac{b(\omega_{mp})\omega_{mp}}{p + \omega_{mp}} \frac{\omega_{mp}}{\omega_{mp}} d\omega_{mp} \right]
$$
\n(62a)

We can define following variables to simplify the equation (61)

$$
\mathbb{R} = p \left[ 1 + \int_{0}^{\infty} \frac{b(\omega_{mp})\omega_{mp}}{p + \omega_{mp}} d\omega_{mp} \right]
$$
 (62a)

$$
\mathbb{Z} = \left[ C_{D,0} + \int_{0}^{\infty} \frac{b(\omega_{mp})\omega_{mp}}{p + \omega_{mp}} C_{Dm,0}^{*}(\omega_{mp}) d\omega_{mp} \right]
$$
(62b)

The equation (61) becomes:

$$
\frac{1}{P_e} \frac{\partial^2 \overline{C_D}}{\partial r_D^2} - \frac{\partial \overline{C_D}}{\partial r_D} + S_f(n) \Big[ \mathbb{Z} - \mathbb{R} \overline{C_D} \Big] r_D^{n-1} = 0 \tag{63}
$$

Using, 
$$
A_1 = \frac{1}{P_e(r_D^{n-1})}
$$
,  $A_2 = \frac{1}{r_D^{n-1}}$  and  $A_3 = S_f(n)\mathbb{R}$  (64)

the equation (64) becomes as:

$$
A_1 \frac{\partial^2 \overline{C_D}}{\partial r_D^2} - A_2 \frac{\partial \overline{C_D}}{\partial r_D} - A_3 \overline{C_D} = -S_f(n)\mathbb{Z}
$$
\n(65)

The Laplace domain solution of (53) does not have an exact analytical solution and the block-centered integrated finite difference approach was adopted to numerically evaluate the solution. Conceptually, for a cell at nondimensional radial distance  $r_{D,i}$  from the pumping well

(Figure 10) the solution can be written as:  
\n
$$
\left(\frac{A_1}{(\Delta r)^2} + \frac{A_2}{2\Delta r}\right) \overline{C}_{D_{i-1}} + \left(-\frac{2A_1}{(\Delta r)^2} - A_3\right) \overline{C}_{D_i} + \left(\frac{A_1}{(\Delta r)^2} - \frac{A_2}{2\Delta r}\right) \overline{C}_{D_{i+1}} = -S_f(n)\mathbb{Z}
$$
\n(66)

$$
\left(\overline{(\Delta r)}^{2} + \overline{2\Delta r}\right)^{C_{D_{i-1}} + \left(-\overline{(\Delta r)}^{2} - A_{3}\right)^{C_{D_{i}}} + \left(\overline{(\Delta r)}^{2} - \overline{2\Delta r}\right)^{C_{D_{i+1}} - \overline{\Delta f}(n)\mathbb{Z}}
$$
\nLet,  $D_{1} = \frac{A_{1}}{(\Delta r)^{2}} + \frac{A_{2}}{2\Delta r}$ ,  $D_{2} = -\frac{2A_{1}}{(\Delta r)^{2}} - A_{3}$  and  $D_{3} = \frac{A_{1}}{(\Delta r)^{2}} - \frac{A_{2}}{2\Delta r}$  (67)

So, the equation becomes as:

$$
D_1 \overline{C}_{D_{i-1}} + D_2 \overline{C}_{D_i} + D_3 \overline{C}_{D_{i+1}} = -S_f(n)\mathbb{Z}
$$
\n(68)

Equation (68) is the Laplace domain multi-rate, double porosity GRT model. The equation was inverted from Laplace domain to time domain using the de Hoog (1982) numerical algorithm.

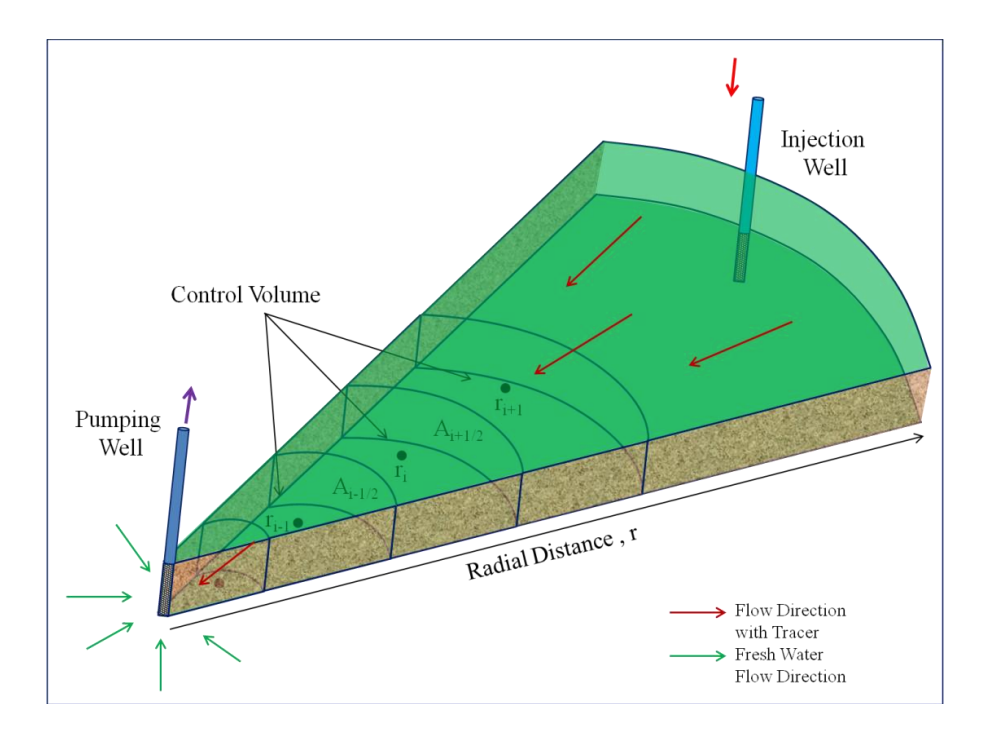

Figure 10. Conceptual model of Control Volume

#### **CHAPTER 3**

#### **GRT MODEL VERIFICATION**

The multi-rate, double-porosity GRT model is capable of simulating contaminant or tracer transport in subsurface without diffusion, with single-rate diffusion into fracture bounded blocks, and with multi-rate diffusion into fracture bounded blocks. The GRT model also can simulate transport for sub-linear, linear, sub-radial, radial, sub-spherical, spherical and eventually super-spherical flow dimension which can be found in fractured rock aquifer. In this verification chapter, the GRT model was compared and verified with 1D analytical, radial semi-analytical and spherical analytical transport models because transport models with a fractional flow dimension is not available.

#### **3.1. Verification with 1D Model**

# 3.1.1. Continuous Source

The pumping phase part of the multi-rate, double-porosity GRT model was simulated for continuous injection of tracer using flow dimension, n equal to 1 that transforms the GRT model to 1D transport model. The GRT was simulated considering boundary conditions (equation 56a and 56b) and initial condition  $C(t=0) = 0$ . Simulated results were compared with Ogata and Banks (1961) 1D advection-diffusion analytical solution that has the same boundary and initial conditions. And, the breakthrough curve showed that 50% concentration comes at 1 hour like plug-flow as the advective porosity value was 1(Figure 11). The GRT model showed almost perfect matching of breakthrough curve with the analytical solution with given data in Table 1 except some numerical dispersion (Figure 11).

| <b>Parameters</b>                       | <b>Values</b>    |  |
|-----------------------------------------|------------------|--|
| Time, $t$                               | 1000 hrs         |  |
| Advective Porosity, $\phi_f$            |                  |  |
| Diffusive Porosity, $\phi_m$            |                  |  |
| Distance, $L$                           | 10 <sub>m</sub>  |  |
| Longitudinal Dispersivity, $\alpha_{i}$ | 0.1 <sub>m</sub> |  |
|                                         |                  |  |

Table 1. Parameters for GRT model verification with 1D analytical solution with continuous source

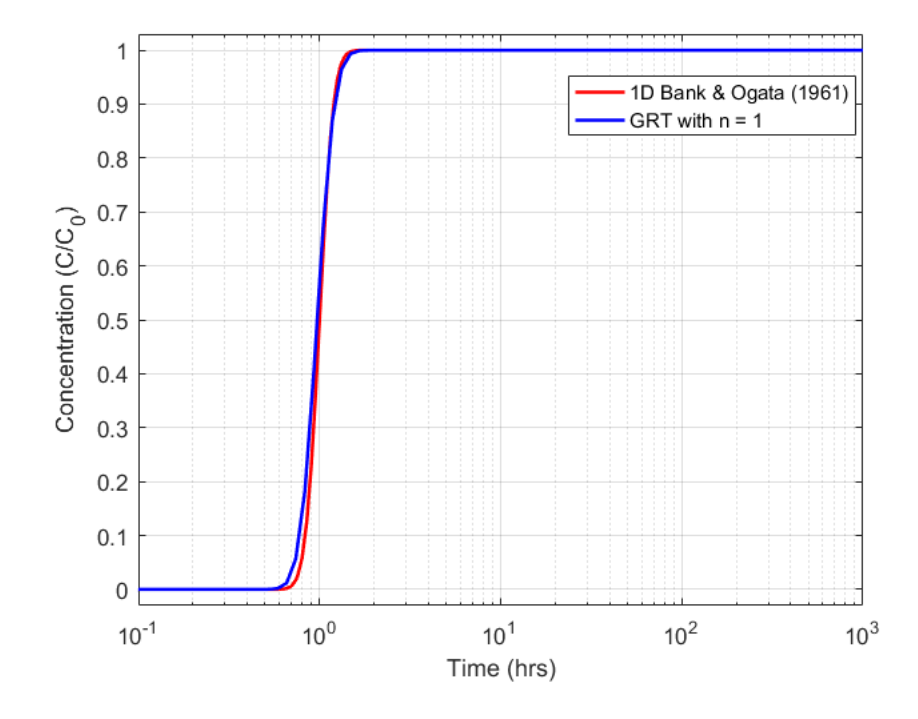

Figure 11. GRT  $(n = 1)$  verification with 1D Bank and Ogata (1961) Model, Continuous Source

# 3.1.2. Pulse Type Source

The Haggerty (1995) 1D analytical model was used to verify the GRT model with a flow dimension of the 1. Haggerty (1995) 1D analytical model has similar boundary conditions (equation 56a and 56b) and initial condition as the GRT for a pulse type tracer injection. Simulating GRT model and Haggerty (1995) 1D model with the same input parameters in table

2, GRT model showed the peak concentration come at 1.5 hrs same as the peak concentration arrival time of the Haggerty`s model (Figure 12). Result of GRT model match closely with the Haggerty`s model except some numerical dispersion of the GRT model (Figure 12).

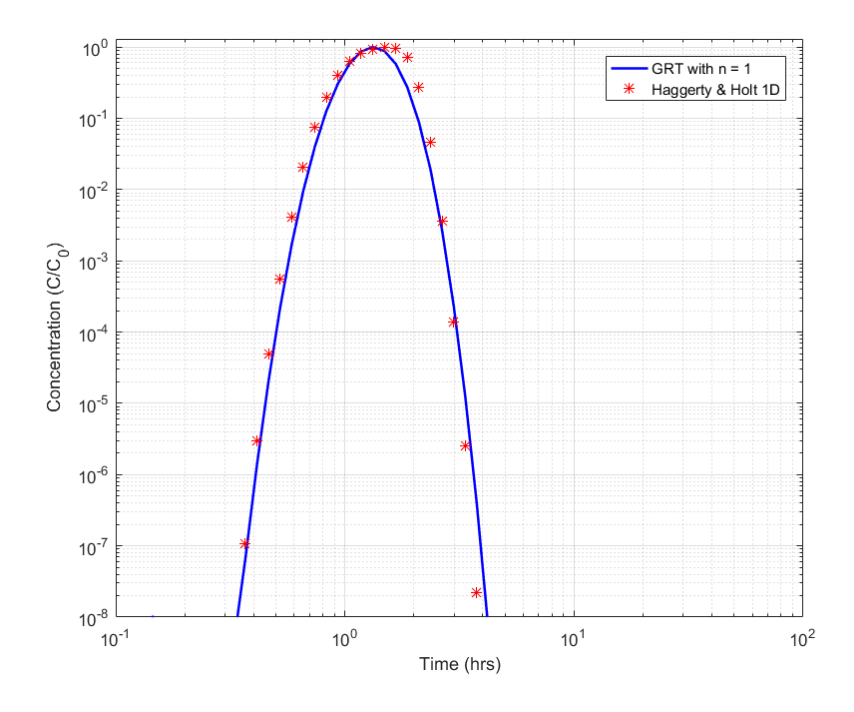

Figure 12. GRT  $(n = 1)$  verification with 1D Haggerty and Holt (1995) Model, Pulse Type Source

#### **3.2. Verification with Radial Model**

The GRT model with flow dimension 2 which transforms the GRT model into a Radial transport model was verified against the Haggerty et. al. (2000) multi-rate, double-porosity semianalytical radial transport model. Boundary conditions (equation 27a, 27b, 56a and 56b) for injection, resting and pumping phase solution, and initial condition for the GRT and the semianalytical radial model were same for the pulse type of tracer injection. The GRT model and the semi-analytical radial model were simulated with the similar input parameters both for transport without diffusion and for transport with multi-rate, double porosity (Appendix B1). Diffusive

porosity was set to zero in both models which make both models simulation for only the advective transport and without diffusion. Breakthrough curves from the GRT model match with the semi-analytical radial model both for transport without diffusion and transport with multirate, double porosity in term of peak concentration arrivals (Figure 13, 14). Comparing with the semi-analytical radial model the breakthrough curve from the GRT model for transport with multi-rate, double porosity showed some numerical dispersion for later time concentration arrivals (Figure 14)

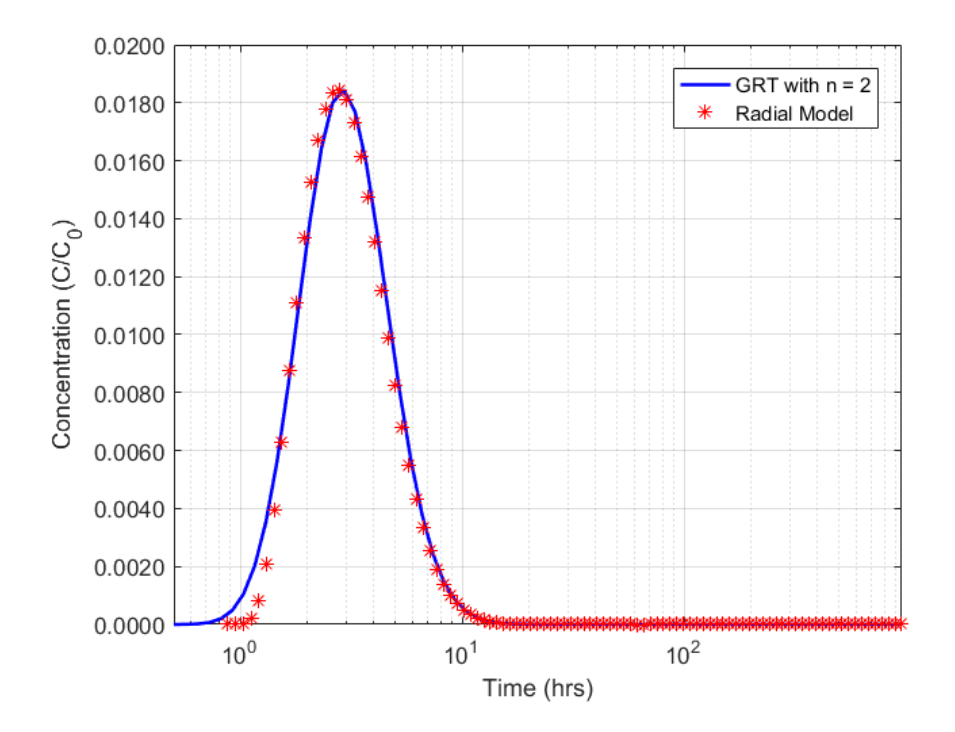

Figure 13. GRT (n =2) verification with Haggerty (1998) Model, transport without diffusion and Pulse Type Source

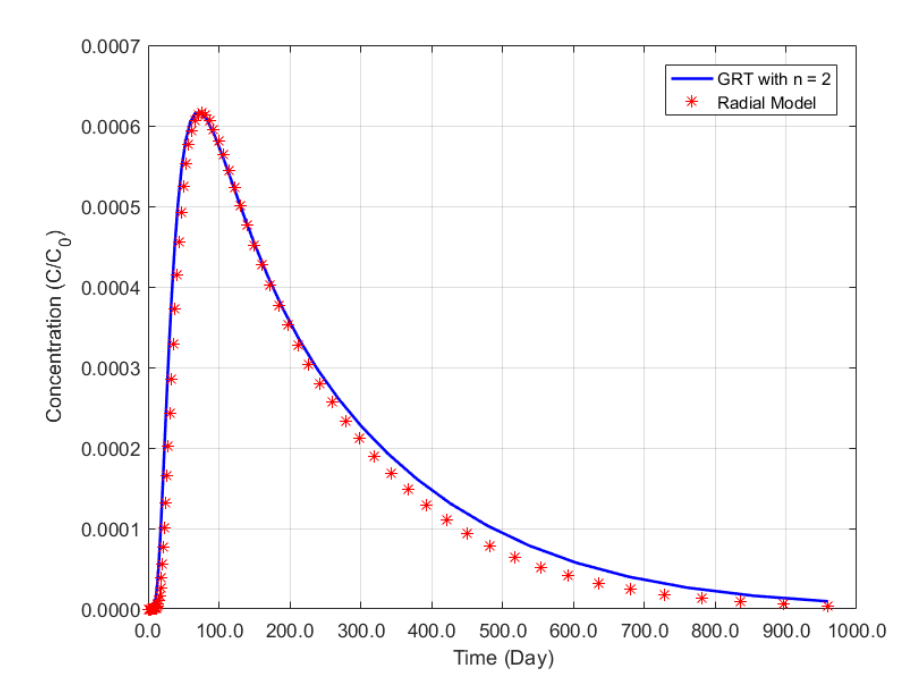

Figure 14. GRT (n =2) verification with Haggerty (1998) Model, multi-Rate Transport and Pulse Type Source

#### **3.3. Verification with Spherical Model**

Schroth and Istok (2005) spherical-flow solution for a for single-well injectionwithdrawal test was selected to verify developed multi-rate, double-porosity GRT model. Flow dimension was set to 3 for the GRT model. The Schroth and Istok (2005) model was for singlewell injection-withdrawal test. The GRT was transformed changing the location of pumping well to the injection well to mimic Schroth and Istok (2005) model.

Boundary conditions (equation 27a, 27b, 56a and 56b) and initial condition were same for the GRT and the Schroth and Istok (2005) model. Simulating both of the model using same data in table 2, breakthrough curve form the GRT model showed very close match with that of the Schroth and Istok (2005) model excepts some minor numerical dispersion (Figure 15).

Table 2. Parameters for GRT model verification with spherical solution with pulse type source

| <b>Parameters</b>                       | <b>Values</b>     |  |
|-----------------------------------------|-------------------|--|
| Time, $t$                               | 1000 hrs          |  |
| Advective Porosity, $\phi_f$            | 0.1               |  |
| Diffusive Porosity, $\phi_m$            |                   |  |
| Radial Distance, r                      | 3.29 <sub>m</sub> |  |
| Longitudinal Dispersivity, $\alpha_{i}$ | $0.02 \text{ m}$  |  |
| Injection Rate, Qinj                    | 0.5               |  |
| Pumping Rate, Qext                      | 0.5               |  |
| Λr                                      |                   |  |

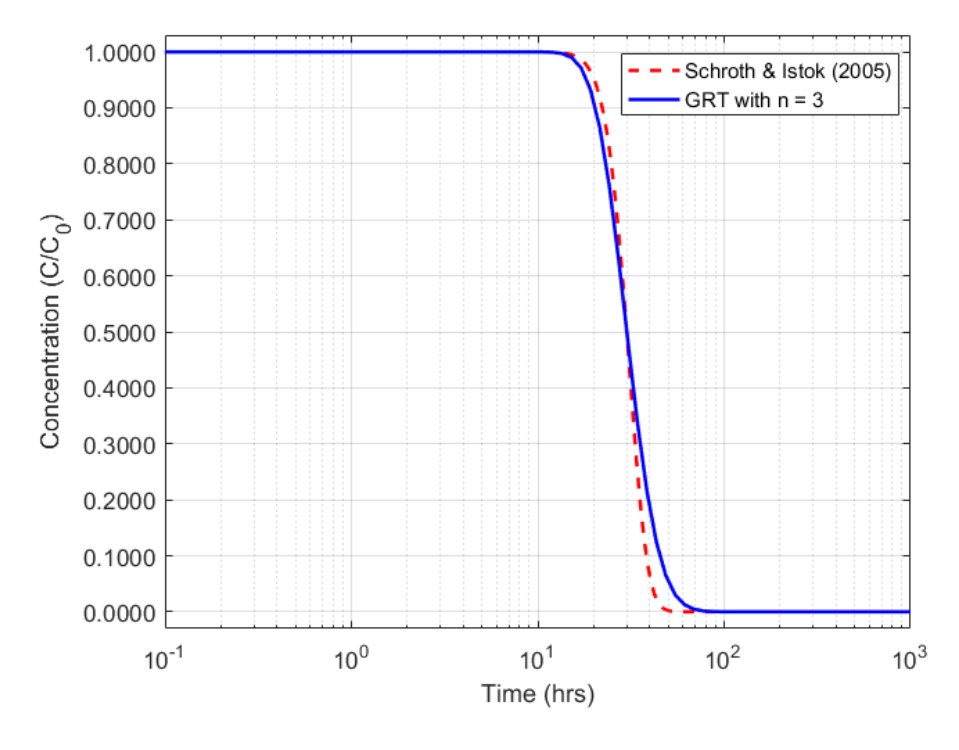

Figure 15. GRT  $(n=3)$  verification with Scorth and Istok (2005) Model

Comparing with 1D, radial and spherical transport model, it can be surmised that the multi-rate, double-porosity GRT model can be used for transport modeling with any dimension with a satisfactory level of confidence. Some numerical dispersion of the GRT model is the consequence of large value spatial discretization of finite grid blocks. The model was simulated

using very fine discretization  $(10^{-5})$  to verify whether dispersion as a consequence of larger grid size. Verification showed that numerical dispersion can be reduced by decreasing the size of grid blocks and consequently model will take more time to run.

#### **CHAPTER 4**

### **GRT MODEL SENSITIVITY**

The sensitivity and behavior of the GRT model were investigated for varying flow dimension, Peclet number, and capacity coeffient for single-porosity, single-rate double-porosity and multi-rate double porosity transport. A general input parameters file (Appendix B2) was used and parameters of interest were varying to analyze sensitivity.

#### **4.1. Sensitivity to Flow Dimensions**

The GRT model collapses to the 1D, radial, and spherical advection-dispersion equation (ADE) for integer flow dimensions, n of 1, 2, and 3 respectively (Figure 1). The GRT model also transforms to a sub-linear, sub-radial, sub-spherical and super-spherical advection dispersion equation (ADE) for non-integer flow dimension, n of  $0 < n < 1$ ,  $1 < n < 2$ ,  $2 < n < 3$  and  $n > 3$ , respectively (Figure 1). In this section, effects of integer and non-integer flow dimension, n of 1, 1.5, 2, 2.5, and 3 on transport have been examined. Larger flow dimensions result in slower transport, and the transport process approaches Local Equilibrium Condition (LEC). The LEC occurs when the characteristic time for diffusion is much smaller than the characteristic time for advection, so diffusion appears to occur instantaneously (Holt, 1997). At the LEC, transport is physically retarded as solutes repeatedly diffuse into and out of fracture-bounded blocks. Resulting breakthrough curves display single-porosity behavior, with all of the porosity (both advective and diffusive porosity) impacting peak arrivals.

### 4.1.1. Single-Porosity Transport

To simulate single-porosity transport, the total capacity coefficient of the aquifer was set to zero by setting diffusive porosity zero which transformed the multi-rate, double-porosity GRT model to a single-porosity GRT model.

### 4.1.1.1 Continuous Source

As the flow dimension increases, the average velocity of the groundwater is reduced, due to larger cross-sectional area for flow, and mean arrival of the solute is delayed (Figure 16). The BTC for the flow dimension 1 in the Figure 16 shows that maximum concentration of tracer arrives at 1.5 hrs for flow dimension 1, whereas the arrival time is 40 hrs for flow.

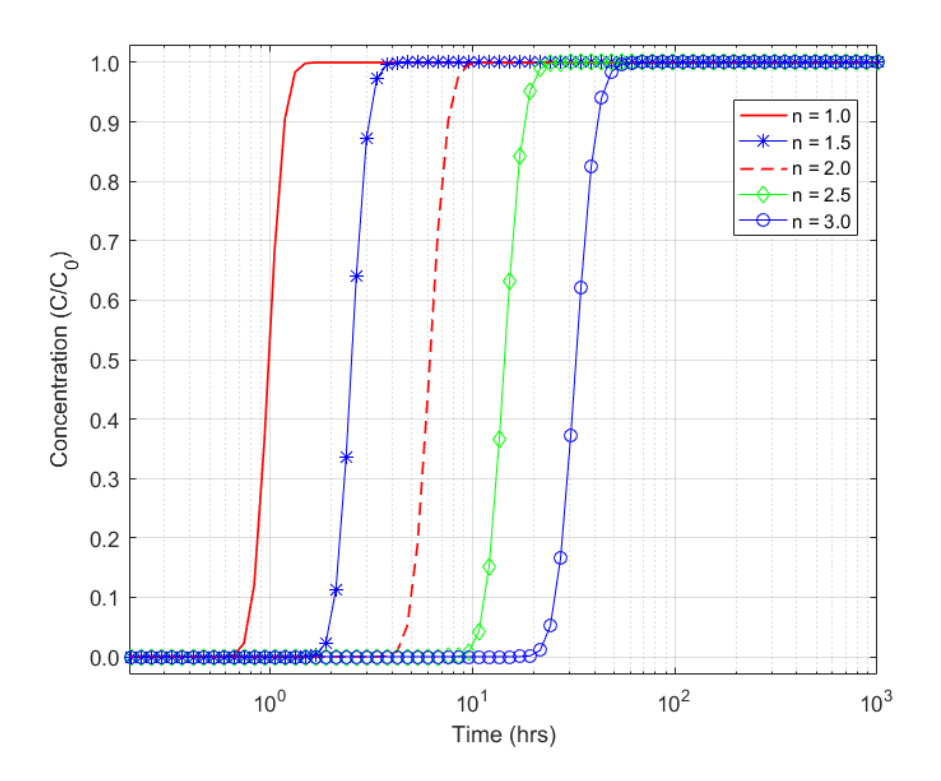

Figure 16. BTCs for different Flow Dimension, without Diffusion and Continuous Source

#### 4.1.1.2. Pulse Type Source

Pulse Type Source breakthrough curves (BTC) (Figure 17) also show increasing peak arrival times with increasing flow dimension (section 4.1.1.1). The BTC for the flow dimension 1 in the figure 17 shows sharp peak while the BTC for flow dimension 3 shows relatively a flat peak. Tracer concentration was diluted in the larger pore space due to larger flow conduit (Figure 1) for flow dimension 3 than that of flow dimension 1 that is the reason of the flat peak.

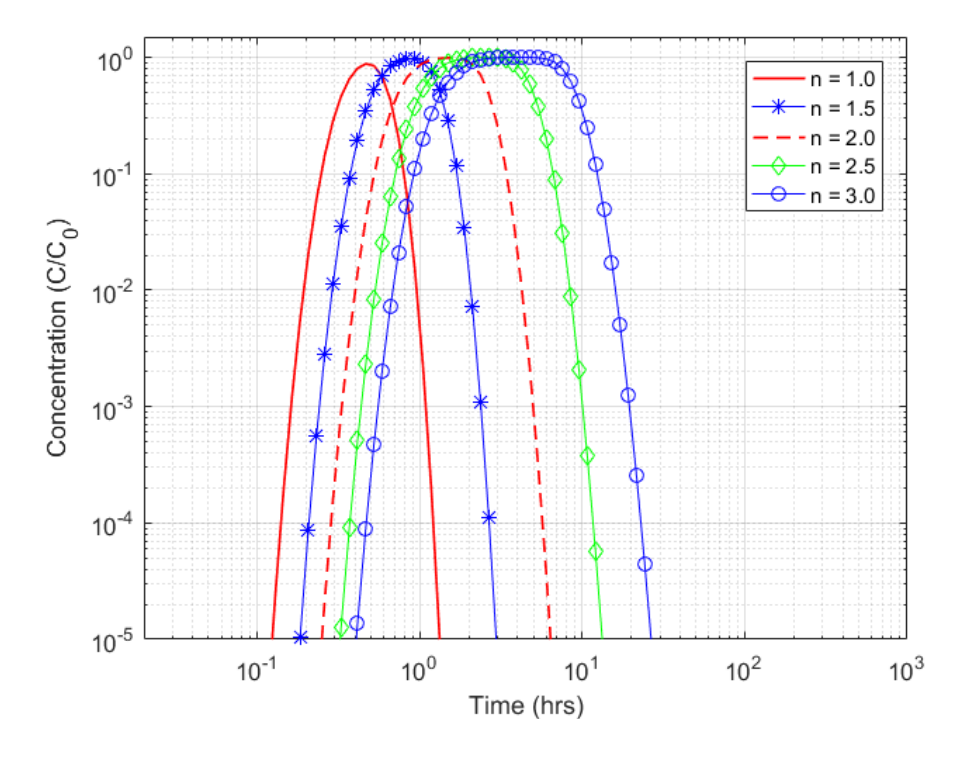

Figure 17. BTCs for different Flow Dimension, without Diffusion and Pulse Type Source

#### 4.1.2. Single-Rate, Double-Porosity Transport

Single-rate, double-porosity transport occurs when all fracture-bounded blocks are of equal size and have the same porosity and retardation coefficient. The capacity coefficient was set to 5 for all of the following simulations. As before, the cross-sectional area for flow increases with flow dimension, decreasing the average velocity and increasing the advective

travel time. As the advective travel time increases, solutes have more time to diffuse into, and out of the fracture-bounded blocks, and the transport processes move closer to the LEC.

# 4.1.2.1 Continuous Source

Figure 18 shows BTCs for varying flow dimension. As the flow-dimension increases the characteristic time for advective transport increases relative to the characteristic time for diffusion, and the resulting BTCs show the transition from clear double-porosity behavior to apparent single-porosity behavior at the LEC.

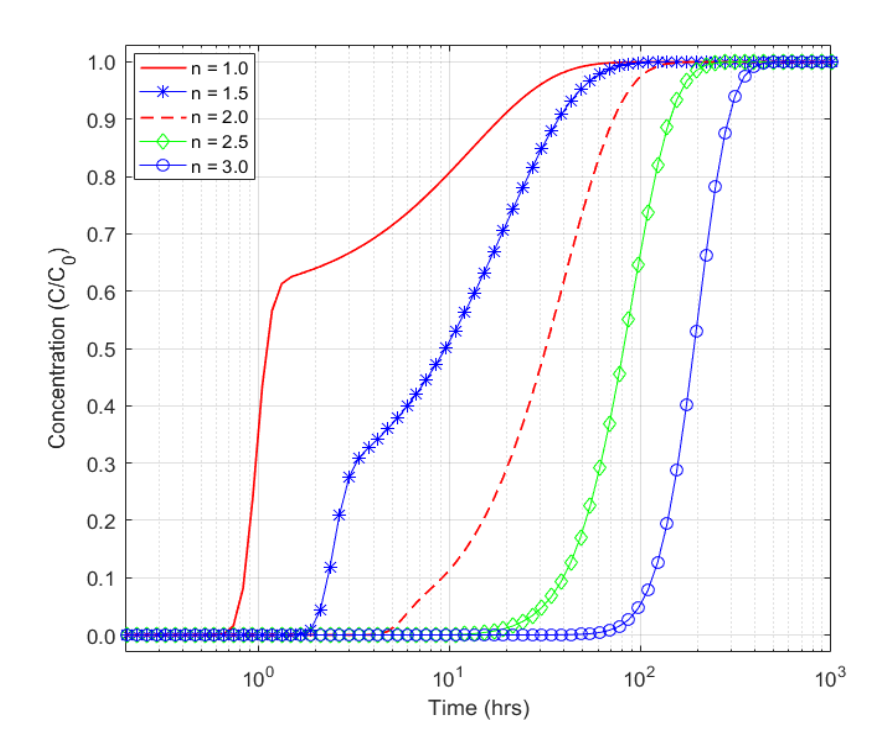

Figure 18. BTCs for different Flow Dimension, Single-Rate Diffusion and Continuous Source

Compare to the BTC of flow dimension 3 in Figure 16, where maximum concentration comes at 40 hrs, with the BTC of flow dimension 3 in Figure 18, where maximum concentration comes at 400 hrs. The delay in the arrival time of the maximum concentration reflects the physical retardation of the BTC at the LEC.

### 4.1.2.2. Pulse Type Source

BTCs from a pulse type source (Figure 19) also show increasing physical retardation and more impact from diffusive mass transport as the flow dimension increases. Peak arrival times are delayed with increasing flow dimension, as the cross-sectional area of flow increases.

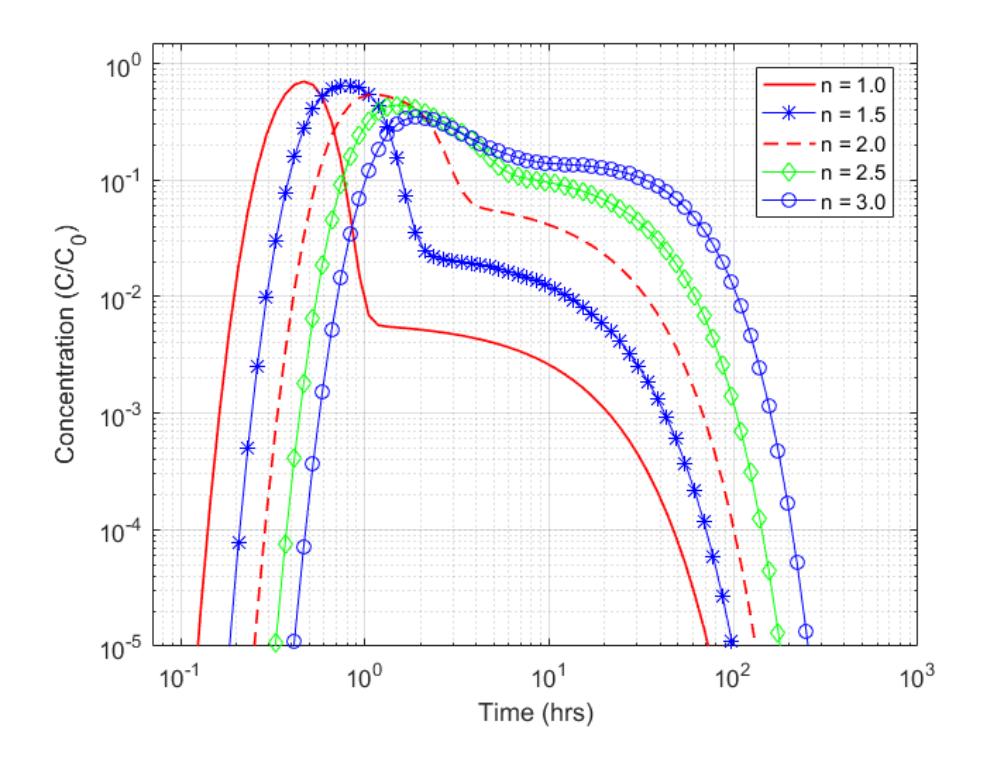

Figure 19. BTC for different Flow Dimension, Single-Rate Diffusion and Pulse Type Source

#### 4.1.3. Multi-Rate, Double-Porosity Transport

Parameters for the following multi-rate, double porosity transport simulations are shown in Table 3.Multi-rate, double-porosity transport differs from single-rate double-porosity transport because there is a distribution of mass-transfer coefficients and capacity coefficients. Because there is a wide range of values for the mass-transfer and capacity coefficients, the double-porosity response shown in the BTCs below is more muted that that of single-rate, double-porosity transport.

| <b>Parameters</b>                                                                 | <b>Values</b>         | units   |
|-----------------------------------------------------------------------------------|-----------------------|---------|
| Injection rate, $Q_{in}$                                                          | 0.5                   | $m^3/s$ |
| Pumping rate, $Q_{out}$                                                           | 1.0                   | $m^3/s$ |
| Longitudinal Dispersivity, $\alpha_{i}$                                           | 0.2                   | m       |
| Δr                                                                                | 0.01                  | m       |
| Saturated thickness of aquifer at the<br>injection well, $b_I$                    | 5                     | m       |
| Saturated thickness of aquifer at the<br>pumping well, $b_1$                      | 5                     | m       |
| Advective Porosity, $\phi_f$                                                      | 0.01                  |         |
| Diffusive Porosity, $\phi_m$                                                      | 0.05                  |         |
| Log of the geometric mean of the<br>diffusion rate coefficients, $\mu$            | $-6.9078$             |         |
| Standard deviation of the log-transformed<br>diffusion rate coefficient, $\sigma$ | 0                     |         |
| Free water aqueous diffusion coefficient<br>of solute. $D_{aq}$                   | $2.62 \times 10^{-6}$ | $m^2/s$ |

Table 3. Parameters of the Multi-Rate, Double-Porosity GRT model

BTCs (Figures 20 and 21) from multi-rate, double porosity transport are smoother than those for single-rate, double-porosity transport. As before, increasing the flow dimension leads to slower mean-arrival times and greater influence of diffusive mass transfer (The BTCs move closer to the LEC).

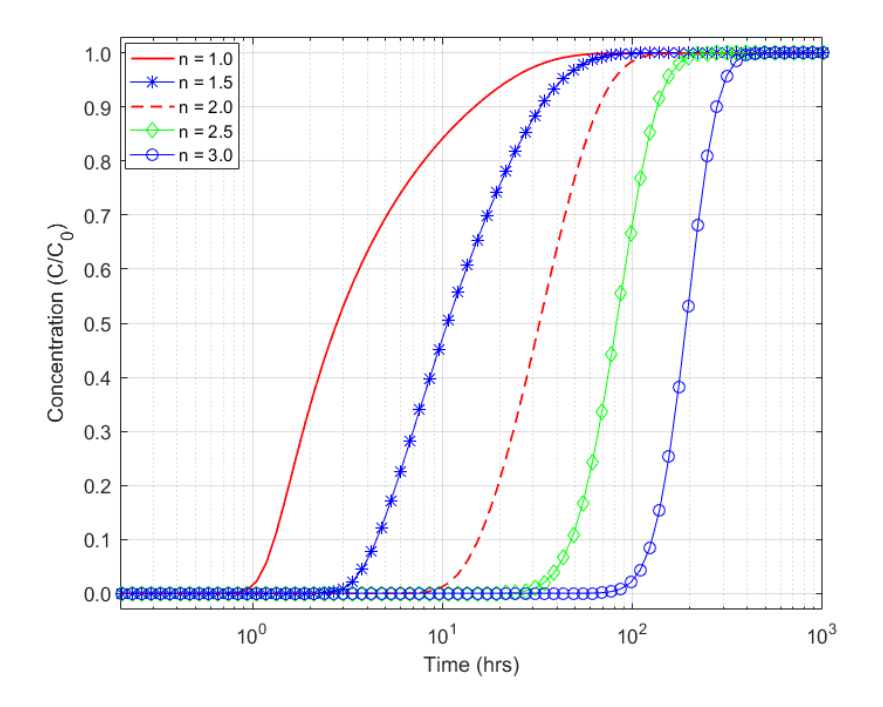

Figure 20. BTC for different Flow Dimension, Multi-Rate Diffusion and Continuous Source

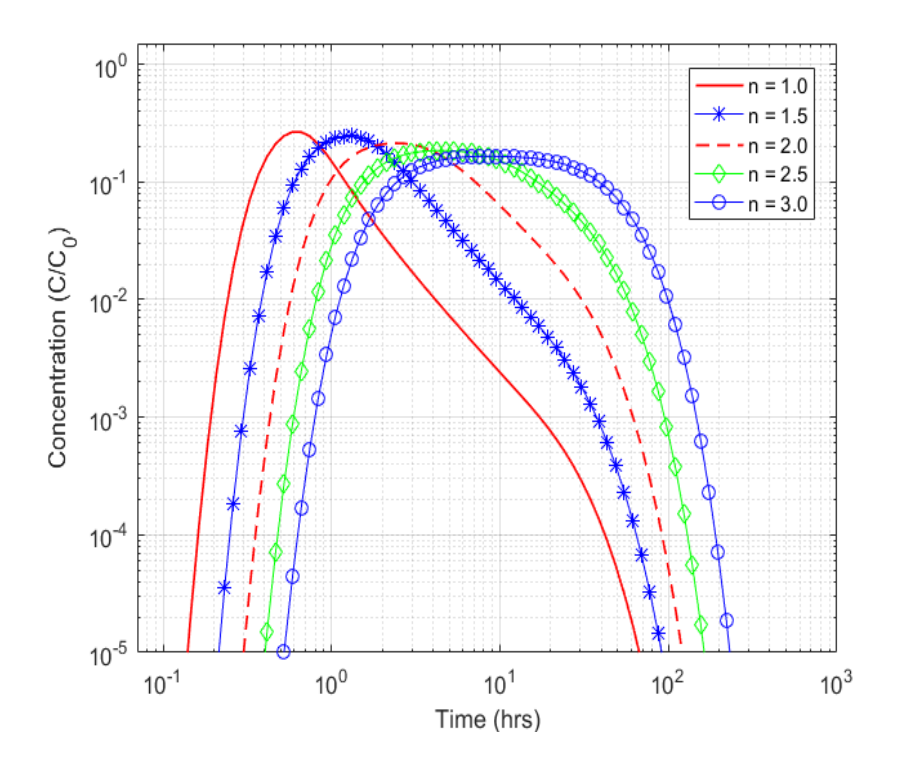

Figure 21. BTC for different Flow Dimension, Multi-Rate Diffusion and Pulse Type Source

#### 4.1.4. Comparison of Single Porosity and Double Porosity Models

Here, single porosity and double porosity models are compared. Figures 22-27 show BTCs for continuous and pulse type sources for flow dimensions of 1, 2, and 3. The average velocity decreases as the flow dimension increases, causing BTCs to move closer to the LEC. Single-rate models show a sharp change in slope due to the presence of only one diffusion rate, while multi-rate models show smoother BTCs reflecting diffusion into a variety of sizes of fracture bounded blocks.

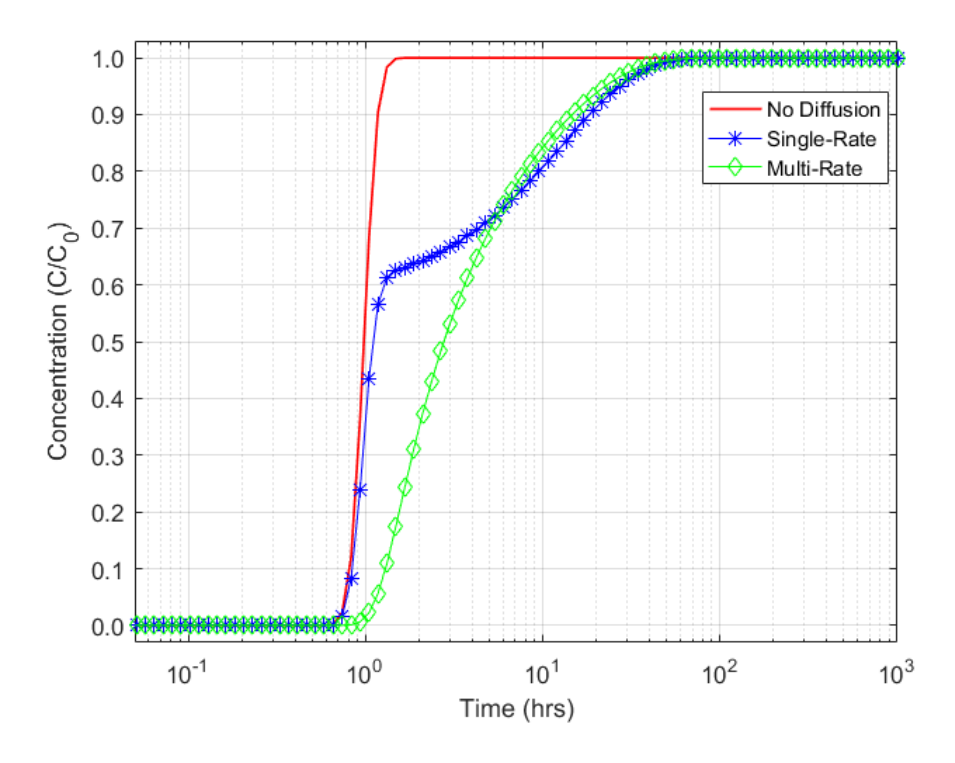

Figure 22. BTC for different types of transport with  $n = 1$  and Continuous Source.

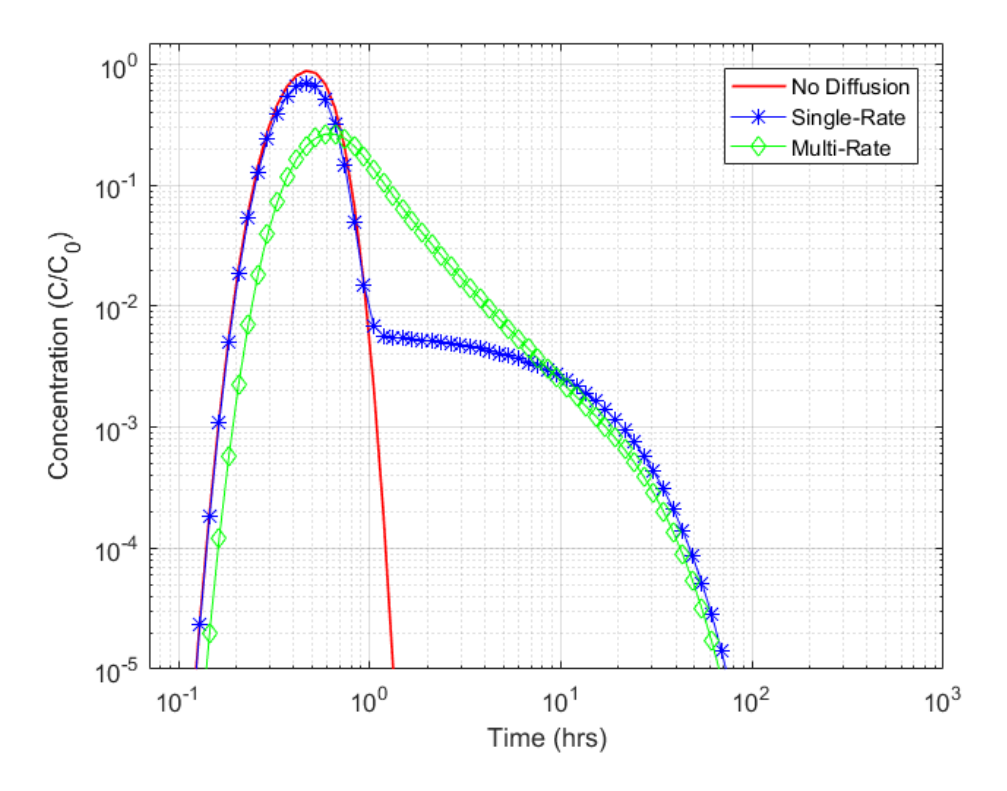

Figure 23. BTC for different types of transport with  $n = 1$  and Pulse Type Source.

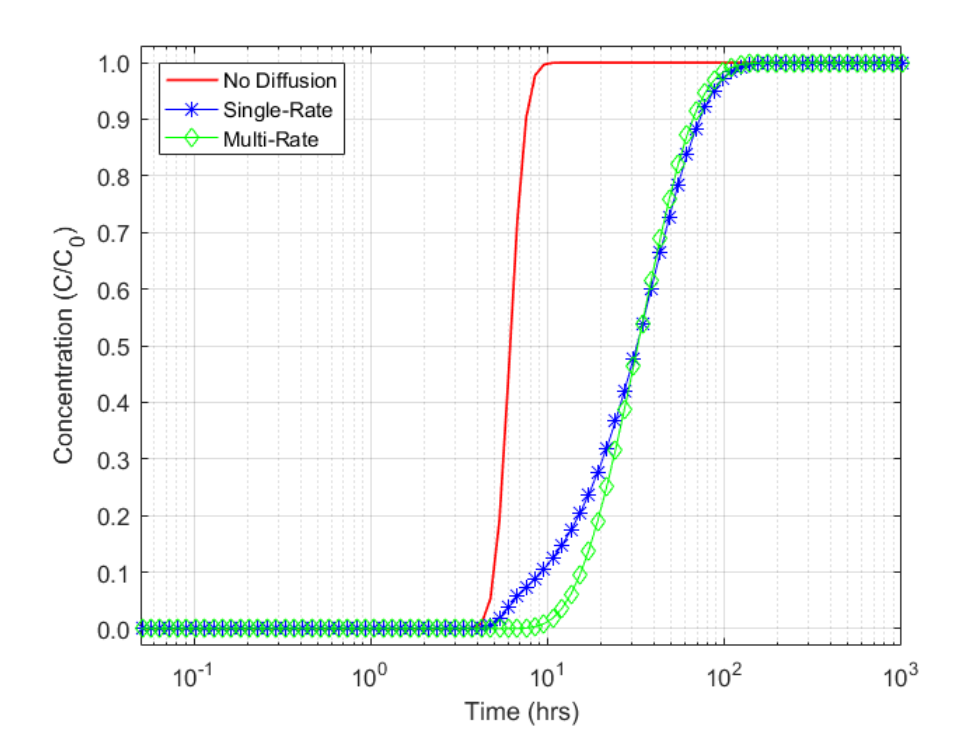

Figure 24. BTC for different types of transport with  $n = 2$  and Continuous Source.

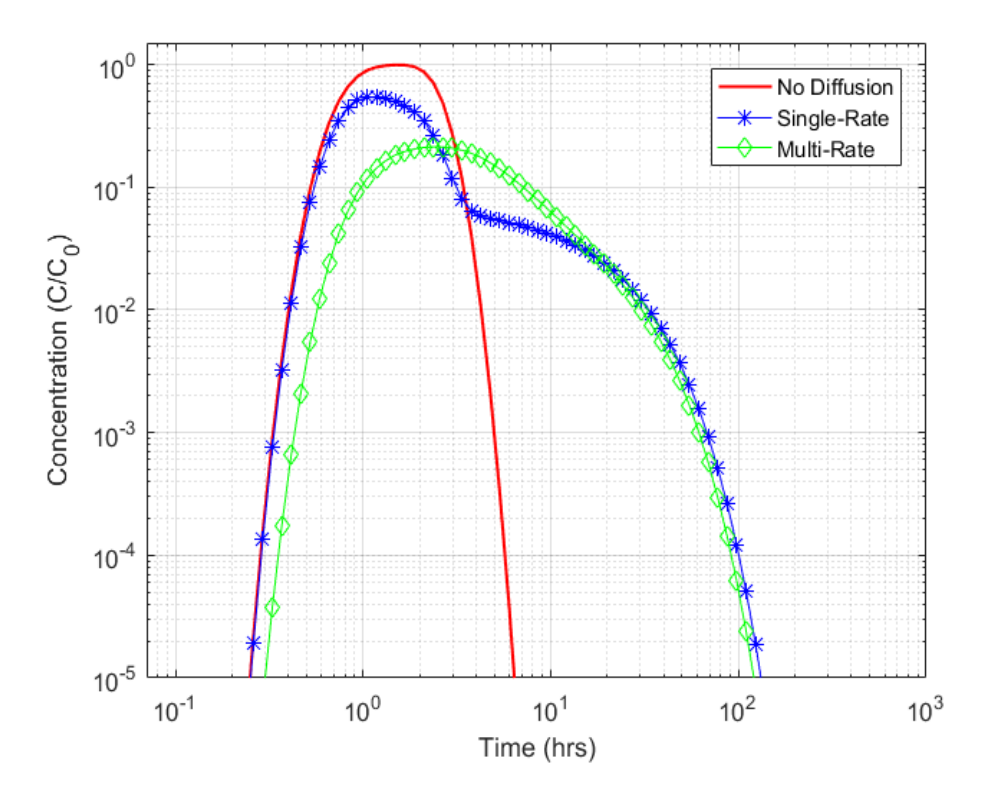

Figure 25. BTC for different types of transport with  $n = 2$  and Pulse Type Source.

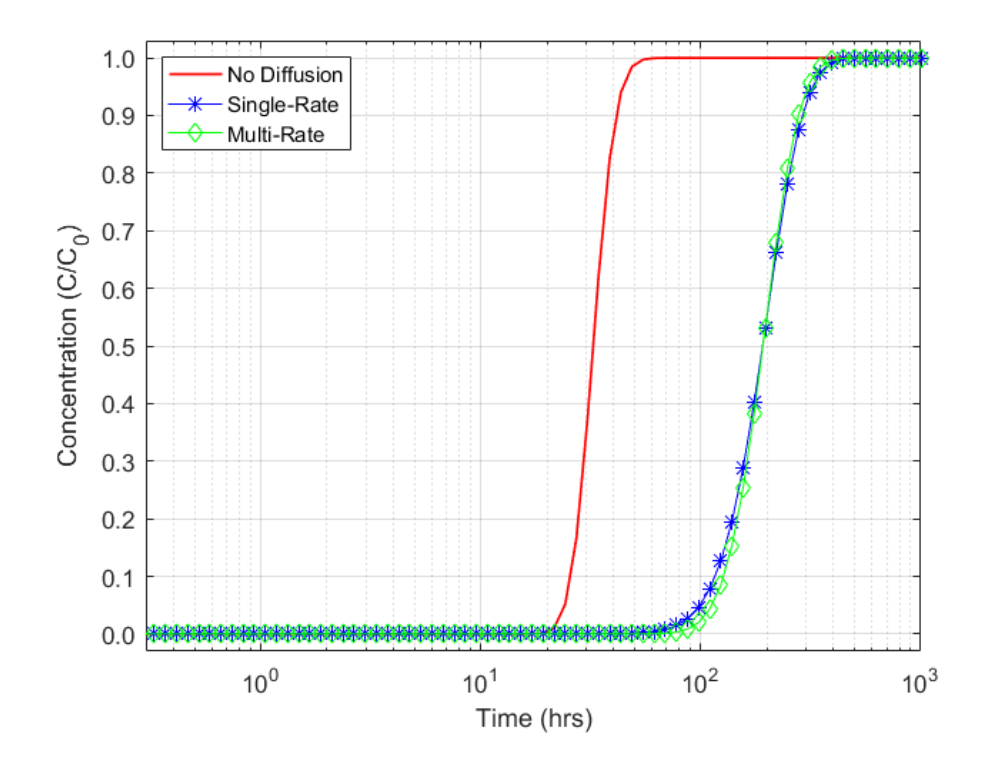

Figure 26. BTC for different types of transport with  $n = 3$  and Continuous Source.

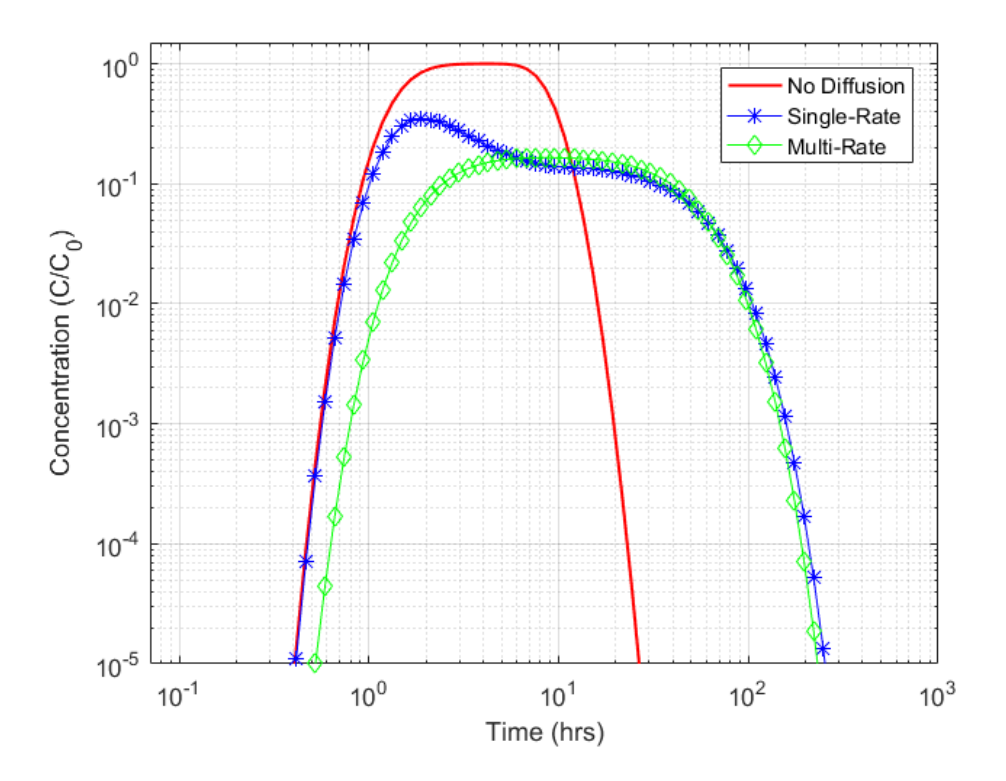

Figure 27. BTC for different types of transport with  $n = 3$  and Pulse Type Source.

# **4.2. Sensitivity to Peclet Numbers**

Peclet number (Pe) for the transport process is the ratio of the travel distance to longitudinal dispersivity (equation 57h). Peclet number can lead more spreading of tracer into the aquifer and can changes advective and or diffusive transport behavior. Smaller Pe values and higher flow dimension may lead to transport under LEA. The distance between the injection and pumping well is 10 m. The Peclet number is smaller means longitudinal dispersivity is higher. In this section, sensitivity and behavior of the GRT model were investigated with for flow dimensions 1, 2 and 3 for transport without diffusion, single-rate and multi-rate transport varying Peclet number from 0.1 to 100 with parameters from Appendix B1

### 4.2.1. Single-Porosity Transport

### 4.2.1.1 Continuous Source

The BTC (Figure 28) with Pe 0.1 and flow dimension 1 shows the tracer has already reached the pumping well before pumping by dispersion. The curve with Pe value 100 (Figure 28) shows tracer did not spread out and 50% tracer comes at 1 hr. All other BTCs (Figure 28) show some degree of spreading due to lesser Pe values. And, BTCs for the flow dimension 2 and 3, Figure 29 and 30 respectively show the same trend of spreading for smaller Pe values except delaying tracer arrival due to increasing flow dimensions.

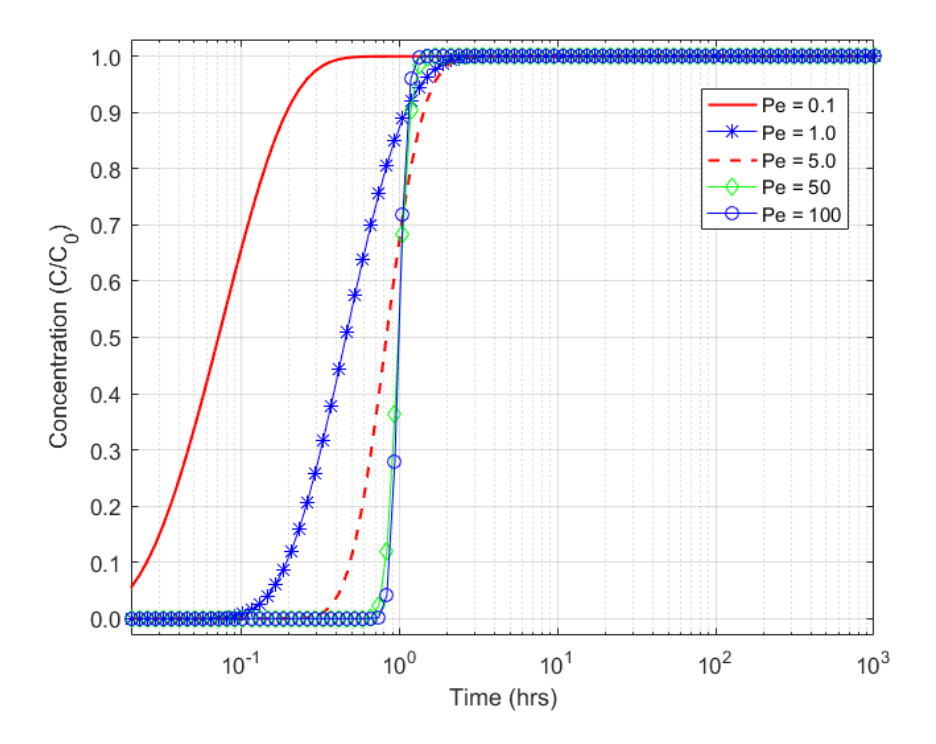

Figure 28. BTC for different Peclet Numbers with  $n = 1$ , no diffusion and Continuous Source

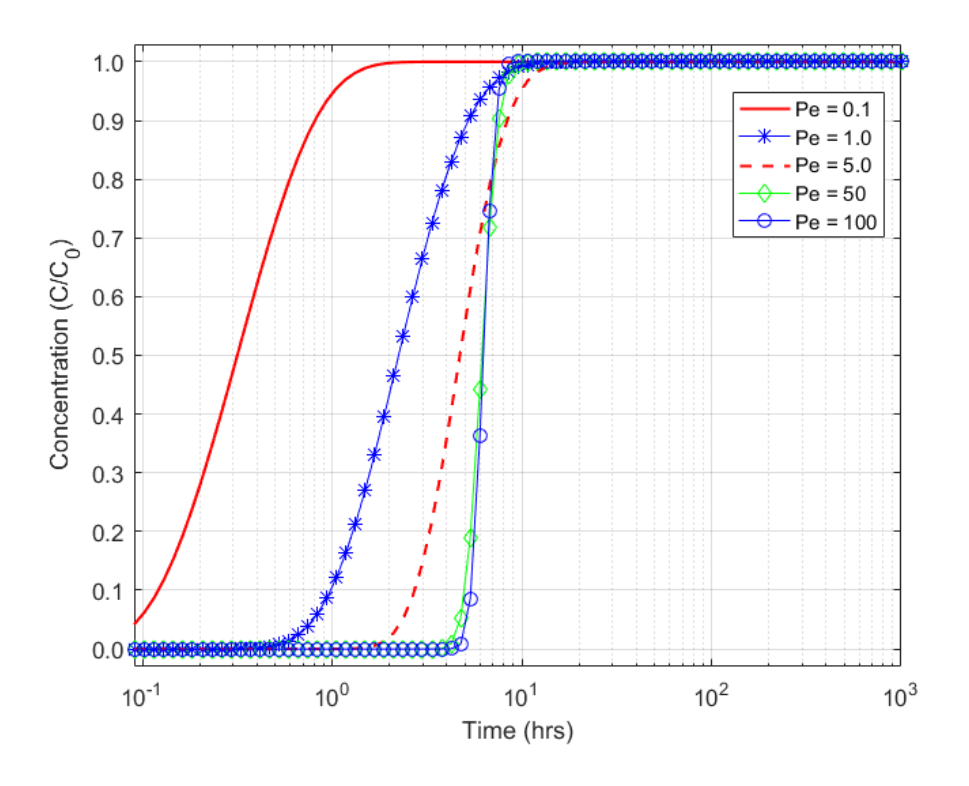

Figure 29. BTC for different Peclet Numbers with  $n = 2$ , no diffusion and Continuous Source

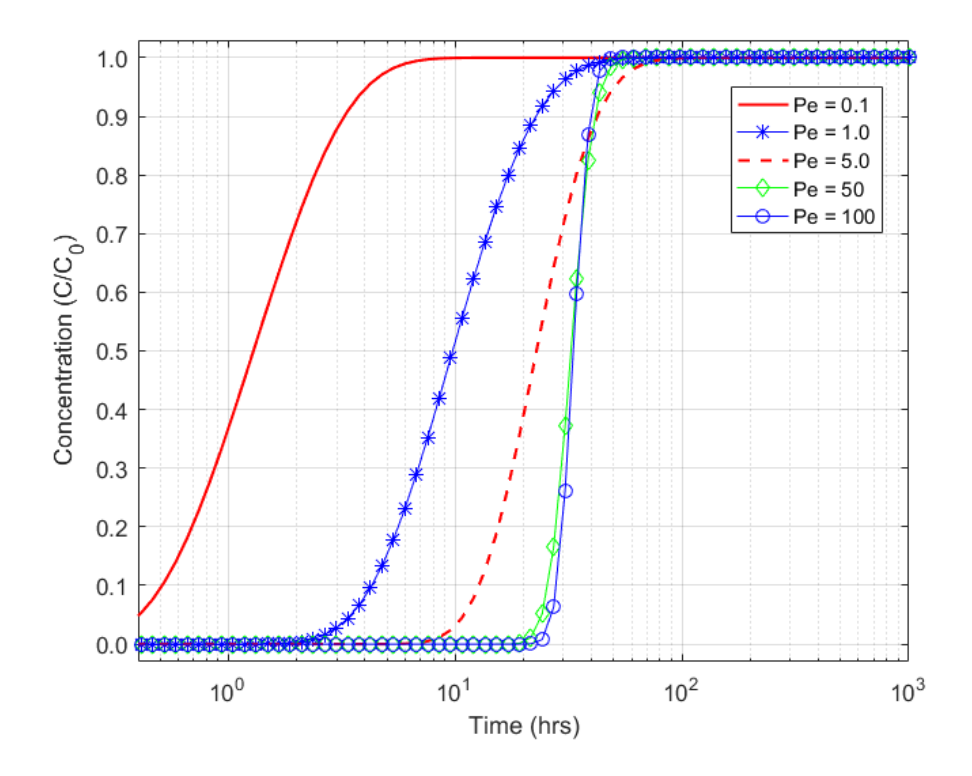

Figure 30. BTC for different Peclet Numbers with  $n = 3$ , no diffusion and Continuous Source

### 4.2.1.2. Pulse Type Source

Similar types of behavior mentioned in sub-section 4.2.1.1 can be seen in BTCs (Figure 31, 32, 33) for pulse type source with flow dimensions 1, 2 and 3. Tracer arrivals time increases with increasing Pe values (Figure 31, 32, 33). BTCs (Figure 33) with higher Pe 50 and 100 show a flat peak because tracer did not spread out due to Pe values effects. The BTCs with the Pe value 0.1 shows little bump either before or after the peak concentration arrival due to transport domination changes from the effects of very smaller Peclet number to advection domination (Figure 31, 32, 33).

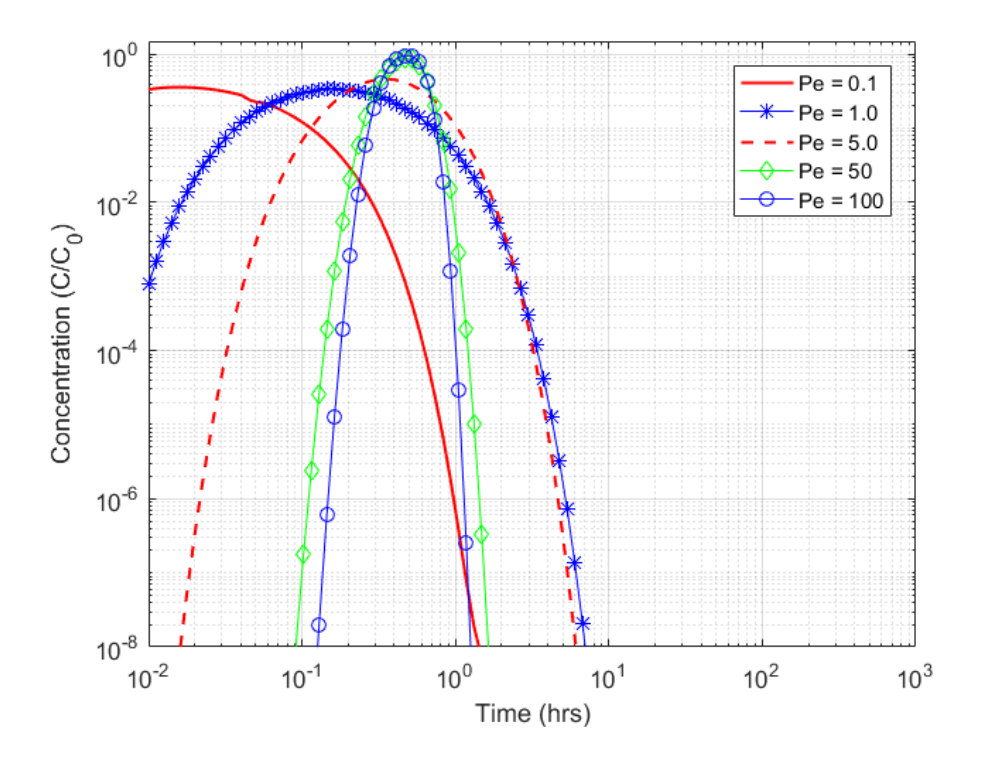

Figure 31. BTC for different Peclet Numbers with  $n = 1$ , no diffusion and Pulse Type Source

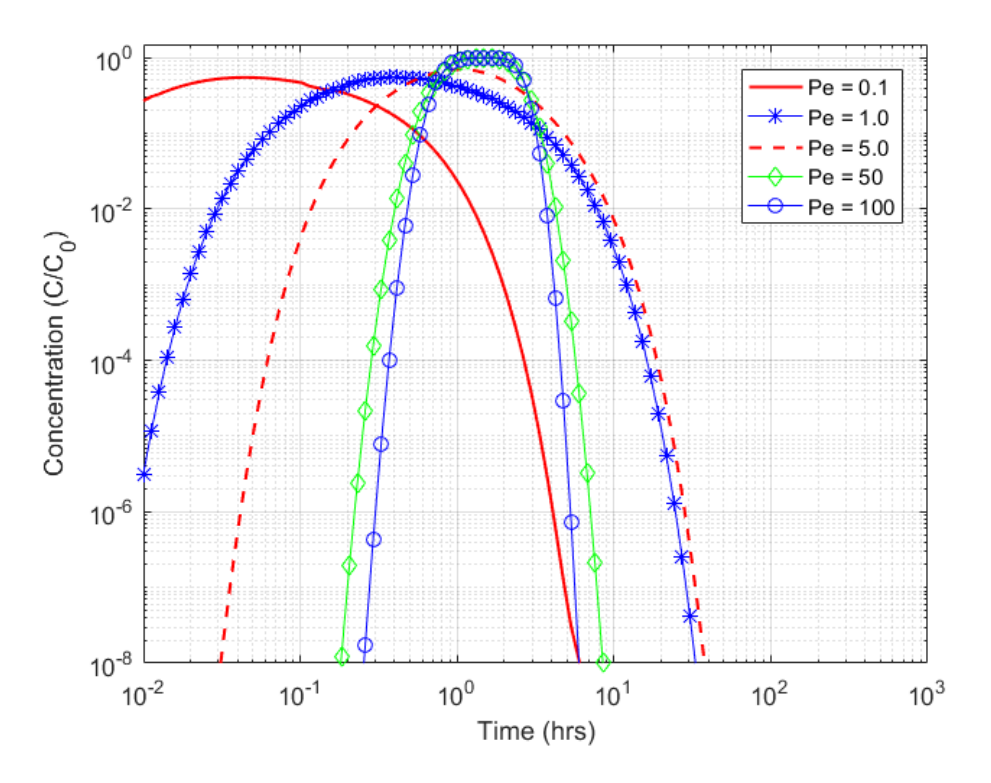

Figure 32. BTC for different Peclet Numbers with  $n = 2$ , no diffusion and Pulse Type Source

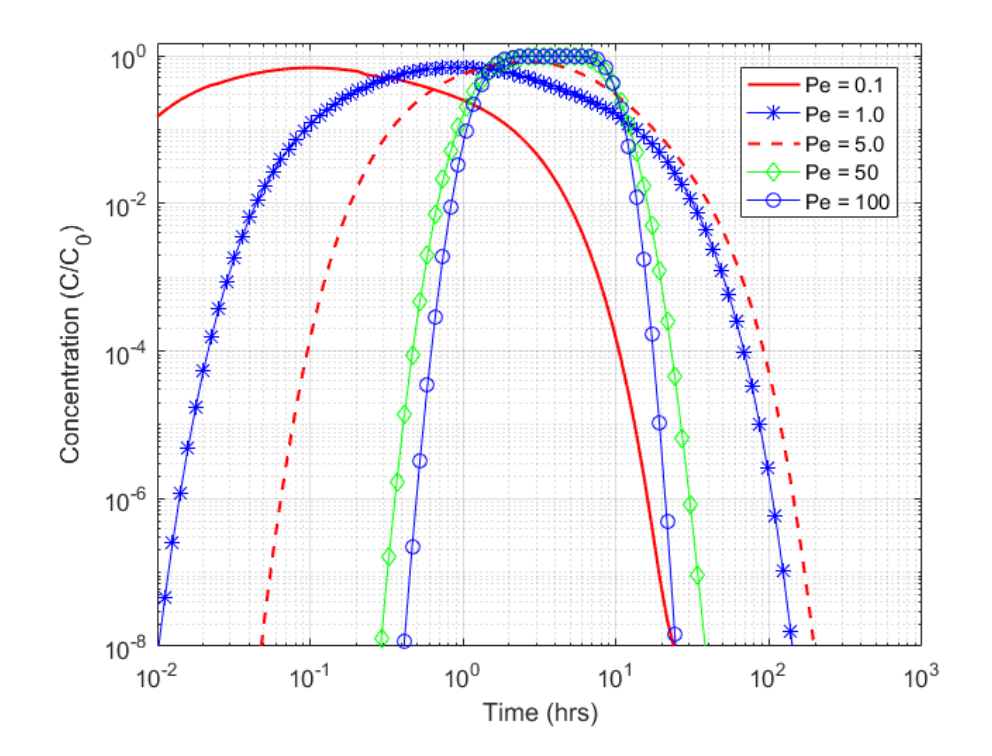

Figure 33. BTC for different Peclet Numbers with  $n = 3$ , no diffusion and Pulse Type Source

#### 4.2.2. Single-Rate, Double-Porosity Transport

#### 4.2.2.1 Continuous Source

BTCs (Figure 34) of flow dimension 1 with single-rate transport with continuous source show both effects of Pe values, advection and diffusion. The BTC with Pe value 0.1 (Figure 34) shows effect of longitudinal dispersivity, diffusion and advection at very early time and later diffusion become dominant. Advection becomes dominant for the Pe value 100 at early time where 50% concentration comes at 1 hr and later diffusion dominates transport. BTC with the Pe value 0.1(Figure 35) shows the effects of wider conduit for flow the flow dimension 2 hence concentration dilution, and diffusion. And, tracer behave like more diffusive with increasing Pe values for flow dimension 2 (Figure 35). When the flow dimension is 3 and Pe values are higher than 50, BTCs (Figure 36) show advection dominates transport process at early time.

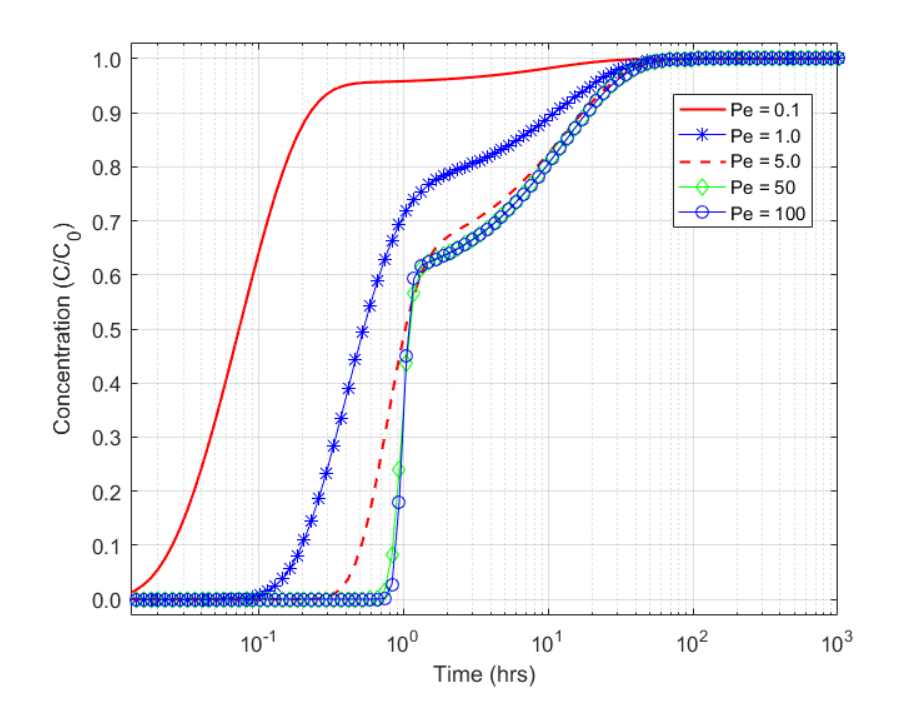

Figure 34. BTC for different Peclet Numbers with  $n = 1$ , Single-Rate diffusion and Continuous Source

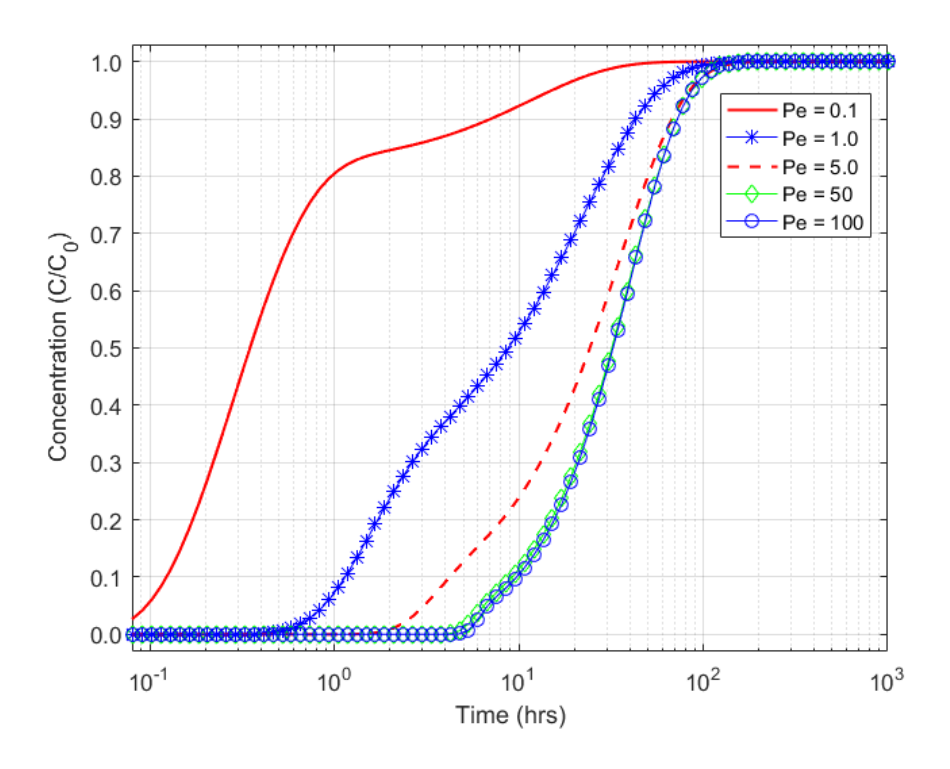

Figure 35. BTC for different Peclet Numbers with  $n = 2$ , Single-Rate diffusion and Continuous Source

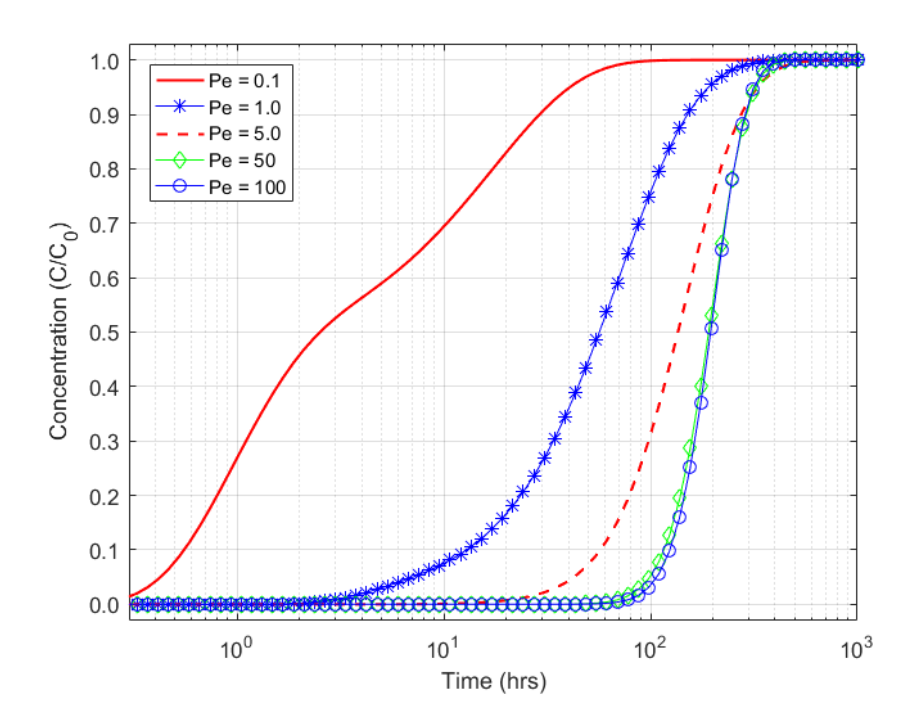

Figure 36. BTC for different Peclet Numbers with  $n = 3$ , Single-Rate diffusion and Continuous Source

### 4.2.2.2. Pulse Type Source

Pulse type source with varying Pe value exhibits effect of advection, diffusion and flow dimension more clearly than continuous source injection. BTCs with single-rate diffusion and flow dimension 1 (Figure 37) show advection dominate transport and with increasing Pe values tracer becomes less spread out. When the flow dimension increases from 1 to 2, advection dominates transport and later diffusion dominates with increasing Pe values (Figure 38). BTCs from transport with single-rate and flow dimension 3 (Figure 38) show more effects of diffusion with increasing Pe values. For all flow dimensions, tracer arrival time increases with increasing Pe values (Figure 37, 38, 39).

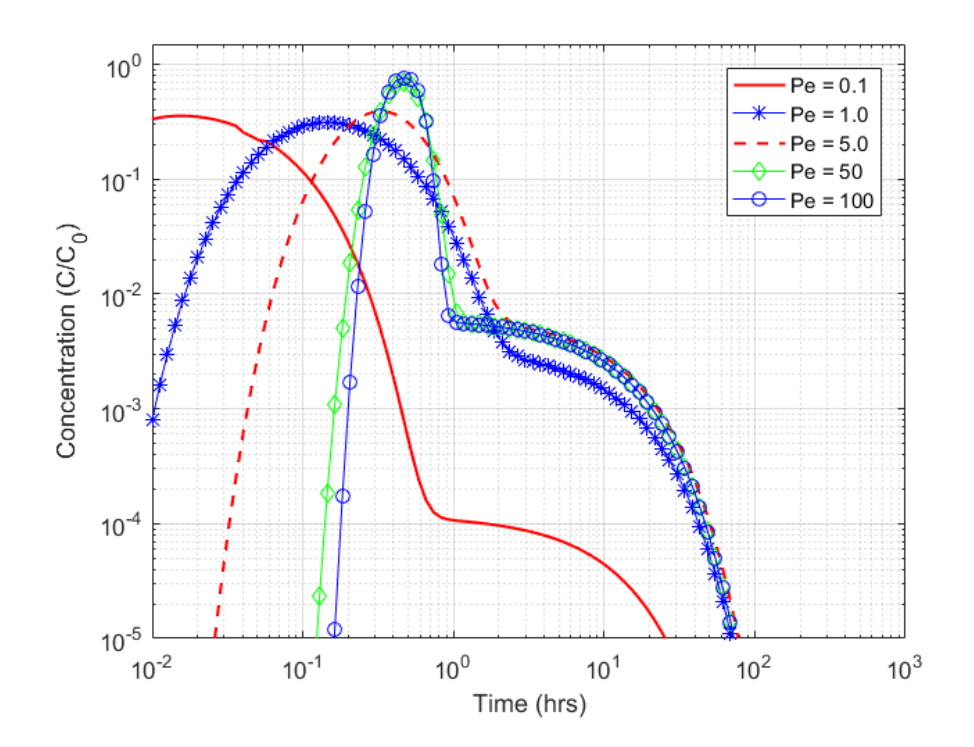

Figure 37. BTC for different Peclet Numbers with  $n = 1$ , Single-Rate diffusion and Pulse Type Source

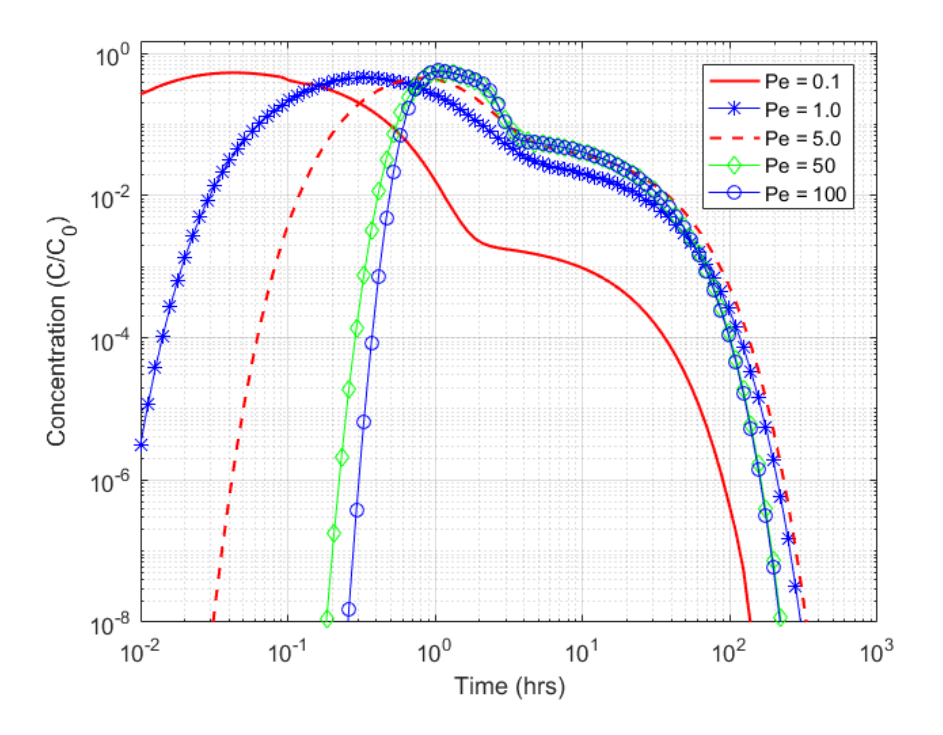

Figure 38. BTC for different Peclet Numbers with  $n = 2$ , Single-Rate diffusion and Pulse Type Source

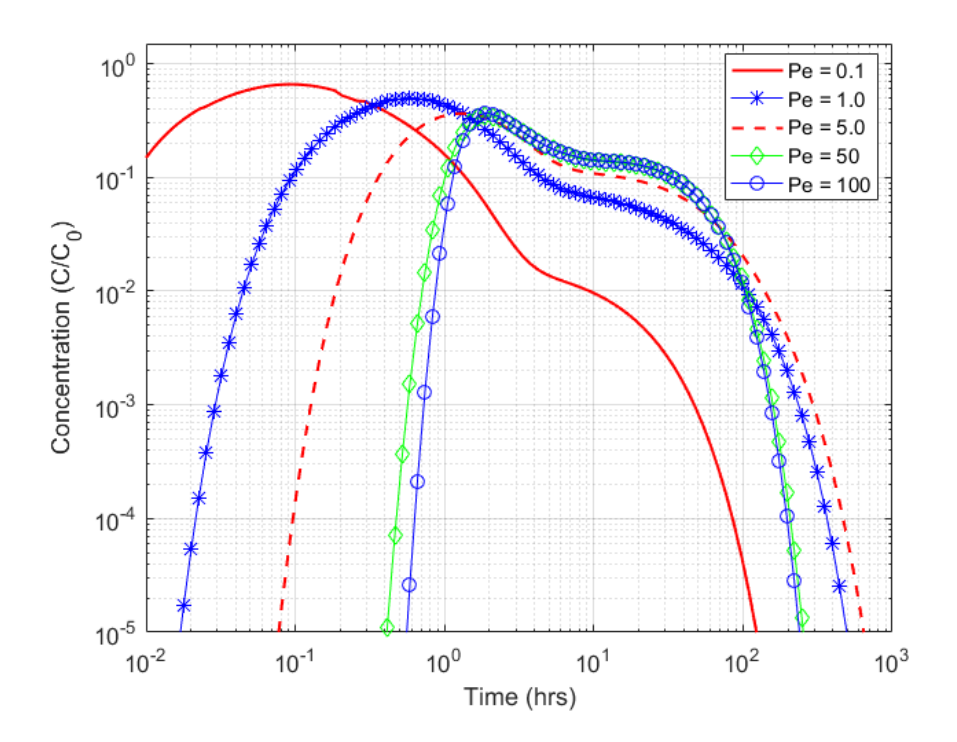

Figure 39. BTC for different Peclet Numbers with  $n = 3$ , Single-Rate diffusion and Pulse Type Source

### 4.2.3. Multi-Rate, Double Porosity Transport

## 4.2.3.1 Continuous Source

Transport with multi-rate diffusion for continuous source varying Pe values and flow dimension 1, 2, 3 (Figure 40, 41, 42) shows smooth effect of diffusion that compare to the single-rate transport. Tracer arrival times increases with increasing flow dimensions. BTCs with higher Pe value exhibit advection dominate transport for all flow dimensions (Figure 40, 41, 42) and transport approaches to LEA condition.

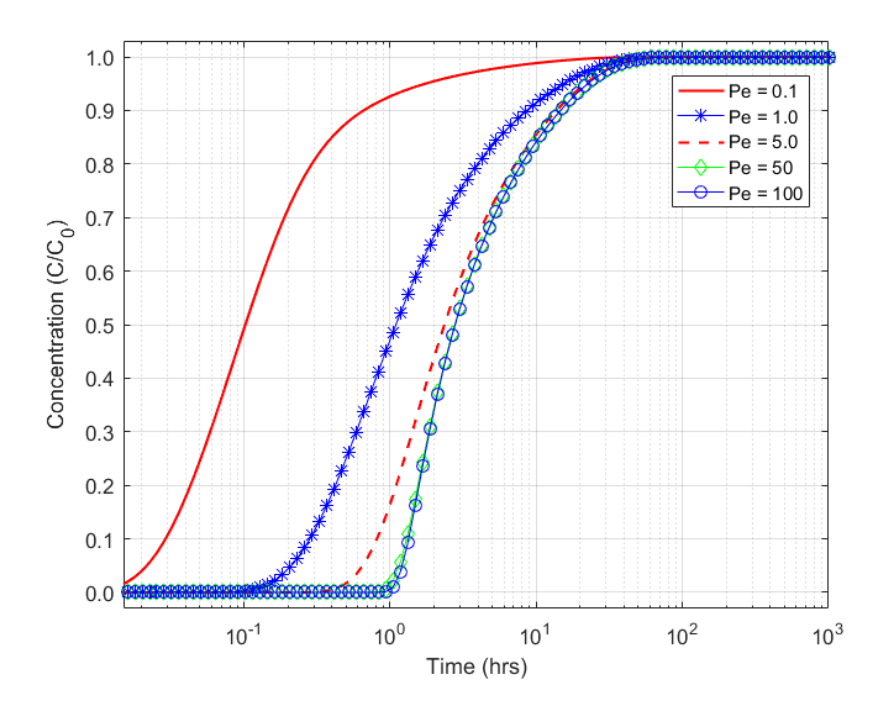

Figure 40. BTC for different Peclet Numbers with  $n = 1$ , Multi-Rate diffusion and Continuous Source

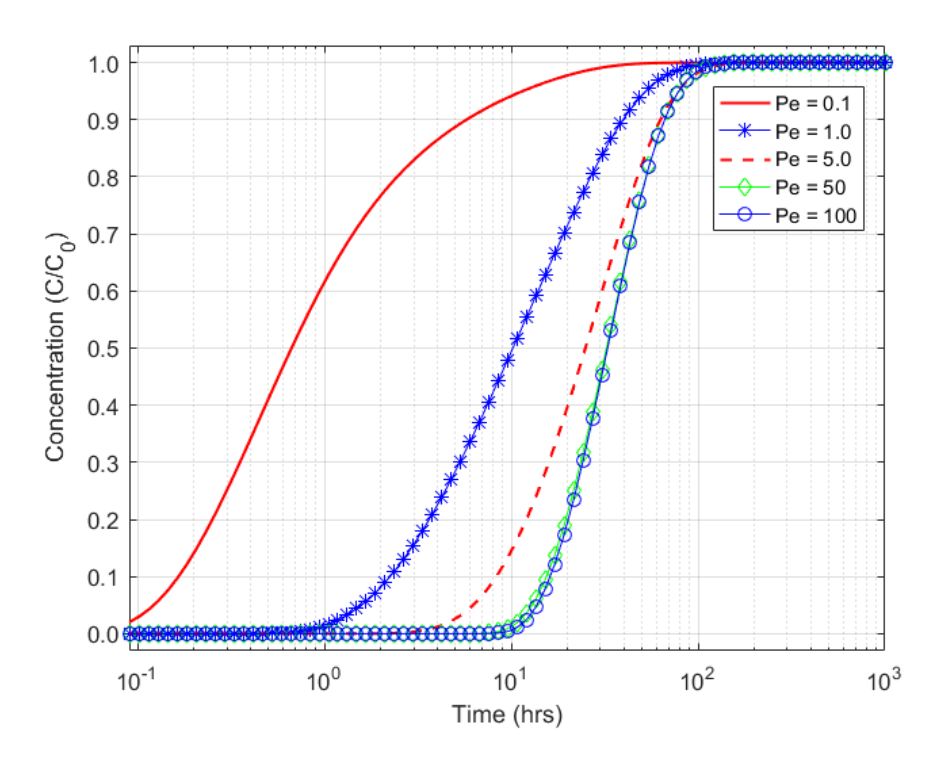

Figure 41. BTC for different Peclet Numbers with  $n = 2$ , Multi-Rate diffusion and Continuous Source

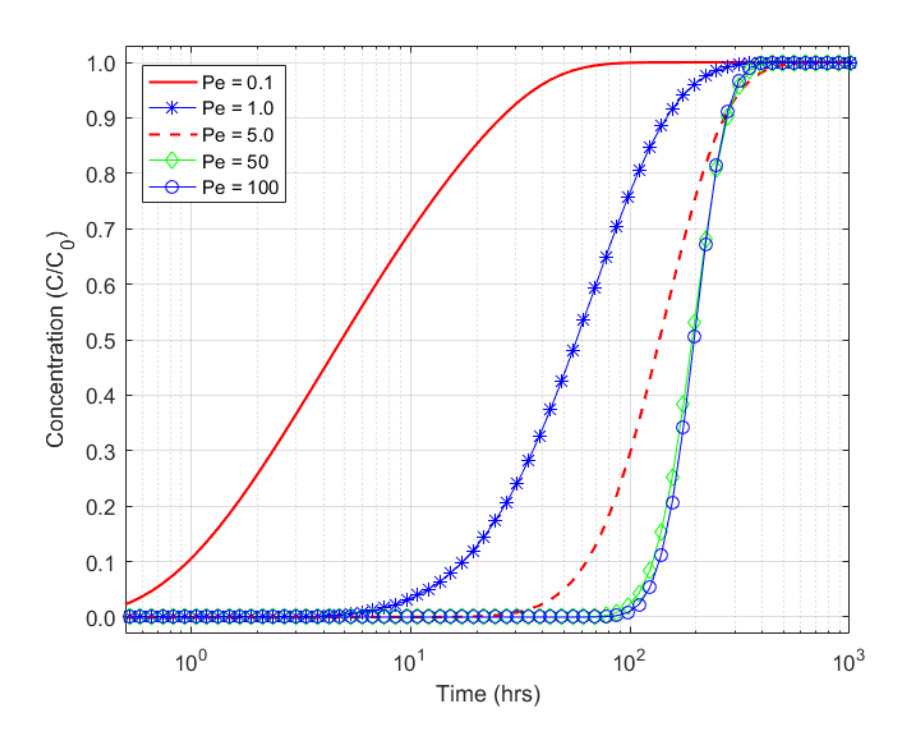

Figure 42. BTC for different Peclet Numbers with  $n = 3$ , Multi-Rate diffusion and Continuous Source

# 4.2.3.2. Pulse Type Source

Like in the sub-section 4.2.3.1, pulse type source and multi-rate, double porosity transport also shows similar behavior with increasing Pe values. BTCs (Figure 43, 44, 45) for the pulse type source show with increasing Pe values tracers spread less in aquifer and smooth changes in BTCs from advection domination to diffusion domination transport.

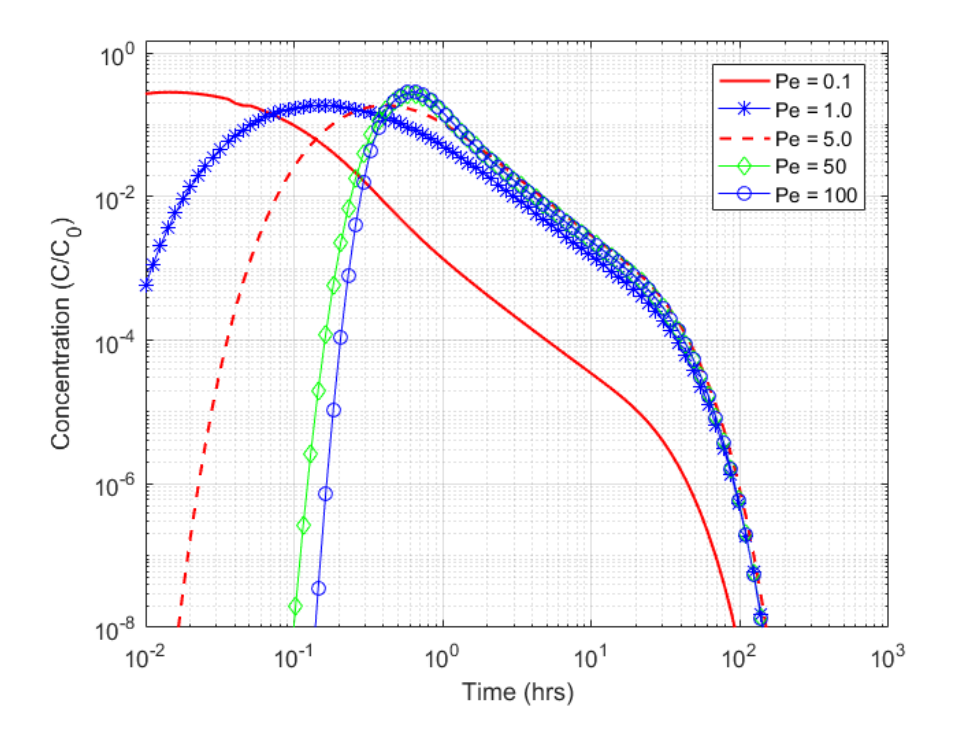

Figure 43. BTC for different Peclet Numbers with  $n = 1$ , Multi-Rate diffusion and Pulse Type Source

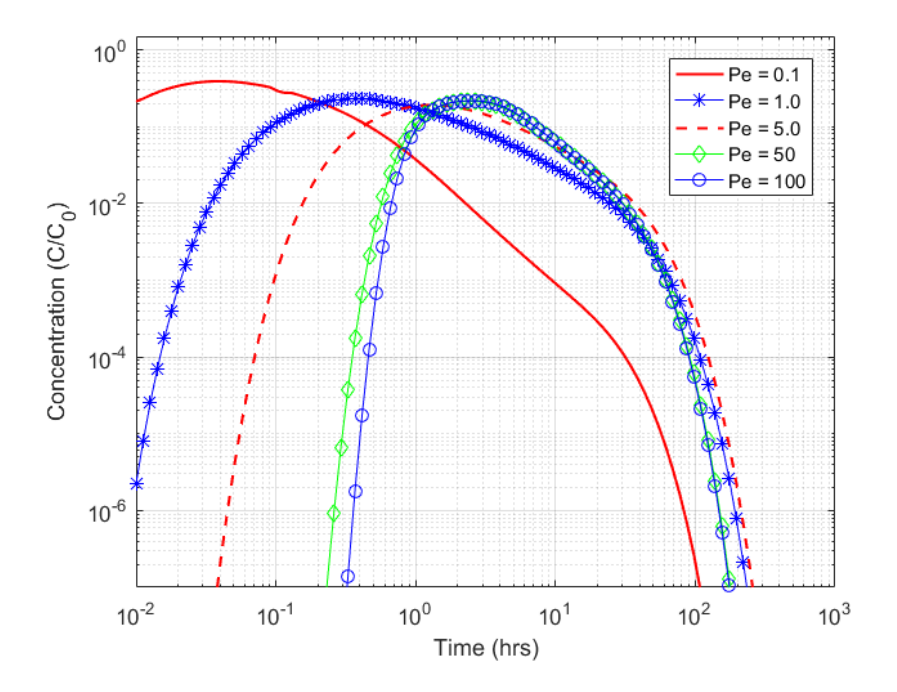

Figure 44. BTC for different Peclet Numbers with  $n = 2$ , Multi-Rate diffusion and Pulse Type Source

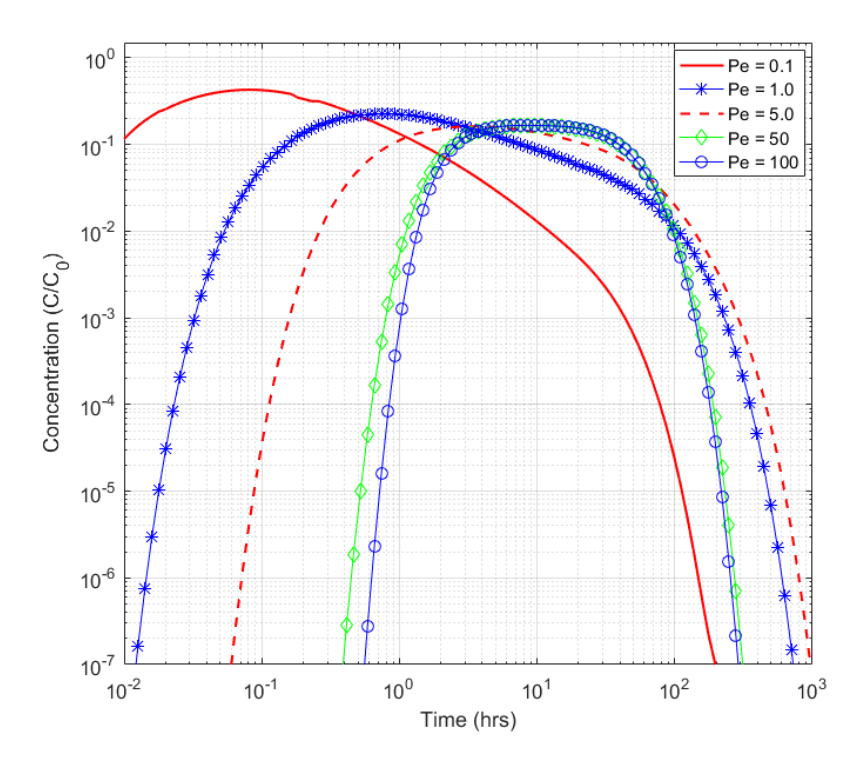

Figure 45. BTC for different Peclet Numbers with  $n = 3$ , Multi-Rate diffusion and Pulse Type Source

### **4.3. Sensitivity to Capacity Coefficient**

Sensitivity and behavior of the multi-rate, double-porosity GRT model with pulse type source was investigated for the total capacity coefficient (Beta) with parameter in Appendix B2. In this section, Pe and diffusive porosity were set to 10 and 0.05 respectively. As Beta increases, more solute mass can be stored in the diffusive porosity, creating a larger sink for diffusing solutes, and this leads to later peak arrival times and more impact from diffusive mass transfer (Figures 46, 47, and 48). As the flow dimension increases, the cross-sectional area of flow increases, and the BTCs move closer to the LEC.

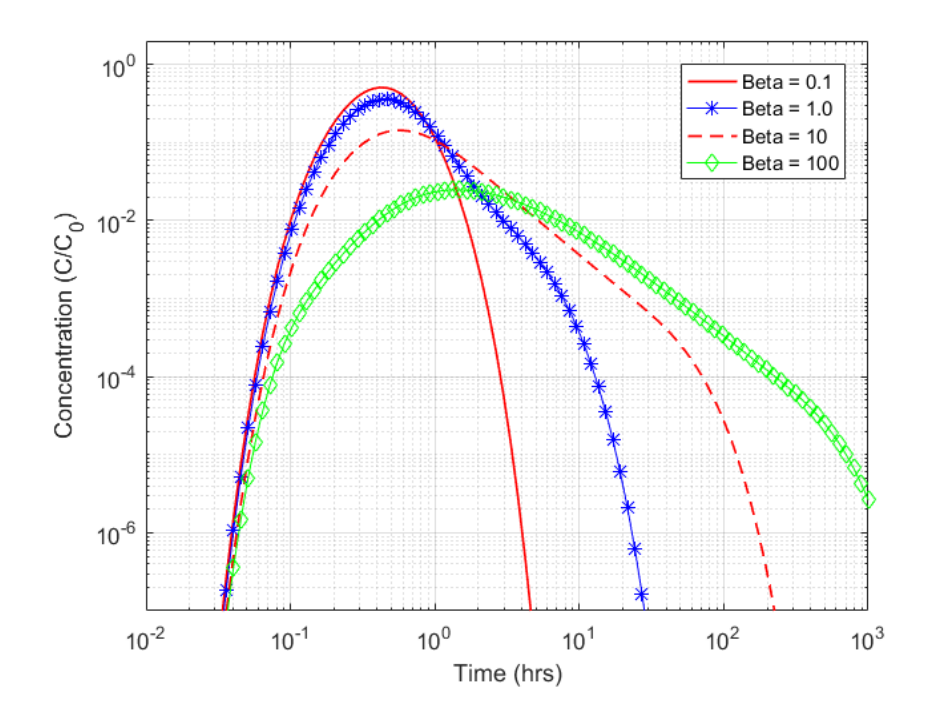

Figure 46. BTCs varying Capacity Coefficients with  $n = 1$ , Multi-Rate diffusion and Pulse Type Source

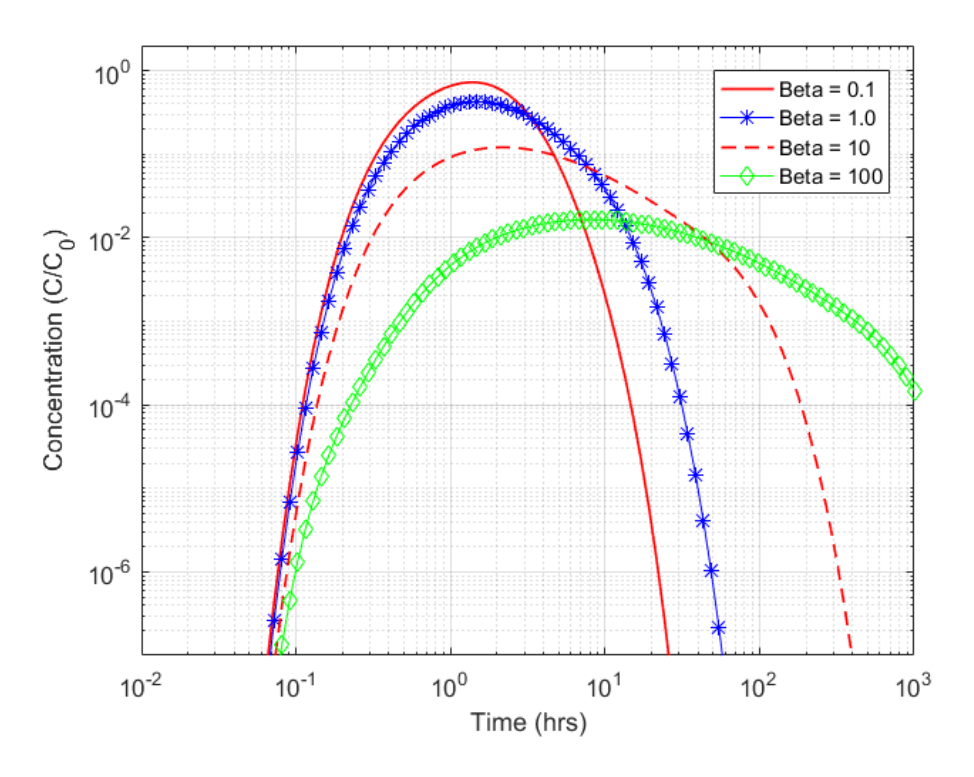

Figure 47. BTCs varying Capacity Coefficients with  $n = 2$ , Multi-Rate diffusion and Pulse Type Source

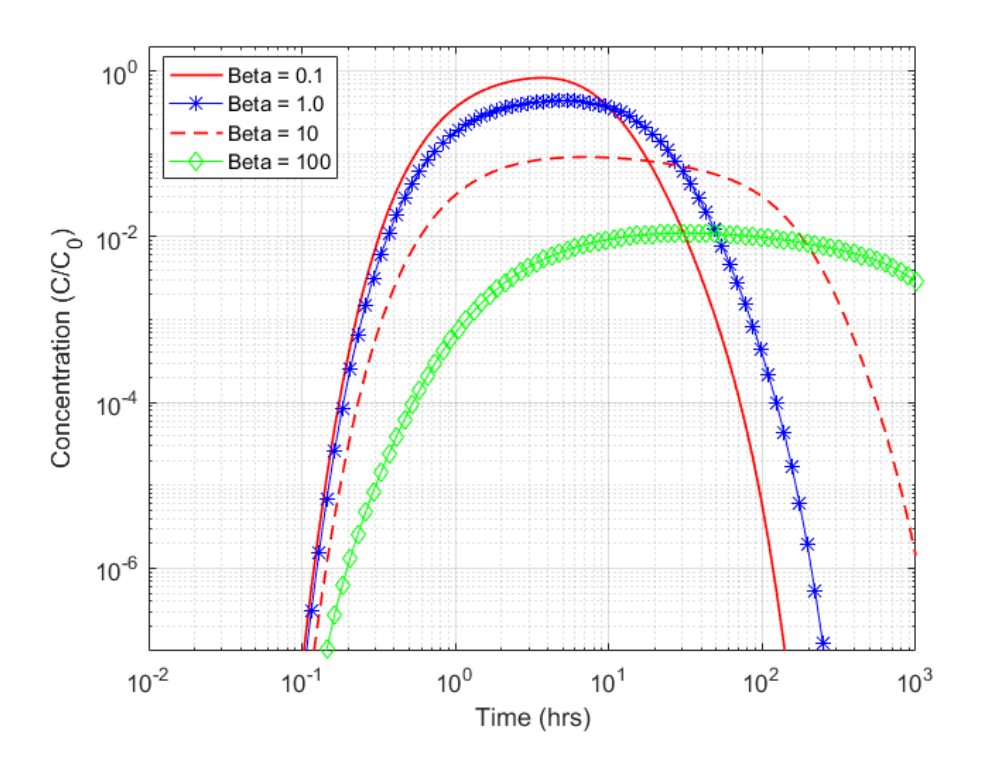

Figure 48. BTCs varying Capacity Coefficients with  $n = 3$ , Multi-Rate diffusion and Pulse Type Source
#### **4.3. Generic Comparison with Radial Flow Transport**

Generic comparison was done to examine whether radial flow underestimates the peak concentration, allow more time for diffusion, slowdown the flow velocity in breakthrough curve (BTC). The BTCs of transport without diffusion show that radial flow (BTC with  $n = 2$ ) takes more time for peak concentration arrival (Figure 49) than sub-radial transport (BTC with  $n = 1.7$ ) due to larger flow conduit. In the case of single-rate (Figure 50) or multi-rate (Figure 51) diffusion transport, radial flow underestimates peak concentration, takes more time for peak arrival and leads more diffusion into matrix blocks. Sub-spherical transport even takes more time than radial flow, allows more time for diffusion and underestimates the peak concentration In comparison to radial transport, sub-radial transport leads to higher velocities, much earlier arrival times, and higher peak concentrations in breakthrough curves. Faster advective transport leads to less diffusion into fracture-bounded matrix blocks and steeper slopes of late time concentrations.

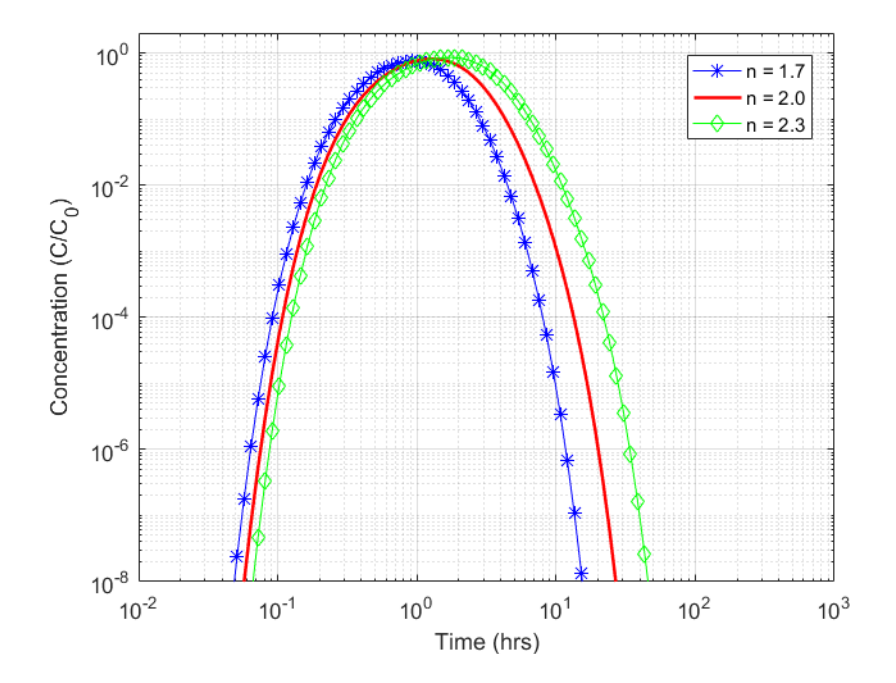

Figure 49. Generic Comparison BTCs without diffusion and Pulse Type Source

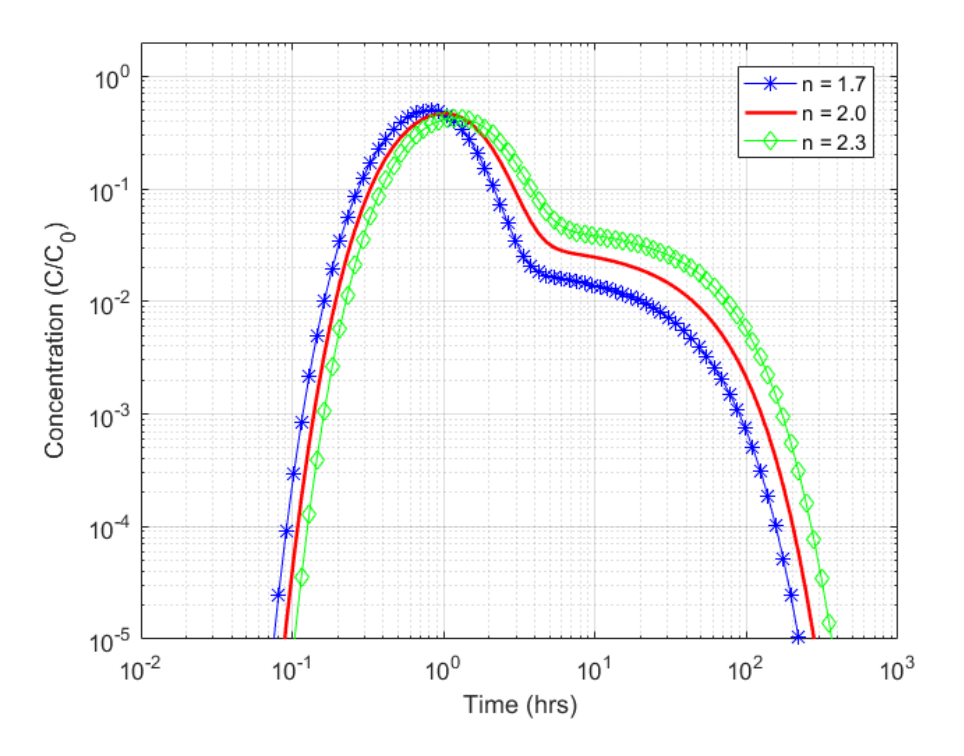

Figure 50. Generic Comparison BTCs with Single-Rate diffusion and Pulse Type Source

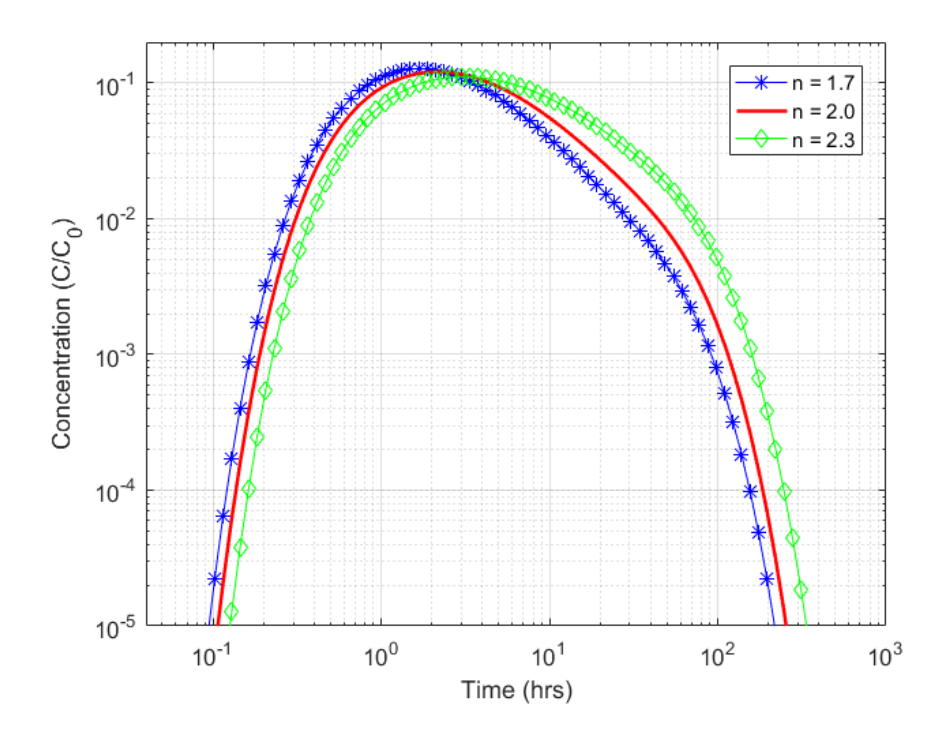

Figure 51. Generic Comparison BTCs with Multi-Rate diffusion and Pulse Type Source

#### **CHAPTER 5**

#### **APPLICATIONS OF GRT MODEL**

The developed multi-rate, double porosity GRT is used to investigate transport behavior of the Culebra Dolomite to determine flow dimension, longitudinal dispersivity and diffusive capacity, porosity and diffusion rate

#### **3.1 Description of Culebra Dolomite Member**

The Culebra Dolomite Member is situated in the vicinity of the Waste Isolation Pilot Plant (WIPP) in the south-eastern part of New Mexico and the western part of Texas, USA (Figure 52). In the vicinity of WIPP the depth of the Culebra Dolomite ranges from 275 m to 215 m below the ground surface. The Culebra Dolomite Member of Rustler Formation occupies an area greater than 25,000 km<sup>2</sup> but was likely originally 100,000 km<sup>2</sup> before erosion (Holt, 1997a).

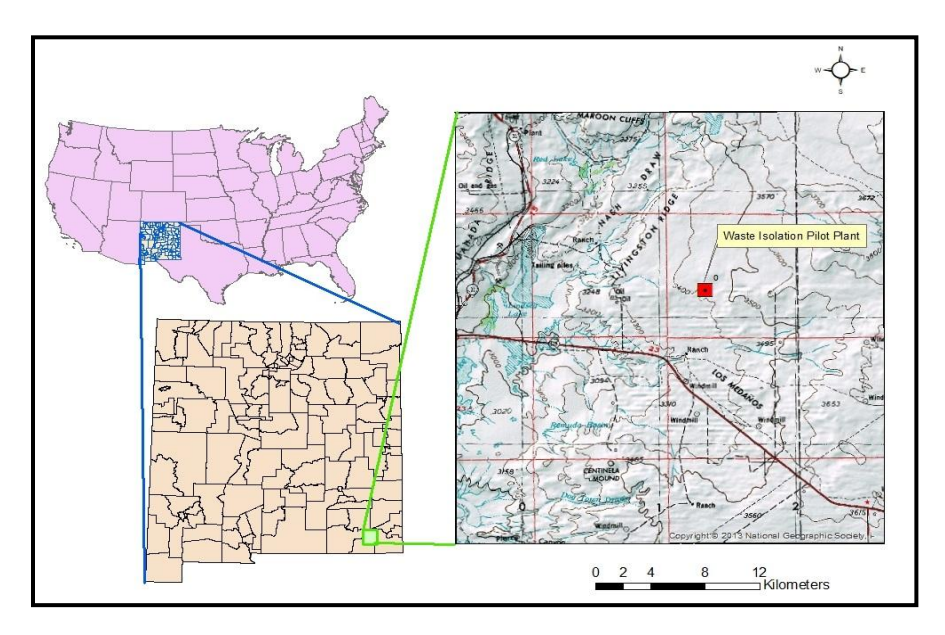

Figure 52. Location map of the study area in the vicinity of Waste Isolation Pilot plant

The Culebra Dolomite Member has been tested for hydraulic properties in 47 locations (Figure 53) in the vicinity of the WIPP; the transmissivity of the Culebra Dolomite varies by six orders of magnitude (Holt, 1997). The transmissivity values range from  $\langle 4 \times 10^{-9} \text{ m}^2/\text{s}$  at borehole p-18 to 2 x  $10^{-3}$  m<sup>2</sup>/s at borehole H-7 (Holt, 1997).

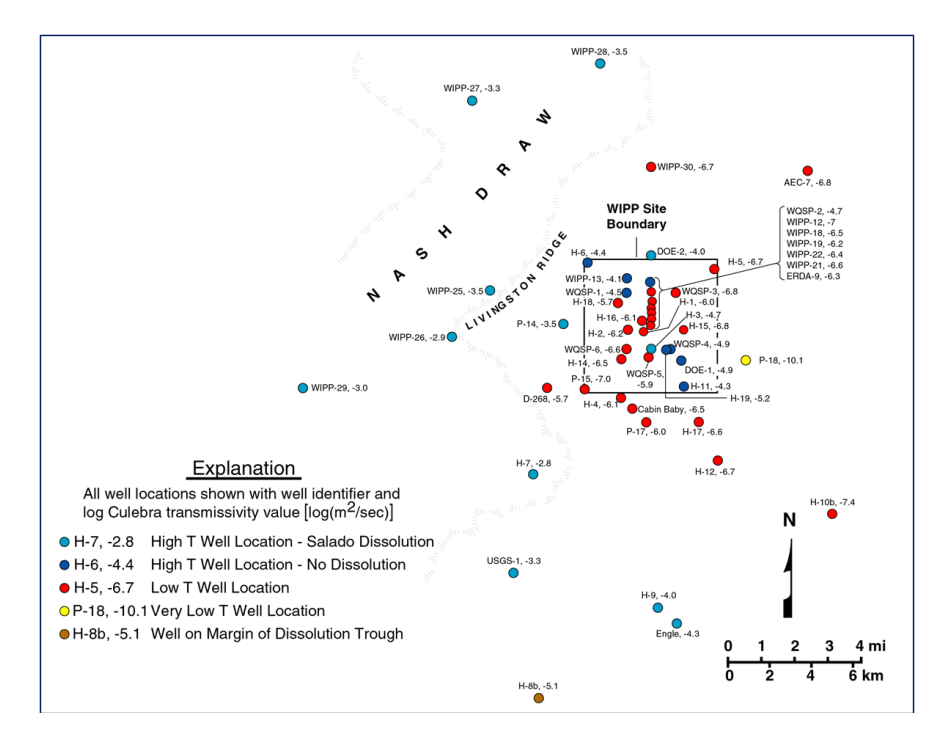

Figure 53. Map of Culebra Transmissivity Distribution and Boreholes (from Holt, 1997)

The Culebra behaves hydraulically as a single-porosity medium during pumping where transmissivities are less than 2 x  $10^{-6}$  m<sup>2</sup>/s and behaves as a double-porosity medium where transmissivities are greater than 2 x  $10^{-6}$  m<sup>2</sup>/s (Holt, 1997). Tracer tests and hydraulic tests indicate that the Culebra Dolomite is vertically and areally heterogeneous (Figure 54).

The Culebra Dolomite Member is an intensely fractured rock, and it exhibits numerous scales of fracturing with several types of porosity within fractured-bounded blocks. The Culebra unit is important because it is a potential pathway for contaminant transport from the Waste Isolation Pilot Plant (WIPP), a Department of Energy Facility for the disposal of radioactive

waste generated by defense-related activities of the United States, to the environment. This research will interpret transport processes within the Culebra Dolomite Member and improve understanding of the long-term performance of the WIPP facility.

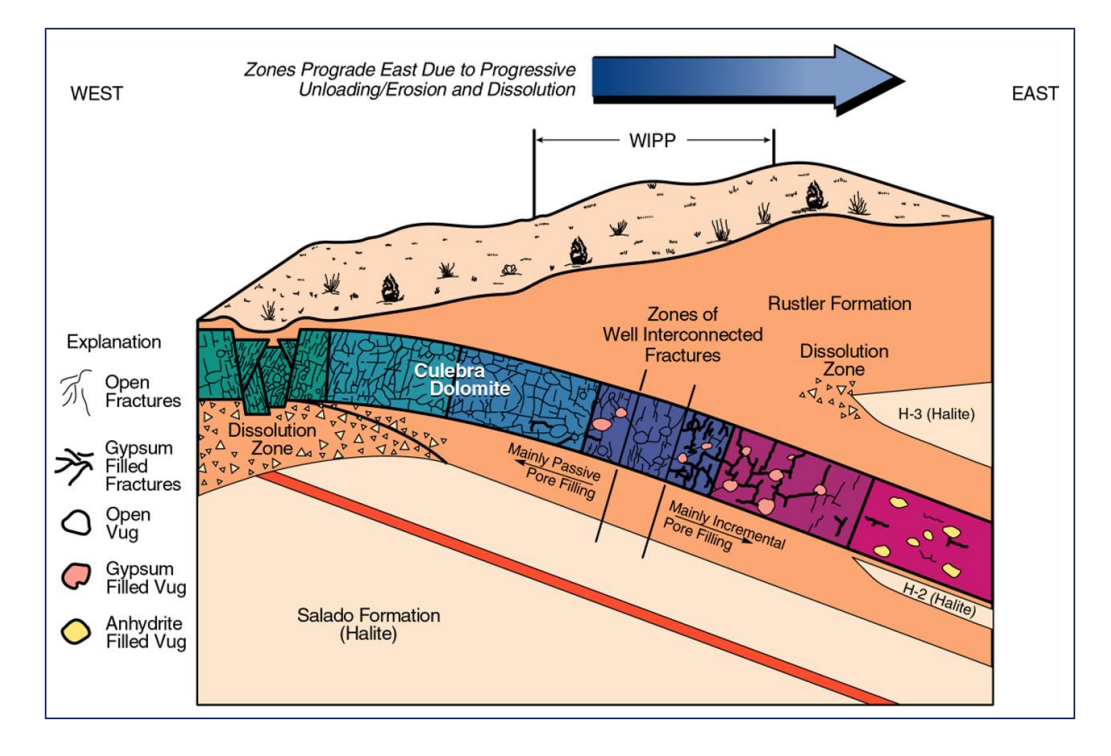

Figure 54. Conceptual Model for Culebra Transmissivity (from Holt, 1997)

### **3.2 Culebra Tracer Tests**

Both single-well injection-withdrawal (SWIW) and multiple well convergent flow (MWCF) tests were conducted in the 7m thick Culebra Dolomite at two sites at H-11 Hydropad and H-19 Hydropad (Meigs & Beauheim, 2001). The H-11 Hydropad was completed in 1988 and comprised of four wells H-11b1, H-11b2, H-11b3, and H-11b4 for SWIW and MWCF tests ((Figure 55) (Meigs & Beauheim, 2001). The Hydropad H-19 was completed in 1995 and comprises of seven wells H-19b0, H-19b2, H-19b3, H-19b4, H-19b5, H-19b6 and H-19b7 (Figure 56).

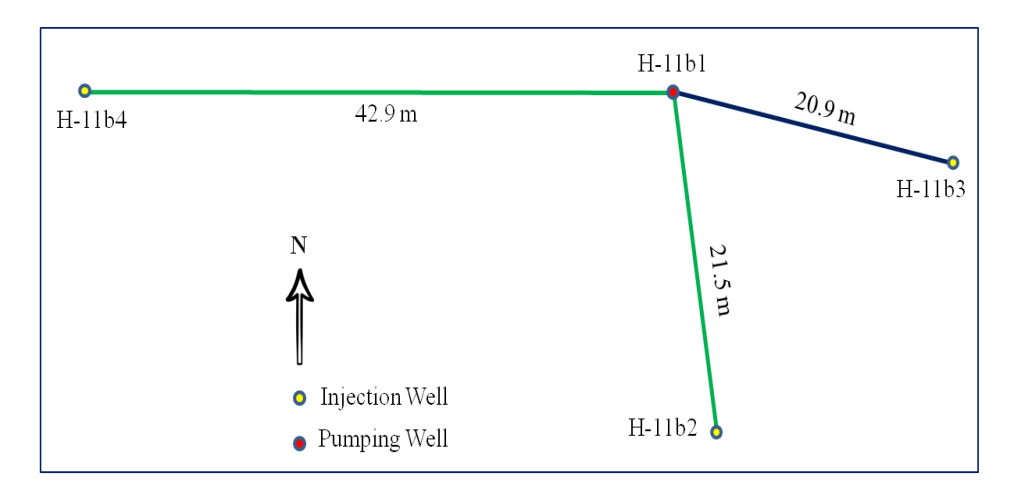

Figure 55. Experimental design and well locations at Hydropads H-11

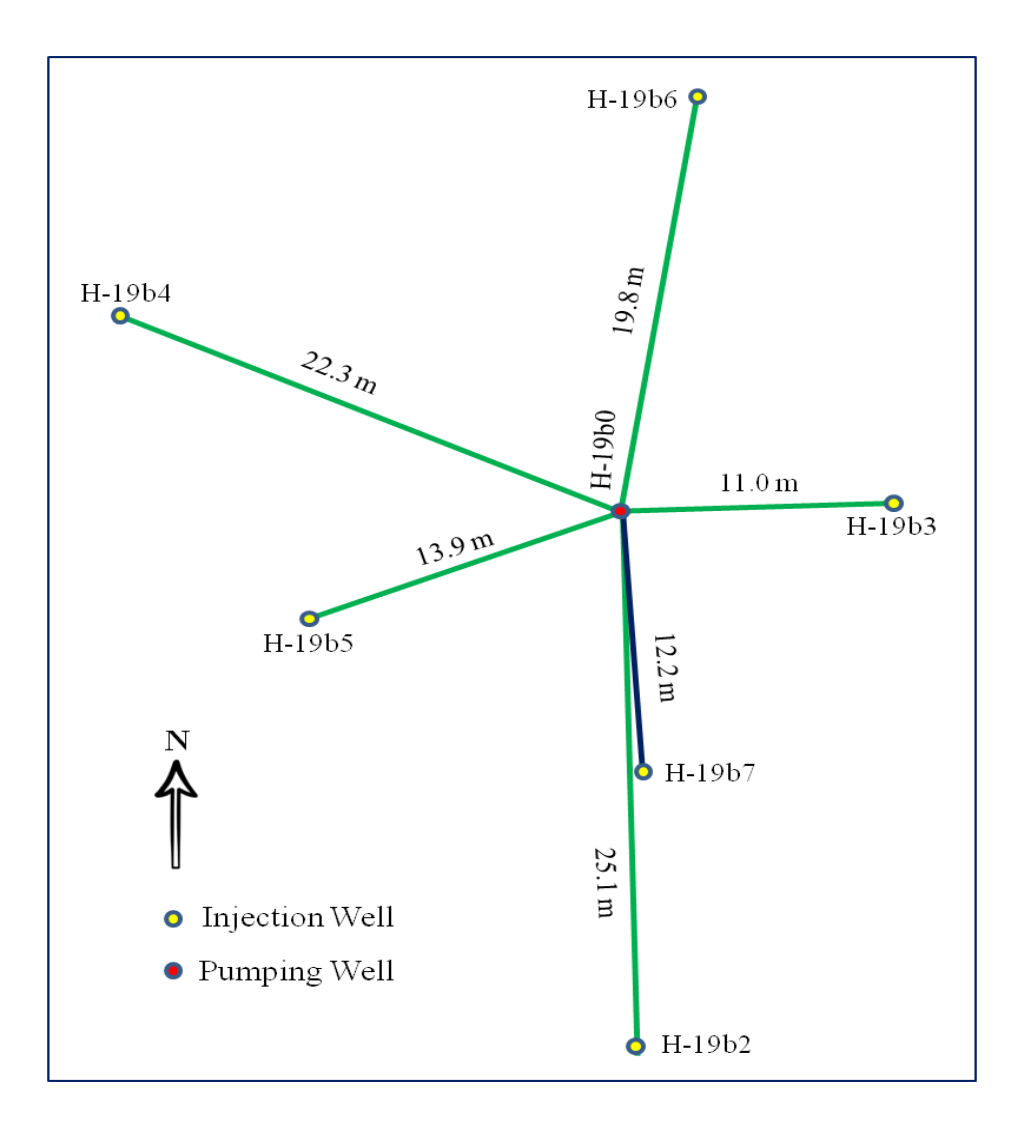

Figure 56. Experimental design and well locations at Hydropads H-19

Numerous benzoic acids were used as conservative tracers to allow the collection of tracer recovery and breakthrough data. After injection, a tracer a chaser solution was injected to displace the tracer from the well into the formation (Meigs et al, 2001). The tracer was pumped back after following a resting period of tracer. Properties of the Culebra Dolomite at the H-11 and H-19 Hydropads are listed in the table 4. Details about the SWIW and MWCF tests are given the table 5 and table 6 respectively.

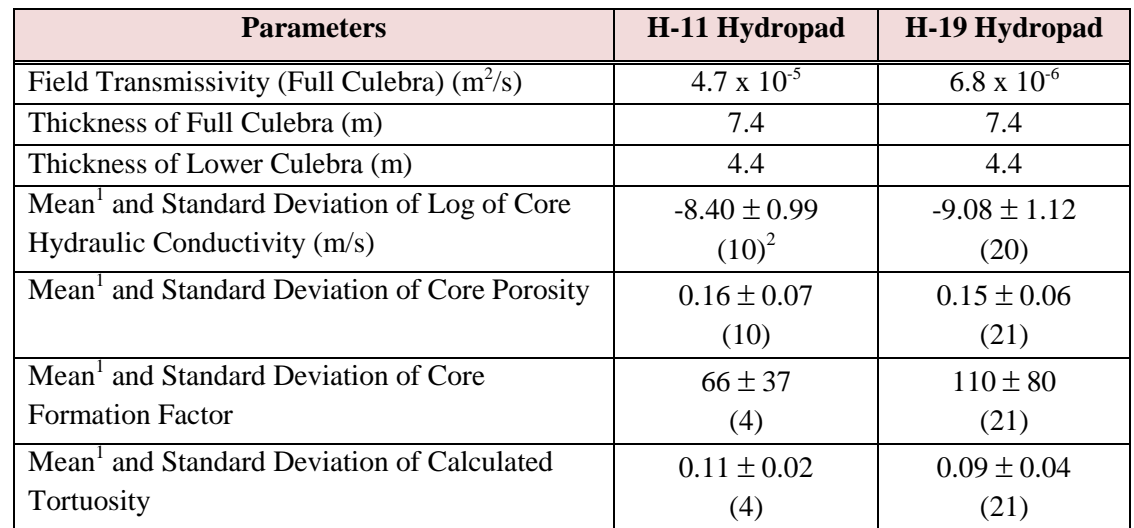

Table 4. Properties of the Culebra Dolomite at the H-11 and H-19 Hydropads H-11 (from Meigs et al, 2001)

1 Arithmetic average.

2 Numbers in parentheses denote number of samples.

Figure 57 shows tracers recovery curves for SWIW tests and Figure 58 and Figure 59 show tracers recovery curves for MWCF tests (Meigs & Beauheim, 2001) for the different tracers and pumping rate. We will use the MWCF tests data in the multi-rate, double porosity GRT model to determine transport and diffusion parameters of the Culebra Dolomite.

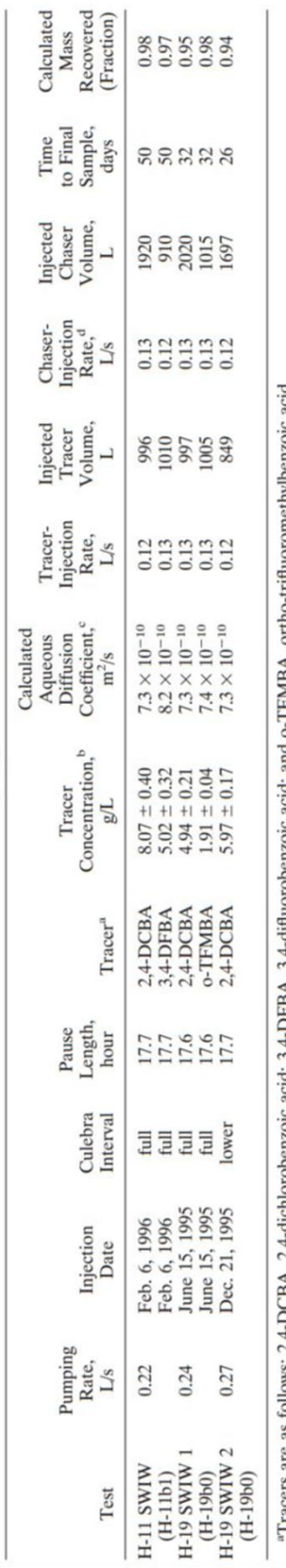

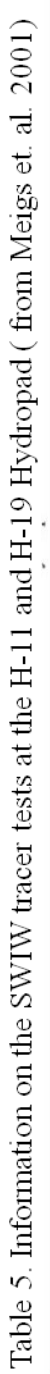

"Tracers are as follows: 2,4-DCBA, 2,4-dichloroberazoic acid; 3,4-DFBA, 3,4-difluoroberazoic acid; and o-TFMBA, ortho-trifluoromethylberazoic acid;<br>
"The concentrations listed result in an initial increase in solution den

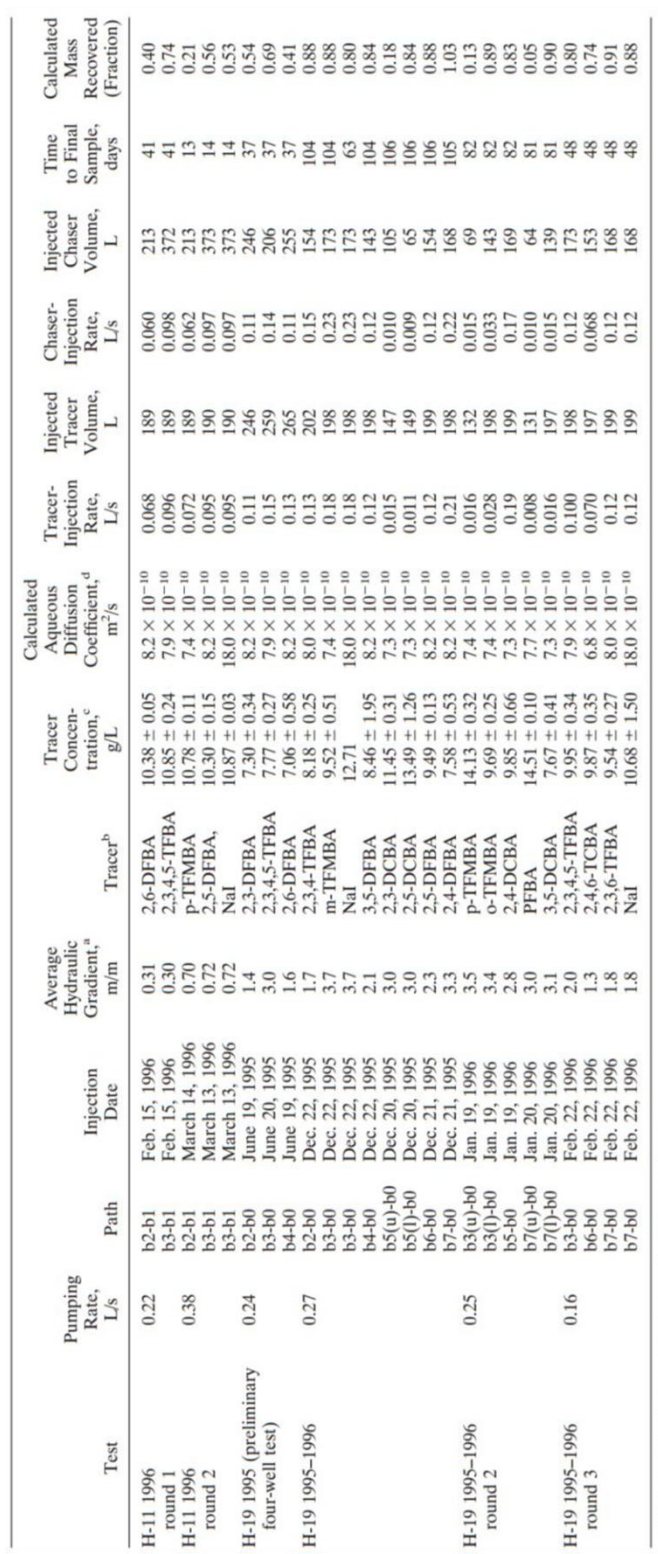

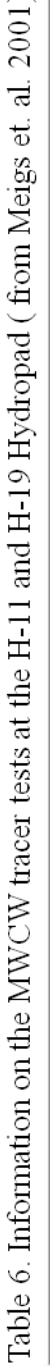

"Meters of fresh water per meter distance are shown.<br>"Tracers are as follows: xy-DFBA, xy-difluorobenzoic acid (e.g., 2,6-DFBA is 2,6-difluorobenzoic acid); 2,3,4,5-trEBA, 2,3,4,5-tetrafluorobenzoic acid; m-TFMBA, or p-TF

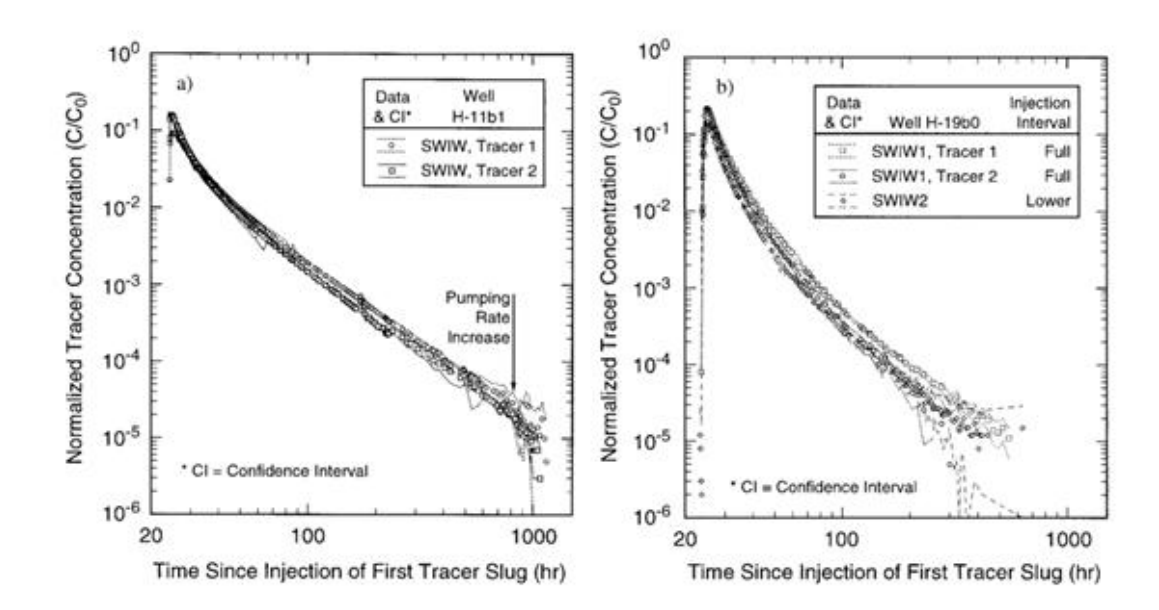

Figure 57. SWIW tracer recovery curves from (a) one test at the H-11 hydropad and (b) Two tests at the H-19 hydropad (from Meigs et al, 2001).

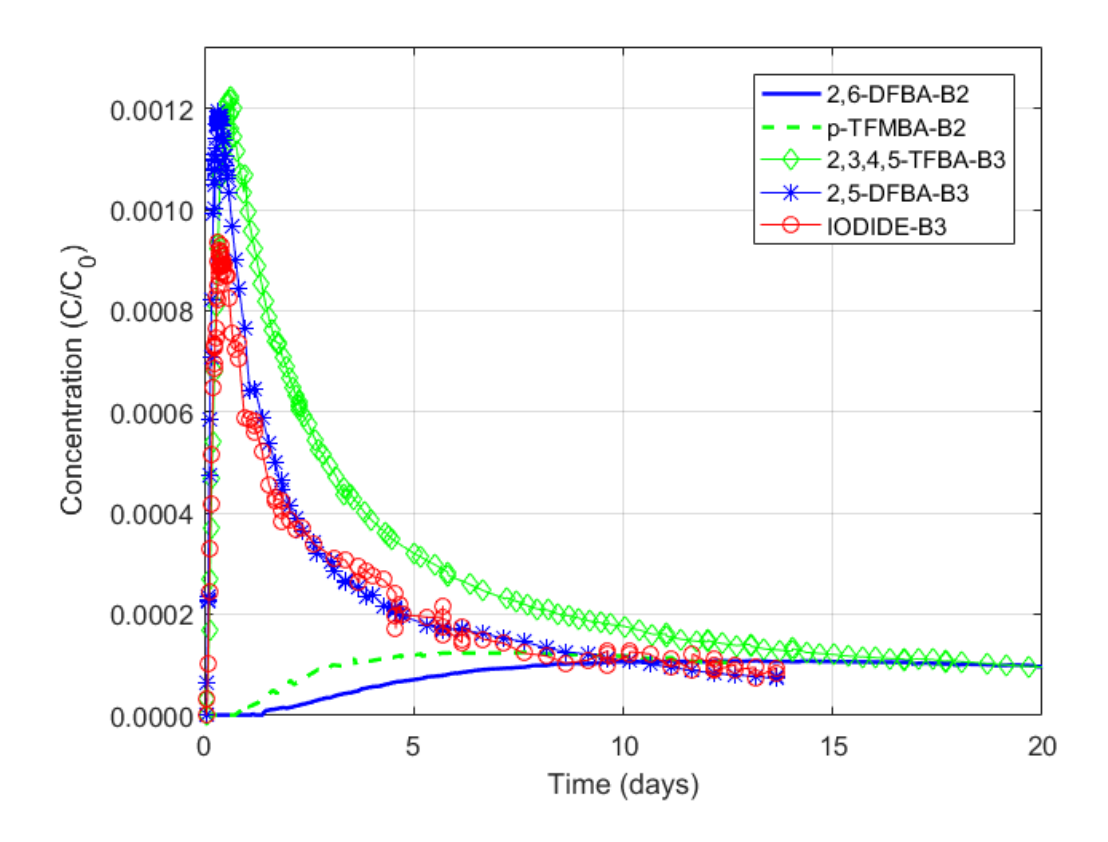

Figure 58. MWCF tracer breakthrough curves for different tracers from the H-11 hydropad

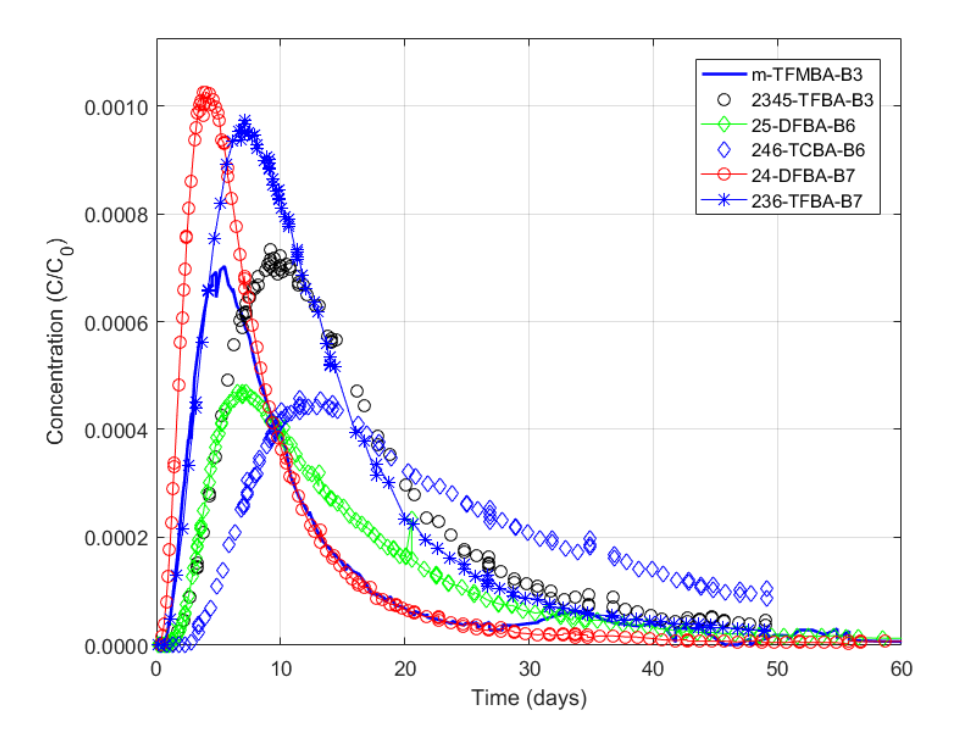

Figure 59. MWCF tracer breakthrough curves for different tracers from the H-19 hydropad

#### **5.3 Fitting GRT model with Tracer Recovery data**

The multi-rate, double-porosity GRT model was simulated using data from H-11b3 (Appendix B3) and H-19b7 (Appendix B4) tracer tests. The GRT was simulated in forward mode and parameters were estimated by looking at the optimum fit of calculated breakthrough curve with tracer recovery breakthrough curve. Flow dimension, advective porosity, diffusive porosity and longitudinal dispersivity, total capacity coefficient, log of the geometric mean of the diffusion rate coefficients, and standard deviation of the log-transformed diffusion rate coefficient were estimated.

#### 5.3.1 Fitting with Tracer data H-11b3

The tracer test was conducted for 13.639 days at the H-11b3 injection well. 2, 5-DFBA

with a concentration of 10300 mg/L was injected. The distance between the injection and the H-19b1 pumping well was 20.9 m (Figure 55). The GRT model was simulated with the H-19b3 tracer test parameters for 13.639 days. The simulation result from the GRT model almost perfectly fit with the H-11b3 tracer recovery data (Figure 60) and estimated parameters are given in the table 7. Estimated parameters using the GRT model were compared to previously estimated parameters of the tracer test using a radial model STAMMT-R (Meigs et. al. 2000) and using another radial model SWIFT II/B (Reeves et. al. 1986).

| <b>Estimated Parameters</b>                                                               | <b>Multi-rate</b><br><b>GRT Model</b> | <b>Radial Model</b><br>(SWIFT II/B) | <b>Radial Model</b><br><b>STAMMT-R</b> |
|-------------------------------------------------------------------------------------------|---------------------------------------|-------------------------------------|----------------------------------------|
| Flow Dimension, n [-]                                                                     | 1.92                                  | $\overline{c}$                      | $\mathcal{D}_{\mathcal{L}}$            |
| Advective Porosity, $\phi_f$ [-]                                                          | $1.0 \times 10^{-3}$                  | $1.7 \times 10^{-4}$                | $6.12 \times 10^{-4}$                  |
| Diffusive Porosity, $\phi_m$ [-]                                                          | 0.17                                  | 0.16                                | 0.16                                   |
| Log of the geometric mean of the<br>diffusion rate coefficients, $\mu^*$ [-]              | $-7.107$                              |                                     | $-17.19$                               |
| Standard deviation of the log-<br>transformed diffusion rate<br>coefficient, $\sigma$ [-] | 1.05                                  |                                     | 1.12                                   |
| Longitudinal Dispersivity, $\alpha_{\iota}$ (m)                                           | 2.74                                  | 1.36                                | 3.47                                   |
| Total Capacity Coefficient, $\beta_{tot}$ [-]                                             | 170                                   | 941.17                              | 261.43                                 |

Table 7. Estimated parameters with GRT and Radial Model for the H-11b3 tracer data

In comparison to GRT, both of the radial models underestimated advective porosity and Diffusive porosity; and overestimated the total capacity coefficient. The STAMMT-R overestimated and underestimated the longitudinal dispersivity compared to the GRT model. So, the radial models over estimated the capacity coefficient leads more diffusion into fracturesbounded matrix blocks. The GRT model estimated flow dimension 1.92 for this tracer test which are the characteristics of sub-radial flow.

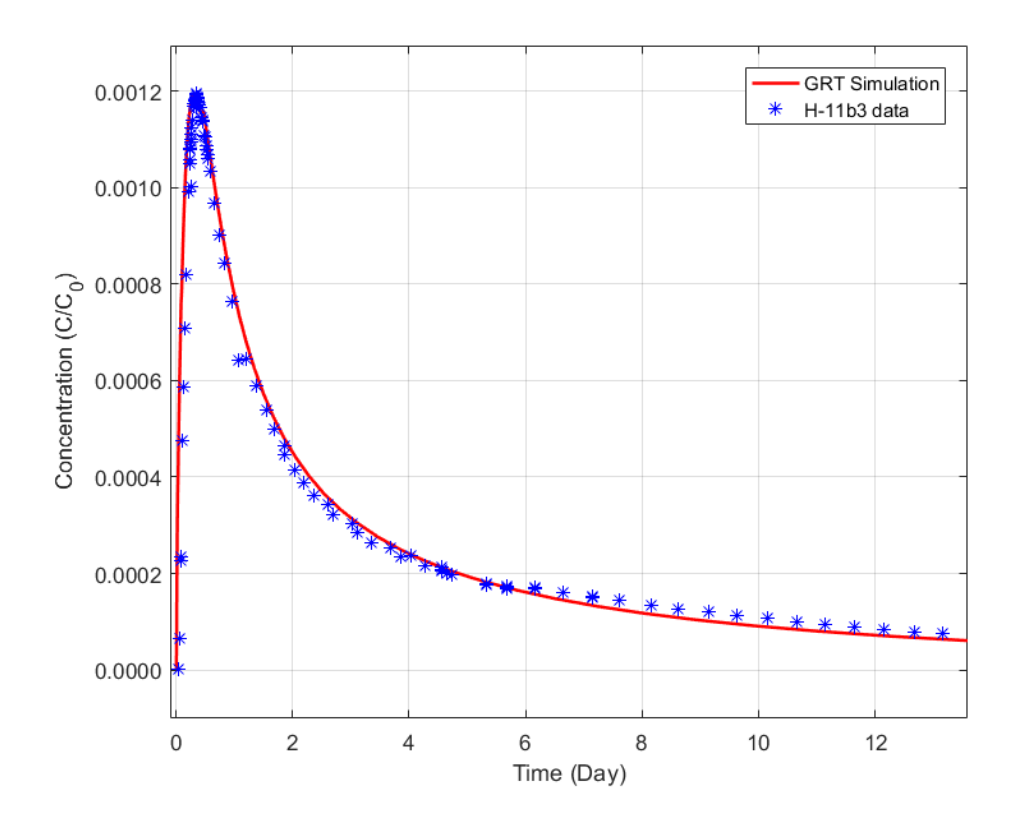

Figure 60. GRT fitting with the H-11b3 Tracer Test Data

#### 5.3.2 Fitting with Tracer data H-19b7

The tracer test at the H-19b7 was conducted for 48.975 days using the nonconservative 2, 3, 6-TFBA with concentration of 9540 mg/L. The tracer test was simulated and fit with the recovery data (Figure 61). Estimated parameters using radial model STAMMT-R (Meigs et. al. 2000), using another radial model SWIFT II/B (Reeves et. al. 1986) and using the GRT are given in the table 8. Unlike the tracer test H-11b3, the radial models underestimated the capacity coefficient compare to that estimated from the GRT model. In comparison to GRT, the radial models overestimated the advective porosity, longitudinal dispersivity and underestimated diffusive porosity. The estimated capacity coefficient 3.15 with that radial implies that tracer did not diffuse much into the fractures-bounded matrix blocks and advection dominates transport

process. But, the tracer recovery data of the H-19b7 shows that tailing back of tracer after the peak arrival which is the effect diffusion (Figure 61).

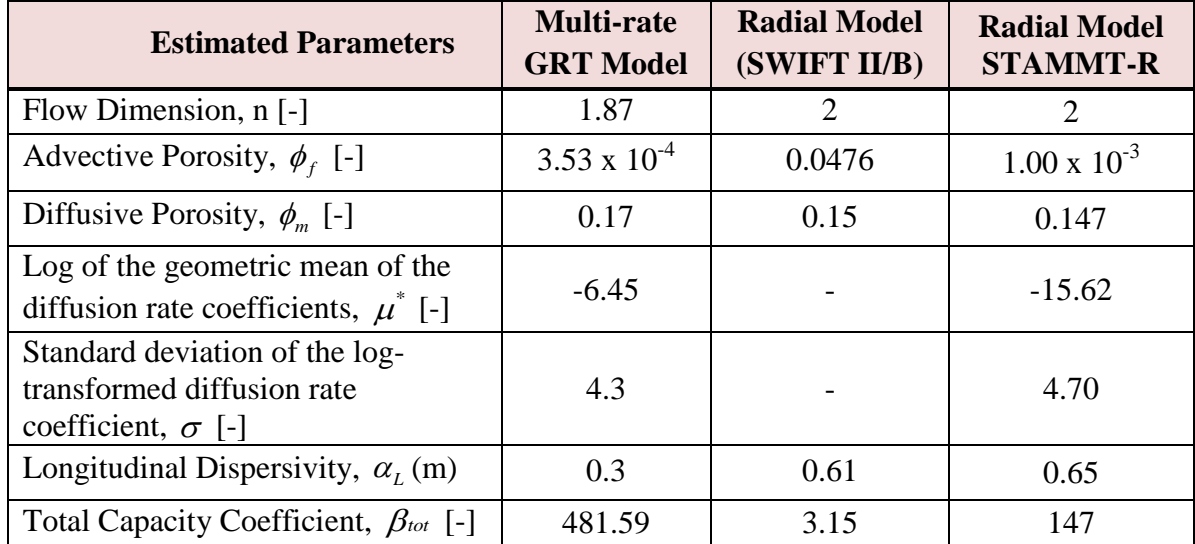

Table 8. Estimated parameters with GRT and Radial Model for the H-19b7 tracer data

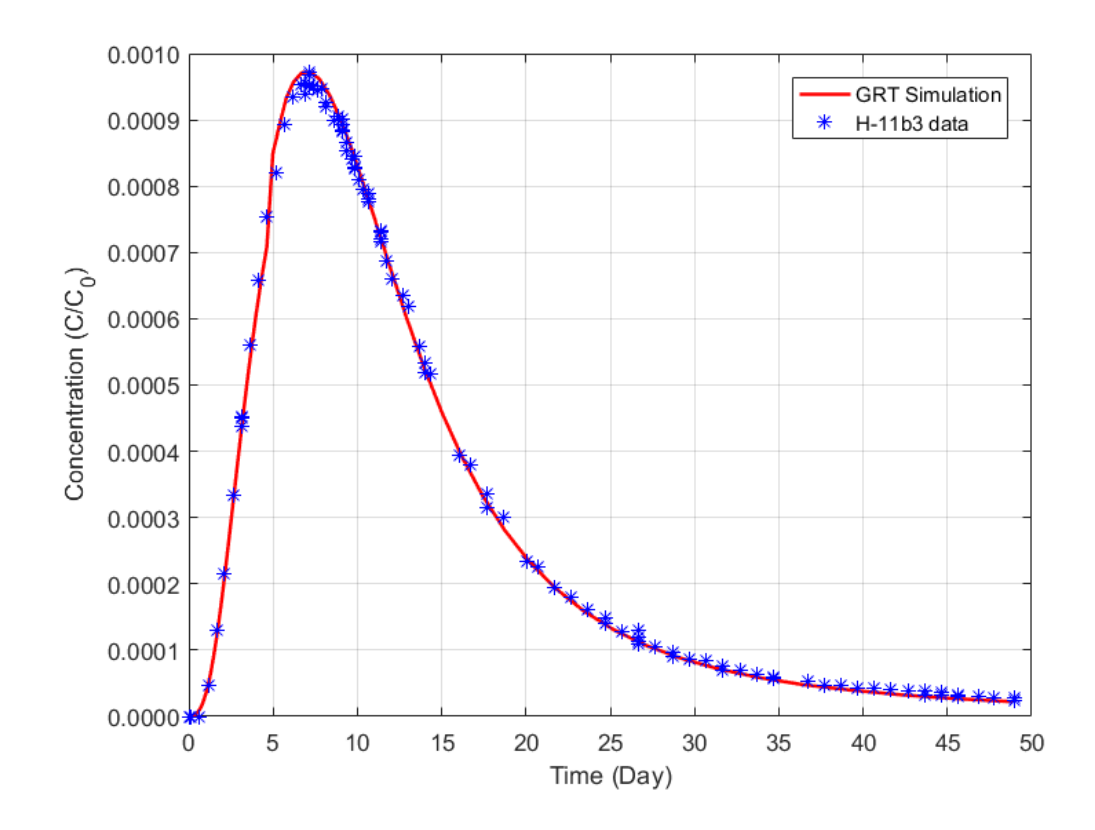

Figure 61. GRT fitting with the H-19b7 Tracer Test Data

The simulated BTC with the GRT model almost perfectly match with the tracer recovery data of the H-19b7 and estimated capacity coefficient is 481.59 which leads more diffusion into fractures-bounded matrix blocks. The estimated flow dimension from the GRT model is 1.87 for this tracer test which indicates the flow is sub-radial.

Radial Flow model underestimates longitudinal dispersivity, diffusive capacity and advective porosity over estimates and sometime underestimates the capacity coefficient. The GRT model fitting with the tracers tests data shows characteristics of sub-radial flow. In comparison to Radial Flow model, the multi-rate, double porosity GRT model better estimates flow dimension, longitudinal dispersivity, advective porosity, diffusive porosity and capacity coefficient.

## **CHAPTER 6**

#### **CONCLUSION**

The multi-rate, double porosity GRT model was developed by incorporating a geometric term flow dimension which characterizes the change in flow area versus radial distance from the borehole. The GRT model was solved by Laplace domain block-centered integrated finite difference model for pumping phase solution after following Haggerty`s (1995, 1998) multi-rate semi-analytical model for injection phase and resting phase solution. The multi-rate, double porosity GRT model can simulate transport for integer and non-integer values of flow dimensions. The GRT model transforms to 1D, radial and spherical transport model for integer flow dimensions, n of 1, 2, and 3 respectively. And, the model also transforms to sub-linear, subradial, sub-spherical and eventually transform to super-spherical transport model for non-integer flow dimension, n of  $0 < n < 1$ ,  $1 < n < 2$ ,  $2 < n < 3$  and  $n > 3$  respectively. The GRT model also capable of simulate transport without diffusion, with single-rate diffusion and multi-rate diffusion into matrix block.

The multi-rate, double porosity GRT model with flow dimension 1was validated against 1D analytical model both for continuous and pulse type source, radial semi-analytical solution and spherical analytical model with pulse type source. The GRT model was verified against the Ogata and Banks (1961) 1D analytical for continuous source of injection, the Haggerty (1995) 1D analytical model for pulse type source, the Haggerty et. al. (2000) semi-analytical radial

multi-rate transport model and the Schroth and Istok (2005) for spherical transport. The GRT showed excellent matching of breakthrough curves with 1D, radial and spherical model except some numerical dispersion. Numerical dispersion of the GRT can be eliminated by decreasing grid size and allowing more simulation time.

The sensitivity analysis of the multi-rate, double porosity GRT model showed that larger flow dimensions result in slower transport, and the transport process approaches Local Equilibrium Condition (LEC) where transport is physically retarded as solutes repeatedly diffuse into and out of fracture-bounded blocks. Multi-rate, double-porosity transport differs from single-rate double-porosity transport because there is a distribution of mass-transfer coefficients and capacity coefficients. Smaller Peclet Number shows effect of longitudinal dispersivity, diffusion and advection at very early time and later diffusion become dominant. Multi-rate, double porosity transport showed increasing Peclet number tracers spread less in aquifer and smooth changes in breakthrough curve from advection domination to diffusion domination transport. As Beta increases, more solute mass can be stored in the diffusive porosity, creating a larger sink for diffusing solutes, and this leads to later peak arrival times and more impact from diffusive mass transfer.

The multi-rate, double porosity GRT is used to investigate transport behavior of the Culebra Dolomite to determine dispersivity and diffusive capacity, porosity and diffusion rate. The GRT fitting with the tracer test data H-11b3 and H-19b7 estimated flow dimension 1.92 and 1.87 respectively which are indication of sub-radial flow behavior of the Culebra Dolomite. Interpretation of convergent flow tracer tests in fractured rocks aquifer using the Radial Flow model underestimated longitudinal dispersivity, diffusive capacity and advective porosity, and over estimated the capacity coefficient. In comparison to Radial Flow model, the multi-rate,

75

double-porosity GRT model showed higher velocities and much earlier arrival time. Faster advective transport of the GRT model due to sub-radial flow leads to less diffusion into fracturebounded matrix blocks and steeper late-time concentration gradients.

**BIBLIOGRAPHY**

#### BIBLIOGRAPHY

- Barker, J. A. (1988). A generalized radial flow model for hydraulic tests in fractured rock. *Water Resources Research*, *24*(10), 1796–1804. https://doi.org/10.1029/WR024i010p01796
- Bowman, D. O., Roberts, R. M., & Holt, R. M. (2013). Generalized radial flow in synthetic flow systems. *Groundwater*, *51*(5), 768–774. https://doi.org/10.1111/j.1745-6584.2012.01014.x
- Chen, C.-S. (1985). Analytical and Approximate Solutions to Radial Dispersion From an Injection Well to a Geological Unit With Simultaneous Diffusion Into Adjacent Strata. *Water Resources Research*, *21*(8), 1069–1076.
- de Hoog, F. R., Knight, J., & Stokes, A. (1982). An improved method for numerical inversion of Laplace transforms. *IAM J. Sci. Stat. Comput.*, *3 (3)*, 357–366.
- Haggerty, R. (1995). Aquifer Remediation in the Presence of Rate-Limited Mass Transfer. *PhD Thesis*.
- Haggerty, R., Fleming, S. W., & Mckenna, S. A. (2000). STAMMT-R Solute Transport and Multirate Mass Transfer in Radial Coordinates. *New Mexico: Sandia National Laboratories*, *SAND 99*-*01*(July).
- Haggerty, R., & Gorelick, S. M. (1995). Multiple-rate mass transfer for modeling diffusion and surface in media with pore-scale heterogeneity. Water Resources Research.
- Haggerty, R., & Gorelick, S. M. (1998). Modeling Mass Transfer Processes in Soil Columns with Pore-Scale Heterogeneity. *Soil Sci. Soc. Am. J.*, *62*(1), 62–74. https://doi.org/10.2136/sssaj1998.03615995006200010009x
- Holt, R. M. (1997a). Conceptual Model for Transport Processes in the Culebra Dolomite Member, Rustler Formation Sandia National Laboratories, (August).
- Holt, R. M. (1997b). Conceptual Model for Transport Processes in the Culebra Dolomite Member , Rustler Formation Sandia National Laboratories.
- Kreft, A., & Zuber, A. (1978). On the physical meaning of the dispersion equation and its solutions for different initial and boundary conditions. *Chemical Engineering Science*, *33*(11), 1471–1480.
- Mathematical, I., & Libraries, S. (1982). *International Mathematical and Statistical Libraries Library Reference Manual*.
- Mckenna, S. A., Meigs, L. C., & Haggerty, R. (2001). Tracer tests in a fractured dolomite 3. Double-porosity, multiple-rate mass transfer processes in convergent flow tracer tests. *Water Resources Research*, *37*(5), 1143–1154.
- Meigs, L. C., & Beauheim, R. L. (2001). Tracer tests in a fractured dolomite 1. Experimental design and observed tracer recoveries. *Water Resources Research*, *37*(5), 1113–1128. https://doi.org/10.1029/2000WR900335
- Meigs, L. C., Beauheim, R. L., & Jones, T. L. (2000). Characteristics of the Culebra, in Interpretations of Tracer Tests Performed in the Culebra Dolomite at the Waste Isolation Pilot Plant Site.
- Ogata, A., & Banks, R. B. (1961). A Solution of the Differential Equation of Longitudinal Dispersion in Porous Media. *US Geological Survey, Professional Paper*, *411*–*A*.
- Reeves, M.; Ward, D.S.; Johns, N.D.; Cranwell, R. M. (1986). Theory and implementation for SWIFT II. The Sandia waste-isolation flow and transport model for fractured media.
- Schroth, M. H., & Istok, J. D. (2005). Approximate Solution for Solute Transport during Spherical-Flow Push-Pull Tests, *43*(2), 280–284.

Thomas, J. B. (1986). *Introduction to Probability*. New York: Springer-Verlag.

- Walker, D. D., & Roberts, R. M. (2003). Flow dimensions corresponding to hydrogeologic conditions. *Water Resources Research*, *39*(12), 1–8. https://doi.org/10.1029/2002WR001511
- Zlotnik, V. A., & Logan, J. D. (1996). Boundary conditions for convergent radial tracer tests and Effect of Well Bore Mixing Volume One. *Water Resources*, *32*(7), 2323–2328.

**APPENDIX**

**APPENDIX A Mathematical Model Derivation**

#### **APPENDIX A**

Using the equation (48) and (50) in the equation (51), we get:

$$
q = -\frac{\alpha_L |f(n)|}{r^{n-1}} \frac{\partial C}{\partial r} + \frac{f(n)}{r^{n-1}} C
$$
 (A1)

Solving the equation (39), we obtained:

$$
\frac{\partial C}{\partial t} = -\frac{\partial q}{\partial r} - \left(\frac{n-1}{r}\right)q\tag{A2}
$$

By plugging the value of  $q$  from (A1) into the 1<sup>st</sup> term of the right hand side of the equation (A2) and solving for the term, we get:

ving for the term, we get:  
\n
$$
-\frac{\partial q}{\partial r} = \frac{\alpha_L |f(n)|}{r^{n-1}} \frac{\partial^2 C}{\partial r^2} - \alpha_L |f(n)| \frac{\partial C}{\partial r} \frac{\partial}{\partial r} \left(\frac{1}{r^{n-1}}\right) - \frac{f(n)}{r^{n-1}} \frac{\partial C}{\partial r} + f(n) C \frac{\partial}{\partial r} \left(\frac{1}{r^{n-1}}\right)
$$
\n(A3)

In the equation (A3),

$$
\frac{\partial}{\partial r} \left( \frac{1}{r^{n-1}} \right) = \frac{\partial}{\partial r} \left[ r^{-(n-1)} \right] = \frac{n-1}{r^n}
$$
\n(A4)

So, the equation (A3) becomes:

equation (A3) becomes:  
\n
$$
-\frac{\partial q}{\partial r} = \frac{\alpha_L |f(n)|}{r^{n-1}} \frac{\partial^2 C}{\partial r^2} - \alpha_L |f(n)| \frac{(n-1)}{r^n} \frac{\partial C}{\partial r} - \frac{f(n)}{r^{n-1}} \frac{\partial C}{\partial r} + f(n) \frac{(n-1)}{r^n} C
$$
\n(A5)

The  $2<sup>nd</sup>$  term of the equation (A2) becomes:

$$
-\left(\frac{n-1}{r}\right)q = \frac{\alpha_L|f(n)|(n-1)}{r^n}\frac{\partial C}{\partial r} - \frac{f(n)(n-1)}{r^n}C
$$
\n(A6)

Now, using the equation (A5)and (A6) into the (A2), we get:

$$
\frac{\partial C}{\partial t} = \frac{\alpha_L |f(n)|}{r^{n-1}} \frac{\partial^2 C}{\partial r^2} - \frac{f(n)}{r^{n-1}} \frac{\partial C}{\partial r}
$$
(A7)

 $\frac{e^{2}C}{r^{2}} - \frac{f(n)}{r^{n-1}} \frac{\partial C}{\partial r}$ <br>
(a) from the equation (<br>  $\frac{e^{2}C}{r^{2}} - \frac{Q\Gamma(\frac{n}{2})}{R_{f}\phi b^{3-n} 2\pi^{\frac{n}{2}}r^{n-1}}$ By plugging the value of  $f(n)$  from the equation (49) into the equation (A7), we get the

following single porosity GRT model:  
\n
$$
\frac{\partial C}{\partial t} = \alpha_L \frac{Q\Gamma(\frac{n}{2})}{R_f \phi b^{3-n} 2\pi^{\frac{n}{2}} r^{n-1}} \frac{\partial^2 C}{\partial r^2} - \frac{Q\Gamma(\frac{n}{2})}{R_f \phi b^{3-n} 2\pi^{\frac{n}{2}} r^{n-1}} \frac{\partial C}{\partial r}
$$
\n(A8)

### **APPENDIX B**

### **INPUT DATA FILES**

## **Appendix B1:** Parameter Input File for Model Verification

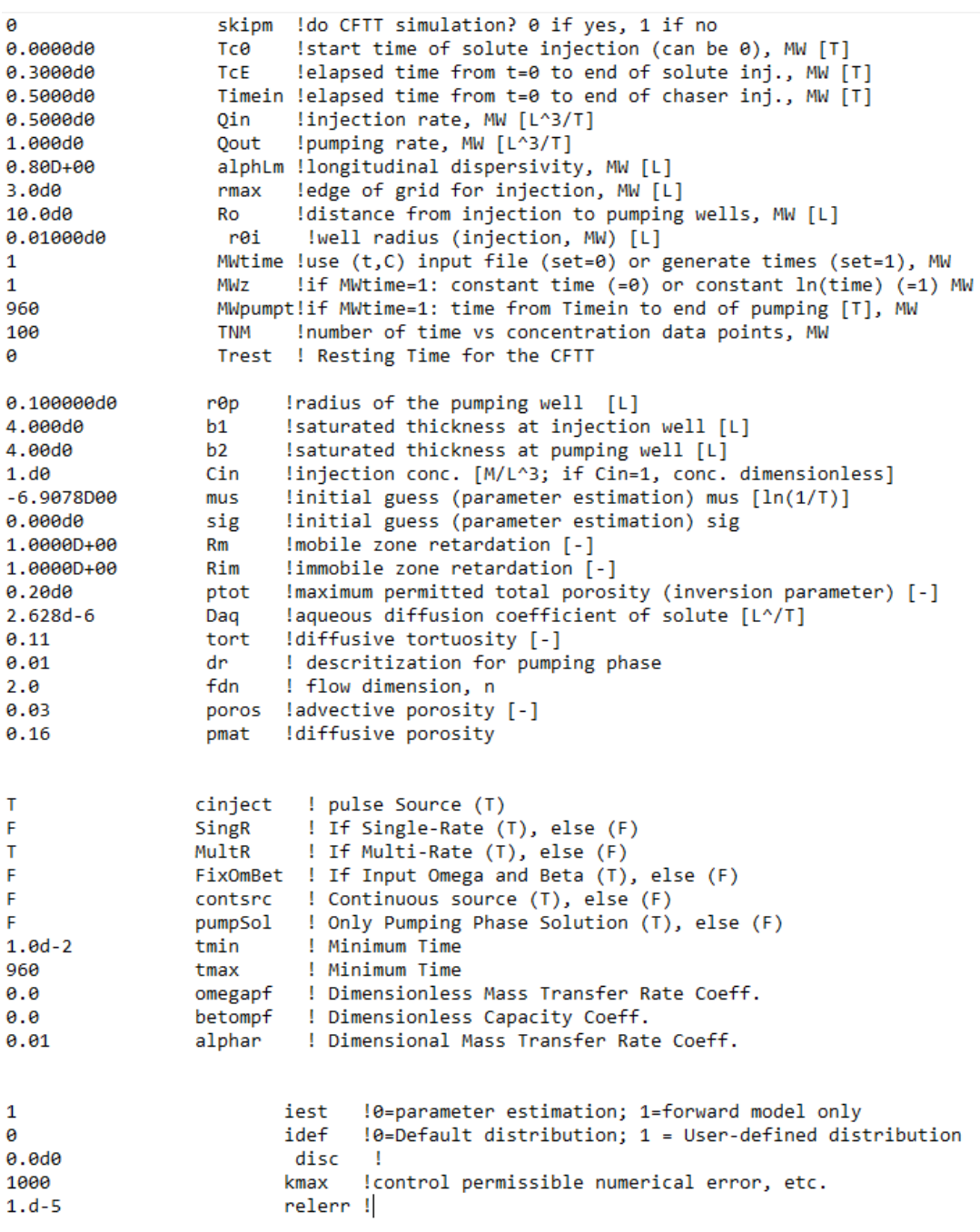

# **Appendix B2:** Parameter Input File GRT Sensitivity Analysis

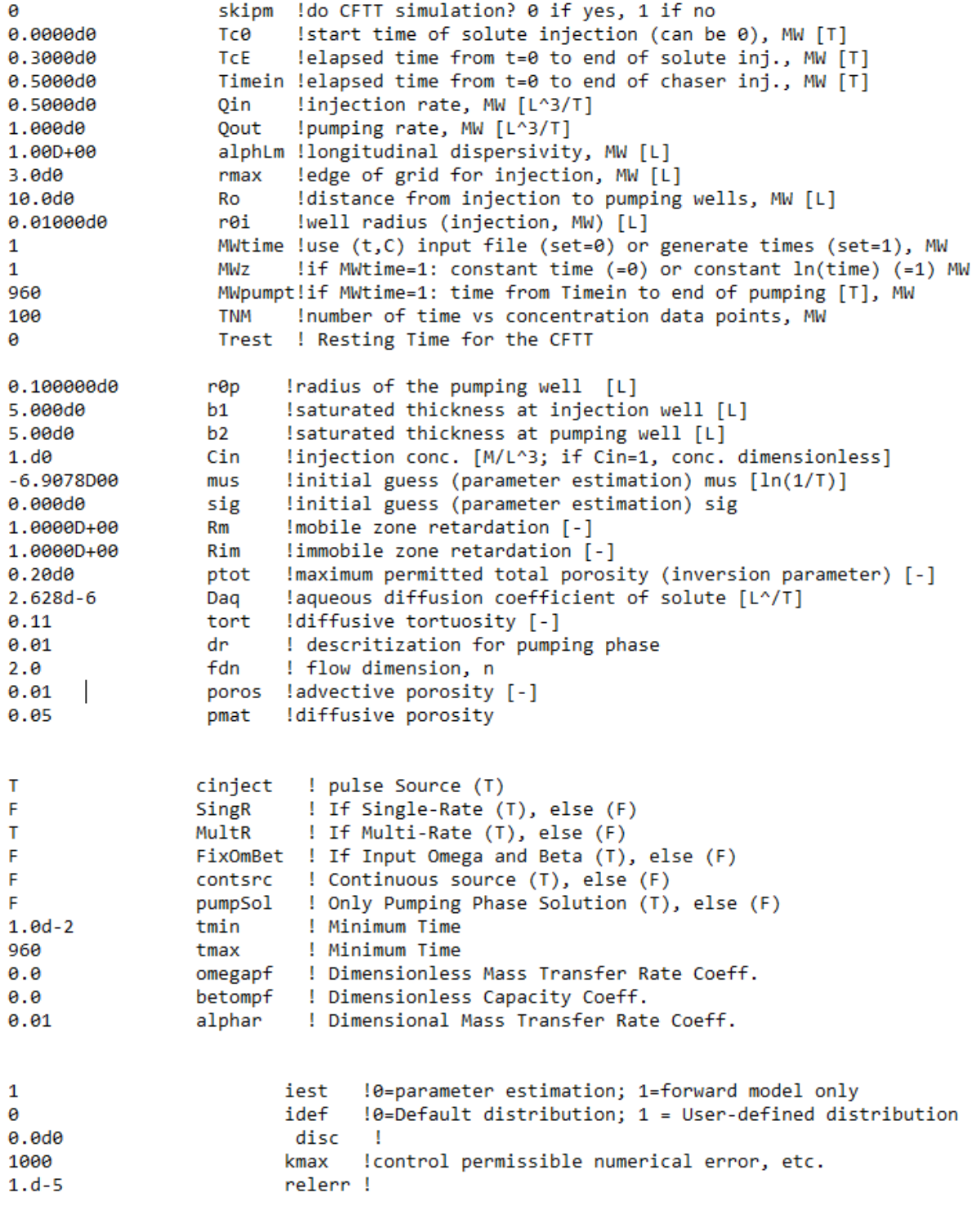

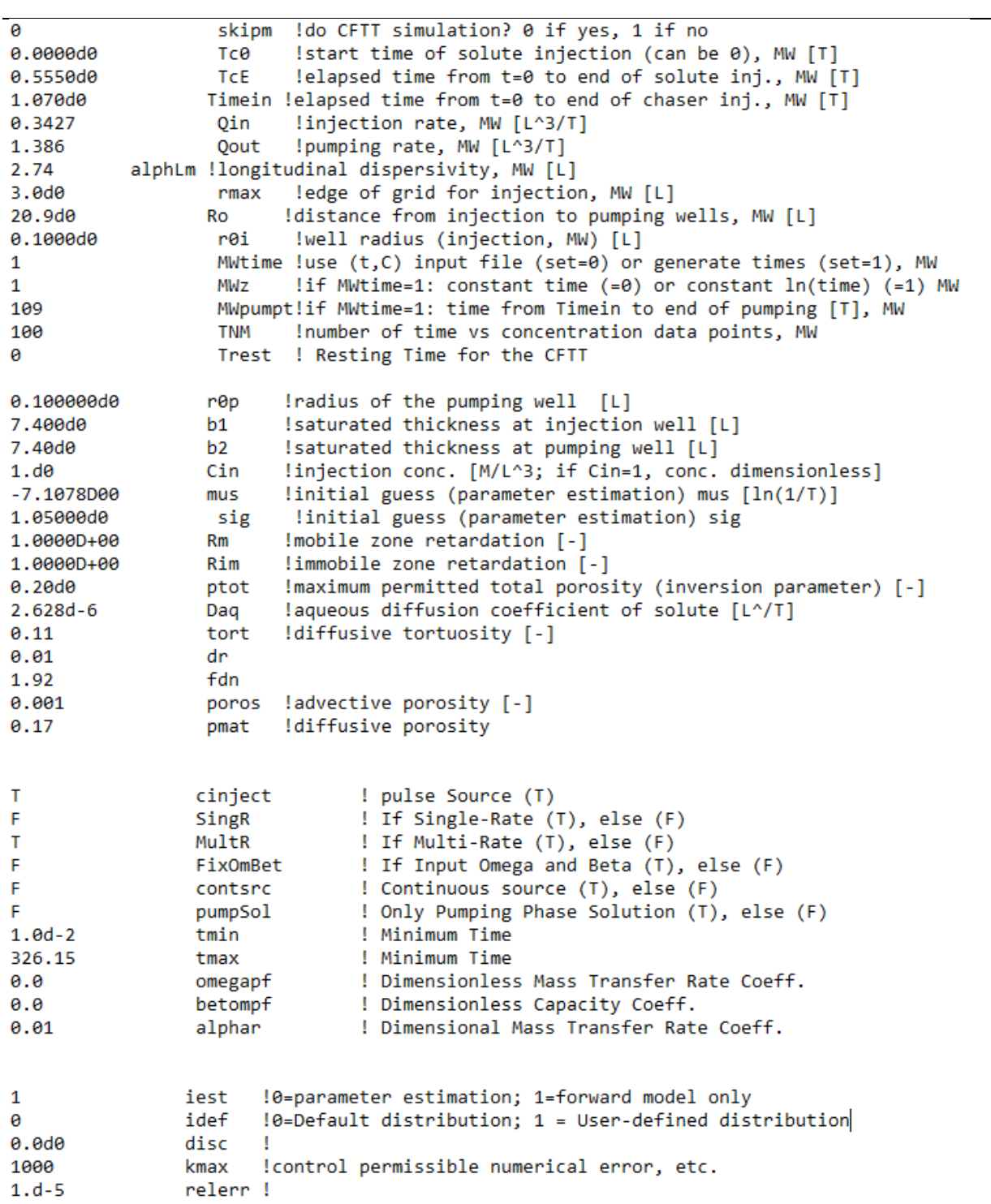

# Appendix B3: Parameter Input File H-11b3 tracer data

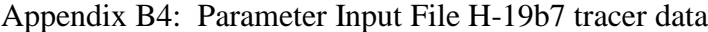

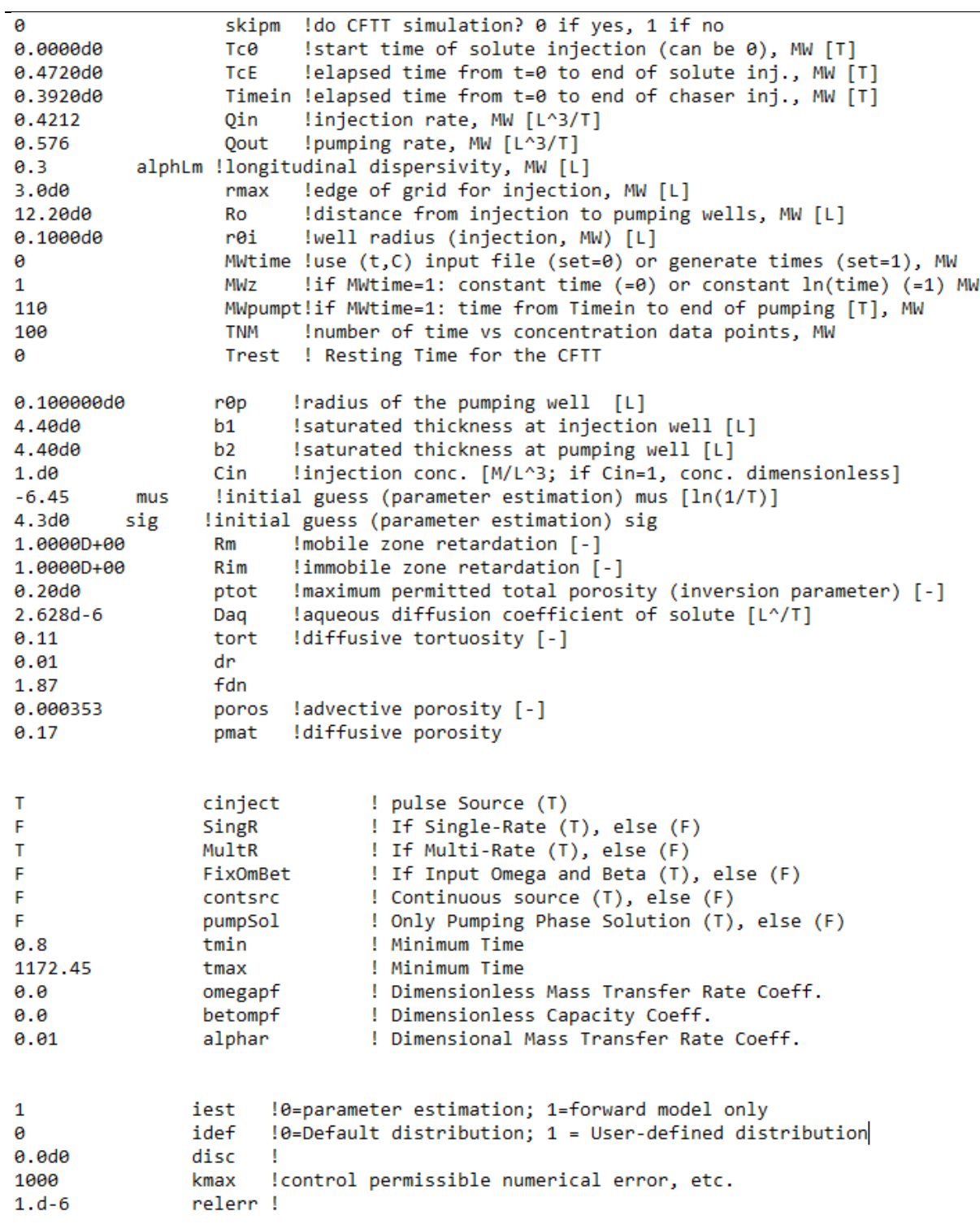

Appendix C

FORTRAN Code

#### Appendix C: FORTRAN Code

#### PROGRAM GRTCFTT\_FD

```
!================================================================================= 
! GRTCFTT_FD was developed to model Generalized Radial Transport for 
! Interpreting Convergent Flow Tracer Tests using a Laplace Domain 
! block-centered integrated Finite Difference Solution.
! Subroutines and functions that are used in Injection and resting phase 
! part of the program was modified from STAMMT-R developed by Roy Haggerty 
! and Sean W. Fleming in 1997.
! 
! The GRTCFTT FD was developed and modified by Md Lal Mamud and
! Rbert M. Holt. 
! Department of Geology and Geological Engineering
! The University of Mississippi
! May, 2019
!================================================================================= 
! Calling MSIMSL
       INCLUDE 'link_fnl_static.h'
       INCLUDE 'link_fnl_shared.h'
       implicit none 
       include "dimen.inc"
! Defining parameter types
       integer kmax,iest,iparam(6),i,j,n,is,skipm,idef
       integer TNS,TNM,nexttm
      double precision alphLm,r0i,r0p,Rm,Qin,Qout,poros,b1,b2,concin,
      \frac{1}{2} Btot,sig,rmax,Ro,disc,relerr,mrmse,Tc0,TcE,mse,ptot,Qins,
      & Qouts,Tc0s,TcEs,Timeins,Trest,rmaxs,mustar,alphLs,pmat
       double precision MWtime,MWz,MWdt,SWtime,SWz,SWdt,Tstart,Timein
       double precision tdp(ntm),cdp(ntm),rparam(7),xguess(nx),srmse,
      \frac{1}{2} fjac(nt,nx),xscale(nx),fscale(nt),xf(nx),serr(nt),c(ntm),smse,
     \& cs(nts),tdps(nts),cdps(nts),ct,MWpumpt,SWpumpt,totmassins,mmse
     double precision XTXs(nx,nx),covariances(nx,nx),eigenvals(nx),
     \& XTXm(nx,nx),covariancem(nx,nx),eigenvalm(nx),fjacs(nts,nx),
     \frac{a}{b} fiacm(ntm,nx),numerator,denominator,corcoefs(nx,nx)
       double precision corcoefm(nx,nx),inverses(nx,nx),inversem(nx,nx)
      double precision weightmat(nt,nt),XtW(nx,nt),XtWX(nx,nx),
     \frac{1}{2} covariancesm(nx,nx),corcoefsm(nx,nx),eigenvalsm(nx)
       double precision Daq,tort,fdn,dr,Rim
       double precision omegapf,betompf, alphar
       double precision timeprt
      double precision tmaxL, tminL, tdiff,dlt, tim(maxt), tmin, tmax
        character*40 paramfile,trecovfile,swinputfile,outputbtc,
         & outputabboti,outputinjdc,outputazavc,outputrestc,outputarcdf,
     & progress, progressmw, statistics, outputabbotp
       character*40 distribution,cviewinj,cviewavg
       logical pflag,mw,cinject,SingR,MultR,FixOmBet,contsrc,pumpSol
```

```
external obj,AVINT,zairy,zbiry,mtdef,distout
```

```
! Creating Common Blocks to pass variables within function and subroutine 
      common/a/r0i,r0p,Qin,Qout,b1,b2,concin,Timein,
     & Ro,disc,relerr,Tc0,TcE,Rm,Trest,pmat,rmax
      common/aa/cdp,tdp,ptot
      common/c/kmax,idef,skipm
      common/logical/pflag,mw
     common/multipoint/TNM,nexttm,totmassins
      common/progress/progress,progressmw
      common/userdefine/distribution
      common/grt/dr,Rim
      common/grt2/alphLm,poros,mustar,Btot,sig
      common/btcr/tim
      common/grt3/tmin,tmax
      common/grt4/omegapf,betompf, alphar
      common/grtp/fdn
      common/inlogical/cinject
      common/runtyp/SingR,MultR,FixOmBet,contsrc,pumpSol 
      common/lal/outputarcdf 
! Reading File names from the flname.dat input file
      open (10,file='flname.dat') ! input file containig file name
     read (10,11) paramfile | input file containig parameters
     read (10,11) trecovfile linput file containing tracer test data
     read (10,11) outputbtc | Output file simulated data
      read (10,11) outputabboti ! output file for alpha and beta (Injecition)
     read (10,11) outputabbotp | output file for alpha and beta (Pumping)
     read (10,11) outputinjdc | output file containing injected Conc
     read (10,11) outputazavc loutput file containing azimuthal avg. Conc
     read (10,11) outputrestc loutput file containing Conc. after resting
     read (10,11) progress 10utput file containing estimaed parameters
      read (10,11) progressmw ! Output file containing Calc Conc. and Obs Conc
      read (10,11) statistics ! output file containign inversion statistics
 read (10,11) outputarcdf ! Output containing lognormal distribution radii
 read (10,11) distribution ! Input file containg user defined distributin
11 format (A) 
! Opening input files and creating output file for writing 
      open (20,file=paramfile)
      open (21,file=trecovfile)
      open (22,file=outputbtc)
      open (23,file=outputabboti)
      open (73,file=outputabbotp)
      open (24,file=outputinjdc)
      open (25,file=outputazavc)
      open (26,file=outputrestc) 
      pflag = .false.
! Reading Input Parameter from the params.dat input file: 
     read (20,*) skipm | do the CFTT simulation? 0 if yes, 1 if no
     read (20,*) Tc0 <br>read (20,*) TcE <br>lelapsed time from t=0 to end of conc. injectar be defined by the lelapsed time from t=0 to end of conc. injection
                                  lelapsed time from t=0 to end of conc. inj., MW
     read (20,*) Timein 1elapsed time from t=0 to end of chaser inj., MW
     read (20,*) Qin linjection rate, MW
```

```
91
```
read (20,\*) Qout lpumping rate, MW<br>read (20,\*) alphLm llongitudinal dis !longitudinal dispersivity for MW read (20,\*) rmax !edge of grid for injection, MW read (20,\*) Ro !distance from injection to pumping wells read (20,\*) r0i !well radius (injection)  $!(t,C)$  input file (MWtime=0) or generate times read (20,\*) MWz !if MWtime=1, constant time increment (MWz=0) or read (20,\*) MWpumpt !if MWtime=1, time from Timein to end of pumping<br>read (20,\*) TNM <br>!number of time vs concentration data points, MW !number of time vs concentration data points, MW read (20,\*) Trest : Resting time read  $(20,*)$  r0p  $|well$  radius (pumping for MW;) read (20,\*) b1 !saturated thickness at injection well read (20,\*) b2 !saturated thickness at pumping well read (20,\*) concin **1** linjection concentration read (20,\*) mustar !intial guess of mus for multirate model) read (20,\*) sig **120.1** !initial guess of sigma for multirate model) read (20,\*) Rm !mobile zone retardation read (20,\*) Rim <br>
read (20,\*) ptot <br>  $\frac{1 \text{mm} \cdot \text{m}}{1 \text{m} \cdot \text{m}}$  total porosity permit !maximum total porosity permitted read (20,\*) Daq !aqueous diffusion coefficient of solute !tortuosity of secondary (matrix) porosity read  $(20,*)$  dr  $\qquad \qquad$  !delta r  $[L]$ read (20,\*) fdn lflow dimension n read (20,\*) poros !primary porosity read (20,\*) pmat !matrix porosity read (20,\*) cinject !Logical- injection (T), boundary conc (F) read (20,\*) SingR !If Single-Rate (T), else (F) read (20,\*) MultR !If Multi-Rate (T), else (F) read (20,\*) FixOmBet !If Input Omega and Beta (T), else (F) read (20,\*) contsrc <sup>!</sup> Continuous source (T), else (F) read (20,\*) pumpSol ! Only Pumping Phase Solution (T), else (F)<br>read (20,\*) tmin ! Minimum Time read  $(20,*)$  tmin read (20,\*) tmax <br>
read (20,\*) omegapf ! Dimensionles ! Dimensionless Mass Transfer Rate Coeff. read (20,\*) betompf 1 1 Dimensionless Capacity Coeff.<br>
read (20,\*) alphar 1 1 Dimensional Mass Transfer Ra ! Dimensional Mass Transfer Rate Coeff. read (20,\*) iest !0=parameter estimation; 1=forward model only read (20,\*) idef !0=Logn. distribution; 1=User-defined distribution read (20,\*) disc !<br>read (20,\*) kmax !s ! see manual for these last three parameters. read (20,\*) relerr ! if (skipm.eq.1) then Qin=1.0 Qout=1.0 alphLm=1.0 endif Btot = pmat\*Rim/poros\*Rm if ((skipm.eq.0).and.(TNM.gt.ntm)) then print\*,'ERROR: TNM is greater than ntm (nominally 300)' print\*,'Modify TNM, or recompile (and re-QA) with larger ntm' print\*,'Aborting STAMMT-R run'

```
 endif
! READING OBSERVED BTC OR GENERATING TIMES INCREMENTED AT (M,S)Wdt INTERVALS
c * the CFTT case *
       if (skipm.eq.0) then
c Read the CFTT data: 
       if (MWtime.eq.0) then
       do 20,i=1,TNM
        read(21, *) tdp(i),cdp(i)
 20 continue
       if (tdp(1).lt.Timein) then
       print*,'ERROR: first time in 2-well data is < Timein'
       print*,'Aborting run'
       print*,'Modify data and/or input parameter files'
       stop
       endif
c Pad data from last data point to ntm=300
       nexttm=TNM+1
       do 21,i=nexttm,ntm
         tdp(i)=tdp(TNM)
        cdp(i)=0.0121 continue
c Generate the CFTT data points, if necessary:
       else
         if (MWz.eq.0) then
           MWdt=MWpumpt/TNM
         else
           MWdt=log(MWpumpt)/TNM
         endif
         do 22, i=1,TNM
         ct=dble(i)
    tdp(i)= (Timein+ct*MWdt)*(1.d0-MWz)+MWz*(exp(ct*MWdt)+<br><u>&</u> Timein-1.d0)
           Timein-1.d0)
         cdp(i)=0.01
22 continue
c Pad "data" from last data point to ntm=300 with first value of tdp
c to avoid large values of tdp which are not used anyway
       nexttm=TNM+1
       do 23,i=nexttm,ntm
         tdp(i)=tdp(TNM)
        cdp(i)=0.0123 continue
       endif
       endif
! Calling FHeader subroutine for writing file headers 
       Call FHeader
! Estimation Section Start
         call ERSET(4, 0, 0) if (iest.eq.0) then
        xguess(1) = mustar
```

```
xguess(2) = log(sig)
```
stop

```
xguess(3) = log(poros)xguess(4) = log(alphLm)xguess(5) = log(fdn) Btot = pmat/poros*Rm
! weighting parameters:
         do 40,i=1,nx
         xscale(i) = 1.d040 continue
! weighting CFTT data:
         do 60,i=1,ntm
           fscale(i) = 1.d060 continue
! weighting CFTT data:
         do 70,i=(ntm+1),nt
            if (skipm.eq.0) then
            fscale(i) = dble(ntm)/dble(nts)
            else
            fscale(i)=1.d0 
            endif 
70 continue
        call du4lsf(iparam, rparam)
        iparam(2) = 5! iparam(4) equal to the maximum number of iterations desired. 
       iparam(4)= 10
    call dunlsf(obj,nt,nx,xguess,xscale,fscale,iparam,rparam,xf,<br>\frac{1}{2} serr,fiac,nt)
            serr,fjac,nt)
        mustar = xf(1)sig = exp(xf(2))poros = exp(xf(3))alphLm = exp(xf(4))fdn = exp(xf(5)) Btot = pmat*Rim/poros*Rm
       endif 
       pflag = .true.
! For Forward Simulation Only
! -------------------------------------------------------------------------------- 
       if(skipm.eq.0) call btc(Btot,mustar,sig,poros,alphLm,fdn,c)
! COMPUTING INVERSION STATISTICS, IF APPLICABLE -------------------------------
      Call inversion
! Lognormal distributions of block radii and diffusion rate coefficients 
! for multi-rate runs. 
       if ((sig.gt.(0.011d0)).and.(idef.eq.0)) then
          call distout(Daq,tort,mustar,sig)
       endif
```
close(23) close(24) close(25) close(28) close(30) stop END PROGRAM GRTCFTT\_FD C=! include files: ! \*\*\*\*\*\*\*\*\*\*\*\*\*\*\*\*\*\*\*\*\*\*\*\*\*\*\*\*\*\*\*\*\*\*\*\*\*\*\*\*\*\*\*\*\*\*\*\*\*\*\*\*\*\*\*\*\*\*\*\*\*\*\*\*\*\*\*\*\*\*\* Dimen.inc file: c !!!! remember if you change this file to do "make clean" c otherwise .o files will be kept that were compiled with the old c include file !!! integer nt,nx,nm,nr,dcb,nts,ntm,maxt,maxr double precision pi parameter(pi=3.1415926535897932385d0,ntm=108,nts=108,nr=25,nx=5, & nm=35,dcb=50000,nt=ntm+nts,maxt=10000,maxr=1001) c ntm = max # data in CFTT problem c nts = max # data in single-well problem c  $nr = # grid nodes$ c nx = # of params. in estimation problem c nm = # first-order params. in diffusion problem typscom.inc file: integer kmax,iest,iparam(6),i,j,n,is,skipm,idef integer TNS,TNM,nexttm double precision alphLm,r0i,r0p,Rm,Qin,Qout,poros,b1,b2,concin, & Btot,sig,rmax,Ro,disc,relerr,mrmse,Tc0,TcE,mse,ptot,Qins, & Qouts,Tc0s,TcEs,Timeins,Trest,rmaxs,mustar,alphLs,pmat double precision MWtime,MWz,MWdt,SWtime,SWz,SWdt,Tstart,Timein double precision tdp(ntm),cdp(ntm),rparam(7),xguess(nx),srmse, & fjac(nt,nx),xscale(nx),fscale(nt),xf(nx),serr(nt),c(ntm),smse, & cs(nts),tdps(nts),cdps(nts),ct,MWpumpt,SWpumpt,totmassins,mmse double precision XTXs(nx,nx),covariances(nx,nx),eigenvals(nx), & XTXm(nx,nx),covariancem(nx,nx),eigenvalm(nx),fjacs(nts,nx), & fjacm(ntm,nx),numerator,denominator,corcoefs(nx,nx) double precision corcoefm(nx,nx),inverses(nx,nx),inversem(nx,nx) double precision weightmat(nt,nt),XtW(nx,nt),XtWX(nx,nx), & covariancesm(nx,nx),corcoefsm(nx,nx),eigenvalsm(nx) double precision Daq,tort,fdn,dr,Rim double precision omegapf,betompf, alphar

! Clossing all open files-------------------------------------------------------------

 close(20) close(21) close(22)

```
 double precision timeprt
      double precision tmaxL, tminL, tdiff, dlt, tim(maxt), tmin, tmax
       character*40 parameterfile,mwinputfile,swinputfile,outmw,
      & outputmt,outputdivmw,outputconvert,outputrest,outputarcdf,
      & progress,progressmw,statistics,outputabbotp
       character*40 distribution,cviewinj,cviewavg
       logical pflag,mw,cinject,SingR,MultR,FixOmBet,contsrc,pumpSol
      external obj,AVINT,zairy,zbiry,mtdef,distout
       common/a/r0i,r0p,Qin,Qout,b1,b2,concin,Timein,
      & Ro,disc,relerr,Tc0,TcE,Rm,Trest,pmat,rmax
       common/aa/cdp,tdp,ptot
       common/c/kmax,idef,skipm
       common/logical/pflag,mw
      common/multipoint/TNM,nexttm,totmassins
       common/progress/progress,progressmw
       common/userdefine/distribution
       common/grt/dr,Rim
       common/grt2/alphLm,poros,mustar,Btot,sig
       common/btcr/tim
       common/grt3/tmin,tmax
       common/grt4/omegapf,betompf, alphar
       common/grtp/fdn
       common/inlogical/cinject
       common/runtyp/SingR,MultR,FixOmBet,contsrc,pumpSol 
      common/lal/outputarcdf 
! External Functions and Subroutines
! =================================================================================
      subroutine FHeader
! This subroutine setting up headers for all of the output files
! SETTING UP HEADERS FOR SOME OUTPUT FILES---------------------------------------
       write(22,*) 'File-22: cbtc.out contains Simulated Times Vs.
      & Concentrations'
       write(22,*) 'while Pumping from the withdrawal well.'
      write(22, *) '1st column = elapsed time [T]'!
 write(22,*) '2nd column = calculated concentration [M/L^3]'
 write(22,*) '****************************************************
      &************'
      write(23,*) 'File-23: abboti.out contains all alpha, Beta and
      & Btot for *Injection Phase*.'
      write(73,*) 'File-73: abbotp.out contains all alpha, Beta and
      & Btot for *Pumping Phase*.'
      write(24,*) 'File-24: cinjd.out contains concentrations at the end
      & of injection.'
      write(24,*) 'The radial coordinates is centered about the 
      & *Injection well*'
      write(24,*) 'Column 1: radial distance from "Injection Well" [L]'
```

```
write(24,*) 'Column 2: concentration in mobile zone [M/L^3]'
     write(24,*) 'Column 3: concentration in s(1)'
     write(24, *) 'Column 4: concentration in s(nm/3)'
     write(24,*) 'Column 5: concentration in s(2*nm/3)'
     write(24,*) 'Column 6: concentration in s(nm)'
     Q******************************
     write(25,*) 'File-26: cazav.out contains Azimuthally Averaged
    & concentrations'
     write(25,*) 'after the resting perios, coordiantes centered the
    8 *Pupming well*.'
     write(25,*) 'Column 1: radial distance from pumping well [L]'
     write(25, *) 'Column 2: concentration in mobile zone [M/L^3]'
     write(25, *) 'Column 3: concentration in s(1)'write(25, *) 'Column 4: concentration in s(m/3)'write(25,*) 'Column 5: concentration in s(2*nm/3)'
     write(25,*) 'Column 6: concentration in s(nm)'
     *****************************
     write(26, *) 'This file contains concentrations at the end of'
     write(26,*) 'the rest period for the CFTT1 run.'
     write(26,*) 'Column 1: radial distance from injection well [L]'
     write(26,*) 'Column 2: concentration in mobile zone [M/L^3]'
     write(26, *) 'Column 3: concentration in s(1)'write(26,*) 'Column 4: concentration in s(nm/3)'
     write(26, *) 'Column 5: concentration in s(2*nm/3)'write(26,*) 'Column 6: concentration in s(nm)'
     Q*****************************
     END subroutine FHeader
! OBJECTIVE SUBROUTINE FOR ESTIMATION ROUTINE
     subroutine obj(nd, np, xf, serr)
     implicit none
     include "dimen.inc"
     integer kmax, np, nd, i, is, idef, skipm, skips, TNS, TNM, nexttm
     double precision Btot, sig, Rm, Rim, sct, poros, alphLm, ptot, ptm,
    alphLs,r0i,r0p,Qin,Qout,b1,b2,concin,Timein,
    & rmaxs,Ro,disc,relerr,Tc0,Tc0s,TcE,TcEs,Trest,mustar,pmat
     double precision xf(nx), c(ntm), cdp(ntm), tdp(ntm), serr(nt),
    & rmax,totmassins,smse,mmse,mrmse,srmse,fdn
     character*40, progress, progressmw, progresssw
     common/progress/progress,progressmw
     logical difnan
     external difnan
     common/a/r0i, r0p, Qin, Qout, b1, b2, concin, Timein,
    Ro,disc,relerr,Tc0,TcE,Rm,Trest,pmat,rmax
     common/aa/cdp,tdp,ptot
     common/c/kmax,idef,skipm
      common/multipoint/TNM, nexttm, totmassins
```

```
mustar = xf(1)sig = exp(xf(2))poros = exp(xf(3))alphLm = exp(xf(4))fdn = exp(xf(5)) Btot = pmat/poros*Rm
      open(30,file=progress,access='append')
      write(30,110) 'pmat = ',pmat
 write(30,110) 'mustar = ',mustar
 write(30,110) 'sig = ',sig
 write(30,110) 'poros = ',poros
     write(30,110) 'alphLm = ',alphLm
      write(30,110) 'fdn = ',fdn
110 format(A,d15.8,A,d15.8)
      close(30)
      if (skipm.eq.0) then
         call btc(Btot,mustar,sig,poros,alphLm,fdn,c) 
! Calculating mean errors:
        mmse = 0.d0 do 10,i=1,TNM
          mmse = mmse + log(cdp(i)/(c(i)) * log(cdp(i)/(c(i)))10 continue
        mmse = sqrt(mmse/dble(TNM-nx-1)) mmse = mrmse*mrmse 
         open(41,file=progressmw)
         write(41,*) 'File 41, estfp: Breakthrough curve from the CFTT run,'
         write(41,*) 'Parameter Estimation:'
         write(41,160) ' Btot = ',Btot
        write(41,160) ' mustar = ', mustar<br>write(41,160) ' sig = ', sig
       write(41,160)write(41,160) ' poros = ',poros
       write(41,160) ' alphLm = ',alphLm
 write(41,160) ' fdn = ',fdn
        write(41,160) ' RMSE = ',mrmse
160 format(A,d12.5,A,d12.5) 
         write(41,*) '1st column = elapsed time [T]'
        write(41,*) '2nd column = calculated concentration [M/L^3]'
         write(41,*) '3rd column = observed concentration [M/L^3]'
        write(41,*) '***************************************************
    Q************'
         do 200,i=1,TNM
         write(41,180) tdp(i)+TcE,c(i),cdp(i)180 format(3e21.13)
 200 continue
        close(41)
      endif
     sct = 0.d0 ptm = poros*Rm*(1.d0+Btot)
```

```
 do 70,i=1,ntm
        if(\text{skipm.eq.0}) \text{serv}(i)=\log(c(i)/\text{cdp}(i))if(\text{skipm.eq.1}) \text{serr}(i) = 0.d0if(i.get.TNM) serr(i)=0.d0if (diffnan(serr(i)) ) serr(i) = 1.d2
           sct = sct + serr(i)*serr(i)70 continue
       open(30,file=progress,access='append')
! write(30,*) 'pmat,mustar,sig,poros,alphLm,fdn,sct:'
! write(30,'(7d15.8)') pmat,mustar,sig,poros,alphLm,fdn,sct
      write(30,*) '===================================================='
       close(30)
       return
       end
! ===================================================================================
      subroutine inversion
       include "dimen.inc"
       include "typscom.inc"
! COMPUTING INVERSION STATISTICS, IF APPLICABLE -------------------------------
      if (iest.eq.0) then
! stats for the CFTT parameter estimation:----------------------------------
      if (skipm.eq.0) then
         do 71,i=1,ntm
            do 46,j=1,nx
              fjacm(i,j)=fjac(i,j)
46 continue
71 continue
      call dmxtxf(ntm,nx,fjacm,ntm,nx,XTXm,nx)
       call dlinrg(nx,XTXm,nx,inversem,nx)
      do 37,i=1,nx
          do 38,j=1,nx
            numerator=inversem(i,j)
           denominator=sqrt(inversem(i,i)*inversem(j,j))
            corcoefm(i,j)=numerator/denominator
38 continue
37 continue
! compute covariance matrix:
      do 360,i=1,nx
        do 365, j=1, nx
            covariancem(i,j)=mrmse*mrmse*inversem(i,j)
 365 continue
360 continue
      call devlsf(nx,covariancem,nx,eigenvalm)
      write(29,*) '2-WELL PARAMETER ESTIMATION STATISTICS'
      write(29,*) 'sensitivity matrix (Jacobian), X:'
      do 47,i=1,ntm
         write(29, 41) (fjacm(i, j), j=1, nx)
```

```
99
```

```
47 continue
      write(29,*) 'XtX (information matrix), square of sensitivity matrix:'
      do 48,i=1,nx
         write(29,41) (XTXm(i,j),j=1,nx)
 48 continue
      write(29,*) 'covariance matrix,(RMSE^2)*(inverse of XtX):'
      do 49, i=1, nx
        write(29, 41) (covariancem(i, j), j=1, nx)49 continue
      write(29,*) 'correlation coefficients:'
      do 39,i=1,nx
        write(29, 41) (correctm(i, j), j=1, nx)39 continue
      write(29,*) 'eigenvalues of covariance matrix:'
      do 31,i=1,nx
         write(29,*) eigenvalm(i)
 31 continue
      endif
! stats for SIMULTANEOUS the CFTT inversion, if applicable:
       if (skipm.eq.0.) then
! construct weighting matrix (weightmat) the CFTT RMSE's:
      do 400,i=1,nt
          do 405,j=1,nt
           weightmat(i,j)=0.d0405 continue
 400 continue
      do 410,i=1,ntm
         weightmat(i,i)=mrmse*mrmse
410 continue
      do 415,i=(ntm+1),nt
         weightmat(i,i)=srmse*srmse
415 continue
c compute XtW, product of transpose of Jacobian with weighting matrix:
       call dmxtyf(nt,nx,fjac,nt,nt,nt,weightmat,nt,nx,nt,XtW,nx)
c compute XtWX, product of XtW with X: 
      call dmrrrr(nx,nt,XtW,nx,nt,nx,fjac,nt,nx,nx,XtWX,nx)
c compute covariance matrix, inverse of XtWX:
       call dlinrg(nx,XtWx,nx,covariancesm,nx)
c calculate correlation coefficients:
      do 420,i=1,nx
          do 425,j=1,nx
            numerator=covariancesm(i,j)
           denominator = sqrt(covariancesm(i,i)*covariancesm(j,j)) corcoefsm(i,j)=numerator/denominator
425 continue
420 continue
c compute eigenvalues of covariance matrix:
       call devlsf(nx,covariancesm,nx,eigenvalsm)
c write single well stats to file:
      write(29,*) 'SIMULTANEOUS SWIW/the CFTT PARAM. ESTIMATION STATS.'
      write(29,*) 'sensitivity matrix (Jacobian), X:'
       do 427,i=1,nt
        write(29, 41) (fjac(i, j), j=1, nx)41 format(5e12.4)
 427 continue
      write(29,*) 'covariance matrix, inverse of XtWX:'
```

```
do 430,i=1,nx
         write(29, 41) (covariancesm(i, j), j=1, nx)430 continue
       write(29,*) 'correlation coefficients:'
       do 435,i=1,nx
         write(29, 41) (correctsm(i, j), j=1, nx)435 continue
       write(29,*) 'eigenvalues of covariance matrix:'
       do 440,i=1,nx
          write(29,*) eigenvalsm(i)
 440 continue
       endif
       endif
       END subroutine inversion
! SUBROUTINE TO CALCULATE THE BREAKTHROUGH CURVE FOR THE CFTT
! ===================================================================================
      subroutine btc(Btot, mustar, sig, poros, alphLm, fdn, c)
           implicit none
       include "dimen.inc"
       integer kmax,i,j,k,ii,jj,icbar,lapfn,iercd,n1rty,irule,idef,
     & skipm,skips,maxi,nexttm,TNM
      double precision alphLm,r0i,r0p,Rm,Qin,Qout,poros,b1,b2,concin,
        & Btot,mu,sig,rmax,Ro,disc,relerr,step,stepov,jjpp,up,low,Timein,
        & beti,sum,Tnd1,Tnd2,a1,a2,ri,dnorin,dnordf,derf,rhomx,rho0,Tc0,
     \delta TcE,Tc0nd,TcEnd,mass,dcsval,erfac,crt,rhopmn,rhopmx,a,drho,
       errabs, errrel, ct, rhop0, Rhod, rhoi, errest, tth, ptot,
     & Trest,pmat,mustar,hm,rdi(nr),totmassins
     double precision tdp(ntm),cdp(ntm),bet(nm),omega(nm),c(ntm),
        & Tnd3(ntm),Tnd3s(nts),c1(nr),s1(nr,nm),c2(nr),s2(nr,nm),
        & alpha(nm),cscoef(4,nr),cscoefm(4,nr,(nm+1)),rho(nr),s(nr),
        & break(nr),rho2(nr),ervc(8),betom(nm),maxc,rimax,
     & dimt
      double precision fdn,dr,Rim,stepp,stepovp,jjppp,upp,lowp,
      & betip,sump,Tnd1p,Tnd2p,a1p,a2p,rhomxp,rho0p,Tc0ndp,TcEndp,
       & rhopmxp,rhopmnp,drhop,rhop0p,hmp,mup,bdi,bdp,Pe,drd
      double precision betp(nm),omegap(nm),Tnd3p(ntm),
      \vert alphap(nm),cscoefp(4,nr),cscoefmp(4,nr,(nm+1)),
     \frac{8}{3} betomp(nm),Rhodp,rhop(nr),rho2p(nr)
      double precision tmaxL, tminL, tdiff, dlt, tim(maxt), tmin, tmax
       double precision omegapf,betompf,alphar,omegapc
       double precision Z,sumz,Cic
       logical pflag,mw,cinject,SingR,MultR,FixOmBet,contsrc,pumpSol
! Common from main program --------------------------
       common/a/r0i,r0p,Qin,Qout,b1,b2,concin,Timein,
      & Ro,disc,relerr,Tc0,TcE,Rm,Trest,pmat,rmax
       common/aa/cdp,tdp,ptot
```

```
101
```
common/grt/dr,Rim

```
! Common blocks created in this btc subrouitne --------------------------------
       common/b/betom,omega,Tnd1,Tnd2,Tnd3,Tnd3s,rhomx,rho0,rhop0,c2,s2,
     & ri,Tc0nd,TcEnd,rhopmn,rhopmx,Rhod
       common/c/kmax,idef,skipm
       common/d/ii,jj
       common/f/icbar,lapfn
       common/g/alpha,c1,s1
       common/k/cscoefm,break,tth
       common/logical/pflag,mw
       common/l/betp,omegap,betomp,Tnd3p,alphap,cscoefmp
       common/l2/bdi,bdp,Pe,drd,rho2,rhomxp
       common/bet/bet
       common/mss/mass
       common/pm/rho0p,rhop0p
      common/multipoint/TNM,nexttm,totmassins
       common/btcr/tim
       common/grt3/tmin,tmax
       common/grt4/omegapf,betompf, alphar
       common/grt5/omegapc 
       common/conp/Z,sumz,Cic
       common/inlogical/cinject
       common/runtyp/SingR,MultR,FixOmBet,contsrc,pumpSol
       external dnorin,dnordf,derf,pushcL,pushsL,pullcLG,
      & dcsint,dcsval,n1rty,iercd,crt,mtdef
      mw = .true.
      tth = 2. d0/3. d0 print*,'Non-dimensionalizing parameters for the Injecton Phase.'
! nondimensionalizing parameters for the injection pahse:
! -------------------------------------------------------------------------
      mw = .true.
      tth = 2. d0/3. d0c nondimensionalizing mustar to mu:
       mu=mustar-log(Qin/(pi*(b1+b2)*poros*Rm*alphLm*alphLm)) 
       do 4,i=1,nr
        c1(i) = 0.d0c2(i) = 0.d0do 3,j=1,nms1(i,j) = 0.d0s2(i,j) = 0.d03 continue
4 continue 
      a1 = 1.d0/(2.d0*pi*b1*pi}poros*alphLm*alphLm*Rm)
      rhomx = rmax/alphLm
      rho0 = r0i/alphLm rhop0 = r0p/alphLm
      drho = (rhomx-rho\theta)/dble(nr-1) Tnd1 = Qin*Timein*a1
      Tc0nd = Qin*Tc0*al
```

```
 TcEnd = Qin*TcE*a1
       do 10,i=1,ntm
        \text{Ind3(i)} = \text{Quut}^*(\text{tdp}(i) - \text{Timein})^* a1^* b1^* 2 \ldots d0 / (b1 + b2)10 continue 
       if (idef.eq.0) then
       if (sig.le.1.d-2) then
       hm = 0.d0sum = 0.d0 do 12,i=1,nm-1
          omega(i) = exp(mu)*dble(i*ij)*pi*pibet(i) = 6.d0/(dble(i * i) * pi * pi)sum = sum + bet(i) hm = hm+bet(i)/omega(i)
12 continue
       omega(nm) = (1.d0-sum)/(1.d0/(15.d0*exp(mu)) - hm)bet(nm) = 0.d0 goto 41
       endif
      a2 = 1.d3*(Rm*(1.d0+Btot)+1.d0)/\frac{\mathbb{R}}{2} (Rm*(1.d0+Btot)*(1.d0+Btot)*(tth*rhomx+1.d0)*pi*pi)
       omega(nm)=Log(a2) 
      omega(1) = mu+sig*dnorin(1.d-6)step = (omega(nm)-omega(1))/dble(nm-1) do 20,i=2,(nm-1)
        omega(i) =omega(1) + step*dble(i-1)omega(i) = pi * pi * exp(omega(i))20 continue
      omega(1) = pi * pi * exp(omega(1))omega(nm) = pi *pi * exp(omega(nm))! Set up vector of capacity ratios (bet(i)). See text of
! Chapter 4 (Haggerty, 1995) to see functions evaluated here.
! ---------------------------------------------------------------------------- 
      step = exp(step/2.d0) stepov = 1.d0/step
       do 25,i=1,nm
        bet(i) = 0.d025 continue
       do 40,j=1,1000
        jjpp = dble(2 * j - 1) * dble(2 * j - 1) * pi * pi do 30,i=2,(nm-1)
         up = Log((4.d0*omega(i)*step)/jipp)low = Log((4.d0*omega(i)*stepov)/jipp)beti =4.d0*(dErf((mu-low)/(sqrt(2.d0)*sig))-<br>dErf((mu-up)/(sqrt(2.d0)*sig)))/jjpp
                 dErf((mu-up)/(sqrt(2.d0)*sig)))/jjpp
          bet(i) = bet(i) + beti30 continue
        up = Log((4.d0*omega(1)*step)/jipp)beta = 4.d0*(1.d0 - dErf((mu-up)/(sqrt(2.d0)*sig)))/jippbet(1) = bet(1) + betilow = Log((4.d0*omega(nm)*stepov)/jipp) beti = 4.d0*(dErf((mu-low)/(sqrt(2.d0)*sig))+ 1.d0)/jjpp
        bet(nm) = bet(nm) + beti40 continue
```

```
! Renormalize bet(i) values so that sum is correct:
sum = 0.d0do 50, i=1, nmbet(i) = Btot*bet(i)sum = sum + bet(i)continue
50
    bet(nm) = bet(nm) + Btot-sumelse
     call mtdef(btot, mustar, sig, poros)
     do 51, i=1, nmomega(i) = alpha(i)/(Qin*al)51
      continue
    endif
    do 52, i=1, nmbeta(i) = bet(i)*omega(i)52
    continue
! Write to the File-23 abboti.out: all Alpha, Beta and Btot.
write(23,*) 'Column 1: alpha(i) [1/T]'
    write(23,*) 'Column 2: beta(i) [dimensionless]'
    write(23,*) 'Column 3: cummulative sum of beta(i) [dimensionless]'
    write(23, *) 'Last number in column 3 = Btot'Q************************
    sum = 0.d0do 55, i=1, nmsum = sum + bet(i)write(23, 53) (omega(i)*Qin*al), bet(i), sum53
      format (3e25.10)
55
    continue
     do 60, i=1, nrrho(i) = rho0 + dble(i-1)*drho60
    continue
     print*, ' > injecting for the CFTT simulation.'
! Do inverse Laplace transform for divergent flow from inj. well:
<u>_______________</u>
    do 80, i=1, nricbar = 0ri = rho(i)call dinlap (pushcL,1,Tnd1,disc,relerr,kmax,c1(i))
     c1(i) = c1(i)*concinif(c1(i).lt.0.d0) c1(i) = 0.d0do 70, j=1, nm
       ji = jlapfn = 0call dinlap (pushsL,1,Tnd1,disc,relerr,kmax,s1(i,j))
       s1(i,j) = s1(i,j)*concinif(s1(i,j).It.0.d0) s1(i,j) = 0.d0
```

```
70
      continue
```
41

continue

```
! File-24: write down concentrations at the end of injection.
! --------------------------------------------------------------------------------
       if(pflag)then
         write(24,75) ri*alphLm/Ro,c1(i),s1(i,1),s1(i,nm/3),
    \frac{8}{1} s1(i,2*nm/3),s1(i,nm)
75 format(6d15.5)
         endif
80 continue
! write to view conc after injection --------------------------------------------- 
     Do i = 1, nrrdi(i) = rho(i)*alphLmDo j = 1, nm
             write(79, *) rdi(i), c1(i), S1(i,j) End Do
      End Do
! checking whether rmax is too big or too small:
! --------------------------------------------------------------------------------
      if(pflag)then
         call calc_mass(c1,s1,rho,b1,poros,alphLm,Rm,bet,mass) 
        write(24, *)' Total mass in a quifer = ', mass endif
      print*,'Done injection Phase...!!!.'
! Calculate Concentration after Coordinates Transformation respect ot the 
! the pumping well after Azimuthal Averaging.
! =============================================================================== 
       print*,' Doing Averaging and Coordinates Transformation'
      call dcsint(nr,rho,c1,break,cscoef)
      do 83,i=1,nr
       do 82, j=1,4cscoefm(j,i,1) = cscoef(j,i)82 continue 
83 continue 
      do 87,k=1,nm
        do 84,j=1,nr
        s(j) = s1(j,k)84 continue
        call dcsint(nr,rho,s,break,cscoef)
      do 86,i=1,nr
         do 85, j=1,4cscoefm(j,i,(k+1)) = cscoef(j,i)85 continue
86 continue 
87 continue
```
 $Rhod = Ro/alphLm$ 

```
rhopmn = Rhod - rho(nr)rhopmx = Rhod + rho(nr)
      A = \text{asin}(\text{rho}(n\text{r})/\text{Rhod})errabs = 1.d-9enrel = 1.d-7include = 2 do 100,i=1,nr
        rho2(i) = rhopmn+(rhopmx-rhopmn)*dble(i-1)/dble(nr-1)ri = rho2(i)jj = 0 call dqdag(crt,0.d0,A,errabs,errrel,irule,ct,errest)
         c2(i) = ct*2.d0*b1/(Pi*(b1+b2))if(c2(i).lt.0.d0) c2(i) = 0.d0 do 90,j=1,nm
          jj = j
           call dqdag(crt,0.d0,A,errabs,errrel,irule,ct,errest)
          s2(i,j) = ct*2.d0*b1/(Pi*(b1+b2))if(s2(i,j).lt.0.d0) s2(i,j) = 0.d090 continue
! File-26: write down concentrations after azimuthall averaging.
! -------------------------------------------------------------------------------- 
        if(pflag)then
          write(25,75) (ri*alphLm/Ro),c2(i),s2(i,1),s2(i,nm/3),
     \frac{8}{2} s2(i,2*nm/3),s2(i,nm)
         endif
 100 continue
       if(pflag)then
        call calc_mass(c2,s2,rho2,(b1+b2)/2.d0,poros,alphLm,Rm,bet,mass) 
       write(25, *) 'Total mass in aquifer = ', mass endif
       print*,'Done Averaging and Coordinates Transformation...!'
! write to check distribution after averaging-----------------------------------------
      Do i = 1, nrrdi(i) = rho2(i)*alphaLm/RoDo j = 1, nm
              write(89, *) rdi(i), c2(i), S2(i,j) End Do
       End Do
       print*,'Non-dimensionalizing parameters for the Pumping Phase.'
! Nondimensionalizing Parameters for Pumping Phase
! ====================================================================================
```

```
mup=mustar-log((Qout)/(poros*Ro*Ro*Ro))
```

```
a1p = 1.d0/(poros*Ro*Ro*Ro)rhomxp = rmax/Ro
rho = r0i/Ro
```

```
rhop@p = r@p/Robdi = b1/Robdp = b2/Ro Pe = Ro/alphLm
       omegapc = (alphar*poros*Rm*Ro*Ro*Ro)/Qout
      drd = dr/Rodrhop = (rhomx-rho0)/dble(nr-1)Tnd1p = Qin*Timein* a1Tc\thetandp = Qin*Tc\theta*a1
      TcEndp = Qin*TcE* a1 do 101,i=1,ntm
        Tnd3p(i) = Qout*(tdp(i)-Timein)*a1p*bdi*2.d0/(bdi+bdp)101 continue 
       if (idef.eq.0) then
       if (sig.le.1.d-2) then
       hmp = 0.d0sump = 0.d0 do 102,i=1,nm-1
          omega(i) = exp(mup)*dble(i * i)*pi *pibetp(i) = 6.d0/(dble(i * i) * pi * pi)sump = sump + betp(i)hmp = hmp+betp(i)/omegap(i)102 continue
       omega(p(m) = (1.d0-sum)/(1.d0/(15.d0*exp(mup)) - hmp)betp(nm) = 0.d0 goto 411
       endif
     a2p = 1.d3*(Rm*(1.d0+Btot)+1.d0)/\frac{1}{2} (Rm*(1.d0+Btot)*(1.d0+Btot)*(tth*rhomxp+1.d0)*pi*pi)
       omegap(nm)=Log(a2) 
      omega(1) = mup+sig*dnorin(1.d-6)stepp = (omega(m) -omega(1))/dble(nm-1) do 103,i=2,(nm-1)
        omega(i) =omega(1) + stepp * dble(i-1)omega(i) = pi*pi*exp(omega)103 continue
      omega(1) = pi * pi * exp(omega)omega(p(nm) = pi *pi * exp(omega gap(nm))! Set up vector of capacity ratios (bet(i)). 
! --------------------------------------------------------------------------------------
      stepp = exp(stepp/2.d\theta) stepovp = 1.d0/stepp
       do 104,i=1,nm
        betp(i) = 0.d0104 continue
       do 105,j=1,1000
        jjppp = dble(2 * j - 1) * dble(2 * j - 1) * pi * pi do 106,i=2,(nm-1)
          upp = Log((4.d0*omegap(i)*stepp)/jjppp)
         lowp = Log((4.d0*omegagap(i)*stepovp)/jippp)
```

```
betip =4.d0*(dErf((mup-lowp)/(sqrt(2.d0)*sig))-<br>dErf((mup-upp)/(sqrt(2.d0)*sig)))/jippp
                dErf((mup-upp)/(sqrt(2.d\theta)*sig)))/jipppbetp(i) = betp(i) + betip106 continue
         upp = Log((4.d0*omegap(1)*stepp)/jjppp)
        betip = 4.d0*(1.d0 - dErf((mup-upp)/(sqrt(2.d0)*sig)))/jipppbetp(1) = betp(1) + betiplowp = Log((4.d0*omegaq(nm)*stepovp)/jipp)betip = 4.d0*(dErf((mup-lowp)/(sqrt(2.d0)*sig))+1.d0)/jipppbetp(nm) = betp(nm) + betip105 continue
411 continue
! Renormalize bet(i) values so that sum is correct.
! ---------------------------------------------------------------------------------------
--
      sump = 0.d0 do 107,i=1,nm
        betp(i) = Btot*betp(i)sump = sump + betp(i)107 continue
       betp(nm) = betp(nm)+Btot-sump
       else
       call mtdef(Btot,mustar,sig,poros)
       do 108,i=1,nm
         omega(i) = alpha(i)/(Qin*al)108 continue
       endif
       do 109,i=1,nm
        betomp(i) = betp(i)*omega(p(i))109 continue
       write(73,*) 'Column 1: alpha(i) [1/T]'
       write(73,*) 'Column 2: beta(i) [dimensionless]'
       write(73,*) 'Column 3: cummulative sum of beta(i) [dimensionless]'
      write(73, *) 'Last number in column 3 = Btot' write(73,*) '****************************************************
     <mark>************************************</mark>
      sump = 0.d0 do 111,i=1,nm
        sump = sump + betp(i) write(73,54) (omegap(i)*Qin*(a1p/Rm)),betp(i),sump
54 format(3e25.10)
111 continue
       print*,' < Pumping for the CFTT simulation.'
! Pumping Phase Calculation 
! ============================================================================
       do 110,i=1,nm
```

```
 omegap(i) = omegap(i)*Qin*(bdi+bdp)/(2.d0*Qout*bdi)
```

```
110 continue 
       do 120,i=1,nm
       betomp(i) = betp(i)*omega(p(i))120 continue
! Cubic Spline Interpolation for pumping -------------------------------------
       do i=1,nr 
      rhop(i) = rho0p + dble(i-1)*drhop end do
      Rhodo = Ro/Rorhopmnp = Rhodp - rhop(nr)
      rhopmxp = Rhodp + rhop(nr)
       do i=1,nr
       rho2p(i) = rhopmnp+(rhopmxp-rhopmnp)*dble(i-1)/dble(nr-1) end do
       call dcsint(nr,rho2p,c2,break,cscoefp)
      do 130,i=1,nr
        do 128,j=1,4
        cscoefmp(j,i,1) = cscoefp(j,i)128 continue 
130 continue
      do 170,k=1,nm
        do 140,j=1,nr
        s(j) = s2(j,k)140 continue
       call dcsint(nr, rho2p, s, break, cscoefp)
      do 160,i=1,nr
           do 150,j=1,4
          cscoefmp(j,i,(k+1)) = cscoefp(j,i)150 continue
       continue
170 continue 
 ! Calculate times-------------------------------------------
      tmaxL=dlog10(tmax)
! tminL=dlog10(tmin+TcE+Timein)
       tminL=dlog10(tmin)
      tdiff=tmaxL-tminL
      dlt=tdiff/(dfloat(TNM-1))
      do i = 1, TNM\text{tim}(i)=10.0**(\text{timL+dlt*dfloat}(i-1)) end do 
! Do inverse Laplace transform for pumping period:
     erfac = 1. d1180 continue 
       call dinlap (pullcLG,TNM,tim,disc,erfac*relerr,kmax,c)
```

```
if (n1rty(1).ne.0) then
         erfac = erfac*1.d1goto 180
      endif
! Writing Output Data file for Continuous Source
     if(contsrc) then
       do i=1, TNM
             write(22, 240) tim(i),c(i)240
            format(2e25.15)end do
     end if
! Writing Output Data file and Dimensionalizing Conc by Z (Pumping Phase Sol.)
     if(pumpSol) then
       do i=1, TNM
             write(22, 240) tim(i), c(i)/Cic241
            format(2e25.15)end do
     end if
! Writing Output Data file and Dimensionalizing Conc by Z (Three Phase Sol.)
     if(cinject) then
       do i=1, TNM
             write(22, 240) tim(i), c(i)/Z242
            format(2e25.15)end do
     end if
      print*, 'Congratulations...!!! Done pumping for the
    & CFTT simulation.......!!!'
      write(*,*) 'CFTT Simulation Summary: '
      write(*,*) 'Simulated Time Vs. Conc Data File is cbtc.out'
Ţ
      write(*,*) ' n = ', fdn
      write(*,*) \vee Pe =', Pe
      write(*,*) ' AP = ', poros
      write(*,*) \overline{DP} = \frac{1}{2}, pmat
      write(*,*) 'Btot =', pmat/poros<br>write(*,*) ' mu =', mustar
      write(*, *) 'Sig = ', sig*************************
      return
     end
complex*16 function pushcl(s)
     implicit none
     include "dimen.inc"
     integer i, icbar, lapfn, nz, ierr
```

```
 complex*16 s,pp,y,y0,Lcinj,cbar(dcb,2),ppth,Ay0,Apy0,Ay,pph,
      & pushcL1,Air,AiP
       double precision betom(nm),omega(nm),Tnd1,Tnd2,Tnd3(ntm),rhomx,
      & rho0,c2(nr),s2(nr,nm),ri,Tc0nd,TcEnd,rhop0,rhopmn,rhopmx,Rhod,
       & argi,argr,fi,fr,tnd3s(nts)
       common/b/betom,omega,Tnd1,Tnd2,Tnd3,Tnd3s,rhomx,rho0,rhop0,c2,s2,
     & ri,Tc0nd,TcEnd,rhopmn,rhopmx,Rhod
       common/e/cbar
       common/f/icbar,lapfn
       external zairy
       icbar=icbar+1
      if(icbar.gt.dcb)then
         print*,'icbar gt dcb in pushcL. Increase dcb'
       stop
       endif
      pp = cmp1x(1.d0, 0.d0) do 10,i=1,nm
      pp = pp + betom(i)/(s+omega(i))10 continue
      pp = s * ppppth = pp** (1.d0/3.d0)pph = sqrt(pp)y = ri + 1.d0/(4.d0*pp)y0 = rho0 + 1.d0/(4.d0*pi)\text{argr} = \text{dble}(y\theta^* \text{ppth})argi = dimag(y0*ppth) call zairy(argr,argi,0,2,fr,fi,nz,ierr)
      Ay0 = cmplx(fr, fi) call zairy(argr,argi,1,2,fr,fi,nz,ierr)
      Apy0 = \text{cm}\text{dx}(fr,fi)\text{argr} = \text{dble}(y^* \text{ppth})argi = dimag(y * ppth) call zairy(argr,argi,0,2,fr,fi,nz,ierr)
      Ay = \text{cmplx}(\text{fr},\text{fi})Lcinj = ( exp(-Tc\theta nd*s)-exp(-TcEnd*s) )/s
      pushcL = Lcinj *\frac{1}{2} exp(0.5d0*(ri-rho0)+2.d0/3.d0*pph*(y0**1.5d0-y**1.5d0)) *
        & Ay/(0.5d0*Ay0-ppth*Apy0)
      char(ichar,1) = schar(ichar,2) = pushcl return
       end
! ***********************************************************************
       complex*16 function pushsL(s)
       implicit none
       include "dimen.inc"
       integer i,ii,jj,icbar,lapfn
       complex*16 s,cbars,cbar(dcb,2),pushcL
      double precision betom(nm), omega(nm), Tnd1, Tnd2, Tnd3(ntm), rhomx,
      & rho0,c2(nr),s2(nr,nm),ri,Tc0nd,TcEnd,rhop0,rhopmn,rhopmx,Rhod,
```

```
111
```

```
& Tnd3s(nts)
       common/b/betom,omega,Tnd1,Tnd2,Tnd3,Tnd3s,rhomx,rho0,rhop0,c2,s2,
     & ri,Tc0nd,TcEnd,rhopmn,rhopmx,Rhod
       common/d/ii,jj
       common/e/cbar
       common/f/icbar,lapfn
       external pushcL
c There must be a better way to do this search!! (At least, I hope so-
c this is going to be very expensive.)
      lapfn = lapfn+1 if (cbar(lapfn,1).eq.s) then
        {\rm cbars = char(lapfn,2)} goto 20
       endif
       do 10,i=1,icbar
         if (cbar(i,1).eq.s) then
         cbars=cbar(i,2)
         goto 20
      endif 
 10 continue
      cbars = pushcl(s)20 continue
       pushsL = omega(jj)*cbars/(s+omega(jj))
       return
       end
! ***********************************************************************
       double precision function crt(theta)
       implicit none
       include "dimen.inc"
       integer i,j,ii,jj
       double precision theta,ri,rx,Rhod,dcsval,Tnd1,Tnd2,rhomx,rho0,
     & rhop0,Tc0nd,TcEnd,rhopmn,rhopmx,tth
     double precision rho(nr),c(nr),cscoefm(nr,4,(nm+1)),cscoef(nr,4),
     \& betom(nm),omega(nm),Tnd3(ntm),c2(nr),s2(nr,nm),break(nr),
     & Tnd3s(nts)
      common/b/betom,omega,Tnd1,Tnd2,Tnd3,Tnd3s,rhomx,rho0,rhop0,c2,s2,
     & ri,Tc0nd,TcEnd,rhopmn,rhopmx,Rhod
       common/d/ii,jj
       common/k/cscoefm,break,tth
       external dcsval
       rx = sqrt(ri*ri-2.d0*ri*Rhod*cos(theta)+ Rhod*Rhod)
      if ((rx.gt.rhomx) .or. (rx.lt.rho0)) then
        crt = 0.d0 else
         if (jj.eq.0) then
           do 20,i=1,nr
            do 10, j=1,4cscoef(i,j) = cscoefm(i,j,1)10 continue 
 20 continue
```

```
 else
          do 40,i=1,nr
             do 30,j=1,4
            cscoef(i,j) = cscoefm(i,j,(jj+1))30 continue 
40 continue 
         endif
        crt = dcsval(rx,(nr-1),break,cscoef)
      endif
      return
      end
! *********************************************************************** 
      subroutine calc_mass(c,s,rho,b,poros,alphL,Rm,bet,mass) 
      implicit none
      include "dimen.inc"
      integer i,j
      double precision c(nr),s(nr,nm),bet(nm),rho(nr),b,poros,mass,a1,
    \frac{8}{3} a2,r1,r2,c1,c2,s1,s2,alphL,Rm
     mass = 0.d0 do 10,i=1,nr-1
       r1 = rho(i)r2 = rho(i+1)c1 = c(i)c2 = c(i+1)a1 = (c1 - r1*(c2-c1) / (r2-r1)) * (r2**2 - r1**2)a2 = 2.d0*(c2-c1)*(r2**3 - r1**3) / (3.d0*(r2-r1))mass = mass + (a1+a2)10 continue 
      do 30,i=1,nr-1
       r1 = rho(i)r2 = rho(i+1) do 20,j=1,nm
         s1 = s(i, j)s2 = s(i+1,j)a1 = (s1 - r1*(s2-s1)/(r2-r1)) * (r2**2 - r1**2)a2 = 2.d0*(s2-s1)*(r2**3 - r1**3) / (3.d0*(r2-r1))mass = mass + bet(j)*(a1+a2)
20 continue
30 continue
      mass = mass*pi*b*poros*alphL*alphL*Rm
      return 
      end
```

```
!**************************************************************************************** 
       complex*16 function pullcLG(s)
       implicit none
       include "dimen.inc"
       complex*16 s,rr,D2(maxr-1),ssp(nm),F,Cold(maxr-1),
     \& A(3,maxr-1),C(maxr-1),A3,D1(maxr-1),D3(maxr-1)
       integer i,j,k,NR1,nr2,nr3,kmax,idef,skipm
       double precision scfac,gam,cxsi,A1,A2,break(nr),xsi(nr)
       double precision Daq,tort,fdn,dr,Rim,rd,dcsval,sxsi,Cic,
     & router,rinner,rhomxp,tmin,tmax
       double precision K1,K2,K3,Dload
       double precision Z,nrb, rout, rin,sumz
       double precision omegapf,betompf,alphar,omegapc,sc
       double precision betom(nm),omega(nm),Tnd1,Tnd2,Tnd3,Tnd3s,rhomx,
     \& rho0,rhop0,c2(nr),s2(nr,nm),ri,Tc0nd,TcEnd,rhopmn,rhopmx,Rhod
      double precision betp(nm), omegap(nm), Tnd3p(ntm), betomp(nm),
     \frac{8}{3} alphap(nm),cscoefp(nr,4),cscoefmp(nr,4,(nm+1)),mass
      double precision r0i,r0p,Qin,Qout,b1,b2,concin,Timein,
      disc,relerr,Tc0,TcE,Rm,Trest,pmat,rmax,alphLm,Ro,poros,
     \frac{1}{\alpha} mustar,btot,sig,bdi,bdp,Pe,drd,rho0p,rhop0p,rho2(nr),bet(nm)
       logical pflag,mw,cinject,SingR,MultR,FixOmBet,contsrc,pumpSol 
! Common from main program --------------------------------------------------------- 
       common/a/r0i,r0p,Qin,Qout,b1,b2,concin,Timein,
      & Ro,disc,relerr,Tc0,TcE,Rm,Trest,pmat,rmax
       common/c/kmax,idef,skipm
       common/grt/dr,Rim
       common/grtp/fdn
       common/grt2/alphLm,poros,mustar,btot,sig
       common/grt3/tmin,tmax,sc
       common/grt4/omegapf,betompf, alphar
       common/grt5/omegapc 
       common/inlogical/cinject
       common/conp/Z,sumz,Cic
       common/runtyp/SingR,MultR,FixOmBet,contsrc,pumpSol
! Common blocks from btc subrouitne -------------------------------
      common/b/betom,omega,Tnd1,Tnd2,Tnd3,Tnd3s,rhomx,rho0,rhop0,c2,s2,
     & ri,Tc0nd,TcEnd,rhopmn,rhopmx,Rhod
       common/l/betp,omegap,betomp,alphap,cscoefmp
       common/l2/ bdi,bdp,Pe,drd,rho2,rhomxp
       common/mss/mass
       common/pm/rho0p,rhop0p
       external dcsval,dlsacb 
   \mathsf{L} LAL
! Calculate the scaling factor: ---------------------------------------------------------
---
       gam=gamma(fdn/2.0)
       scfac = 2.0*(pi**(fdn/2.0))*(bdp**(3-fdn))/gam)! Calculation for the constant R :--------------------------------------------------
```

```
114
```

```
rr = cmp1x(1.d0, 0.d0) do i=1,nm
          rr = rr + betomp(i)/(s+omega(p(i))) end do
       rr = s*rr 
! Determine the node number --------------------------------------
      Nr1 = idnint((Ro/Ro)/dr)| NR1 = idnint(((Ro/Ro)*2)/dr)
      nrb = <i>idnint</i>(rhomxp/dr)nr3 = (Nr1)nr2 = (Nr1*2)! Calculating Diagonals:
! 
========================================================================================
! Calculate Constant A3 (independent of r). You need to comment-out/uncomment following 
! three calculation based on transport type. 
! Calculating A3 for Multi-rate Transport 
         if(MultR) then 
          A3 = \text{scfac*} \cdot \text{rr} end if 
! Calculating A3 for Single-rate Transport (input Omega and Beta) 
         if(FixOmBet) then 
             A3 = s*scfac+(betompf*s*omegapf*scfac/(s+omegapf)) 
         end if 
! Calculating A3 for Single-rate Transport (Calculating Omega and Beta) 
         if(SingR) then 
             A3 = s*scfac+(Btot*s*omegapc*scfac/(s+omegapc)) 
         end if 
! Loop to create diagonals of coefficient matrix ---------------------------------------
- 
       do i=2,nr2-1 
          rd = dr * (dfload(i) - 1.0) +rho0p0p + dr/2.0A1 = 1.0/(Pe^*(rd^{**}(fdn-1.0)))A2 = 1.0/(rd**(fdn-1.0))K1 = A1/(dr**2.0)K2 = A2/(2.0*dr)! Calculate Tridiagonal Matrix -------------------------------------------------------- 
          D1(i-1) = K1-K2D2(i) = -2.0 * K1 - A3D3(i+1) = K1+K2 end do 
! Calculate first entries of tridiagonal matrix: -------------------------------------
         A1 = 1.0/(Pe^*((rho\rho + dr/2.0)^{**}(fdn-1.0)))A2 = 1.0/((rho00p+dr/2.0)**(fdn-1.0))K1 = A1/(dr**2.0)
```

```
115
```

```
K3 = A2/drD3(1) = (0.0, 0.0)D3(2) = K1+K3D2(1) = -K1-K3 - A3! Calculate last entries of tridiagonal matrix (point nr3-1)--------------------------
         rd = dr * (dfload(nr2) - 1.0) + rhop@p + dr/2.0A1 = 1.0/(Pe^*(rd^{**}(fdn-1.0)))A2 = 1.0/(rd**(fdn-1.0))K1 = A1/(dr**2.0)K3 = A2/drD1(nr2-1) = K1 - (2.0/3.0)*K3D1(nr2) = (0.0, 0.0)D2(nr2) = -3.0*K1 - A3! Calculate constant for the load vector (Continuous Source) ------------------------- 
        rd = dr * (dfload(nr2) - 1.0) + rhopp4r/2.0A1 = 1.0/(Pe^*(rd^{**}(fdn-1.0)))A2 = 1.0/(rd**(fdn-1.0))K1 = A1/(dr**2.0)K3 = A2/drDload = 2.0*K1 + (2.0/3.0)*K3! Calculate the initial concentration in node nr3 for the Pulse Source ------------- 
         ! Calculate the radii of the surfaces bounding nodes nr3 
          rout = (nr3+nrb)rin = (nr3-nrb) router = rhop0p + (rout)*dr
           rinner = rhopp + (rin)*dr ! Calculate the initial concentration if you want to use 
         ! only the pumping phase solution 
          Cic = fdn/(poros*scfac*((router**fdn)-(rinner**fdn))) 
! Setup initial condition for all interior nodes ------------------------------------- 
         do i=2,nr2-1 
          Cold(i) = (0.0, 0.0) end do
! Calculation for the constant Z for the load vector:---------------------------------
xsi = Rho2*alphLm/Ro<br>\frac{1}{2} \times si = rdxsi = rd do i=1,nm
           ssp(i) = betomp(i)/(s+omega(p(i))) end do 
       do i=1,nr
          do j=1,4cscoefp(i,j) = cscoefmp(i,j,1) end do 
       end do
```

```
 cxsi = dcsval(xsi,(nr-1),break,cscoefp)
        F = \text{cmplx}(0. d0, 0. d0) + \text{cxsi}sumz = 0.0 do i=1,nm
           do j=1,nr
             do k=1,4
            cscoefp(j,k) = cscoefmp(j,k,1+i) end do 
           end do
           sxsi = dcsval(xsi,(nr-1),break,cscoefp)
         Z = F + ssp(i)*sxsisum = sumz + Z end do
  ! write(*,*) sumz
! Setup initial condition for all interior nodes ------------------------------------- 
         do i=2,nr2-1 
          Cold(i) = (0.0, 0.0) end do
! Calculate load vector value for first and last node --------------------------------
       ! Calculating Initial and the last node conc. for continuous source 
       if(contsrc) then 
       Cold(1) = (0.0, 0.0) | Load for the first node
        Cold(nr2) = -concin * Dload/s ! Load for the last node
       end if
       ! Calculating Initial and the last node conc. for pulse type source incorporating
       ! Injection-Resting-Ppumping Phase Solution
       if(cinject) then 
          do i = rin, rootCold(1) = (0.0, 0.0) ! Load for the first node<br>Cold(i) = -Z * scfac ! Load for the last nodes
              Cold(i) = -Z * scfac end do 
       end if 
       ! Calculating Initial and the last node conc. for pulse type source 
       ! Injection-Resting-Ppumping Phase Solution
       if(pumpSol) then 
              Cold(1) = (0.0, 0.0) ! Load for the first node
              Cold(i) = - Cic * scfac ! Load for the last nodes
       end if 
! Calculate concentrations in Laplace space - Solution using LU 
! factorization (must first create coeff. matrix)
       do i=1,nr2
           A(1,i) = D3(i)A(2,i) = D2(i)A(3,i) = D1(i) end do
```

```
call dlsacb(nr2,A,3,1,1,Cold,1,C)pullcLG = C(1)return
     end
T.
    SUBROUTINE TO CALCULATE DISTRIBUTIONS OF DIFFUSION RATE COEFFICIENTS AND
CORRESPONDING
    BLOCK RADII:
T.
     subroutine distout(Daq, tort, mustar, sig)
      implicit none
      double precision expnt, ratecf(400), a(400), pdf(400), cdf(400), Daq, tort,
    & mustar,sig,pi,part1,part2,dcdf,ratecfo,ratecfn
      integer i,j,k,number, IERR
      character*40 outputarcdf
     common/lal/outputarcdf
      external AVINT
     open (36, file=outputarcdf)
      pi=3.141592654
      number=400
c Caluclating a pdf using known values of mu and sigma and constructed range
c of Da/a^2:
      do 10, i=1, number
        expnt = (dble(i) - (dble(number)/2. d0) - 1)*0.1ratecf(i)=(10**(expnt))a(i)=sqrt(Daq*tort/ratecf(i))part1=1/(\sqrt{sqrt(2*pi)*sig*ratecf(i)})part2=exp(((log(ratecf(i)) - mustar) **2)/(-2*(sig**2)))pdf(i)=part1*part2
10
      continue
c Performing numerical integration of pdf to get cdf:
c AVINT requires at least 3 abscissas between limits of integration
c lower limit of integration = 1st Da/a^2:
      ratecfo=ratecf(1)
      do 20 i=5, number
c upper limit of integration = current Da/a^2:
         ratecfn = ratecf(i)call AVINT(ratecf, pdf, number, ratecfo, ratecfn, dcdf, IERR)
         cdf(i)=dcdf20
      continue
c Write to file:
      write(36,*) '1st column: block radius [L]'
```

```
write(36,*) '2nd column: cdf (B/Btot; dimensionless)'
       write(36,*) '3rd column: diffusion rate coefficient, [L^2/T]'
       write(36,*) '4th column: cdf (B/Btot; dimensionless)
      Q*****************************
       do 30, i=5, number
         write(36,40) a(i), (1-cdf(i)), ratecf(i), cdf(i)30
       continue
       format(5e12.4)40<sub>0</sub>return
       end
**************SUBROUTINE AVINT (CALLED BY SUBROUTINES MASSREM AND DISTOUT)***************
*DECK AVINT
      SUBROUTINE AVINT (X, Y, N, XLO, XUP, ANS, IERR)
C***BEGIN PROLOGUE AVINT
C***PURPOSE Integrate a function tabulated at arbitrarily spaced
             abscissas using overlapping parabolas.
\mathsf{C}C***LIBRARYSLATEC
C***CATEGORY H2A1B2
C***TYPE
              SINGLE PRECISION (AVINT-S, DAVINT-D)
C***KEYWORDS INTEGRATION, QUADRATURE, TABULATED DATA
C***AUTHOR Jones, R. E., (SNLA)
C***DESCRIPTION
\mathsf{C}\mathsf{C}Abstract
\mathsf CAVINT integrates a function tabulated at arbitrarily spaced
\mathsf{C}abscissas. The limits of integration need not coincide
\mathsf{C}with the tabulated abscissas.
\mathsf{C}\mathsf{C}A method of overlapping parabolas fitted to the data is used
\mathsf{C}provided that there are at least 3 abscissas between the
          limits of integration. AVINT also handles two special cases.
\mathsf C\mathsf{C}If the limits of integration are equal, AVINT returns a result
\mathsf{C}of zero regardless of the number of tabulated values.
\mathsf{C}If there are only two function values, AVINT uses the
\mathsf{C}trapezoid rule.
\mathsf{C}\mathsf{C}Description of Parameters
\mathsf{C}The user must dimension all arrays appearing in the call list
\mathsf CX(N), Y(N).
\mathsf{C}\mathsf{C}Input--\mathsf{C}- real array of abscissas, which must be in increasing
          \mathbf{x}\mathsf{C}order.
\mathsf{C}- real array of functional values. i.e., Y(I)=FUNC(X(I)).
          Y
\mathsf{C}- the integer number of function values supplied.
          N
\mathsf{C}N .GE. 2 unless XLO = XUP.
\mathsf{C}XLO - real lower limit of integration.
\mathsf{C}XUP - real upper limit of integration.
\mathsf{C}Must have XLO . LE. XUP.
```

```
119
```

```
C
C Output--
        ANS - computed approximate value of integral
C IERR - a status code
C --normal code<br>C =1 means the
               =1 means the requested integration was performed.
C --abnormal codes
C =2 means XUP was less than XLO.
C = 3 means the number of X(I) between XLO and XUP
C (inclusive) was less than 3 and neither of the two
                  special cases described in the Abstract occurred.
C No integration was performed.
C =4 means the restriction X(I+1) . GT. X(I) was violated.
C =5 means the number N of function values was .LT. 2.
C ANS is set to zero if IERR=2,3,4,or 5.
C
C AVINT is documented completely in SC-M-69-335
C Original program from "Numerical Integration" by Davis &
C Rabinowitz.
C Adaptation and modifications for Sandia Mathematical Program
C Library by Rondall E. Jones.
C
C***REFERENCES R. E. Jones, Approximate integrator of functions
C tabulated at arbitrarily spaced abscissas,
C Report SC-M-69-335, Sandia Laboratories, 1969.
C***ROUTINES CALLED XERMSG
C***REVISION HISTORY (YYMMDD)
C 690901 DATE WRITTEN
C 890831 Modified array declarations. (WRB)
C 890831 REVISION DATE from Version 3.2
C 891214 Prologue converted to Version 4.0 format. (BAB)
C 900315 CALLs to XERROR changed to CALLs to XERMSG. (THJ)
C 900326 Removed duplicate information from DESCRIPTION section.
C (WRB)
C 920501 Reformatted the REFERENCES section. (WRB)
C***END PROLOGUE AVINT
\mathcal{C} DOUBLE PRECISION R3,RP5,SUM,SYL,SYL2,SYL3,SYU,SYU2,SYU3,X1,X2,X3
     1,X12,X13,X23,TERM1,TERM2,TERM3,A,B,C,CA,CB,CC
      DOUBLE PRECISION X(400),Y(400),XLO,XUP,ANS
C***FIRST EXECUTABLE STATEMENT AVINT
      IERR=1
     ANS = 0.0 IF (XLO-XUP) 3,100,200
    3 IF (N.LT.2) GO TO 215
      DO 5 I=2,N
      IF (X(I).LE.X(I-1)) GO TO 210
     IF (X(I).GT.XUP) GO TO 6
    5 CONTINUE
    6 CONTINUE
      IF (N.GE.3) GO TO 9
C
C SPECIAL N=2 CASE
```

```
SLOPE = (Y(2)-Y(1))/(X(2)-X(1))FL = Y(1) + SLOPE*(XLO-X(1))
```

```
120
```

```
FR = Y(2) + SLOPE*(XUP-X(2))ANS = 0.5*(FL+FR)*(XUP-XLO) RETURN
     9 CONTINUE
       IF (X(N-2).LT.XLO) GO TO 205
       IF (X(3).GT.XUP) GO TO 205
      I = 1 10 IF (X(I).GE.XLO) GO TO 15
      I = I + 1 GO TO 10
    15 INLFT = I
      I = N 20 IF (X(I).LE.XUP) GO TO 25
      I = I-1 GO TO 20
    25 INRT = I
       IF ((INRT-INLFT).LT.2) GO TO 205
       ISTART = INLFT
       IF (INLFT.EQ.1) ISTART = 2
       ISTOP = INRT
       IF (INRT.EQ.N) ISTOP = N-1
C
       R3 = 3.0D0
       RP5= 0.5D0
      SUM = 0.0SYL = XLO SYL2= SYL*SYL
       SYL3= SYL2*SYL
C
       DO 50 I=ISTART,ISTOP
      X1 = X(I-1)X2 = X(I)X3 = X(I+1) X12 = X1-X2
       X13 = X1-X3
      X23 = X2-X3TERM1 = DBLE(Y(I-1))/(X12*X13)TERM2 =-DBLE(Y(I)) / (X12*X23)TERM3 = DBLE(Y(I+1))/(X13*X23) A = TERM1+TERM2+TERM3
       B = -(X2+X3)*TERM1 - (X1+X3)*TERM2 - (X1+X2)*TERM3
      C = X2*X3*TERM1 + X1*X3*TERM2 + X1*X2*TERM3 IF (I-ISTART) 30,30,35
   30 CA = ACB = BCC = C GO TO 40
   35 CA = 0.5*(A+CA)CB = 0.5*(B+CB)CC = 0.5*(C+CC) 40 SYU = X2
       SYU2= SYU*SYU
       SYU3= SYU2*SYU
       SUM = SUM + CA*(SYU3-SYL3)/R3 + CB*RP5*(SYU2-SYL2) + CC*(SYU-SYL)
      CA = ACB = BCC = C SYL = SYU
```

```
SYL2= SYU2
     SYL3 = SYU350 CONTINUE
     SYU = XUPANS = SUM + CA*(SVU**3-SYL3)/R3 + CB*RP5*(SVU**2-SYL2)1 + CC*(SYU-SYL)100 RETURN
 200 IERR=2
       write(28,*) 'AVINT error type', IERR
     RETURN
 205 IERR=3
       write(28,*) 'AVINT error type', IERR
     RETURN
 210 IERR=4
       write(28,*) 'AVINT error type', IERR
     RETURN
 215 IERR=5
       write(28,*) 'AVINT error type', IERR
     RETURN
     FND
C******************* SUBROUTINES ZBIRY AND ZAIRY ***************************
c* NIST Guide to Available Math Software.
c* Fullsource for module ZBIRY from package SLATEC.
c* Retrieved from CAMSUN on Fri Jul 19 13:09:01 1996.
*DECK ZBIRY
     SUBROUTINE ZBIRY (ZR, ZI, ID, KODE, BIR, BII, IERR)
C***BEGIN PROLOGUE ZBIRY
C***PURPOSE Compute the Airy function Bi(z) or its derivative dBi/dz
           for complex argument z. A scaling option is available
C
           to help avoid overflow.
C.
C***LIBRARY SLATEC
C***CATEGORY C10D
C***TYPE
            COMPLEX (CBIRY-C, ZBIRY-C)
C***KEYWORDS AIRY FUNCTION, BESSEL FUNCTION OF ORDER ONE THIRD,
             BESSEL FUNCTION OF ORDER TWO THIRDS
\mathsf{C}C***AUTHOR Amos, D. E., (SNL)
C***DESCRIPTION
\mathsf{C}*** A DOUBLE PRECISION ROUTINE***
\mathsf{C}\mathsf{C}On KODE=1, ZBIRY computes the complex Airy function Bi(z)\mathsf{C}or its derivative dBi/dz on ID=0 or ID=1 respectively.
\mathsf COn KODE=2, a scaling option exp(abs(Re(zeta))) * Bi(z) or
\mathsf{C}exp(abs(Re(zeta))) * dBi/dz is provided to remove the
\mathsf{C}exponential behavior in both the left and right half planes
\mathsf{C}where zeta = (2/3)*z** (3/2).
\mathsf{C}\mathsf CThe Airy functions Bi(z) and dBi/dz are analytic in the
\mathsf{C}whole z-plane, and the scaling option does not destroy this
\mathsf{C}property.
\mathsf{C}\mathsf{C}Input
\mathsf{C}ZR
                 - DOUBLE PRECISION real part of argument Z
```
C 2I - DOUBLE PRECISION imag part of argument Z<br>C 1D - Order of derivative, ID=0 or ID=1 C 1D - Order of derivative, ID=0 or ID=1<br>C 600E - A parameter to indicate the scali C KODE - A parameter to indicate the scaling option C KODE=1 returns<br>C BI=Bi(z C  $BI=Bi(z)$  on  $ID=0$ <br>C  $BI=dBi/dz$  on  $ID=1$ BI=dBi/dz on ID=1  $C$  at  $z=Z$ <br> $=2$   $\nu$  returns  $C = 2$  returns<br>C  $BI = exp($ C BI=exp(abs(Re(zeta)))\*Bi(z) on ID=0<br>C BI=exp(abs(Re(zeta)))\*dBi/dz on ID=1 C BI=exp(abs(Re(zeta)))\*dBi/dz on ID=1<br>C at z=Z where zeta=(2/3)\*z\*\*(3/2) at z=Z where zeta= $(2/3)*z**$  $(3/2)$ C C Output C BIR - DOUBLE PRECISION real part of result C BII - DOUBLE PRECISION imag part of result<br>C IERR - Error flag C IERR - Error flag IERR=0 Normal return - COMPUTATION COMPLETED C 1ERR=1 Input error - NO COMPUTATION C IERR=2 Overflow - NO COMPUTATION C (Re(Z) too large with KODE=1)<br>C (Reframe: TERR=3 Precision warning - COMPUTATI IERR=3 Precision warning - COMPUTATION COMPLETED C (Result has less than half precision) C 1ERR=4 Precision error - NO COMPUTATION<br>C (Result has no precision) (Result has no precision) C IERR=5 Algorithmic error - NO COMPUTATION C (Termination condition not met) C C \*Long Description: C C Bi(z) and dBi/dz are computed from I Bessel functions by C C  $Bi(z) = c*sqrt(z)*(I(-1/3, zeta) + I(1/3, zeta))$ C dBi/dz = c\* z \*( $I(-2/3, zeta) + I(2/3, zeta)$ )<br>C c = 1/sqrt(3) C c =  $1/\sqrt{3}$ <br>C zeta =  $(2/3)*z***$ zeta =  $(2/3)*z**$  $(3/2)$ C C when  $abs(z) > 1$  and from power series when  $abs(z) < = 1$ . C C 101 In most complex variable computation, one must evaluate ele-<br>C 31 mentary functions. When the magnitude of Z is large, losses C mentary functions. When the magnitude of Z is large, losses<br>C of significance by argument reduction occur. Consequently, C of significance by argument reduction occur. Consequently, if<br>C the magnitude of ZETA=(2/3)\*Z\*\*(3/2) exceeds U1=SORT(0.5/UR). C the magnitude of  $ZETA=(2/3)*Z**(3/2)$  exceeds  $UI=SQRT(0.5/UR)$ ,<br>C then losses exceeding half precision are likely and an error C then losses exceeding half precision are likely and an error<br>C flag IERR=3 is triggered where UR=MAX(D1MACH(4),1.0D-18) is C flag IERR=3 is triggered where UR=MAX(D1MACH(4),1.0D-18) is double precision unit roundoff limited to 18 digits precision. C Also, if the magnitude of ZETA is larger than U2=0.5/UR, then C all significance is lost and IERR=4. In order to use the INT<br>C function, ZETA must be further restricted not to exceed C function, ZETA must be further restricted not to exceed<br>C 3-I1MACH(9)=LARGEST INTEGER. Thus, the magnitude of Z C U3=I1MACH(9)=LARGEST INTEGER. Thus, the magnitude of ZETA<br>C must be restricted by MIN(U2,U3). In IEEE arithmetic, U1, must be restricted by MIN(U2,U3). In IEEE arithmetic, U1,U2, C and U3 are approximately 2.0E+3, 4.2E+6, 2.1E+9 in single C precision and 4.7E+7, 2.3E+15, 2.1E+9 in double precision. This makes U2 limiting is single precision and U3 limiting C in double precision. This means that the magnitude of Z C cannot exceed approximately 3.4E+4 in single precision and C 2.1E+6 in double precision. This also means that one can C expect to retain, in the worst cases on 32-bit machines,

C no digits in single precision and only 6 digits in double

C precision. C The approximate relative error in the magnitude of a complex C Bessel function can be expressed as  $P*10**S$  where P=MAX(UNIT<br>C ROUNDOFF.1.0E-18) is the nominal precision and 10\*\*S repre-C ROUNDOFF, 1.0E-18) is the nominal precision and 10\*\*S repre-<br>C sents the increase in error due to argument reduction in the sents the increase in error due to argument reduction in the C elementary functions. Here, S=MAX(1,ABS(LOG10(ABS(Z))), C ABS(LOG10(FNU))) approximately (i.e., S=MAX(1,ABS(EXPONENT OF C ABS(Z), ABS(EXPONENT OF FNU)) ). However, the phase angle may C have only absolute accuracy. This is most likely to occur C when one component (in magnitude) is larger than the other by C several orders of magnitude. If one component is 10\*\*K larger C than the other, then one can expect only  $MAX(ABS(LOG10(F)) - K,$ C 0) significant digits; or, stated another way, when K exceeds C the exponent of P, no significant digits remain in the smaller C component. However, the phase angle retains absolute accuracy C because, in complex arithmetic with precision P, the smaller C component will not (as a rule) decrease below P times the C magnitude of the larger component. In these extreme cases, C the principal phase angle is on the order of +P, -P, PI/2-P,  $C \qquad \qquad \text{or} \quad -PI/2+P.$ C C\*\*\*REFERENCES 1. M. Abramowitz and I. A. Stegun, Handbook of Mathe-C matical Functions, National Bureau of Standards C Applied Mathematics Series 55, U. S. Department C of Commerce, Tenth Printing (1972) or later. C 2. D. E. Amos, Computation of Bessel Functions of C Complex Argument and Large Order, Report SAND83-0643, C Sandia National Laboratories, Albuquerque, NM, May C 1983. C 3. D. E. Amos, A Subroutine Package for Bessel Functions C of a Complex Argument and Nonnegative Order, Report C SAND85-1018, Sandia National Laboratory, Albuquerque, C NM, May 1985.<br>C 4. D. E. Amos, C 4. D. E. Amos, A portable package for Bessel functions<br>C 6 of a complex argument and nonnegative order, ACM of a complex argument and nonnegative order, ACM C Transactions on Mathematical Software, 12 (September C 1986), pp. 265-273. C C\*\*\*ROUTINES CALLED D1MACH, I1MACH, ZABS, ZBINU, ZDIV, ZSQRT C\*\*\*REVISION HISTORY (YYMMDD) C 830501 DATE WRITTEN<br>C 890801 REVISION DATE 890801 REVISION DATE from Version 3.2 C 910415 Prologue converted to Version 4.0 format. (BAB) C 920128 Category corrected. (WRB) C 920811 Prologue revised. (DWL) C 930122 Added ZSQRT to EXTERNAL statement. (RWC) C\*\*\*END PROLOGUE ZBIRY C COMPLEX BI,CONE,CSQ,CY,S1,S2,TRM1,TRM2,Z,ZTA,Z3 DOUBLE PRECISION AA, AD, AK, ALIM, ATRM, AZ, AZ3, BB, BII, BIR, \* BK, CC, CK, COEF, CONEI, CONER, CSQI, CSQR, CYI, CYR, C1, C2,  $^{\rm 3}$  DIG, DK, D1, D2, EAA, ELIM, FID, FMR, FNU, FNUL, PI, RL, R1M5,  $\overline{S}$  SFAC, STI, STR, S1I, S1R, S2I, S2R, TOL, TRM1I, TRM1R, TRM2I, \* TRM2R, TTH, ZI, ZR, ZTAI, ZTAR, Z3I, Z3R, D1MACH, ZABS INTEGER ID, IERR, K, KODE, K1, K2, NZ, I1MACH DIMENSION CYR(2), CYI(2) EXTERNAL ZABS, ZSQRT DATA TTH, C1, C2, COEF, PI /6.66666666666666667D-01,

```
 * 6.14926627446000736D-01,4.48288357353826359D-01,
       * 5.77350269189625765D-01,3.14159265358979324D+00/
       DATA CONER, CONEI /1.0D0,0.0D0/
C***FIRST EXECUTABLE STATEMENT ZBIRY
      IERR = 0NZ=0 IF (ID.LT.0 .OR. ID.GT.1) IERR=1
       IF (KODE.LT.1 .OR. KODE.GT.2) IERR=1
       IF (IERR.NE.0) RETURN
      AZ = ZABS(ZR,ZI)TOL = MAX(D1MACH(4), 1.0D-18) FID = ID
       IF (AZ.GT.1.0E0) GO TO 70
C-----------------------------------------------------------------------
C POWER SERIES FOR ABS(Z).LE.1.
C-----------------------------------------------------------------------
       S1R = CONER
       S1I = CONEI
      S2R = CONER S2I = CONEI
       IF (AZ.LT.TOL) GO TO 130
      AA = AZ*AZ IF (AA.LT.TOL/AZ) GO TO 40
       TRM1R = CONER
       TRM1I = CONEI
       TRM2R = CONER
       TRM2I = CONEI
       ATRM = 1.0D0
      STR = ZR*ZR - ZI*ZISTI = ZR*ZI + ZI*ZR Z3R = STR*ZR - STI*ZI
       Z3I = STR*ZI + STI*ZR
      AZ3 = AZ*AAAK = 2.0D0 + FID BK = 3.0D0 - FID - FID
       CK = 4.0D0 - FID
       DK = 3.0D0 + FID + FID
      D1 = AK*DKD2 = BK*CKAD = MIN(D1, D2) AK = 24.0D0 + 9.0D0*FID
       BK = 30.0D0 - 9.0D0*FID
       DO 30 K=1,25
         STR = (TRM1R*Z3R-TRM1I*Z3I)/D1
        TRM1I = (TRM1R*Z3I+TRM1I*Z3R)/D1 TRM1R = STR
        S1R = S1R + TRM1RS1I = S1I + TRM1I STR = (TRM2R*Z3R-TRM2I*Z3I)/D2
         TRM2I = (TRM2R*Z3I+TRM2I*Z3R)/D2
         TRM2R = STR
        S2R = S2R + TRM2R S2I = S2I + TRM2I
         ATRM = ATRM*AZ3/AD
        D1 = D1 + AKD2 = D2 + BKAD = MIN(D1, D2) IF (ATRM.LT.TOL*AD) GO TO 40
```

```
 AK = AK + 18.0D0
         BK = BK + 18.0D0
    30 CONTINUE
    40 CONTINUE
       IF (ID.EQ.1) GO TO 50
       BIR = C1*S1R + C2*(ZR*S2R-ZI*S2I)
       BII = C1*S1I + C2*(ZR*S2I+ZI*S2R)
       IF (KODE.EQ.1) RETURN
       CALL ZSQRT(ZR, ZI, STR, STI)
       ZTAR = TTH*(ZR*STR-ZI*STI)
       ZTAI = TTH*(ZR*STI+ZI*STR)
       AA = ZTAR
      AA = -ABS(AA)EAA = EXP(AA)BIR = BIR*EAA BII = BII*EAA
      RETURN
    50 CONTINUE
      BIR = S2R*C2BII = S2I*C2 IF (AZ.LE.TOL) GO TO 60
      CC = C1/(1.0D0 + FID)STR = S1R*ZR - S1I*ZISTI = S1R*ZI + S1I*ZR BIR = BIR + CC*(STR*ZR-STI*ZI)
       BII = BII + CC*(STR*ZI+STI*ZR)
    60 CONTINUE
       IF (KODE.EQ.1) RETURN
       CALL ZSQRT(ZR, ZI, STR, STI)
       ZTAR = TTH*(ZR*STR-ZI*STI)
       ZTAI = TTH*(ZR*STI+ZI*STR)
      AA = ZTARAA = -ABS(AA)EAA = EXP(AA)BIR = BIR*EAABII = BII*EAA RETURN
C-----------------------------------------------------------------------
C CASE FOR ABS(Z).GT.1.0
C-----------------------------------------------------------------------
    70 CONTINUE
      FNU = (1.0D0 + FID)/3.0D0C-----------------------------------------------------------------------
C SET PARAMETERS RELATED TO MACHINE CONSTANTS.
C TOL IS THE APPROXIMATE UNIT ROUNDOFF LIMITED TO 1.0E-18.
C ELIM IS THE APPROXIMATE EXPONENTIAL OVER- AND UNDERFLOW LIMIT.
C EXP(-ELIM).LT.EXP(-ALIM)=EXP(-ELIM)/TOL AND
C EXP(ELIM).GT.EXP(ALIM)=EXP(ELIM)*TOL ARE INTERVALS NEAR
C UNDERFLOW AND OVERFLOW LIMITS WHERE SCALED ARITHMETIC IS DONE.
C RL IS THE LOWER BOUNDARY OF THE ASYMPTOTIC EXPANSION FOR LARGE Z.
C DIG = NUMBER OF BASE 10 DIGITS IN TOL = <math>10^{**}(-DIG)</math>.C FNUL IS THE LOWER BOUNDARY OF THE ASYMPTOTIC SERIES FOR LARGE FNU.
C-----------------------------------------------------------------------
      K1 = I1MACH(15)K2 = I1MACH(16)R1M5 = D1MACH(5)K = MIN(ABS(K1), ABS(K2)) ELIM = 2.303D0*(K*R1M5-3.0D0)
```

```
K1 = I1MACH(14) - 1AA = R1M5*K1 DIG = MIN(AA,18.0D0)
       AA = AA*2.303D0
       ALIM = ELIM + MAX(-AA,-41.45D0)
       RL = 1.2D0*DIG + 3.0D0
       FNUL = 10.0D0 + 6.0D0*(DIG-3.0D0)
C-----------------------------------------------------------------------
C TEST FOR RANGE
C-----------------------------------------------------------------------
       AA=0.5D0/TOL
       BB=I1MACH(9)*0.5D0
       AA=MIN(AA,BB)
       AA=AA**TTH
       IF (AZ.GT.AA) GO TO 260
       AA=SQRT(AA)
       IF (AZ.GT.AA) IERR=3
       CALL ZSQRT(ZR, ZI, CSQR, CSQI)
       ZTAR = TTH*(ZR*CSQR-ZI*CSQI)
       ZTAI = TTH*(ZR*CSQI+ZI*CSQR)
C-----------------------------------------------------------------------
C RE(ZTA).LE.0 WHEN RE(Z).LT.0, ESPECIALLY WHEN IM(Z) IS SMALL
C-----------------------------------------------------------------------
       SFAC = 1.0D0
       AK = ZTAI
       IF (ZR.GE.0.0D0) GO TO 80
      BK = ZTARCK = -ABS(BK) ZTAR = CK
      ZTAI = AK 80 CONTINUE
       IF (ZI.NE.0.0D0 .OR. ZR.GT.0.0D0) GO TO 90
      ZTAR = 0.0D0ZTAI = AK 90 CONTINUE
       AA = ZTAR
      IF (KODE.EQ.2) GO TO 100
C-----------------------------------------------------------------------
C OVERFLOW TEST
C-----------------------------------------------------------------------
      BB = ABS(AA) IF (BB.LT.ALIM) GO TO 100
      BB = BB + 0.25D0 * LOG(AZ) SFAC = TOL
       IF (BB.GT.ELIM) GO TO 190
   100 CONTINUE
      FMR = 0.0D0 IF (AA.GE.0.0D0 .AND. ZR.GT.0.0D0) GO TO 110
       FMR = PI
       IF (ZI.LT.0.0D0) FMR = -PI
      ZTAR = -ZTAR ZTAI = -ZTAI
  110 CONTINUE
C-----------------------------------------------------------------------
C AA=FACTOR FOR ANALYTIC CONTINUATION OF I(FNU,ZTA)
C KODE=2 RETURNS EXP(-ABS(XZTA))*I(FNU,ZTA) FROM CBESI
C-----------------------------------------------------------------------
       CALL ZBINU(ZTAR, ZTAI, FNU, KODE, 1, CYR, CYI, NZ, RL, FNUL, TOL,
```

```
 * ELIM, ALIM)
       IF (NZ.LT.0) GO TO 200
      AA = FMR*FNUZ3R = SFACSTR = COS(AA)STI = SIN(AA)S1R = (STR*CYR(1)-STI*CYI(1))*Z3RS1I = (STR*CYI(1)+STI*CYR(1)) * Z3RFNU = (2.0D0-FID)/3.0D0 CALL ZBINU(ZTAR, ZTAI, FNU, KODE, 2, CYR, CYI, NZ, RL, FNUL, TOL,
      * ELIM, ALIM)
      CYR(1) = CYR(1)*Z3RCYI(1) = CYI(1)*Z3RCYR(2) = CYR(2)*Z3RCYI(2) = CYI(2)*Z3RC-----------------------------------------------------------------------
C BACKWARD RECUR ONE STEP FOR ORDERS -1/3 OR -2/3
C-----------------------------------------------------------------------
       CALL ZDIV(CYR(1), CYI(1), ZTAR, ZTAI, STR, STI)
      S2R = (FWU + FNU)*STR + CYR(2)S2I = (FWU + FNU)*STI + CYI(2)AA = FMR*(FNU-1.0D0)STR = COS(AA)STI = SIN(AA) S1R = COEF*(S1R+S2R*STR-S2I*STI)
       S1I = COEF*(S1I+S2R*STI+S2I*STR)
       IF (ID.EQ.1) GO TO 120
       STR = CSQR*S1R - CSQI*S1I
       S1I = CSQR*S1I + CSQI*S1R
      S1R = STR BIR = S1R/SFAC
       BII = S1I/SFAC
      RETURN
   120 CONTINUE
      STR = ZR*S1R - ZI*S1I S1I = ZR*S1I + ZI*S1R
      S1R = STR BIR = S1R/SFAC
       BII = S1I/SFAC
       RETURN
   130 CONTINUE
       AA = C1*(1.0D0-FID) + FID*C2
      BIR = AA BII = 0.0D0
       RETURN
   190 CONTINUE
       IERR=2
      NZ=0 RETURN
   200 CONTINUE
       IF(NZ.EQ.(-1)) GO TO 190
      NZ = \theta IERR=5
       RETURN
   260 CONTINUE
       IERR=4
      NZ=0 RETURN
```

```
 END
*DECK ZDIV
       SUBROUTINE ZDIV (AR, AI, BR, BI, CR, CI)
C***BEGIN PROLOGUE ZDIV
C***SUBSIDIARY
C***PURPOSE Subsidiary to ZBESH, ZBESI, ZBESJ, ZBESK, ZBESY, ZAIRY and
C ZBIRY
C***LIBRARY SLATEC
C***TYPE ALL (ZDIV-A)
C***AUTHOR Amos, D. E., (SNL)
C***DESCRIPTION
C
C DOUBLE PRECISION COMPLEX DIVIDE C=A/B.
C
C***SEE ALSO ZAIRY, ZBESH, ZBESI, ZBESJ, ZBESK, ZBESY, ZBIRY
C***ROUTINES CALLED ZABS
C***REVISION HISTORY (YYMMDD)
C 830501 DATE WRITTEN
C 910415 Prologue converted to Version 4.0 format. (BAB)
C***END PROLOGUE ZDIV
      DOUBLE PRECISION AR, AI, BR, BI, CR, CI, BM, CA, CB, CC, CD
      DOUBLE PRECISION ZABS
      EXTERNAL ZABS
C***FIRST EXECUTABLE STATEMENT ZDIV
      BM = 1.0D0/ZABS(BR,BI)
     CC = BR*BMCD = BI*BMCA = (AR*CCAAT*CD)*BMCB = (AI*CC-AR*CD)*BMCR = CACI = CB RETURN
      END
*DECK ZSQRT
      SUBROUTINE ZSQRT (AR, AI, BR, BI)
C***BEGIN PROLOGUE ZSQRT
C***SUBSIDIARY
C***PURPOSE Subsidiary to ZBESH, ZBESI, ZBESJ, ZBESK, ZBESY, ZAIRY and
C ZBIRY
C***LIBRARY SLATEC
C***TYPE ALL (ZSQRT-A)
C***AUTHOR Amos, D. E., (SNL)
C***DESCRIPTION
C
C DOUBLE PRECISION COMPLEX SQUARE ROOT, B=CSQRT(A)
C
C***SEE ALSO ZAIRY, ZBESH, ZBESI, ZBESJ, ZBESK, ZBESY, ZBIRY
C***ROUTINES CALLED ZABS
C***REVISION HISTORY (YYMMDD)
C 830501 DATE WRITTEN
C 910415 Prologue converted to Version 4.0 format. (BAB)
C***END PROLOGUE ZSQRT
      DOUBLE PRECISION AR, AI, BR, BI, ZM, DTHETA, DPI, DRT
      DOUBLE PRECISION ZABS
      EXTERNAL ZABS
      DATA DRT , DPI / 7.071067811865475244008443621D-1,
                       1 3.141592653589793238462643383D+0/
C***FIRST EXECUTABLE STATEMENT ZSQRT
```

```
ZM = ZABS(AR, AI)ZM = SQRT(ZM) IF (AR.EQ.0.0D+0) GO TO 10
       IF (AI.EQ.0.0D+0) GO TO 20
       DTHETA = DATAN(AI/AR)
       IF (DTHETA.LE.0.0D+0) GO TO 40
       IF (AR.LT.0.0D+0) DTHETA = DTHETA - DPI
       GO TO 50
    10 IF (AI.GT.0.0D+0) GO TO 60
       IF (AI.LT.0.0D+0) GO TO 70
      BR = 0.0D + 0BI = 0.0D + 0RETURN
    20 IF (AR.GT.0.0D+0) GO TO 30
      BR = 0.0D + 0BI = SQRT(ABS(AR))RETURN
   30 BR = SQRT(AR)BI = 0.0D + 0 RETURN
    40 IF (AR.LT.0.0D+0) DTHETA = DTHETA + DPI
    50 DTHETA = DTHETA*0.5D+0
      BR = ZM*COS(DTHETA) BI = ZM*SIN(DTHETA)
       RETURN
   60 BR = ZM*DRT BI = ZM*DRT
      RETURN
   70 BR = ZM*DRTBI = -ZM*DRT RETURN
      FND
*DECK D1MACH
       DOUBLE PRECISION FUNCTION D1MACH (I)
C***BEGIN PROLOGUE D1MACH
C***PURPOSE Return floating point machine dependent constants.
C***LIBRARY SLATEC
C***CATEGORY R1<br>C***TYPE DOU
              DOUBLE PRECISION (R1MACH-S, D1MACH-D)
C***KEYWORDS MACHINE CONSTANTS
C***AUTHOR Fox, P. A., (Bell Labs)
C Hall, A. D., (Bell Labs)
            Schryer, N. L., (Bell Labs)
C***DESCRIPTION
C
C D1MACH can be used to obtain machine-dependent parameters for the
C local machine environment. It is a function subprogram with one<br>C (input) argument, and can be referenced as follows:
    (input) argument, and can be referenced as follows:
C
         D = D1MACH(I)C
C where I=1,...,5. The (output) value of D above is determined by
C the (input) value of I. The results for various values of I are
C discussed below.
C
C D1MACH(1) = B^{**}(EMIN-1), the smallest positive magnitude.
C D1MACH(2) = B^{**}EMAX*(1 - B^{**}(-T)), the largest magnitude.
C D1MACH( 3) = B^{**}(-T), the smallest relative spacing.
```
```
C D1MACH(4) = B^{**}(1-T), the largest relative spacing.
C D1MACH( 5) = LOG10(B)C
C Assume double precision numbers are represented in the T-digit,
C base-B form
C
C sign (B^{**}E)^*((X(1)/B) + ... + (X(T)/B^{**}T))C
C where \theta . LE. X(I) . LT. B for I=1,..., T, \theta . LT. X(1), and
C EMIN .LE. E .LE. EMAX.
C
C The values of B, T, EMIN and EMAX are provided in I1MACH as
C follows:
C I1MACH(10) = B, the base.
C I1MACH(14) = T, the number of base-B digits.
C I1MACH(15) = EMIN, the smallest exponent E.
C I1MACH(16) = EMAX, the largest exponent E.
C
C To alter this function for a particular environment, the desired
C set of DATA statements should be activated by removing the C from
C column 1. Also, the values of D1MACH(1) - D1MACH(4) should be
C checked for consistency with the local operating system.
C
C***REFERENCES P. A. Fox, A. D. Hall and N. L. Schryer, Framework for
C a portable library, ACM Transactions on Mathematical
C Software 4, 2 (June 1978), pp. 177-188.
C***ROUTINES CALLED XERMSG
C***REVISION HISTORY (YYMMDD)
C 750101 DATE WRITTEN
C 890213 REVISION DATE from Version 3.2
C 891214 Prologue converted to Version 4.0 format. (BAB)
C 900315 CALLs to XERROR changed to CALLs to XERMSG. (THJ)
C 900618 Added DEC RISC constants. (WRB)
C 900723 Added IBM RS 6000 constants. (WRB)
C 900911 Added SUN 386i constants. (WRB)
C 910710 Added HP 730 constants. (SMR)
C 911114 Added Convex IEEE constants. (WRB)
C 920121 Added SUN -r8 compiler option constants. (WRB)
C 920229 Added Touchstone Delta i860 constants. (WRB)
C 920501 Reformatted the REFERENCES section. (WRB)
C 920625 Added CONVEX -p8 and -pd8 compiler option constants.
C (BKS, WRB)<br>C 930201 Added DEC
   930201 Added DEC Alpha and SGI constants. (RWC and WRB)
C***END PROLOGUE D1MACH
C
       INTEGER SMALL(4)
      INTEGER LARGE(4)
       INTEGER RIGHT(4)
       INTEGER DIVER(4)
       INTEGER LOG10(4)
C
      DOUBLE PRECISION DMACH(5)
       SAVE DMACH
C
      EQUIVALENCE (DMACH(1),SMALL(1))
       EQUIVALENCE (DMACH(2),LARGE(1))
       EQUIVALENCE (DMACH(3),RIGHT(1))
      EQUIVALENCE (DMACH(4),DIVER(1))
```

```
 EQUIVALENCE (DMACH(5),LOG10(1))
C
C MACHINE CONSTANTS FOR THE AMIGA
C ABSOFT FORTRAN COMPILER USING THE 68020/68881 COMPILER OPTION
C
C DATA SMALL(1), SMALL(2) / Z'00100000', Z'00000000' /
C DATA LARGE(1), LARGE(2) / Z'7FEFFFFF', Z'FFFFFFFF' /
C DATA RIGHT(1), RIGHT(2) / Z'3CA00000', Z'00000000' /
C DATA DIVER(1), DIVER(2) / Z'3CB00000', Z'00000000' /
C DATA LOG10(1), LOG10(2) / Z'3FD34413', Z'509F79FF' /
C
C MACHINE CONSTANTS FOR THE AMIGA
C ABSOFT FORTRAN COMPILER USING SOFTWARE FLOATING POINT
C
C DATA SMALL(1), SMALL(2) / Z'00100000', Z'00000000' /
C DATA LARGE(1), LARGE(2) / Z'7FDFFFFF', Z'FFFFFFFF' /
C DATA RIGHT(1), RIGHT(2) / Z'3CA00000', Z'00000000' /
C DATA DIVER(1), DIVER(2) / Z'3CB00000', Z'00000000' /
C DATA LOG10(1), LOG10(2) / Z'3FD34413', Z'509F79FF' /
\mathcal{C}C MACHINE CONSTANTS FOR THE APOLLO
C
C DATA SMALL(1), SMALL(2) / 16#00100000, 16#00000000 /
C DATA LARGE(1), LARGE(2) / 16#7FFFFFFF, 16#FFFFFFFF /
C DATA RIGHT(1), RIGHT(2) / 16#3CA00000, 16#00000000 /
C DATA DIVER(1), DIVER(2) / 16#3CB00000, 16#00000000 /
C DATA LOG10(1), LOG10(2) / 16#3FD34413, 16#509F79FF /
C
C MACHINE CONSTANTS FOR THE BURROUGHS 1700 SYSTEM
C
C DATA SMALL(1) / ZC00800000 /
C DATA SMALL(2) / Z000000000 /
C DATA LARGE(1) / ZDFFFFFFFF /
C DATA LARGE(2) / ZFFFFFFFFF /
C DATA RIGHT(1) / ZCC5800000 /
C DATA RIGHT(2) / Z000000000 /
C DATA DIVER(1) / ZCC6800000 /
C DATA DIVER(2) / Z000000000 /
C DATA LOG10(1) / ZD00E730E7 /
C DATA LOG10(2) / ZC77800DC0 /
C
C MACHINE CONSTANTS FOR THE BURROUGHS 5700 SYSTEM
C
C DATA SMALL(1) / O1771000000000000 /
C DATA SMALL(2) / O0000000000000000 /
C DATA LARGE(1) / O0777777777777777 /
C DATA LARGE(2) / O0007777777777777 /
C DATA RIGHT(1) / O1461000000000000 /
C DATA RIGHT(2) / O0000000000000000 /
C DATA DIVER(1) / O1451000000000000 /
C DATA DIVER(2) / O0000000000000000 /
C DATA LOG10(1) / O1157163034761674 /
C DATA LOG10(2) / O0006677466732724 /
C
C MACHINE CONSTANTS FOR THE BURROUGHS 6700/7700 SYSTEMS
\mathcal{C}C DATA SMALL(1) / O1771000000000000 /
C DATA SMALL(2) / O7770000000000000 /
```

```
132
```

```
C DATA LARGE(1) / O0777777777777777 /
C DATA LARGE(2) / O7777777777777777 /
C DATA RIGHT(1) / O1461000000000000 /
C DATA RIGHT(2) / O0000000000000000 /
C DATA DIVER(1) / O1451000000000000 /
C DATA DIVER(2) / O0000000000000000 /
C DATA LOG10(1) / O1157163034761674 /
C DATA LOG10(2) / O0006677466732724 /
C
C MACHINE CONSTANTS FOR THE CDC 170/180 SERIES USING NOS/VE
C
C DATA SMALL(1) / Z"3001800000000000" /
C DATA SMALL(2) / Z"3001000000000000" /
C DATA LARGE(1) / Z"4FFEFFFFFFFFFFFE" /
C DATA LARGE(2) / Z"4FFE000000000000" /
C DATA RIGHT(1) / Z"3FD2800000000000" /
C DATA RIGHT(2) / Z"3FD2000000000000" /
C DATA DIVER(1) / Z"3FD3800000000000" /
C DATA DIVER(2) / Z"3FD3000000000000" /
C DATA LOG10(1) / Z"3FFF9A209A84FBCF" /
C DATA LOG10(2) / Z"3FFFF7988F8959AC" /
C
C MACHINE CONSTANTS FOR THE CDC 6000/7000 SERIES
C
C DATA SMALL(1) / 00564000000000000000B /
C DATA SMALL(2) / 00000000000000000000B /
C DATA LARGE(1) / 37757777777777777777B /
C DATA LARGE(2) / 37157777777777777777B /
C DATA RIGHT(1) / 15624000000000000000B /
C DATA RIGHT(2) / 00000000000000000000B /
C DATA DIVER(1) / 15634000000000000000B /
C DATA DIVER(2) / 00000000000000000000B /
C DATA LOG10(1) / 17164642023241175717B /
C DATA LOG10(2) / 16367571421742254654B /
C
C MACHINE CONSTANTS FOR THE CELERITY C1260
C
C DATA SMALL(1), SMALL(2) / Z'00100000', Z'00000000' /
C DATA LARGE(1), LARGE(2) / Z'7FEFFFFF', Z'FFFFFFFF' /
C DATA RIGHT(1), RIGHT(2) / Z'3CA00000', Z'00000000' /
C DATA DIVER(1), DIVER(2) / Z'3CB00000', Z'00000000' /
C DATA LOG10(1), LOG10(2) / Z'3FD34413', Z'509F79FF' /
C
C MACHINE CONSTANTS FOR THE CONVEX
C USING THE -fn OR -pd8 COMPILER OPTION
C
C DATA DMACH(1) / Z'0010000000000000' /
C DATA DMACH(2) / Z'7FFFFFFFFFFFFFFF' /
C DATA DMACH(3) / Z'3CC0000000000000' /
C DATA DMACH(4) / Z'3CD0000000000000' /
C DATA DMACH(5) / Z'3FF34413509F79FF' /
C
C MACHINE CONSTANTS FOR THE CONVEX
C USING THE -fi COMPILER OPTION
C
C DATA DMACH(1) / Z'0010000000000000' /
C DATA DMACH(2) / Z'7FEFFFFFFFFFFFFF' /
C DATA DMACH(3) / Z'3CA0000000000000' /
```

```
C DATA DMACH(4) / Z'3CB0000000000000' /
C DATA DMACH(5) / Z'3FD34413509F79FF' /
C
C MACHINE CONSTANTS FOR THE CONVEX
C USING THE -p8 COMPILER OPTION
C
C DATA DMACH(1) / Z'00010000000000000000000000000000' /
C DATA DMACH(2) / Z'7FFFFFFFFFFFFFFFFFFFFFFFFFFFFFFF' /
C DATA DMACH(3) / Z'3F900000000000000000000000000000' /
C DATA DMACH(4) / Z'3F910000000000000000000000000000' /
C DATA DMACH(5) / Z'3FFF34413509F79FEF311F12B35816F9' /
C
C MACHINE CONSTANTS FOR THE CRAY
C
C DATA SMALL(1) / 201354000000000000000B /
C DATA SMALL(2) / 000000000000000000000B /
C DATA LARGE(1) / 577767777777777777777B /
C DATA LARGE(2) / 000007777777777777774B /
C DATA RIGHT(1) / 376434000000000000000B /
C DATA RIGHT(2) / 000000000000000000000B /
C DATA DIVER(1) / 376444000000000000000B /
C DATA DIVER(2) / 000000000000000000000B /
C DATA LOG10(1) / 377774642023241175717B /
C DATA LOG10(2) / 000007571421742254654B /
C
C MACHINE CONSTANTS FOR THE DATA GENERAL ECLIPSE S/200
C NOTE - IT MAY BE APPROPRIATE TO INCLUDE THE FOLLOWING CARD -
C STATIC DMACH(5)
C
C DATA SMALL / 20K, 3*0 /
C DATA LARGE / 77777K, 3*177777K /
C DATA RIGHT / 31420K, 3*0 /
C DATA DIVER / 32020K, 3*0 /
C DATA LOG10 / 40423K, 42023K, 50237K, 74776K /
C
C MACHINE CONSTANTS FOR THE DEC ALPHA
C USING G_FLOAT
C
C DATA DMACH(1) / '0000000000000010'X /
C DATA DMACH(2) / 'FFFFFFFFFFFF7FFF'X /
C DATA DMACH(3) / '0000000000003CC0'X /
C DATA DMACH(4) / '0000000000003CD0'X /
     DATA DMACH(5) / '79FF509F44133FF3'X /
C
C MACHINE CONSTANTS FOR THE DEC ALPHA
C USING IEEE_FORMAT
C
C DATA DMACH(1) / '0010000000000000'X /
C DATA DMACH(2) / '7FEFFFFFFFFFFFFF'X /
C DATA DMACH(3) / '3CA0000000000000'X /
C DATA DMACH(4) / '3CB0000000000000'X /
C DATA DMACH(5) / '3FD34413509F79FF'X /
C
C MACHINE CONSTANTS FOR THE DEC RISC
C
C DATA SMALL(1), SMALL(2) / Z'00000000', Z'00100000'/
C DATA LARGE(1), LARGE(2) / Z'FFFFFFFF', Z'7FEFFFFF'/
C DATA RIGHT(1), RIGHT(2) / Z'00000000', Z'3CA00000'/
```
C DATA DIVER(1), DIVER(2) / Z'00000000', Z'3CB00000'/ C DATA LOG10(1), LOG10(2) / Z'509F79FF', Z'3FD34413'/ C C MACHINE CONSTANTS FOR THE DEC VAX C USING D\_FLOATING C (EXPRESSED IN INTEGER AND HEXADECIMAL) C THE HEX FORMAT BELOW MAY NOT BE SUITABLE FOR UNIX SYSTEMS C THE INTEGER FORMAT SHOULD BE OK FOR UNIX SYSTEMS C C DATA SMALL(1), SMALL(2) / 128, 0 / C DATA LARGE $(1)$ , LARGE $(2)$  /  $-32769$ ,  $-1$  / C DATA RIGHT(1), RIGHT(2) / 9344, 0 / C DATA DIVER(1), DIVER(2) / 9472, 0 / C DATA LOG10(1), LOG10(2) / 546979738, -805796613 / C C DATA SMALL(1), SMALL(2) / Z00000080, Z00000000 / C DATA LARGE(1), LARGE(2) / ZFFFF7FFF, ZFFFFFFFF / C DATA RIGHT(1), RIGHT(2) / Z00002480, Z00000000 / C DATA DIVER(1), DIVER(2) / Z00002500, Z00000000 / C DATA LOG10(1), LOG10(2) / Z209A3F9A, ZCFF884FB / C C MACHINE CONSTANTS FOR THE DEC VAX C USING G\_FLOATING C (EXPRESSED IN INTEGER AND HEXADECIMAL) C THE HEX FORMAT BELOW MAY NOT BE SUITABLE FOR UNIX SYSTEMS C THE INTEGER FORMAT SHOULD BE OK FOR UNIX SYSTEMS C C DATA SMALL(1), SMALL(2) / 16, 0 / C DATA LARGE(1), LARGE(2) / -32769, -1 / C DATA RIGHT(1), RIGHT(2) / 15552, 0 / C DATA DIVER(1), DIVER(2) / 15568, 0 / C DATA LOG10(1), LOG10(2) / 1142112243, 2046775455 / C C DATA SMALL(1), SMALL(2) / Z00000010, Z00000000 / C DATA LARGE(1), LARGE(2) / ZFFFF7FFF, ZFFFFFFFF / C DATA RIGHT(1), RIGHT(2) / Z00003CC0, Z00000000 / C DATA DIVER(1), DIVER(2) / Z00003CD0, Z00000000 / C DATA LOG10(1), LOG10(2) / Z44133FF3, Z79FF509F / C C MACHINE CONSTANTS FOR THE ELXSI 6400 C (ASSUMING REAL\*8 IS THE DEFAULT DOUBLE PRECISION) C C DATA SMALL(1), SMALL(2) / '00100000'X,'00000000'X / C DATA LARGE(1), LARGE(2) / '7FEFFFFF'X,'FFFFFFFF'X / C DATA RIGHT(1), RIGHT(2) / '3CB00000'X,'00000000'X / C DATA DIVER(1), DIVER(2) / '3CC00000'X,'00000000'X / C DATA LOG10(1), LOG10(2) / '3FD34413'X,'509F79FF'X / C MACHINE CONSTANTS FOR THE HARRIS 220 C C DATA SMALL(1), SMALL(2) / '20000000, '00000201 / C DATA LARGE(1), LARGE(2) / '37777777, '37777577 / C DATA RIGHT(1), RIGHT(2) / '20000000, '00000333 / C DATA DIVER(1), DIVER(2) / '20000000, '00000334 / C DATA LOG10(1), LOG10(2) / '23210115, '10237777 /  $\mathcal{C}$ C MACHINE CONSTANTS FOR THE HONEYWELL 600/6000 SERIES

C

```
C DATA SMALL(1), SMALL(2) / O402400000000, O000000000000 /
C DATA LARGE(1), LARGE(2) / O376777777777, O777777777777 /
C DATA RIGHT(1), RIGHT(2) / O604400000000, O000000000000 /
C DATA DIVER(1), DIVER(2) / O606400000000, O000000000000 /
C DATA LOG10(1), LOG10(2) / O776464202324, O117571775714 /
C
C MACHINE CONSTANTS FOR THE HP 730
C
C DATA DMACH(1) / Z'0010000000000000' /
C DATA DMACH(2) / Z'7FEFFFFFFFFFFFFF' /
C DATA DMACH(3) / Z'3CA0000000000000' /
C DATA DMACH(4) / Z'3CB0000000000000' /
C DATA DMACH(5) / Z'3FD34413509F79FF' /
C
C MACHINE CONSTANTS FOR THE HP 2100
C THREE WORD DOUBLE PRECISION OPTION WITH FTN4
C
C DATA SMALL(1), SMALL(2), SMALL(3) / 40000B, 0, 1 /
C DATA LARGE(1), LARGE(2), LARGE(3) / 77777B, 177777B, 177776B /
C DATA RIGHT(1), RIGHT(2), RIGHT(3) / 40000B, 0, 265B /
C DATA DIVER(1), DIVER(2), DIVER(3) / 40000B, 0, 276B /
C DATA LOG10(1), LOG10(2), LOG10(3) / 46420B, 46502B, 77777B /
C
C MACHINE CONSTANTS FOR THE HP 2100
C FOUR WORD DOUBLE PRECISION OPTION WITH FTN4
C
C DATA SMALL(1), SMALL(2) / 40000B, 0 /
C DATA SMALL(3), SMALL(4) / \theta, 1/
C DATA LARGE(1), LARGE(2) / 77777B, 177777B /
C DATA LARGE(3), LARGE(4) / 177777B, 177776B /
C DATA RIGHT(1), RIGHT(2) / 40000B, 0 /
C DATA RIGHT(3), RIGHT(4) / 0, 225B /
C DATA DIVER(1), DIVER(2) / 40000B, 0 /
C DATA DIVER(3), DIVER(4) / 0, 227B /
C DATA LOG10(1), LOG10(2) / 46420B, 46502B /
C DATA LOG10(3), LOG10(4) / 76747B, 176377B /
C
C MACHINE CONSTANTS FOR THE HP 9000
C
C DATA SMALL(1), SMALL(2) / 00040000000B, 00000000000B /
C DATA LARGE(1), LARGE(2) / 17737777777B, 37777777777B /
C DATA RIGHT(1), RIGHT(2) / 07454000000B, 00000000000B /
     DATA DIVER(1), DIVER(2) / 07460000000B, 00000000000B /
C DATA LOG10(1), LOG10(2) / 07764642023B, 12047674777B /
C
C MACHINE CONSTANTS FOR THE IBM 360/370 SERIES,
C THE XEROX SIGMA 5/7/9, THE SEL SYSTEMS 85/86, AND
C THE PERKIN ELMER (INTERDATA) 7/32.
C
C DATA SMALL(1), SMALL(2) / Z00100000, Z00000000 /
C DATA LARGE(1), LARGE(2) / Z7FFFFFFF, ZFFFFFFFF /
C DATA RIGHT(1), RIGHT(2) / Z33100000, Z00000000 /
C DATA DIVER(1), DIVER(2) / Z34100000, Z00000000 /
C DATA LOG10(1), LOG10(2) / Z41134413, Z509F79FF /
C
C MACHINE CONSTANTS FOR THE IBM PC
C ASSUMES THAT ALL ARITHMETIC IS DONE IN DOUBLE PRECISION
C ON 8088, I.E., NOT IN 80 BIT FORM FOR THE 8087.
```

```
C DATA SMALL(1) / 2.23D-308 /
C DATA LARGE(1) / 1.79D+308 /
C DATA RIGHT(1) / 1.11D-16 /
C DATA DIVER(1) / 2.22D-16 /
C DATA LOG10(1) / 0.301029995663981195D0 /
C MACHINE CONSTANTS FOR THE IBM RS 6000
C DATA DMACH(1) / Z'0010000000000000' /
C DATA DMACH(2) / Z'7FEFFFFFFFFFFFFF' /
C DATA DMACH(3) / Z'3CA0000000000000' /
C DATA DMACH(4) / Z'3CB0000000000000' /
C DATA DMACH(5) / Z'3FD34413509F79FF' /
C MACHINE CONSTANTS FOR THE INTEL i860
C DATA DMACH(1) / Z'0010000000000000' /
C DATA DMACH(2) / Z'7FEFFFFFFFFFFFFF' /
C DATA DMACH(3) / Z'3CA0000000000000' /
C DATA DMACH(4) / Z'3CB0000000000000' /
C DATA DMACH(5) / Z'3FD34413509F79FF' /
C MACHINE CONSTANTS FOR THE PDP-10 (KA PROCESSOR)
C DATA SMALL(1), SMALL(2) / "033400000000, "000000000000 /
C DATA LARGE(1), LARGE(2) / "377777777777, "344777777777 /
C DATA RIGHT(1), RIGHT(2) / "113400000000, "000000000000 /
C DATA DIVER(1), DIVER(2) / "114400000000, "000000000000 /
C DATA LOG10(1), LOG10(2) / "177464202324, "144117571776 /
C MACHINE CONSTANTS FOR THE PDP-10 (KI PROCESSOR)
C DATA SMALL(1), SMALL(2) / "000400000000, "000000000000 /
C DATA LARGE(1), LARGE(2) / "377777777777, "377777777777 /
C DATA RIGHT(1), RIGHT(2) / "103400000000, "000000000000 /
C DATA DIVER(1), DIVER(2) / "104400000000, "000000000000 /
C DATA LOG10(1), LOG10(2) / "177464202324, "476747767461 /
C MACHINE CONSTANTS FOR PDP-11 FORTRAN SUPPORTING
C 32-BIT INTEGERS (EXPRESSED IN INTEGER AND OCTAL).
     DATA SMALL(1), SMALL(2) / 8388608, 0 /
C DATA LARGE(1), LARGE(2) / 2147483647, -1 /
C DATA RIGHT(1), RIGHT(2) / 612368384, 0 /
C DATA DIVER(1), DIVER(2) / 620756992, 0 /
C DATA LOG10(1), LOG10(2) / 1067065498, -2063872008 /
C DATA SMALL(1), SMALL(2) / O00040000000, O00000000000 /
C DATA LARGE(1), LARGE(2) / O17777777777, O37777777777 /
C DATA RIGHT(1), RIGHT(2) / O04440000000, O00000000000 /
C DATA DIVER(1), DIVER(2) / O04500000000, O00000000000 /
C DATA LOG10(1), LOG10(2) / O07746420232, O20476747770 /
C MACHINE CONSTANTS FOR PDP-11 FORTRAN SUPPORTING
C 16-BIT INTEGERS (EXPRESSED IN INTEGER AND OCTAL).
C DATA SMALL(1), SMALL(2) / 128, 0 /
```
C

C

C

C

C

C

C

C

C

C

C

C

C

C

```
137
```

```
C DATA SMALL(3), SMALL(4) / 0, 0/
C DATA LARGE(1), LARGE(2) / 32767, -1 /
C DATA LARGE(3), LARGE(4) / -1, -1 /
C DATA RIGHT(1), RIGHT(2) / 9344, 0 /<br>C DATA RIGHT(3), RIGHT(4) / 0, 0 /
C DATA RIGHT(3), RIGHT(4) / 0, 0 /
C DATA DIVER(1), DIVER(2) / 9472, 0 /
C DATA DIVER(3), DIVER(4) / \theta, 0/
C DATA LOG10(1), LOG10(2) / 16282, 8346 /
C DATA LOG10(3), LOG10(4) / -31493, -12296 /
C
C DATA SMALL(1), SMALL(2) / O000200, O000000 /
C DATA SMALL(3), SMALL(4) / O000000, O000000 /
C DATA LARGE(1), LARGE(2) / O077777, O177777 /
C DATA LARGE(3), LARGE(4) / O177777, O177777 /
C DATA RIGHT(1), RIGHT(2) / O022200, O000000 /
C DATA RIGHT(3), RIGHT(4) / O000000, O000000 /
C DATA DIVER(1), DIVER(2) / O022400, O000000 /
C DATA DIVER(3), DIVER(4) / O000000, O000000 /
C DATA LOG10(1), LOG10(2) / O037632, O020232 /
C DATA LOG10(3), LOG10(4) / O102373, O147770 /
C
C MACHINE CONSTANTS FOR THE SILICON GRAPHICS
C
      DATA SMALL(1), SMALL(2) / Z'00100000', Z'00000000' /
      DATA LARGE(1), LARGE(2) / Z'7FEFFFFF', Z'FFFFFFFF' /
      DATA RIGHT(1), RIGHT(2) / Z'3CA00000', Z'00000000' /
      DATA DIVER(1), DIVER(2) / Z'3CB00000', Z'00000000' /
      DATA LOG10(1), LOG10(2) / Z'3FD34413', Z'509F79FF' /
C
C MACHINE CONSTANTS FOR THE SUN
C
c DATA DMACH(1) / Z'0010000000000000' /
c DATA DMACH(2) / Z'7FEFFFFFFFFFFFFF' /
c DATA DMACH(3) / Z'3CA0000000000000' /
c DATA DMACH(4) / Z'3CB0000000000000' /
c DATA DMACH(5) / Z'3FD34413509F79FF' /
C
C MACHINE CONSTANTS FOR THE SUN
C USING THE -r8 COMPILER OPTION
C
C DATA DMACH(1) / Z'00010000000000000000000000000000' /
C DATA DMACH(2) / Z'7FFEFFFFFFFFFFFFFFFFFFFFFFFFFFFF' /
     C DATA DMACH(3) / Z'3F8E0000000000000000000000000000' /
C DATA DMACH(4) / Z'3F8F0000000000000000000000000000' /
C DATA DMACH(5) / Z'3FFD34413509F79FEF311F12B35816F9' /
C
C MACHINE CONSTANTS FOR THE SUN 386i
C
C DATA SMALL(1), SMALL(2) / Z'FFFFFFFD', Z'000FFFFF' /
C DATA LARGE(1), LARGE(2) / Z'FFFFFFB0', Z'7FEFFFFF' /
C DATA RIGHT(1), RIGHT(2) / Z'000000B0', Z'3CA00000' /
C DATA DIVER(1), DIVER(2) / Z'FFFFFFCB', Z'3CAFFFFF'
C DATA LOG10(1), LOG10(2) / Z'509F79E9', Z'3FD34413' /
C
C MACHINE CONSTANTS FOR THE UNIVAC 1100 SERIES FTN COMPILER
\mathcal{C}C DATA SMALL(1), SMALL(2) / O000040000000, O000000000000 /
C DATA LARGE(1), LARGE(2) / O377777777777, O777777777777 /
```

```
138
```

```
C DATA RIGHT(1), RIGHT(2) / O170540000000, O000000000000 /
C DATA DIVER(1), DIVER(2) / O170640000000, O000000000000 /
C DATA LOG10(1), LOG10(2) / O177746420232, O411757177572 /
C
C***FIRST EXECUTABLE STATEMENT D1MACH
       IF (I .LT. 1 .OR. I .GT. 5) CALL XERMSG ('SLATEC', 'D1MACH',
         + 'I OUT OF BOUNDS', 1, 2)
C
      D1MACH = DMACH(I)RETURN
C
       END
*DECK I1MACH
       INTEGER FUNCTION I1MACH (I)
C***BEGIN PROLOGUE I1MACH
C***PURPOSE Return integer machine dependent constants.
C***LIBRARY SLATEC
C***CATEGORY R1
C***TYPE INTEGER (I1MACH-I)
C***KEYWORDS MACHINE CONSTANTS
C***AUTHOR Fox, P. A., (Bell Labs)
C Hall, A. D., (Bell Labs)
C Schryer, N. L., (Bell Labs)
C***DESCRIPTION
C
C I1MACH can be used to obtain machine-dependent parameters for the
C local machine environment. It is a function subprogram with one
C (input) argument and can be referenced as follows:
C
K = I1MACH(I)C
C where I=1,\ldots,16. The (output) value of K above is determined by
C the (input) value of I. The results for various values of I are
    discussed below.
C
C I/O unit numbers:
C I1MACH( 1) = the standard input unit.
C I1MACH( 2) = the standard output unit.<br>C I1MACH( 3) = the standard punch unit.
C I1MACH( 3) = the standard punch unit.<br>C I1MACH( 4) = the standard error messa
      I1MACH( 4) = the standard error message unit.C
C Words:<br>C I1MA
C I1MACH( 5) = the number of bits per integer storage unit.<br>C I1MACH( 6) = the number of characters per integer storage
      I1MACH( 6) = the number of characters per integer storage unit.C
C Integers:
C assume integers are represented in the S-digit, base-A form
C
                  sign ( X(S-1)*A***(S-1) + ... + X(1)*A + X(0) )
C
C where \theta . LE. X(I) . LT. A for I = \theta, \ldots, S-1.
C I1MACH(7) = A, the base.
C I1MACH( 8) = S, the number of base-A digits.
C I1MACH(9) = A^{**}S - 1, the largest magnitude.
C
C Floating-Point Numbers:
C Assume floating-point numbers are represented in the T-digit,
C base-B form
```

```
C sign (B^{**}E)^*((X(1)/B) + ... + (X(T)/B^{**}T))C
                where \theta . LE. X(I) . LT. B for I=1,...,T,
C 0 \cdot LT. X(1), and EMIN .LE. E .LE. EMAX.<br>C I1MACH(10) = B, the base.
     I1MACH(10) = B, the base.
C
C Single-Precision:
C I1MACH(11) = T, the number of base-B digits.
C I1MACH(12) = EMIN, the smallest exponent E.
C I1MACH(13) = EMAX, the largest exponent E.
C
C Double-Precision:
C I1MACH(14) = T, the number of base-B digits.
C I1MACH(15) = EMIN, the smallest exponent E.
C I1MACH(16) = EMAX, the largest exponent E.
C
C To alter this function for a particular environment, the desired
C set of DATA statements should be activated by removing the C from
C column 1. Also, the values of I1MACH(1) - I1MACH(4) should be
C checked for consistency with the local operating system.
C
C***REFERENCES P. A. Fox, A. D. Hall and N. L. Schryer, Framework for
C a portable library, ACM Transactions on Mathematical
C Software 4, 2 (June 1978), pp. 177-188.
C***ROUTINES CALLED (NONE)
C***REVISION HISTORY (YYMMDD)
C 750101 DATE WRITTEN
C 891012 Added VAX G-floating constants. (WRB)
C 891012 REVISION DATE from Version 3.2
C 891214 Prologue converted to Version 4.0 format. (BAB)
C 900618 Added DEC RISC constants. (WRB)
C 900723 Added IBM RS 6000 constants. (WRB)
C 901009 Correct I1MACH(7) for IBM Mainframes. Should be 2 not 16.
           C (RWC)
C 910710 Added HP 730 constants. (SMR)
C 911114 Added Convex IEEE constants. (WRB)
C 920121 Added SUN -r8 compiler option constants. (WRB)
C 920229 Added Touchstone Delta i860 constants. (WRB)
   920501 Reformatted the REFERENCES section. (WRB)
C 920625 Added Convex -p8 and -pd8 compiler option constants.
C (BKS, WRB)
C 930201 Added DEC Alpha and SGI constants. (RWC and WRB)<br>C 930618 Corrected I1MACH(5) for Convex -p8 and -pd8 compi
   930618 Corrected I1MACH(5) for Convex -p8 and -pd8 compiler
C options. (DWL, RWC and WRB).
C***END PROLOGUE I1MACH
C
      INTEGER IMACH(16),OUTPUT
      SAVE IMACH
      EQUIVALENCE (IMACH(4),OUTPUT)
C
C MACHINE CONSTANTS FOR THE AMIGA
C ABSOFT COMPILER
C
C DATA IMACH( 1) / 5 /
C DATA IMACH(2) / 6 /
C DATA IMACH( 3) / 5 /
C DATA IMACH( 4) / 6 /
C DATA IMACH( 5) / 32 /
```

```
C DATA IMACH( 6) / 4 /<br>C DATA IMACH( 7) / 2 /
C DATA IMACH( 7) / 2 /<br>C DATA IMACH( 8) / 31 /
C DATA IMACH(8) /
C DATA IMACH( 9) / 2147483647 /
C DATA IMACH(10) / 2 /<br>C DATA IMACH(11) / 24 /
      DATA IMACH(11) / 24 /
C DATA IMACH(12) / -126 /
C DATA IMACH(13) / 127 /
C DATA IMACH(14) / 53 /
C DATA IMACH(15) / -1022 /
C DATA IMACH(16) / 1023 /
C
C MACHINE CONSTANTS FOR THE APOLLO
C
C DATA IMACH( 1) / 5 /
C DATA IMACH( 2) / 6 /
C DATA IMACH( 3) / 6 /<br>C DATA IMACH( 4) / 6 /
C DATA IMACH( 4) / 6 /<br>C DATA IMACH( 5) / 32 /
C DATA IMACH(5) /
C DATA IMACH( 6) / 4 /<br>C DATA IMACH( 7) / 2 /
C DATA IMACH( 7) / 2 /<br>C DATA IMACH( 8) / 31 /
C DATA IMACH(8) /
C DATA IMACH( 9) / 2147483647 /
C DATA IMACH(10) / 2 /
C DATA IMACH(11) / 24 /
C DATA IMACH(12) / -125 /<br>C DATA IMACH(13) / 129 /
C DATA IMACH(13) / 129 /<br>C DATA IMACH(14) / 53 /
C DATA IMACH(14) /
C DATA IMACH(15) / -1021 /
C DATA IMACH(16) / 1025 /
C
C MACHINE CONSTANTS FOR THE BURROUGHS 1700 SYSTEM
C
C DATA IMACH(1) / 7 /<br>C DATA IMACH(2) / 2 /
      DATA IMACH( 2) / 2 /
C DATA IMACH( 3) / 2 /<br>C DATA IMACH( 4) / 2 /<br>C DATA IMACH( 5) / 36 /<br>2 / 4 /
C DATA IMACH(4) /
C DATA IMACH( 5) /<br>C DATA IMACH( 6) /
      DATA IMACH( 6) / 4 /<br>DATA IMACH( 7) / 2 /
C DATA IMACH( 7) / 2 /<br>C DATA IMACH( 8) / 33 /
C DATA IMACH(8) /
C DATA IMACH( 9) / Z1FFFFFFFF /<br>C DATA IMACH(10) / 2 /
C DATA IMACH(10) / 2 /<br>C DATA IMACH(11) / 24 /
      DATA IMACH(11) / 24 /
C DATA IMACH(12) / -256 /<br>C DATA IMACH(13) / 255 /
C DATA IMACH(13) /
C DATA IMACH(14) / 60 /
C DATA IMACH(15) / -256 /<br>C DATA IMACH(16) / 255 /
      DATA IMACH(16) / 255 /
C
C MACHINE CONSTANTS FOR THE BURROUGHS 5700 SYSTEM
C
      DATA IMACH( 1) / 5 /
C DATA IMACH( 2) / 6 /
C DATA IMACH( 3) / 7 /<br>C DATA IMACH( 4) / 6 /<br>C DATA IMACH( 5) / 48 /
C DATA IMACH(4) /
C DATA IMACH(5) /
C DATA IMACH( 6) / 6 /
```

```
C DATA IMACH( 7) / 2 /
C DATA IMACH( 8) / 39 /
C DATA IMACH( 9) / O0007777777777777 /
\begin{array}{ccc} \text{C} & \text{DATA IMACH}(10) & / & 8 \end{array}C DATA IMACH(11) / 13 /<br>C DATA IMACH(12) / -50 /
     DATA IMACH(12) / -50 /
C DATA IMACH(13) / 76 /
C DATA IMACH(14) / 26 /
C DATA IMACH(15) / -50 /
C DATA IMACH(16) / 76 /
C
C MACHINE CONSTANTS FOR THE BURROUGHS 6700/7700 SYSTEMS
C
C DATA IMACH( 1) / 5 /
C DATA IMACH( 2) / 6 /
C DATA IMACH( 3) / 7 /
C DATA IMACH(4) / 6 /
C DATA IMACH( 5) / 48 /
C DATA IMACH( 6) / 6 /<br>C DATA IMACH( 7) / 2 /
C DATA IMACH( 7) / 2 /<br>C DATA IMACH( 8) / 39 /
C DATA IMACH(8) /
C DATA IMACH( 9) / O0007777777777777 /
C DATA IMACH(10) / 8 /
C DATA IMACH(11) / 13 /
C DATA IMACH(12) / -50 /<br>C DATA IMACH(13) / 76 /
C DATA IMACH(13) /
C DATA IMACH(14) / 26 /
C DATA IMACH(15) / -32754 /<br>C DATA IMACH(16) / 32780 /
C DATA IMACH(16) /
C
C MACHINE CONSTANTS FOR THE CDC 170/180 SERIES USING NOS/VE
C
C DATA IMACH(1) / 5 /<br>C DATA IMACH(2) / 6 /
C DATA IMACH( 2) / 6 /<br>C DATA IMACH( 3) / 7 /
     DATA IMACH( 3) / 7 /
C DATA IMACH( 4) / 6 / 6 / C DATA IMACH( 5) / 64 / 8 /
C DATA IMACH( 5) / 64 /<br>C DATA IMACH( 6) / 8 /<br>C DATA IMACH( 7) / 2 /
C DATA IMACH( 6) /<br>C DATA IMACH( 7) /
     DATA IMACH( 7) / 2 /<br>DATA IMACH( 8) / 63 /
C DATA IMACH(8) /
C DATA IMACH( 9) / 9223372036854775807 /
C DATA IMACH(10) / 2 /
C DATA IMACH(11) / 47 /
C DATA IMACH(12) / -4095 /<br>C DATA IMACH(13) / 4094 /
C DATA IMACH(13) /
C DATA IMACH(14) / 94 /
C DATA IMACH(15) / -4095 /<br>C DATA IMACH(16) / 4094 /
C DATA IMACH(16) /
C
C MACHINE CONSTANTS FOR THE CDC 6000/7000 SERIES
C
C DATA IMACH( 1) / 5 /
C DATA IMACH( 2) / 6 /<br>C DATA IMACH( 3) / 7 /
C DATA IMACH(3) /
C DATA IMACH( 4) / 6LOUTPUT/
C DATA IMACH( 5) / 60 /
C DATA IMACH( 6) / 10 /
C DATA IMACH(7) / 2 /
```

```
142
```

```
C DATA IMACH( 8) / 48 /
C DATA IMACH( 9) / 00007777777777777777B /
C DATA IMACH(10) / 2 /
C DATA IMACH(11) / 47 /
C DATA IMACH(11) / -929 /<br>C DATA IMACH(13) / -929 /
     DATA IMACH(13) / 1070 /
C DATA IMACH(14) / 94 /<br>C DATA IMACH(15) / -929 /
C DATA IMACH(15) /
C DATA IMACH(16) / 1069 /
C
C MACHINE CONSTANTS FOR THE CELERITY C1260
C
C DATA IMACH( 1) / 5 /<br>C DATA IMACH( 2) / 6 /
C DATA IMACH(2) /
C DATA IMACH( 3) / 6 /
C DATA IMACH( 4) / 0 /<br>C DATA IMACH( 5) / 32 /
C DATA IMACH(5) /
C DATA IMACH( 6) / 4 /
C DATA IMACH( 7) / 2 /<br>C DATA IMACH( 8) / 31 /
C DATA IMACH(8) /
C DATA IMACH( 9) / Z'7FFFFFFF' /
C DATA IMACH(10) / 2 /
C DATA IMACH(11) / 24 /
C DATA IMACH(12) / -126 /
C DATA IMACH(13) / 127 /<br>C DATA IMACH(14) / 53 /
C DATA IMACH(14) /
C DATA IMACH(15) / -1022 /
C DATA IMACH(16) / 1023 /
C
C MACHINE CONSTANTS FOR THE CONVEX
C USING THE -fn COMPILER OPTION
C
C DATA IMACH(1) / 5 /<br>C DATA IMACH(2) / 6 /
C DATA IMACH( 2) / 6 /<br>C DATA IMACH( 3) / 7 /
     DATA IMACH(3) /
C DATA IMACH( 4) / 6 /<br>C DATA IMACH( 5) / 32 /
C DATA IMACH( 5) /
C DATA IMACH( 6) / 4 /<br>C DATA IMACH( 7) / 2 /
     DATA IMACH( 7) / 2 /<br>DATA IMACH( 8) / 31 /
C DATA IMACH(8) /
C DATA IMACH( 9) / 2147483647 /
C DATA IMACH(10) / 2 /<br>C DATA IMACH(11) / 24 /
C DATA IMACH(11) / C DATA IMACH(12) / CDATA IMACH(12) / -127 /
C DATA IMACH(13) / 127 /
C DATA IMACH(14) / 53 /
C DATA IMACH(15) / -1023 /
C DATA IMACH(16) / 1023 /
C
C MACHINE CONSTANTS FOR THE CONVEX
C USING THE -fi COMPILER OPTION
C
     DATA IMACH( 1) / 5 /
C DATA IMACH( 2) / 6 /
C DATA IMACH( 3) / 7 /
C DATA IMACH(4) / 6 /<br>C DATA IMACH(5) / 32 /<br>C DATA IMACH(6) / 4 /
C DATA IMACH( 5) /
C DATA IMACH( 6) / 4 /
```

```
C DATA IMACH( 7) / 2 /
C DATA IMACH( 8) / 31 /
C DATA IMACH( 9) / 2147483647 /<br>C DATA IMACH(10) / 2 /
C DATA IMACH(10) /
C DATA IMACH(11) / 24 /<br>C DATA IMACH(12) / -125 /
     DATA IMACH(12) / -125 /
C DATA IMACH(13) / 128 /
C DATA IMACH(14) / 53 /
C DATA IMACH(15) / -1021 /
C DATA IMACH(16) / 1024 /
C
C MACHINE CONSTANTS FOR THE CONVEX
C USING THE -p8 COMPILER OPTION
C
C DATA IMACH( 1) / 5 /
C DATA IMACH( 2) / 6 /
C DATA IMACH( 3) / 7 /<br>C DATA IMACH( 4) / 6 /
C DATA IMACH( 4) / 6 / 6 / 0 DATA IMACH( 5) / 64 / 4
C DATA IMACH(5) /
C DATA IMACH( 6) / 4 /<br>C DATA IMACH( 7) / 2 /
C DATA IMACH( 7) / 2 /<br>C DATA IMACH( 8) / 63 /
C DATA IMACH(8) /
C DATA IMACH( 9) / 9223372036854775807 /
C DATA IMACH(10) / 2 /
C DATA IMACH(11) / 53 /
C DATA IMACH(12) / -1023 /
C DATA IMACH(13) / 1023 /
C DATA IMACH(14) / 113 /
C DATA IMACH(15) / -16383 /
C DATA IMACH(16) / 16383 /
C
C MACHINE CONSTANTS FOR THE CONVEX
C USING THE -pd8 COMPILER OPTION
C
     DATA IMACH( 1) / 5 /
C DATA IMACH( 2) / 6 /
C DATA IMACH( 3) / 7 /
C DATA IMACH( 4) / 6 /<br>C DATA IMACH( 5) / 64 /
     DATA IMACH( 5) / 64 /<br>DATA IMACH( 6) / 4 /
C DATA IMACH( 6) / 4 /<br>C DATA IMACH( 7) / 2 /
C DATA IMACH( 7) / 2 /<br>C DATA IMACH( 8) / 63 /
C DATA IMACH(8) /<br>C DATA IMACH(9) /
C DATA IMACH( 9) / 9223372036854775807 /
C DATA IMACH(10) / 2 /
C DATA IMACH(11) / 53 /
C DATA IMACH(12) / -1023 /
C DATA IMACH(13) / 1023 /
C DATA IMACH(14) / 53 /<br>C DATA IMACH(15) / -1023 /
C DATA IMACH(15) /
C DATA IMACH(16) / 1023 /
C
C MACHINE CONSTANTS FOR THE CRAY
C USING THE 46 BIT INTEGER COMPILER OPTION
C
C DATA IMACH( 1) / 100 /
C DATA IMACH( 2) / 101 /
C DATA IMACH( 3) / 102 /
C DATA IMACH( 4) / 101 /
```

```
C DATA IMACH( 5) / 64 /
C DATA IMACH( 6) / 8 /
C DATA IMACH( 7) / 2 /<br>C DATA IMACH( 8) / 46 /
C DATA IMACH(8) /
C DATA IMACH( 9) / 17777777777777777777778 /<br>C DATA IMACH(10) / 2 /
     DATA IMACH(10) / 2 /
C DATA IMACH(11) / 47 /
C DATA IMACH(12) / -8189 /
C DATA IMACH(13) / 8190 /
C DATA IMACH(14) / 94 /
C DATA IMACH(15) / -8099 /
C DATA IMACH(16) / 8190 /
C
C MACHINE CONSTANTS FOR THE CRAY
C USING THE 64 BIT INTEGER COMPILER OPTION
C
C DATA IMACH( 1) / 100 /
C DATA IMACH( 2) / 101 /
C DATA IMACH( 3) / 102 /
C DATA IMACH( 4) / 101 /
C DATA IMACH( 5) / 64 /
C DATA IMACH(6) / 8 /
C DATA IMACH( 7) / 2 /<br>C DATA IMACH( 8) / 63 /
C DATA IMACH(8) /
C DATA IMACH( 9) / 777777777777777777777B /
C DATA IMACH(10) / 2 /<br>C DATA IMACH(11) / 47 /
C DATA IMACH(11) /
C DATA IMACH(12) / -8189 /
C DATA IMACH(13) / 8190 /
C DATA IMACH(14) / 94 /
C DATA IMACH(15) / -8099 /
C DATA IMACH(16) / 8190 /
C
     MACHINE CONSTANTS FOR THE DATA GENERAL ECLIPSE S/200
C
C DATA IMACH( 1) / 11 /
C DATA IMACH( 2) / 12 /
C DATA IMACH( 3) / 8 /<br>C DATA IMACH( 4) / 10 /
     DATA IMACH( 4) / 10 /
C DATA IMACH( 5) / 16 /
C DATA IMACH( 6) / 2 /
C DATA IMACH( 7) / 2 /<br>C DATA IMACH( 8) / 15 /
C DATA IMACH(8)/<br>C DATA IMACH(9)/
     DATA IMACH( 9) / 32767 /
C DATA IMACH(10) / 16 /
C DATA IMACH(11) / 6 /
C DATA IMACH(12) / -64 /
C DATA IMACH(13) / 63 /<br>C DATA IMACH(14) / 14 /
C DATA IMACH(14) /
C DATA IMACH(15) / -64 /
C DATA IMACH(16) / 63 /
C
     MACHINE CONSTANTS FOR THE DEC ALPHA
C USING G_FLOAT
C
C DATA IMACH( 1) / 5 /
C DATA IMACH( 2) / 6 /
C DATA IMACH(3) / 5 /
```

```
C DATA IMACH( 4) / 6 /<br>C DATA IMACH( 5) / 32 /
C DATA IMACH(5) /
C DATA IMACH( 6) / 4 /
C DATA IMACH( 7) / 2 /<br>C DATA IMACH( 8) / 31 /
C DATA IMACH(8) /<br>C DATA IMACH(9) /
      C DATA IMACH( 9) / 2147483647 /
C DATA IMACH(10) / 2 /
C DATA IMACH(11) / 24 /<br>C DATA IMACH(12) / -127 /
C DATA IMACH(12) /
C DATA IMACH(13) / 127 /<br>C DATA IMACH(14) / 53 /
C DATA IMACH(14) / 53 /<br>C DATA IMACH(15) / -1023 /<br>C DATA IMACH(11)
C DATA IMACH(15) /
C DATA IMACH(16) /
C
C MACHINE CONSTANTS FOR THE DEC ALPHA
C USING IEEE FLOAT
C
C DATA IMACH( 1) / 5 /
C DATA IMACH( 2) / 6 /<br>C DATA IMACH( 3) / 6 /
C DATA IMACH( 3) / 6 /<br>C DATA IMACH( 4) / 6 /
C DATA IMACH( 4) / 6 /<br>C DATA IMACH( 5) / 32 /
C DATA IMACH( 5) / 32 /<br>C DATA IMACH( 6) / 4 /
C DATA IMACH(6) /
C DATA IMACH( 7) / 2 /
C DATA IMACH( 8) / 31 /
C DATA IMACH( 9) / 2147483647 /
C DATA IMACH(10) / 2 /
C DATA IMACH(11) / 24 /<br>C DATA IMACH(12) / -125 /
C DATA IMACH(12) /
C DATA IMACH(13) / 128 /
C DATA IMACH(14) / 53 /<br>C DATA IMACH(15) / -1021 /<br>C DATA IMACH(16) / 1024 /
C DATA IMACH(15) /
C DATA IMACH(16) / 1024 /
C
      MACHINE CONSTANTS FOR THE DEC RISC
C
C DATA IMACH( 1) / 5 /<br>C DATA IMACH( 2) / 6 /
C DATA IMACH( 2) / 6 /<br>C DATA IMACH( 3) / 6 /
       DATA IMACH( 3) / 6 /<br>DATA IMACH( 4) / 6 /
C DATA IMACH( 4) / 6 /<br>C DATA IMACH( 5) / 32 /
C DATA IMACH( 5) / 32 /<br>C DATA IMACH( 6) / 4 /
C DATA IMACH( 6) / 4 /<br>C DATA IMACH( 7) / 2 /<br>C DATA IMACH( 8) / 31 /
C DATA IMACH(7) /<br>C DATA IMACH(8) /
      DATA IMACH( 8) / 1C DATA IMACH( 9) / 2147483647 /
C DATA IMACH(10) / 2 /
C DATA IMACH(11) / 24 /<br>C DATA IMACH(12) / -125 /
C DATA IMACH(12) / -125 /<br>C DATA IMACH(13) / 128 /
      DATA IMACH(13) /
C DATA IMACH(14) / 53 /
C DATA IMACH(15) / -1021 /
C DATA IMACH(16) / 1024 /
C
C MACHINE CONSTANTS FOR THE DEC VAX
C USING D_FLOATING
C
C DATA IMACH( 1) / 5 /<br>C DATA IMACH( 2) / 6 /
       DATA IMACH(2) /
```

```
C DATA IMACH( 3) / 5 /<br>C DATA IMACH( 4) / 6 /<br>C DATA IMACH( 5) / 32 /
C DATA IMACH(4) /
C DATA IMACH( 5) / 32 /<br>C DATA IMACH( 6) / 4 /
C DATA IMACH( 6) /
C DATA IMACH( 7) / 2 /
C DATA IMACH( 8) / 31 /
C DATA IMACH( 9) / 2147483647 /
C DATA IMACH(10) / 2 /
C DATA IMACH(11) / 24 /<br>C DATA IMACH(12) / -127 /
C DATA IMACH(12) /
C DATA IMACH(13) / 127 /
C DATA IMACH(14) / 56 /
C DATA IMACH(15) / -127 /
C DATA IMACH(16) / 127 /
C
C MACHINE CONSTANTS FOR THE DEC VAX
C USING G_FLOATING
C
C DATA IMACH( 1) / 5 /<br>C DATA IMACH( 2) / 6 /
C DATA IMACH( 2) / 6 /<br>C DATA IMACH( 3) / 5 /
C DATA IMACH( 3) / 5 /<br>C DATA IMACH( 4) / 6 /
C DATA IMACH(4) /
C DATA IMACH( 5) / 32 /<br>C DATA IMACH( 6) / 4 /
C DATA IMACH(6) /
C DATA IMACH( 7) / 2 /
C DATA IMACH( 8) / 31 /
C DATA IMACH( 9) / 2147483647 /
C DATA IMACH(10) / 2 /<br>C DATA IMACH(11) / 24 /
C DATA IMACH(11) / 24 /<br>C DATA IMACH(12) / -127 /
C DATA IMACH(12) / -127 /<br>C DATA IMACH(13) / 127 /
C DATA IMACH(13) /
C DATA IMACH(14) / 53 /<br>C DATA IMACH(15) / -1023 /
C DATA IMACH(15) / -1023 /<br>C DATA IMACH(16) / 1023 /
      DATA IMACH(16) /
C
C MACHINE CONSTANTS FOR THE ELXSI 6400
C
C DATA IMACH( 1) / 5 /<br>C DATA IMACH( 2) / 6 /
      DATA IMACH( 2) / 6 /<br>DATA IMACH( 3) / 6 /<br>DATA IMACH( 4) / 6 /
C DATA IMACH(3) /
C DATA IMACH(4)/<br>C DATA IMACH(5)/
C DATA IMACH( 5) / 32 /<br>C DATA IMACH( 6) / 4 /
C DATA IMACH( 6) / 4 /<br>C DATA IMACH( 7) / 2 /<br>C DATA IMACH( 8) / 32 /
      DATA IMACH(7) /
C DATA IMACH(8) /
C DATA IMACH( 9) / 2147483647 /
C DATA IMACH(10) / 2 /<br>C DATA IMACH(11) / 24 /
C DATA IMACH(11) / 24 /<br>C DATA IMACH(12) / -126 /
      DATA IMACH(12) /
C DATA IMACH(13) / 127 /
C DATA IMACH(14) / 53 /
C DATA IMACH(15) / -1022 /<br>C DATA IMACH(16) / 1023 /
      DATA IMACH(16) /
C
C MACHINE CONSTANTS FOR THE HARRIS 220
C
      DATA IMACH( 1) / 5 /<br>DATA IMACH( 2) / 6 /
C DATA IMACH( 2) / 6 /
```

```
C DATA IMACH( 3) / 0 /<br>C DATA IMACH( 4) / 6 /
C DATA IMACH(4) /
C DATA IMACH( 5) / 24 /<br>C DATA IMACH( 6) / 3 /
C DATA IMACH( 6) / 3 /<br>C DATA IMACH( 7) / 2 /
C DATA IMACH( 7) / 2 /<br>C DATA IMACH( 8) / 23 /
     DATA IMACH( 8) /
C DATA IMACH( 9) / 8388607 /
C DATA IMACH(10) / 2 /
C DATA IMACH(11) / 23 /
C DATA IMACH(12) / -127 /
C DATA IMACH(13) / 127 /
C DATA IMACH(14) / 38 /
C DATA IMACH(15) / -127 /
C DATA IMACH(16) / 127 /
C
C MACHINE CONSTANTS FOR THE HONEYWELL 600/6000 SERIES
C
C DATA IMACH( 1) / 5 /
C DATA IMACH( 2) / 6 /
C DATA IMACH( 3) / 43 /<br>C DATA IMACH( 4) / 6 /
C DATA IMACH(4) /
C DATA IMACH( 5) / 36 /<br>C DATA IMACH( 6) / 6 /
C DATA IMACH(6) /
C DATA IMACH( 7) / 2 /<br>
C DATA IMACH( 8) / 35 /
C DATA IMACH(8) /
C DATA IMACH( 9) / O377777777777 /
C DATA IMACH(10) / 2 /<br>C DATA IMACH(11) / 27 /
C DATA IMACH(11) /
C DATA IMACH(12) / -127 /
C DATA IMACH(13) / 127 /
C DATA IMACH(14) / 63 /
C DATA IMACH(15) / -127 /
C DATA IMACH(16) / 127 /
C
     MACHINE CONSTANTS FOR THE HP 730
C
C DATA IMACH( 1) / 5 /
C DATA IMACH( 2) / 6 /<br>C DATA IMACH( 3) / 6 /
     DATA IMACH( 3) / 6 /<br>DATA IMACH( 4) / 6 /
C DATA IMACH(4) /
C DATA IMACH( 5) / 32 /<br>C DATA IMACH( 6) / 4 /
C DATA IMACH( 6) / 4 /<br>C DATA IMACH( 7) / 2 /
C DATA IMACH( 7) / 2 /<br>C DATA IMACH( 8) / 31 /
     DATA IMACH( 8) /
C DATA IMACH( 9) / 2147483647 /
C DATA IMACH(10) / 2 /
C DATA IMACH(11) / 24 /
C DATA IMACH(12) / -125 /
C DATA IMACH(13) / 128 /
C DATA IMACH(14) / 53 /
C DATA IMACH(15) / -1021 /
C DATA IMACH(16) / 1024 /
C
C MACHINE CONSTANTS FOR THE HP 2100
C 3 WORD DOUBLE PRECISION OPTION WITH FTN4
C
     DATA IMACH( 1) / 5 /<br>DATA IMACH( 2) / 6 /
C DATA IMACH(2) /
```

```
C DATA IMACH( 3) / 4 /<br>C DATA IMACH( 4) / 1 /
C DATA IMACH(4) /
C DATA IMACH( 5) / 16 /<br>C DATA IMACH( 6) / 2 /
C DATA IMACH( 6) / 2 /<br>C DATA IMACH( 7) / 2 /
C DATA IMACH( 7) / 2 /<br>C DATA IMACH( 8) / 15 /
     DATA IMACH( 8) / 15C DATA IMACH( 9) / 32767 /
C DATA IMACH(10) / 2 /
C DATA IMACH(11) / 23 /
C DATA IMACH(12) / -128 /
C DATA IMACH(13) / 127 /
C DATA IMACH(14) / 39 /
C DATA IMACH(15) / -128 /
C DATA IMACH(16) / 127 /
C
C MACHINE CONSTANTS FOR THE HP 2100
C 4 WORD DOUBLE PRECISION OPTION WITH FTN4
C
C DATA IMACH( 1) / 5 /
C DATA IMACH( 2) / 6 /<br>C DATA IMACH( 3) / 4 /
C DATA IMACH( 3) / 4 /<br>C DATA IMACH( 4) / 1 /
C DATA IMACH(4) /
C DATA IMACH( 5) / 16 /
C DATA IMACH( 6) / 2 /
C DATA IMACH( 7) / 2 /<br>
C DATA IMACH( 8) / 15 /
C DATA IMACH( 8) / 15C DATA IMACH( 9) / 32767 /
C DATA IMACH(10) / 2 /
C DATA IMACH(11) / 23 /
C DATA IMACH(12) / -128 /<br>C DATA IMACH(13) / 127 /
C DATA IMACH(13) /
C DATA IMACH(14) / 55 /
C DATA IMACH(15) / -128 /<br>C DATA IMACH(16) / 127 /
     DATA IMACH(16) / 127 /
C
C MACHINE CONSTANTS FOR THE HP 9000
C
C DATA IMACH(1) / 5 /<br>C DATA IMACH(2) / 6 /
     DATA IMACH( 2) / 6 /
C DATA IMACH( 3) / 6 /
C DATA IMACH( 4) / 7 /
C DATA IMACH( 5) / 32 /<br>C DATA IMACH( 6) / 4 /
C DATA IMACH( 6) /<br>C DATA IMACH( 7) /
     DATA IMACH( 7) / 2 /
C DATA IMACH( 8) / 32 /
C DATA IMACH( 9) / 2147483647 /
C DATA IMACH(10) / 2 /
C DATA IMACH(11) / 24 /<br>C DATA IMACH(12) / -126 /
     DATA IMACH(12) / -126 /
C DATA IMACH(13) / 127 /
C DATA IMACH(14) / 53 /
C DATA IMACH(15) / -1015 /
C DATA IMACH(16) / 1017 /
C
C MACHINE CONSTANTS FOR THE IBM 360/370 SERIES,
C THE XEROX SIGMA 5/7/9, THE SEL SYSTEMS 85/86, AND
C THE PERKIN ELMER (INTERDATA) 7/32.
C
```

```
C DATA IMACH(1) / 5 /<br>C DATA IMACH(2) / 6 /<br>C DATA IMACH(3) / 7 /<br>C DATA IMACH(4) / 6 /
C DATA IMACH(2) /
C DATA IMACH(3) /
C DATA IMACH(4) /
C DATA IMACH( 5) / 32 /<br>C DATA IMACH( 6) / 4 /
       DATA IMACH( 6) / 4 /<br>DATA IMACH( 7) / 2 /<br>DATA IMACH( 8) / 31 /
C DATA IMACH(7) /
C DATA IMACH(8) /
C DATA IMACH( 9) / Z7FFFFFFF /
C DATA IMACH(10) / 16 /<br>C DATA IMACH(11) / 6 /
C DATA IMACH(11) /
C DATA IMACH(12) / -64 /
C DATA IMACH(13) / 63 /
C DATA IMACH(14) / 14 /
C DATA IMACH(15) / -64 /
C DATA IMACH(16) / 63 /
C
C MACHINE CONSTANTS FOR THE IBM PC
C
C DATA IMACH( 1) / 5 /<br>C DATA IMACH( 2) / 6 /
C DATA IMACH( 2) / 6 /<br>C DATA IMACH( 3) / 0 /<br>C DATA IMACH( 4) / 0 /
C DATA IMACH(3) /
C DATA IMACH(4) /
C DATA IMACH( 5) / 32 /<br>C DATA IMACH( 6) / 4 /<br>C DATA IMACH( 7) / 2 /<br>C DATA IMACH( 8) / 31 /
C DATA IMACH(6) /
C DATA IMACH(7) /
C DATA IMACH(8) /
C DATA IMACH( 9) / 2147483647 /
C DATA IMACH(10) / 2 /
C DATA IMACH(11) / 24 /
C DATA IMACH(11) / 24 /<br>C DATA IMACH(12) / -125 /<br>C DATA IMACH(13) / 127 /
C DATA IMACH(13) /
C DATA IMACH(14) / 53 /<br>C DATA IMACH(15) / -1021 /
C DATA IMACH(15) /<br>C DATA IMACH(16) /
       DATA IMACH(16) / 1023 /
C
C MACHINE CONSTANTS FOR THE IBM RS 6000
C
       0174 IMACH( 1) / 5 /<br>
02174 IMACH( 2) / 6 /<br>
02174 IMACH( 3) / 6 /<br>
02174 IMACH( 4) / 9 /
C DATA IMACH(2) /
C DATA IMACH(3) /<br>C DATA IMACH(4) /
C DATA IMACH( 4) / 0 /<br>C DATA IMACH( 5) / 32 /
C DATA IMACH( 5) / 32 /<br>C DATA IMACH( 6) / 4 /
       DATA IMACH( 6) / 4 /<br>DATA IMACH( 7) / 2 /<br>DATA IMACH( 8) / 31 /
C DATA IMACH(7) /
C DATA IMACH(8) /
C DATA IMACH( 9) / 2147483647 /
C DATA IMACH(10) / 2 /
C DATA IMACH(11) / 24 /
C DATA INNOTES (12)<br>C DATA IMACH(12) / -125 /<br>C DATA IMACH(13) / 128 /
C DATA IMACH(13) /
C DATA IMACH(14) / 53 /
C DATA IMACH(15) / -1021 /
C DATA IMACH(16) / 1024 /
C
C MACHINE CONSTANTS FOR THE INTEL i860
C
       DATA IMACH(1) / 5 /
```

```
C DATA IMACH( 2) / 6 /<br>C DATA IMACH( 3) / 6 /
C DATA IMACH( 3) / 6 /<br>C DATA IMACH( 4) / 6 /
C DATA IMACH( 4) / 6 /<br>C DATA IMACH( 5) / 32 /
C DATA IMACH( 5) / 32 /<br>C DATA IMACH( 6) / 4 /
C DATA IMACH( 6) /
C DATA IMACH( 7) / 2 /<br>C DATA IMACH( 8) / 31 /
C DATA IMACH(8) /
C DATA IMACH( 9) / 2147483647 /
C DATA IMACH(10) / 2 /
C DATA IMACH(11) / 24 /
C DATA IMACH(12) / -125 /
C DATA IMACH(13) / 128 /
C DATA IMACH(14) / 53 /<br>C DATA IMACH(15) / -1021 /<br>C DATA TMACH(16) / 1004 /
C DATA IMACH(15) / -1021 /<br>C DATA IMACH(16) / 1024 /
C DATA IMACH(16) /
C
C MACHINE CONSTANTS FOR THE PDP-10 (KA PROCESSOR)
C
C DATA IMACH( 1) / 5 /<br>C DATA IMACH( 2) / 6 /
C DATA IMACH( 2) / 6 /<br>C DATA IMACH( 3) / 5 /
C DATA IMACH( 3) / 5 /<br>C DATA IMACH( 4) / 6 /
C DATA IMACH(4) /
C DATA IMACH( 5) / 36 /
C DATA IMACH( 6) / 5 /
C DATA IMACH( 7) / 2 /<br>C DATA IMACH( 8) / 35 /
C DATA IMACH(8) /
C DATA IMACH( 9) / "377777777777 /
C DATA IMACH(10) / 2 /<br>C DATA IMACH(11) / 27 /
C DATA IMACH(11) / 27 /<br>C DATA IMACH(12) / -128 /
C DATA IMACH(12) / -128 /<br>C DATA IMACH(13) / 127 /
C DATA IMACH(13) /
C DATA IMACH(14) / 54 /
C DATA IMACH(15) / -101 /<br>C DATA IMACH(16) / 127 /
      DATA IMACH(16) / 127 /
C
C MACHINE CONSTANTS FOR THE PDP-10 (KI PROCESSOR)
C
C DATA IMACH( 1) / 5 /<br>C DATA IMACH( 2) / 6 /
      DATA IMACH( 2) / 6 /<br>DATA IMACH( 3) / 5 /<br>DATA IMACH( 4) / 6 /
C DATA IMACH(3) /
C DATA IMACH(4) /
C DATA IMACH( 5) / 36 /<br>C DATA IMACH( 6) / 5 /
C DATA IMACH( 6) /<br>C DATA IMACH( 7) /
      DATA IMACH( 7) / 2 /<br>DATA TMACH( 8) / 35 /
C DATA IMACH(8) /
C DATA IMACH( 9) / "3777777777777 /<br>C DATA IMACH(10) / 2 /<br>C DATA IMACH(11) / 27 /
C DATA IMACH(10) /
C DATA IMACH(11) / 27 /<br>C DATA IMACH(12) / -128 /
C DATA IMACH(12) / -128 /<br>C DATA IMACH(13) / 127 /
C DATA IMACH(13) /
C DATA IMACH(14) / 62 /
C DATA IMACH(15) / -128 /
C DATA IMACH(16) / 127 /
C
C MACHINE CONSTANTS FOR PDP-11 FORTRAN SUPPORTING
C 32-BIT INTEGER ARITHMETIC.
C
C DATA IMACH( 1) / 5 /
```

```
C DATA IMACH( 2) / 6 /<br>C DATA IMACH( 3) / 5 /<br>C DATA IMACH( 4) / 6 /<br>C DATA IMACH( 5) / 32 /
C DATA IMACH(3) /
C DATA IMACH(4) /
C DATA IMACH( 5) / 32 /<br>C DATA IMACH( 6) / 4 /
C DATA IMACH( 6) / 4 /<br>C DATA IMACH( 7) / 2 /
C DATA IMACH( 7) / 2 /
C DATA IMACH( 8) / 31 /
C DATA IMACH( 9) / 2147483647 /
C DATA IMACH(10) / 2 /
C DATA IMACH(11) / 24 /
C DATA IMACH(11) / 24 /<br>C DATA IMACH(12) / -127 /<br>C DATA IMACH(13) / 127 /
C DATA IMACH(13) /
C DATA IMACH(14) / 56 /<br>C DATA IMACH(15) / -127 /
C DATA IMACH(15) / -127 /<br>C DATA IMACH(16) / 127 /
C DATA IMACH(16) /
C
C MACHINE CONSTANTS FOR PDP-11 FORTRAN SUPPORTING
C 16-BIT INTEGER ARITHMETIC.
C
C DATA IMACH( 1) / 5 /<br>C DATA IMACH( 2) / 6 /
C DATA IMACH( 2) / 6 /<br>C DATA IMACH( 3) / 5 /<br>C DATA IMACH( 4) / 6 /
C DATA IMACH(3) /
C DATA IMACH( 4) / 6 /<br>C DATA IMACH( 5) / 16 /<br>C DATA IMACH( 6) / 2 /<br>C DATA IMACH( 7) / 2 /<br>C DATA IMACH( 8) / 15 /<br>C DATA IMACH( 9) / 32767 /<br>C DATA IMACH( 10) / 2 /
C DATA IMACH( 5) /
C DATA IMACH(6) /
C DATA IMACH(7) /
C DATA IMACH( 8) / 15C DATA IMACH( 9) / 32767 /<br>C DATA IMACH(10) / 2 /<br>C DATA IMACH(11) / 24 /<br>C DATA IMACH(12) / -127 /
C DATA IMACH(10) /
C DATA IMACH(11) /
C DATA IMACH(12) / -127 /<br>C DATA IMACH(13) / 127 /
C DATA IMACH(13) /
C DATA IMACH(14) / 56 /<br>C DATA IMACH(15) / -127 /
C DATA IMACH(15) / -127 /<br>C DATA IMACH(16) / 127 /
        DATA IMACH(16) / 127 /
C
C MACHINE CONSTANTS FOR THE SILICON GRAPHICS
C
        DATA IMACH( 1) / 5 /<br>DATA IMACH( 2) / 6 /<br>DATA IMACH( 3) / 6 /<br>DATA TMACH( 4) / 6 /
        DATA IMACH(2) /
        DATA IMACH(3) /
        DATA IMACH( 4) / 6 /<br>DATA IMACH( 5) / 32 /
        0ata IMACH( 5) / 32 /<br>
0ata IMACH( 6) / 4 /<br>
0ata IMACH( 7) / 31 /<br>
0ATA IMACH( 8) / 31 /
        DATA IMACH(6) /
        DATA IMACH(7) /
        DATA IMACH(8) /
         DATA IMACH( 9) / 2147483647 /
 DATA IMACH(10) / 2 /
 DATA IMACH(11) / 24 /
        <u>DATA ΙΜΑΣΗ(12)</u> / -125 /<br>DATA IMACH(12) / -125 /<br>DATA IMACH(13) / -128 /
        DATA IMACH(13) /
         DATA IMACH(14) / 53 /
         DATA IMACH(15) / -1021 /
         DATA IMACH(16) / 1024 /
C
C MACHINE CONSTANTS FOR THE SUN
C
c DATA IMACH( 1) / 5 /
```

```
152
```

```
c DATA IMACH( 2) / 6 /<br>c DATA IMACH( 3) / 6 /
c DATA IMACH( 3) / 6 /<br>c DATA IMACH( 4) / 6 /
c DATA IMACH( 4) / 6 /<br>c DATA IMACH( 5) / 32 /
c DATA IMACH( 5) / 32 /<br>c DATA IMACH( 6) / 4 /
c DATA IMACH(6) /
c DATA IMACH( 7) / 2 /
c DATA IMACH( 8) / 31 /
c DATA IMACH( 9) / 2147483647 /
c DATA IMACH(10) / 2 /
c DATA IMACH(11) / 24 /<br>c DATA IMACH(12) / -125 /
c DATA IMACH(12) / -125 /<br>c DATA IMACH(13) / 128 /
c DATA IMACH(13) /
C DATA IMACH(14) / 53 /<br>C DATA IMACH(15) / -1021 /<br>C DATA IMACH(16) / 1024 /
c DATA IMACH(15) / -1021 /
c DATA IMACH(16) /
C
C MACHINE CONSTANTS FOR THE SUN
C USING THE -r8 COMPILER OPTION
C
C DATA IMACH( 1) / 5 /<br>C DATA IMACH( 2) / 6 /
C DATA IMACH( 2) / 6 /<br>C DATA IMACH( 3) / 6 /
C DATA IMACH(3) /
C DATA IMACH( 4) / 6 /
C DATA IMACH( 5) / 32 /
C DATA IMACH( 6) / 4 /
C DATA IMACH( 7) / 2 /
C DATA IMACH( 8) / 31 /
C DATA IMACH( 9) / 2147483647 /
C DATA IMACH(10) / 2 /
C DATA IMACH(11) / 53 /
C DATA IMACH(12) / -1021 /<br>C DATA IMACH(13) / 1024 /
C DATA IMACH(13) /
C DATA IMACH(14) / 113 /<br>C DATA IMACH(15) / -16381 /
      DATA IMACH(15) / -16381 /
C DATA IMACH(16) / 16384 /
C
C MACHINE CONSTANTS FOR THE UNIVAC 1100 SERIES FTN COMPILER
C
      DATA IMACH( 1) / 5 /<br>DATA IMACH( 2) / 6 /<br>DATA IMACH( 3) / 1 /
C DATA IMACH(2) /
C DATA IMACH( 3) /
C DATA IMACH( 4) / 6 /<br>C DATA IMACH( 5) / 36 /
C DATA IMACH( 5) / 36 /<br>C DATA IMACH( 6) / 4 /
      DATA IMACH( 6) / 4 /<br>DATA IMACH( 7) / 2 /<br>DATA IMACH( 8) / 35 /
C DATA IMACH(7) /
C DATA IMACH(8) /
C DATA IMACH( 9) / O377777777777 /
C DATA IMACH(10) / 2 /
C DATA IMACH(11) / 27 /
C DATA IMACH(12) / -128 /<br>C DATA IMACH(13) / -128 /
C DATA IMACH(13) /
C DATA IMACH(14) / 60 /
C DATA IMACH(15) / -1024 /
C DATA IMACH(16) / 1023 /
C
C MACHINE CONSTANTS FOR THE Z80 MICROPROCESSOR
C
C DATA IMACH(1) / 1 /
```

```
153
```

```
C DATA IMACH( 2) / 1 /<br>C DATA IMACH( 3) / 0 /
C DATA IMACH(3) /
C DATA IMACH( 4) / 1 /
C DATA IMACH( 5) / 16 /
C DATA IMACH( 6) / 2 /<br>C DATA IMACH( 7) / 2 /
     DATA IMACH( 7) / 2 /
C DATA IMACH( 8) / 15 /
C DATA IMACH( 9) / 32767 /
C DATA IMACH(10) / 2 /<br>C DATA IMACH(11) / 24 /
C DATA IMACH(11) /
C DATA IMACH(12) / -127 /
C DATA IMACH(13) / 127 /
C DATA IMACH(14) / 56 /
C DATA IMACH(15) / -127 /
C DATA IMACH(16) / 127 /
C
C***FIRST EXECUTABLE STATEMENT I1MACH
       IF (I .LT. 1 .OR. I .GT. 16) GO TO 10
C
      I1MACH = IMACH(I)RETURN
C
    10 CONTINUE
       WRITE (UNIT = OUTPUT, FMT = 9000)
9000 FORMAT ('1ERROR 1 IN I1MACH - I OUT OF BOUNDS')
C
C CALL FDUMP
C
      STOP
       END
*DECK XERMSG
       SUBROUTINE XERMSG (LIBRAR, SUBROU, MESSG, NERR, LEVEL)
C***BEGIN PROLOGUE XERMSG
C***PURPOSE Process error messages for SLATEC and other libraries.
C***LIBRARY SLATEC (XERROR)
C***CATEGORY R3C
C***TYPE ALL (XERMSG-A)
C***KEYWORDS ERROR MESSAGE, XERROR
C***AUTHOR Fong, Kirby, (NMFECC at LLNL)
C***DESCRIPTION
C
C XERMSG processes a diagnostic message in a manner determined by the<br>C value of LEVEL and the current value of the library error control
C value of LEVEL and the current value of the library error control<br>C flag, KONTRL. See subroutine XSETF for details.
   flag, KONTRL. See subroutine XSETF for details.
C
C LIBRAR A character constant (or character variable) with the name
C of the library. This will be 'SLATEC' for the SLATEC
C Common Math Library. The error handling package is<br>C General enough to be used by many libraries
              general enough to be used by many libraries
C simultaneously, so it is desirable for the routine that
C detects and reports an error to identify the library name<br>C as well as the routine name.
              as well as the routine name.
C
     SUBROU A character constant (or character variable) with the name
C of the routine that detected the error. Usually it is the
C name of the routine that is calling XERMSG. There are
C some instances where a user callable library routine calls
C lower level subsidiary routines where the error is
```
C detected. In such cases it may be more informative to<br>C supply the name of the routine the user called rather C supply the name of the routine the user called rather than<br>C the name of the subsidiary routine that detected the the name of the subsidiary routine that detected the C error. C MESSG A character constant (or character variable) with the text C of the error or warning message. In the example below, C the message is a character constant that contains a C generic message. C C CALL XERMSG ('SLATEC', 'MMPY', C \*'THE ORDER OF THE MATRIX EXCEEDS THE ROW DIMENSION',  $C \t\t\t\t *3, 1)$ C C It is possible (and is sometimes desirable) to generate a C specific message--e.g., one that contains actual numeric C values. Specific numeric values can be converted into C character strings using formatted WRITE statements into C character variables. This is called standard Fortran C internal file I/O and is exemplified in the first three<br>C lines of the following example. You can also catenate lines of the following example. You can also catenate C substrings of characters to construct the error message. C Here is an example showing the use of both writing to C an internal file and catenating character strings. C C CHARACTER\*5 CHARN, CHARL C WRITE (CHARN, 10) N C WRITE (CHARL,10) LDA C 10 FORMAT(I5) C CALL XERMSG ('SLATEC', 'MMPY', 'THE ORDER'//CHARN// C \* ' OF THE MATRIX EXCEEDS ITS ROW DIMENSION OF'// C \* CHARL, 3, 1) C C There are two subtleties worth mentioning. One is that<br>C the // for character catenation is used to construct the C the // for character catenation is used to construct the<br>C error message so that no single character constant is error message so that no single character constant is C continued to the next line. This avoids confusion as to C whether there are trailing blanks at the end of the line.<br>C The second is that by catenating the parts of the message C The second is that by catenating the parts of the message<br>C as an actual argument rather than encoding the entire C as an actual argument rather than encoding the entire<br>C assessing the one large character variable, we avoid C message into one large character variable, we avoid C having to know how long the message will be in order to<br>C declare an adequate length for that large character C declare an adequate length for that large character<br>C variable. XERMSG calls XERPRN to print the message C variable. XERMSG calls XERPRN to print the message using<br>C multiple lines if necessary. If the message is very long multiple lines if necessary. If the message is very long, C XERPRN will break it into pieces of 72 characters (as C can be requested by XERMSG) for printing on multiple lines.<br>C Can Black XERMSG asks XERPRN to prefix each line with ' C Also, XERMSG asks XERPRN to prefix each line with ' \*<br>C so that the total line length could be 76 characters. so that the total line length could be 76 characters. C Note also that XERPRN scans the error message backwards C to ignore trailing blanks. Another feature is that<br>C the substring '\$\$' is treated as a new line sentine. C the substring '\$\$' is treated as a new line sentinel<br>C by XERPRN. If you want to construct a multiline C 6 by XERPRN. If you want to construct a multiline<br>C 6 message without having to count out multiples of message without having to count out multiples of 72 C characters, just use '\$\$' as a separator. '\$\$' C obviously must occur within 72 characters of the C start of each line to have its intended effect since C XERPRN is asked to wrap around at 72 characters in

155

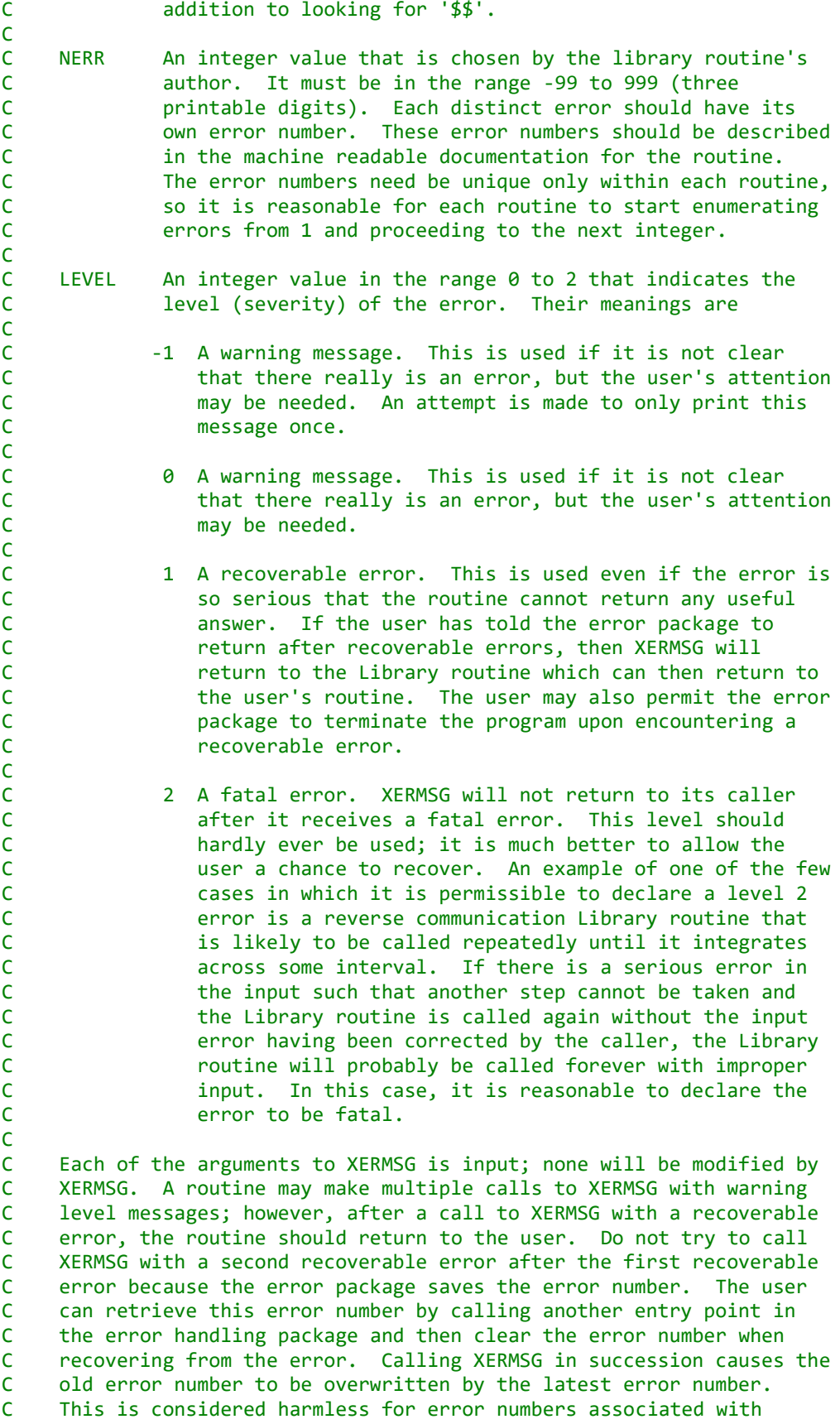

```
C warning messages but must not be done for error numbers of serious
C errors. After a call to XERMSG with a recoverable error, the user
C must be given a chance to call NUMXER or XERCLR to retrieve or
C clear the error number.
C***REFERENCES R. E. Jones and D. K. Kahaner, XERROR, the SLATEC
C Error-handling Package, SAND82-0800, Sandia
C Laboratories, 1982.
C***ROUTINES CALLED FDUMP, J4SAVE, XERCNT, XERHLT, XERPRN, XERSVE
C***REVISION HISTORY (YYMMDD)
C 880101 DATE WRITTEN
C 880621 REVISED AS DIRECTED AT SLATEC CML MEETING OF FEBRUARY 1988.
C THERE ARE TWO BASIC CHANGES.
C 1. A NEW ROUTINE, XERPRN, IS USED INSTEAD OF XERPRT TO
C PRINT MESSAGES. THIS ROUTINE WILL BREAK LONG MESSAGES
C INTO PIECES FOR PRINTING ON MULTIPLE LINES. '$$' IS
C ACCEPTED AS A NEW LINE SENTINEL. A PREFIX CAN BE
C ADDED TO EACH LINE TO BE PRINTED. XERMSG USES EITHER
C ' ***' OR ' * ' AND LONG MESSAGES ARE BROKEN EVERY
C 72 CHARACTERS (AT MOST) SO THAT THE MAXIMUM LINE
C LENGTH OUTPUT CAN NOW BE AS GREAT AS 76.
C 2. THE TEXT OF ALL MESSAGES IS NOW IN UPPER CASE SINCE THE
C FORTRAN STANDARD DOCUMENT DOES NOT ADMIT THE EXISTENCE
C OF LOWER CASE.
C 880708 REVISED AFTER THE SLATEC CML MEETING OF JUNE 29 AND 30.
C THE PRINCIPAL CHANGES ARE
C 1. CLARIFY COMMENTS IN THE PROLOGUES
C 2. RENAME XRPRNT TO XERPRN
C 3. REWORK HANDLING OF '$$' IN XERPRN TO HANDLE BLANK LINES
C SIMILAR TO THE WAY FORMAT STATEMENTS HANDLE THE /
C CHARACTER FOR NEW RECORDS.
C 890706 REVISED WITH THE HELP OF FRED FRITSCH AND REG CLEMENS TO
C CLEAN UP THE CODING.
C 890721 REVISED TO USE NEW FEATURE IN XERPRN TO COUNT CHARACTERS IN
C PREFIX.
   891013 REVISED TO CORRECT COMMENTS.
C 891214 Prologue converted to Version 4.0 format. (WRB)
C 900510 Changed test on NERR to be -9999999 < NERR < 99999999, but
C NERR .ne. 0, and on LEVEL to be -2 < LEVEL < 3. Added
C LEVEL=-1 logic, changed calls to XERSAV to XERSVE, and
C XERCTL to XERCNT. (RWC)
C 920501 Reformatted the REFERENCES section. (WRB)
C***END PROLOGUE XERMSG
      CHARACTER*(*) LIBRAR, SUBROU, MESSG
      CHARACTER*8 XLIBR, XSUBR
      CHARACTER*72 TEMP
      CHARACTER*20 LFIRST
C***FIRST EXECUTABLE STATEMENT XERMSG
     LKNTRL = J4SAVE (2, 0, .FALSE.)MAXMES = J4SAVE (4, 0, .FALSE.)C
C LKNTRL IS A LOCAL COPY OF THE CONTROL FLAG KONTRL.
C MAXMES IS THE MAXIMUM NUMBER OF TIMES ANY PARTICULAR MESSAGE
C SHOULD BE PRINTED.
C
C WE PRINT A FATAL ERROR MESSAGE AND TERMINATE FOR AN ERROR IN
C CALLING XERMSG. THE ERROR NUMBER SHOULD BE POSITIVE,
C AND THE LEVEL SHOULD BE BETWEEN 0 AND 2.
C
```

```
 IF (NERR.LT.-9999999 .OR. NERR.GT.99999999 .OR. NERR.EQ.0 .OR.
        LEVEL.LT.-1 .OR. LEVEL.GT.2) THEN
          CALL XERPRN (' ***', -1, 'FATAL ERROR IN...$$ ' //
             * 'XERMSG -- INVALID ERROR NUMBER OR LEVEL$$ '//
            'JOB ABORT DUE TO FATAL ERROR.', 72)
          CALL XERSVE (' ', ' ', ' ', 0, 0, 0, KDUMMY)
          CALL XERHLT (' ***XERMSG -- INVALID INPUT')
          RETURN
       ENDIF
C
C RECORD THE MESSAGE.
C
      I = J4SAVE (1, NERR, .TRUE.) CALL XERSVE (LIBRAR, SUBROU, MESSG, 1, NERR, LEVEL, KOUNT)
C
C HANDLE PRINT-ONCE WARNING MESSAGES.
C
       IF (LEVEL.EQ.-1 .AND. KOUNT.GT.1) RETURN
C
C ALLOW TEMPORARY USER OVERRIDE OF THE CONTROL FLAG.
C
       XLIBR = LIBRAR
       XSUBR = SUBROU
       LFIRST = MESSG
       LERR = NERR
       LLEVEL = LEVEL
       CALL XERCNT (XLIBR, XSUBR, LFIRST, LERR, LLEVEL, LKNTRL)
C
      LKNTRL = MAX(-2, MIN(2, LKNTRL)) MKNTRL = ABS(LKNTRL)
C
C SKIP PRINTING IF THE CONTROL FLAG VALUE AS RESET IN XERCNT IS
C ZERO AND THE ERROR IS NOT FATAL.
C
       IF (LEVEL.LT.2 .AND. LKNTRL.EQ.0) GO TO 30
       IF (LEVEL.EQ.0 .AND. KOUNT.GT.MAXMES) GO TO 30
       IF (LEVEL.EQ.1 .AND. KOUNT.GT.MAXMES .AND. MKNTRL.EQ.1) GO TO 30
       IF (LEVEL.EQ.2 .AND. KOUNT.GT.MAX(1,MAXMES)) GO TO 30
C
C ANNOUNCE THE NAMES OF THE LIBRARY AND SUBROUTINE BY BUILDING A
C MESSAGE IN CHARACTER VARIABLE TEMP (NOT EXCEEDING 66 CHARACTERS)
C AND SENDING IT OUT VIA XERPRN. PRINT ONLY IF CONTROL FLAG<br>C IS NOT ZERO.
       IS NOT ZERO.
C
       IF (LKNTRL .NE. 0) THEN
         TEMP(1:21) = 'MESSAGE FROM ROUTINE '
         I = MIN(LEN(SUBROU), 16)TEMP(22:21+I) = SUBROU(1:I) TEMP(22+I:33+I) = ' IN LIBRARY '
         LTEMP = 33 + II = MIN(LEN(LIBRAR), 16) TEMP(LTEMP+1:LTEMP+I) = LIBRAR (1:I)
          TEMP(LTEMP+I+1:LTEMP+I+1) = '.'
         LTEMP = LTEMP + I + 1 CALL XERPRN (' ***', -1, TEMP(1:LTEMP), 72)
       ENDIF
C
C IF LKNTRL IS POSITIVE, PRINT AN INTRODUCTORY LINE BEFORE
```

```
158
```

```
C PRINTING THE MESSAGE. THE INTRODUCTORY LINE TELLS THE CHOICE
C FROM EACH OF THE FOLLOWING THREE OPTIONS.
C 1. LEVEL OF THE MESSAGE
C 'INFORMATIVE MESSAGE'
C 'POTENTIALLY RECOVERABLE ERROR'<br>'FATAL ERROR'
              'FATAL ERROR'
C 2. WHETHER CONTROL FLAG WILL ALLOW PROGRAM TO CONTINUE
C 'PROG CONTINUES'
C 'PROG ABORTED'
C 3. WHETHER OR NOT A TRACEBACK WAS REQUESTED. (THE TRACEBACK
C MAY NOT BE IMPLEMENTED AT SOME SITES, SO THIS ONLY TELLS
C WHAT WAS REQUESTED, NOT WHAT WAS DELIVERED.)
C 'TRACEBACK REQUESTED'
C 'TRACEBACK NOT REQUESTED'
C NOTICE THAT THE LINE INCLUDING FOUR PREFIX CHARACTERS WILL NOT
C EXCEED 74 CHARACTERS.
C WE SKIP THE NEXT BLOCK IF THE INTRODUCTORY LINE IS NOT NEEDED.
C
      IF (LKNTRL .GT. 0) THEN
\mathcal{C}C THE FIRST PART OF THE MESSAGE TELLS ABOUT THE LEVEL.
C
         IF (LEVEL .LE. 0) THEN
            TEMP(1:20) = 'INFORMATIVE MESSAGE,'
           LTEMP = 20 ELSEIF (LEVEL .EQ. 1) THEN
            TEMP(1:30) = 'POTENTIALLY RECOVERABLE ERROR,'
           LTEMP = 30 ELSE
            TEMP(1:12) = 'FATAL ERROR,'
           LTEMP = 12 ENDIF
C
       THEN WHETHER THE PROGRAM WILL CONTINUE.
C
         IF ((MKNTRL.EQ.2 .AND. LEVEL.GE.1) .OR.
     * (MKNTRL.EQ.1 .AND. LEVEL.EQ.2)) THEN
            TEMP(LTEMP+1:LTEMP+14) = ' PROG ABORTED,'
           LTEMP = LTEMP + 14 ELSE
            TEMP(LTEMP+1:LTEMP+16) = ' PROG CONTINUES,'
           LTEMP = LTEMP + 16 ENDIF
C
       FINALLY TELL WHETHER THERE SHOULD BE A TRACEBACK.
C
         IF (LKNTRL .GT. 0) THEN
            TEMP(LTEMP+1:LTEMP+20) = ' TRACEBACK REQUESTED'
           LTEMP = LTEMP + 20 ELSE
            TEMP(LTEMP+1:LTEMP+24) = ' TRACEBACK NOT REQUESTED'
           LTEMP = LTEMP + 24 ENDIF
         CALL XERPRN (' ***', -1, TEMP(1:LTEMP), 72)
      ENDIF
C
C NOW SEND OUT THE MESSAGE.
\mathcal{C}
```

```
159
```

```
 CALL XERPRN (' * ', -1, MESSG, 72)
C
C IF LKNTRL IS POSITIVE, WRITE THE ERROR NUMBER AND REQUEST A
C TRACEBACK.
C
      IF (LKNTRL .GT. 0) THEN
         WRITE (TEMP, '(''ERROR NUMBER = '', I8)') NERR
         DO 10 I=16,22
            IF (TEMP(I:I) .NE. ' ') GO TO 20
   10 CONTINUE
C
    20 CALL XERPRN (' * ', -1, TEMP(1:15) // TEMP(I:23), 72)
         CALL FDUMP
      ENDIF
C
C IF LKNTRL IS NOT ZERO, PRINT A BLANK LINE AND AN END OF MESSAGE.
C
      IF (LKNTRL .NE. 0) THEN
 CALL XERPRN (' * ', -1, ' ', 72)
 CALL XERPRN (' ***', -1, 'END OF MESSAGE', 72)
 CALL XERPRN (' ', 0, ' ', 72)
       ENDIF
C
C IF THE ERROR IS NOT FATAL OR THE ERROR IS RECOVERABLE AND THE
C CONTROL FLAG IS SET FOR RECOVERY, THEN RETURN.
C
   30 IF (LEVEL.LE.0 .OR. (LEVEL.EQ.1 .AND. MKNTRL.LE.1)) RETURN
C
C THE PROGRAM WILL BE STOPPED DUE TO AN UNRECOVERED ERROR OR A
C FATAL ERROR. PRINT THE REASON FOR THE ABORT AND THE ERROR
C SUMMARY IF THE CONTROL FLAG AND THE MAXIMUM ERROR COUNT PERMIT.
C
      IF (LKNTRL.GT.0 .AND. KOUNT.LT.MAX(1,MAXMES)) THEN
         IF (LEVEL .EQ. 1) THEN
    EXALL XERPRN<br>Example: The Call XERPRN
                * (' ***', -1, 'JOB ABORT DUE TO UNRECOVERED ERROR.', 72)
         ELSE
            CALL XERPRN(' ***', -1, 'JOB ABORT DUE TO FATAL ERROR.', 72)
          ENDIF
          CALL XERSVE (' ', ' ', ' ', -1, 0, 0, KDUMMY)
         CALL XERHLT (' ')
      ELSE
         CALL XERHLT (MESSG)
      ENDIF
      RETURN
      END
*DECK XERPRN
      SUBROUTINE XERPRN (PREFIX, NPREF, MESSG, NWRAP)
C***BEGIN PROLOGUE XERPRN
C***SUBSIDIARY
C***PURPOSE Print error messages processed by XERMSG.
C***LIBRARY SLATEC (XERROR)
C***CATEGORY R3C
C***TYPE ALL (XERPRN-A)
C***KEYWORDS ERROR MESSAGES, PRINTING, XERROR
C***AUTHOR Fong, Kirby, (NMFECC at LLNL)
C***DESCRIPTION
C
```

```
160
```
C This routine sends one or more lines to each of the (up to five) C logical units to which error messages are to be sent. This routine C is called several times by XERMSG, sometimes with a single line to C print and sometimes with a (potentially very long) message that may C wrap around into multiple lines. C C PREFIX Input argument of type CHARACTER. This argument contains C characters to be put at the beginning of each line before C the body of the message. No more than 16 characters of C PREFIX will be used. C C NPREF Input argument of type INTEGER. This argument is the number C of characters to use from PREFIX. If it is negative, the C intrinsic function LEN is used to determine its length. If C it is zero, PREFIX is not used. If it exceeds 16 or if C LEN(PREFIX) exceeds 16, only the first 16 characters will be C used. If NPREF is positive and the length of PREFIX is less C than NPREF, a copy of PREFIX extended with blanks to length C NPREF will be used. C<br>C MESSG Input argument of type CHARACTER. This is the text of a C message to be printed. If it is a long message, it will be C broken into pieces for printing on multiple lines. Each line C will start with the appropriate prefix and be followed by a C piece of the message. NWRAP is the number of characters per C piece; that is, after each NWRAP characters, we break and C start a new line. In addition the characters '\$\$' embedded C in MESSG are a sentinel for a new line. The counting of C characters up to NWRAP starts over for each new line. The C value of NWRAP typically used by XERMSG is 72 since many C older error messages in the SLATEC Library are laid out to C rely on wrap-around every 72 characters. C<br>C NWRAP Input argument of type INTEGER. This gives the maximum size C piece into which to break MESSG for printing on multiple C lines. An embedded '\$\$' ends a line, and the count restarts C at the following character. If a line break does not occur C on a blank (it would split a word) that word is moved to the<br>C annext line. Values of NWRAP less than 16 will be treated as next line. Values of NWRAP less than 16 will be treated as C 16. Values of NWRAP greater than 132 will be treated as 132. C The actual line length will be NPREF + NWRAP after NPREF has C been adjusted to fall between 0 and 16 and NWRAP has been<br>C adjusted to fall between 16 and 132. adjusted to fall between 16 and 132. C C\*\*\*REFERENCES R. E. Jones and D. K. Kahaner, XERROR, the SLATEC C Error-handling Package, SAND82-0800, Sandia C Laboratories, 1982. C\*\*\*ROUTINES CALLED I1MACH, XGETUA C\*\*\*REVISION HISTORY (YYMMDD) C 880621 DATE WRITTEN C 880708 REVISED AFTER THE SLATEC CML SUBCOMMITTEE MEETING OF C JUNE 29 AND 30 TO CHANGE THE NAME TO XERPRN AND TO REWORK C THE HANDLING OF THE NEW LINE SENTINEL TO BEHAVE LIKE THE C SLASH CHARACTER IN FORMAT STATEMENTS. C 890706 REVISED WITH THE HELP OF FRED FRITSCH AND REG CLEMENS TO C STREAMLINE THE CODING AND FIX A BUG THAT CAUSED EXTRA BLANK C LINES TO BE PRINTED. C 890721 REVISED TO ADD A NEW FEATURE. A NEGATIVE VALUE OF NPREF

```
C CAUSES LEN(PREFIX) TO BE USED AS THE LENGTH.
C 891013 REVISED TO CORRECT ERROR IN CALCULATING PREFIX LENGTH.
C 891214 Prologue converted to Version 4.0 format. (WRB)
C 900510 Added code to break messages between words. (RWC)
C 920501 Reformatted the REFERENCES section. (WRB)
C***END PROLOGUE XERPRN
       CHARACTER*(*) PREFIX, MESSG
       INTEGER NPREF, NWRAP
      CHARACTER*148 CBUFF
      INTEGER IU(5), NUNIT
      CHARACTER*2 NEWLIN
      PARAMETER (NEWLIN = '$$')
C***FIRST EXECUTABLE STATEMENT XERPRN
      CALL XGETUA(IU,NUNIT)
C
C A ZERO VALUE FOR A LOGICAL UNIT NUMBER MEANS TO USE THE STANDARD
C ERROR MESSAGE UNIT INSTEAD. I1MACH(4) RETRIEVES THE STANDARD
C ERROR MESSAGE UNIT.
C
     N = I1MACH(4) DO 10 I=1,NUNIT
        IF IU(I) . EQ. 0) IU(I) = N
    10 CONTINUE
C
C LPREF IS THE LENGTH OF THE PREFIX. THE PREFIX IS PLACED AT THE
C BEGINNING OF CBUFF, THE CHARACTER BUFFER, AND KEPT THERE DURING
C THE REST OF THIS ROUTINE.
C
      IF ( NPREF .LT. 0 ) THEN
         LPREF = LEN(PREFIX)
       ELSE
         LPREF = NPREF
      ENDIF
      LPREF = MIN(16, LPREF) IF (LPREF .NE. 0) CBUFF(1:LPREF) = PREFIX
C
C LWRAP IS THE MAXIMUM NUMBER OF CHARACTERS WE WANT TO TAKE AT ONE
C TIME FROM MESSG TO PRINT ON ONE LINE.
C
     LWRAP = MAX(16, MIN(132, NWRAP))C
C SET LENMSG TO THE LENGTH OF MESSG, IGNORE ANY TRAILING BLANKS.
C
     LENMSG = LEN(MESSG)
     N = LENMSG DO 20 I=1,N
         IF (MESSG(LENMSG:LENMSG) .NE. ' ') GO TO 30
        LENMSG = LENMSG - 1 20 CONTINUE
    30 CONTINUE
C
C IF THE MESSAGE IS ALL BLANKS, THEN PRINT ONE BLANK LINE.
C
       IF (LENMSG .EQ. 0) THEN
         CBUFF(LPREF+1:LPREF+1) = ' '
         DO 40 I=1,NUNIT
           WRITE(IU(I), '(A)') CBUFF(1:LPREF+1) 40 CONTINUE
```

```
 RETURN
 ENDIF
```
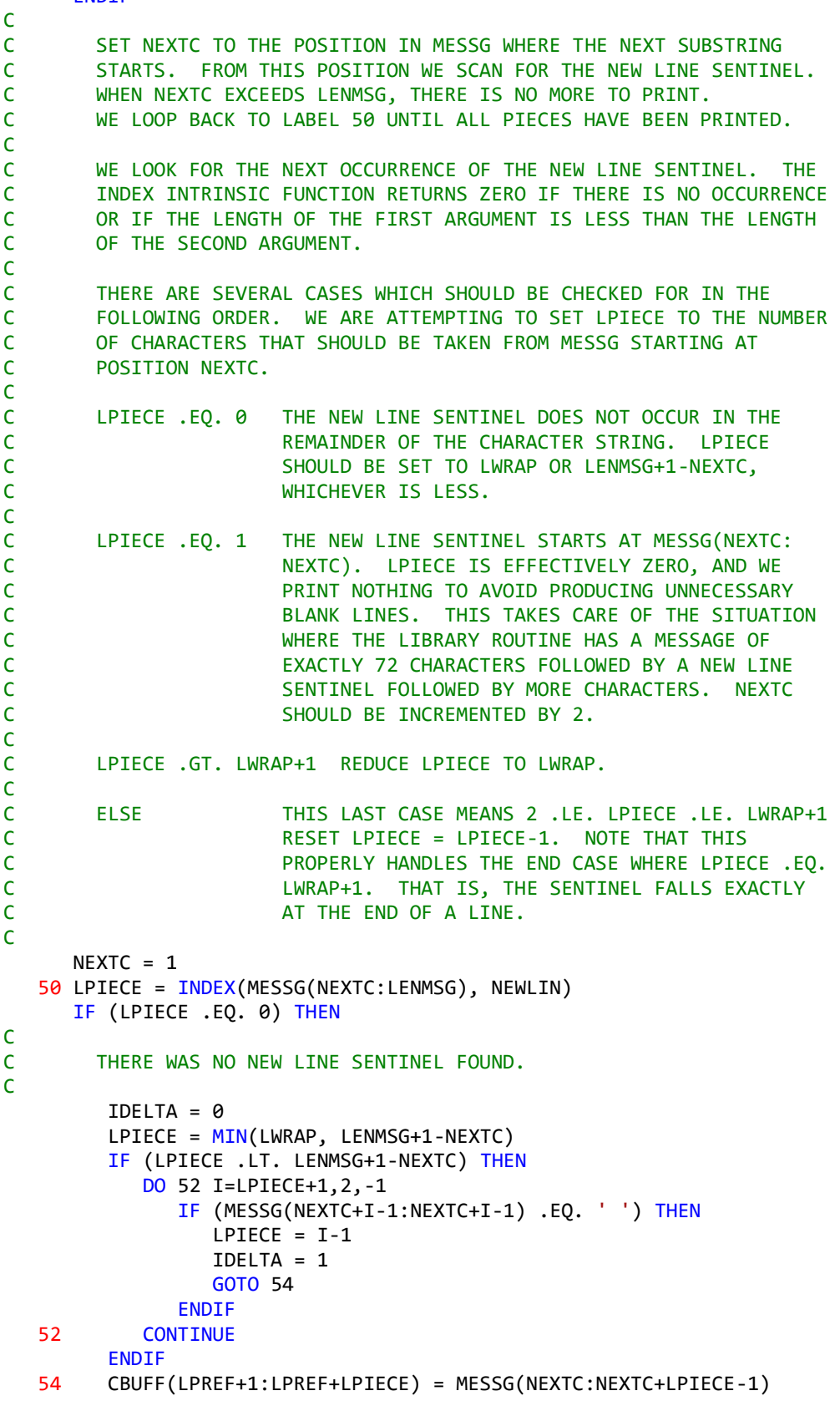

```
 NEXTC = NEXTC + LPIECE + IDELTA
       ELSEIF (LPIECE .EQ. 1) THEN
C
C WE HAVE A NEW LINE SENTINEL AT MESSG(NEXTC:NEXTC+1).<br>C DON'T PRINT A BLANK LINE.
        DON'T PRINT A BLANK LINE.
C
         NEXTC = NEXTC + 2 GO TO 50
       ELSEIF (LPIECE .GT. LWRAP+1) THEN
C
C LPIECE SHOULD BE SET DOWN TO LWRAP.
C
         IDELTA = 0LPIECE = LWRAP DO 56 I=LPIECE+1,2,-1
             IF (MESSG(NEXTC+I-1:NEXTC+I-1) .EQ. ' ') THEN
               LPIECE = I-1IDELTA = 1 GOTO 58
             ENDIF
    56 CONTINUE
    58 CBUFF(LPREF+1:LPREF+LPIECE) = MESSG(NEXTC:NEXTC+LPIECE-1)
          NEXTC = NEXTC + LPIECE + IDELTA
       ELSE
C
C IF WE ARRIVE HERE, IT MEANS 2 .LE. LPIECE .LE. LWRAP+1.
C WE SHOULD DECREMENT LPIECE BY ONE.
C
          LPIECE = LPIECE - 1
          CBUFF(LPREF+1:LPREF+LPIECE) = MESSG(NEXTC:NEXTC+LPIECE-1)
         NEXTC = NEXTC + LPIECE + 2 ENDIF
C
        PRINT
C
       DO 60 I=1,NUNIT
          WRITE(IU(I), '(A)') CBUFF(1:LPREF+LPIECE)
    60 CONTINUE
\overline{C} IF (NEXTC .LE. LENMSG) GO TO 50
       RETURN
       END
*DECK XERSVE
       SUBROUTINE XERSVE (LIBRAR, SUBROU, MESSG, KFLAG, NERR, LEVEL,
      + ICOUNT)
C***BEGIN PROLOGUE XERSVE
C***SUBSIDIARY
C***PURPOSE Record that an error has occurred.<br>C***LIBRARY SLATEC (XERROR)
             SLATEC (XERROR)
C***CATEGORY R3
C***TYPE ALL (XERSVE-A)
C***KEYWORDS ERROR, XERROR
C***AUTHOR Jones, R. E., (SNLA)
C***DESCRIPTION
C
C *Usage:
C
C INTEGER KFLAG, NERR, LEVEL, ICOUNT
```

```
C CHARACTER * (len) LIBRAR, SUBROU, MESSG
\epsilonC CALL XERSVE (LIBRAR, SUBROU, MESSG, KFLAG, NERR, LEVEL, ICOUNT)
C
C *Arguments:
C
C LIBRAR :IN is the library that the message is from.
C SUBROU :IN is the subroutine that the message is from.
C MESSG :IN is the message to be saved.
C KFLAG :IN indicates the action to be performed.
C when KFLAG > 0, the message in MESSG is saved.
C when KFLAG=0 the tables will be dumped and
C<sub>c</sub> cleared.
C when KFLAG < 0, the tables will be dumped and
C<br>
C NERR : IN is the error
C NERR :IN is the error number.
        LEVEL : IN is the error severity.
C ICOUNT :OUT the number of times this message has been seen,
C or zero if the table has overflowed and does not
C contain this message specifically. When KFLAG=0,
C ICOUNT will not be altered.
C
C *Description:
C
C Record that this error occurred and possibly dump and clear the
C tables.
C
C***REFERENCES R. E. Jones and D. K. Kahaner, XERROR, the SLATEC
C Error-handling Package, SAND82-0800, Sandia
C Laboratories, 1982.
C***ROUTINES CALLED I1MACH, XGETUA
C***REVISION HISTORY (YYMMDD)
C 800319 DATE WRITTEN
C 861211 REVISION DATE from Version 3.2
C 891214 Prologue converted to Version 4.0 format. (BAB)
C 900413 Routine modified to remove reference to KFLAG. (WRB)
C 900510 Changed to add LIBRARY NAME and SUBROUTINE to calling
C sequence, use IF-THEN-ELSE, make number of saved entries<br>C easily changeable, changed routine name from XERSAV to
           easily changeable, changed routine name from XERSAV to
C XERSVE. (RWC)
C 910626 Added LIBTAB and SUBTAB to SAVE statement. (BKS)
C 920501 Reformatted the REFERENCES section. (WRB)
C***END PROLOGUE XERSVE
      PARAMETER (LENTAB=10)
      INTEGER LUN(5)
      CHARACTER*(*) LIBRAR, SUBROU, MESSG
      CHARACTER*8 LIBTAB(LENTAB), SUBTAB(LENTAB), LIB, SUB
      CHARACTER*20 MESTAB(LENTAB), MES
      DIMENSION NERTAB(LENTAB), LEVTAB(LENTAB), KOUNT(LENTAB)
      SAVE LIBTAB, SUBTAB, MESTAB, NERTAB, LEVTAB, KOUNT, KOUNTX, NMSG
      DATA KOUNTX/0/, NMSG/0/
C***FIRST EXECUTABLE STATEMENT XERSVE
C
      IF (KFLAG.LE.0) THEN
C
C Dump the table.
C
         IF (NMSG.EQ.0) RETURN
```

```
C
        Print to each unit.
C
          CALL XGETUA (LUN, NUNIT)
         DO 20 KUNIT = 1,NUNIT
            IUNIT = LUN(KUNIT)
           IF (IUNIT.EQ.0) IUNIT = I1MACH(4)C
C Print the table header.
C
            WRITE (IUNIT,9000)
C
C Print body of table.
C
           DO 10 I = 1, NMSG WRITE (IUNIT,9010) LIBTAB(I), SUBTAB(I), MESTAB(I),
     * NERTAB(I),LEVTAB(I),KOUNT(I)
   10 CONTINUE
C
C Print number of other errors.
C
            IF (KOUNTX.NE.0) WRITE (IUNIT,9020) KOUNTX
            WRITE (IUNIT,9030)
    20 CONTINUE
C
C Clear the error tables.
C
          IF (KFLAG.EQ.0) THEN
           NMSG = 0KOUNTX = 0 ENDIF
      ELSE
C
C PROCESS A MESSAGE...<br>C SEARCH FOR THIS MESS
        SEARCH FOR THIS MESSG, OR ELSE AN EMPTY SLOT FOR THIS MESSG,
C OR ELSE DETERMINE THAT THE ERROR TABLE IS FULL.
C
        LIB = LIBRAR SUB = SUBROU
         MES = MESSG
         DO 30 I = 1,NMSG
            IF (LIB.EQ.LIBTAB(I) .AND. SUB.EQ.SUBTAB(I) .AND.
      * MES.EQ.MESTAB(I) .AND. NERR.EQ.NERTAB(I) .AND.
              LEVEL.EQ.LEVTAB(I)) THEN
                 K)UNT(I) = KOUNT(I) + 1ICOUNT = KOUNT(I) RETURN
   ENDIF<br>30 CONTINUE
        CONTINUE
C
          IF (NMSG.LT.LENTAB) THEN
C
C Empty slot found for new message.
C
           NMSG = NMSG + 1LIBTAB(I) = LIBSUBTABLE(I) = SUBMESTAB(I) = MES
```

```
166
```
```
NERTAB(I) = NERRLEVTAB(I) = LEVELKOUNT (I) = 1 ICOUNT = 1
          ELSE
C
C Table is full.
C
              KOUNTX = KOUNTX+1
             ICOUNT = 0 ENDIF
       ENDIF
       RETURN
C
C Formats.
C
9000 FORMAT ('0 ERROR MESSAGE SUMMARY' /
         * LIBRARY SUBROUTINE MESSAGE START NERR',<br>* NERR' NERRY COUNT')
                LEVEL COUNT')
 9010 FORMAT (1X,A,3X,A,3X,A,3I10)
 9020 FORMAT ('0OTHER ERRORS NOT INDIVIDUALLY TABULATED = ', I10)
9030 FORMAT (1X)
       END
*DECK XGETUA
       SUBROUTINE XGETUA (IUNITA, N)
C***BEGIN PROLOGUE XGETUA
C***PURPOSE Return unit number(s) to which error messages are being
C sent.
C***LIBRARY SLATEC (XERROR)
C***CATEGORY R3C
C***TYPE ALL (XGETUA-A)
C***KEYWORDS ERROR, XERROR
C***AUTHOR Jones, R. E., (SNLA)
C***DESCRIPTION
C
C Abstract
C XGETUA may be called to determine the unit number or numbers
C to which error messages are being sent.<br>C These unit numbers may have been set by
C These unit numbers may have been set by a call to XSETUN,<br>C or a call to XSETUA, or may be a default value.
         or a call to XSETUA, or may be a default value.
C
C Description of Parameters
C --Output--<br>C IUNIT -
C IUNIT - an array of one to five unit numbers, depending<br>C on the value of N. A value of zero refers to the
                  on the value of N. A value of zero refers to the
C default unit, as defined by the I1MACH machine
C constant routine. Only IUNIT(1),...,IUNIT(N) are<br>C defined by XGETUA. The values of IUNIT(N+1),...,
C defined by XGETUA. The values of IUNIT(N+1),...,<br>C IUNIT(5) are not defined (for N .LT. 5) or altere
                  IUNIT(5) are not defined (for N .LT. 5) or altered
C in any way by XGETUA.
C N - the number of units to which copies of the<br>C error messages are being sent. N will be:
C error messages are being sent. N will be in the<br>C range from 1 to 5.
                  range from 1 to 5.
C
C***REFERENCES R. E. Jones and D. K. Kahaner, XERROR, the SLATEC
C Error-handling Package, SAND82-0800, Sandia
C Laboratories, 1982.
C***ROUTINES CALLED J4SAVE
```

```
C***REVISION HISTORY (YYMMDD)
C 790801 DATE WRITTEN
C 861211 REVISION DATE from Version 3.2
C 891214 Prologue converted to Version 4.0 format. (BAB)
C 920501 Reformatted the REFERENCES section. (WRB)
C***END PROLOGUE XGETUA
      DIMENSION IUNITA(5)
C***FIRST EXECUTABLE STATEMENT XGETUA
     N = J4SAVE(5,0, .FALSE.) DO 30 I=1,N
        INDEX = I+4IF (I.EQ.1) INDEX = 3
        IUNITA(I) = J4SAVE(INDEX, 0, .FALSE.) 30 CONTINUE
     RETURN
      END
*DECK ZABS
      DOUBLE PRECISION FUNCTION ZABS (ZR, ZI)
C***BEGIN PROLOGUE ZABS
C***SUBSIDIARY
C***PURPOSE Subsidiary to ZBESH, ZBESI, ZBESJ, ZBESK, ZBESY, ZAIRY and
C ZBIRY
C***LIBRARY SLATEC<br>C***TYPE ALL (Z)
           ALL (ZABS-A)
C***AUTHOR Amos, D. E., (SNL)
C***DESCRIPTION
C
C ZABS COMPUTES THE ABSOLUTE VALUE OR MAGNITUDE OF A DOUBLE
C PRECISION COMPLEX VARIABLE CMPLX(ZR,ZI)
C
C***SEE ALSO ZAIRY, ZBESH, ZBESI, ZBESJ, ZBESK, ZBESY, ZBIRY
C***ROUTINES CALLED (NONE)
C***REVISION HISTORY (YYMMDD)
C 830501 DATE WRITTEN
C 910415 Prologue converted to Version 4.0 format. (BAB)
C***END PROLOGUE ZABS
      DOUBLE PRECISION ZR, ZI, U, V, Q, S
C***FIRST EXECUTABLE STATEMENT ZABS
     U = ABS(ZR)V = ABS(ZI)S = U + VC-----------------------------------------------------------------------
    S*1.0D0 MAKES AN UNNORMALIZED UNDERFLOW ON CDC MACHINES INTO A
C TRUE FLOATING ZERO
C-----------------------------------------------------------------------
     S = S*1.0D+0 IF (S.EQ.0.0D+0) GO TO 20
      IF (U.GT.V) GO TO 10
     Q = U/VZABS = V*SQRT(1.D+0+Q*Q) RETURN
  10 0 = V/UZABS = U*SQRT(1.D+0+Q*0) RETURN
   20 ZABS = 0.0D+0 RETURN
      END
*DECK ZBINU
```

```
 SUBROUTINE ZBINU (ZR, ZI, FNU, KODE, N, CYR, CYI, NZ, RL, FNUL,
      + TOL, ELIM, ALIM)
C***BEGIN PROLOGUE ZBINU
C***SUBSIDIARY
C***PURPOSE Subsidiary to ZAIRY, ZBESH, ZBESI, ZBESJ, ZBESK and ZBIRY
C***LIBRARY SLATEC
C***TYPE ALL (CBINU-A, ZBINU-A)
C***AUTHOR Amos, D. E., (SNL)
C***DESCRIPTION
C
C ZBINU COMPUTES THE I FUNCTION IN THE RIGHT HALF Z PLANE
C
C***SEE ALSO ZAIRY, ZBESH, ZBESI, ZBESJ, ZBESK, ZBIRY
C***ROUTINES CALLED ZABS, ZASYI, ZBUNI, ZMLRI, ZSERI, ZUOIK, ZWRSK
C***REVISION HISTORY (YYMMDD)
C 830501 DATE WRITTEN
C 910415 Prologue converted to Version 4.0 format. (BAB)
C***END PROLOGUE ZBINU
      DOUBLE PRECISION ALIM, AZ, CWI, CWR, CYI, CYR, DFNU, ELIM, FNU,
      * FNUL, RL, TOL, ZEROI, ZEROR, ZI, ZR, ZABS
       INTEGER I, INW, KODE, N, NLAST, NN, NUI, NW, NZ
       DIMENSION CYR(N), CYI(N), CWR(2), CWI(2)
       EXTERNAL ZABS
       DATA ZEROR,ZEROI / 0.0D0, 0.0D0 /
C***FIRST EXECUTABLE STATEMENT ZBINU
      NZ = 0AZ = ZABS(ZR,ZI)NN = NDFNU = FNU + (N-1) IF (AZ.LE.2.0D0) GO TO 10
       IF (AZ*AZ*0.25D0.GT.DFNU+1.0D0) GO TO 20
    10 CONTINUE
C-----------------------------------------------------------------------
C POWER SERIES
C-----------------------------------------------------------------------
       CALL ZSERI(ZR, ZI, FNU, KODE, NN, CYR, CYI, NW, TOL, ELIM, ALIM)
      INW = ABS(NW)NZ = NZ + INWNN = NN - INW IF (NN.EQ.0) RETURN
       IF (NW.GE.0) GO TO 120
      DFNU = FNU + (NN-1) 20 CONTINUE
      IF (AZ.LT.RL) GO TO 40
       IF (DFNU.LE.1.0D0) GO TO 30
      IF (AZ+AZ.LT.DFNU*DFNU) GO TO 50
C-----------------------------------------------------------------------
C ASYMPTOTIC EXPANSION FOR LARGE Z
C-----------------------------------------------------------------------
    30 CONTINUE
      CALL ZASYI(ZR, ZI, FNU, KODE, NN, CYR, CYI, NW, RL, TOL, ELIM,
      * ALIM)
      IF (NW.LT.0) GO TO 130
       GO TO 120
    40 CONTINUE
      IF (DFNU.LE.1.0D0) GO TO 70
    50 CONTINUE
C-----------------------------------------------------------------------
```

```
C OVERFLOW AND UNDERFLOW TEST ON I SEQUENCE FOR MILLER ALGORITHM
C-----------------------------------------------------------------------
       CALL ZUOIK(ZR, ZI, FNU, KODE, 1, NN, CYR, CYI, NW, TOL, ELIM,
      * ALIM)
      IF (NW.LT.0) GO TO 130
     NZ = NZ + NWNN = NN - NW IF (NN.EQ.0) RETURN
      DFNU = FNU+(NN-1) IF (DFNU.GT.FNUL) GO TO 110
       IF (AZ.GT.FNUL) GO TO 110
    60 CONTINUE
       IF (AZ.GT.RL) GO TO 80
   70 CONTINUE
C-----------------------------------------------------------------------
C MILLER ALGORITHM NORMALIZED BY THE SERIES
C-----------------------------------------------------------------------
       CALL ZMLRI(ZR, ZI, FNU, KODE, NN, CYR, CYI, NW, TOL)
       IF(NW.LT.0) GO TO 130
       GO TO 120
    80 CONTINUE
C-----------------------------------------------------------------------
C MILLER ALGORITHM NORMALIZED BY THE WRONSKIAN
C-----------------------------------------------------------------------
C-----------------------------------------------------------------------
C OVERFLOW TEST ON K FUNCTIONS USED IN WRONSKIAN
C-----------------------------------------------------------------------
      CALL ZUOIK(ZR, ZI, FNU, KODE, 2, 2, CWR, CWI, NW, TOL, ELIM,
      * ALIM)
      IF (NW.GE.0) GO TO 100
      NZ = NN DO 90 I=1,NN
        CYR(I) = ZERORCYI(I) = ZEROI 90 CONTINUE
      RETURN
   100 CONTINUE
       IF (NW.GT.0) GO TO 130
       CALL ZWRSK(ZR, ZI, FNU, KODE, NN, CYR, CYI, NW, CWR, CWI, TOL,
      * ELIM, ALIM)
      IF (NW.LT.0) GO TO 130
       GO TO 120
   110 CONTINUE
C-----------------------------------------------------------------------
C INCREMENT FNU+NN-1 UP TO FNUL, COMPUTE AND RECUR BACKWARD
C-----------------------------------------------------------------------
      NUI = FNUL-DFNU + 1
      NUI = MAX(NUI, \theta) CALL ZBUNI(ZR, ZI, FNU, KODE, NN, CYR, CYI, NW, NUI, NLAST, FNUL,
      * TOL, ELIM, ALIM)
       IF (NW.LT.0) GO TO 130
      NZ = NZ + NW IF (NLAST.EQ.0) GO TO 120
       NN = NLAST
       GO TO 60
   120 CONTINUE
      RETURN
   130 CONTINUE
```

```
NZ = -1IF(NW.EQ.(-2)) NZ=-2
      RETURN
       END
*DECK ZBUNI
      SUBROUTINE ZBUNI (ZR, ZI, FNU, KODE, N, YR, YI, NZ, NUI, NLAST,
     \cdot FNUL, TOL, ELIM, ALIM)
C***BEGIN PROLOGUE ZBUNI
C***SUBSIDIARY
C***PURPOSE Subsidiary to ZBESI and ZBESK
C***LIBRARY SLATEC
C***TYPE ALL (CBUNI-A, ZBUNI-A)
C***AUTHOR Amos, D. E., (SNL)
C***DESCRIPTION
C
C ZBUNI COMPUTES THE I BESSEL FUNCTION FOR LARGE ABS(Z).GT.
C FNUL AND FNU+N-1.LT.FNUL. THE ORDER IS INCREASED FROM
C FNU+N-1 GREATER THAN FNUL BY ADDING NUI AND COMPUTING
C ACCORDING TO THE UNIFORM ASYMPTOTIC EXPANSION FOR I(FNU,Z)
C ON IFORM=1 AND THE EXPANSION FOR J(FNU,Z) ON IFORM=2
C
C***SEE ALSO ZBESI, ZBESK
C***ROUTINES CALLED D1MACH, ZABS, ZUNI1, ZUNI2
C***REVISION HISTORY (YYMMDD)
C 830501 DATE WRITTEN
C 910415 Prologue converted to Version 4.0 format. (BAB)
C***END PROLOGUE ZBUNI
C COMPLEX CSCL,CSCR,CY,RZ,ST,S1,S2,Y,Z
      DOUBLE PRECISION ALIM, AX, AY, CSCLR, CSCRR, CYI, CYR, DFNU,
      * ELIM, FNU, FNUI, FNUL, GNU, RAZ, RZI, RZR, STI, STR, S1I, S1R,
      S2I, S2R, TOL, YI, YR, ZI, ZR, ZABS, ASCLE, BRY, C1R, C1I, C1M,
      * D1MACH
       INTEGER I, IFLAG, IFORM, K, KODE, N, NL, NLAST, NUI, NW, NZ
      DIMENSION YR(N), YI(N), CYR(2), CYI(2), BRY(3)
      EXTERNAL ZABS
C***FIRST EXECUTABLE STATEMENT ZBUNI
     NZ = 0 AX = ABS(ZR)*1.7321D0
     AY = ABS(ZI)IFORM = 1 IF (AY.GT.AX) IFORM = 2
      IF (NUI.EQ.0) GO TO 60
      FNUI = NUI
     DFNU = FNU + (N-1)GNU = DFNU + FNUI IF (IFORM.EQ.2) GO TO 10
C-----------------------------------------------------------------------
C ASYMPTOTIC EXPANSION FOR I(FNU,Z) FOR LARGE FNU APPLIED IN
C - PI/3.LE. ARG(Z).LE. PI/3C-----------------------------------------------------------------------
      CALL ZUNI1(ZR, ZI, GNU, KODE, 2, CYR, CYI, NW, NLAST, FNUL, TOL,
      * ELIM, ALIM)
      GO TO 20
   10 CONTINUE
C-----------------------------------------------------------------------
C ASYMPTOTIC EXPANSION FOR J(FNU,Z*EXP(M*HPI)) FOR LARGE FNU
C APPLIED IN PI/3.LT.ABS(ARG(Z)).LE.PI/2 WHERE M=+I OR -I
C AND HPI=PI/2
```

```
C-----------------------------------------------------------------------
       CALL ZUNI2(ZR, ZI, GNU, KODE, 2, CYR, CYI, NW, NLAST, FNUL, TOL,
      * ELIM, ALIM)
    20 CONTINUE
       IF (NW.LT.0) GO TO 50
       IF (NW.NE.0) GO TO 90
      STR = ZABS(CYR(1),CYI(1))C----------------------------------------------------------------------
C SCALE BACKWARD RECURRENCE, BRY(3) IS DEFINED BUT NEVER USED
C----------------------------------------------------------------------
       BRY(1)=1.0D+3*D1MACH(1)/TOL
      BRY(2) = 1.0D0/BRY(1)BRY(3) = BRY(2)IFLAG = 2ASCLE = BRY(2) CSCLR = 1.0D0
       IF (STR.GT.BRY(1)) GO TO 21
      IFLAG = 1ASCLE = BRY(1)CSCLR = 1.0D0/TOL GO TO 25
    21 CONTINUE
       IF (STR.LT.BRY(2)) GO TO 25
      IFLAG = 3 ASCLE=BRY(3)
       CSCLR = TOL
    25 CONTINUE
       CSCRR = 1.0D0/CSCLR
      S1R = CYR(2)*CSCLRS1I = CYI(2)*CSCLRS2R = CYR(1)*CSCLRS2I = CYI(1)*CSCLR RAZ = 1.0D0/ZABS(ZR,ZI)
      STR = ZR*RAZSTI = -ZI*RAZRZR = (STR+STR)*RAZ RZI = (STI+STI)*RAZ
       DO 30 I=1,NUI
        STR = S2RSTI = S2I S2R = (DFNU+FNUI)*(RZR*STR-RZI*STI) + S1R
         S2I = (DFNU+FNUI)*(RZR*STI+RZI*STR) + S1I
        S1R = STR S1I = STI
         FNUI = FNUI - 1.0D0
         IF (IFLAG.GE.3) GO TO 30
         STR = S2R*CSCRR
         STI = S2I*CSCRR
        C1R = ABS(STR)C1I = ABS(STI)CM = MAX(C1R, C1I) IF (C1M.LE.ASCLE) GO TO 30
         IFLAG = IFLAG+1
         ASCLE = BRY(IFLAG)
         S1R = S1R*CSCRR
         S1I = S1I*CSCRR
        S2R = STRS2I = STI
```

```
 CSCLR = CSCLR*TOL
         CSCRR = 1.0D0/CSCLR
         S1R = S1R*CSCLR
         S1I = S1I*CSCLR
         S2R = S2R*CSCLR
         S2I = S2I*CSCLR
    30 CONTINUE
      YR(N) = S2R*CSCRR YI(N) = S2I*CSCRR
       IF (N.EQ.1) RETURN
      NL = N - 1 FNUI = NL
      K = NL DO 40 I=1,NL
        STR = S2RSTI = S2I S2R = (FNU+FNUI)*(RZR*STR-RZI*STI) + S1R
         S2I = (FNU+FNUI)*(RZR*STI+RZI*STR) + S1I
        S1R = STRS1I = STI STR = S2R*CSCRR
         STI = S2I*CSCRR
        YR(K) = STRYI(K) = STI FNUI = FNUI - 1.0D0
        K = K - 1 IF (IFLAG.GE.3) GO TO 40
        C1R = ABS(STR)C1I = ABS(STI)C1M = MAX(C1R, C1I) IF (C1M.LE.ASCLE) GO TO 40
         IFLAG = IFLAG+1
         ASCLE = BRY(IFLAG)
         S1R = S1R*CSCRR
         S1I = S1I*CSCRR
        S2R = STRS2I = STI CSCLR = CSCLR*TOL
         CSCRR = 1.0D0/CSCLR
         S1R = S1R*CSCLR
         S1I = S1I*CSCLR
         S2R = S2R*CSCLR
         S2I = S2I*CSCLR
    40 CONTINUE
       RETURN
    50 CONTINUE
      NZ = -1 IF(NW.EQ.(-2)) NZ=-2
       RETURN
    60 CONTINUE
      IF (IFORM.EQ.2) GO TO 70
C-----------------------------------------------------------------------
C ASYMPTOTIC EXPANSION FOR I(FNU,Z) FOR LARGE FNU APPLIED IN
C \qquad -PI/3.LE.ARG(Z).LE.PI/3
C-----------------------------------------------------------------------
      CALL ZUNI1(ZR, ZI, FNU, KODE, N, YR, YI, NW, NLAST, FNUL, TOL,
      * ELIM, ALIM)
      GO TO 80
```

```
 70 CONTINUE
C-----------------------------------------------------------------------
C ASYMPTOTIC EXPANSION FOR J(FNU,Z*EXP(M*HPI)) FOR LARGE FNU
C APPLIED IN PI/3.LT.ABS(ARG(Z)).LE.PI/2 WHERE M=+I OR -I
C AND HPI=PI/2
C-----------------------------------------------------------------------
      CALL ZUNI2(ZR, ZI, FNU, KODE, N, YR, YI, NW, NLAST, FNUL, TOL,
     * ELIM, ALIM)
    80 CONTINUE
      IF (NW.LT.0) GO TO 50
     NZ = NW RETURN
    90 CONTINUE
     NLAST = NRETURN
       END
*DECK ZMLRI
       SUBROUTINE ZMLRI (ZR, ZI, FNU, KODE, N, YR, YI, NZ, TOL)
C***BEGIN PROLOGUE ZMLRI
C***SUBSIDIARY
C***PURPOSE Subsidiary to ZBESI and ZBESK
C***LIBRARY SLATEC
C***TYPE ALL (CMLRI-A, ZMLRI-A)
C***AUTHOR Amos, D. E., (SNL)
C***DESCRIPTION
C
C ZMLRI COMPUTES THE I BESSEL FUNCTION FOR RE(Z).GE.0.0 BY THE
C MILLER ALGORITHM NORMALIZED BY A NEUMANN SERIES.
\epsilonC***SEE ALSO ZBESI, ZBESK
C***ROUTINES CALLED D1MACH, DGAMLN, ZABS, ZEXP, ZLOG, ZMLT
C***REVISION HISTORY (YYMMDD)
C 830501 DATE WRITTEN
C 910415 Prologue converted to Version 4.0 format. (BAB)
C 930122 Added ZEXP and ZLOG to EXTERNAL statement. (RWC)
C***END PROLOGUE ZMLRI
C COMPLEX CK,CNORM,CONE,CTWO,CZERO,PT,P1,P2,RZ,SUM,Y,Z
       DOUBLE PRECISION ACK, AK, AP, AT, AZ, BK, CKI, CKR, CNORMI,
       * CNORMR, CONEI, CONER, FKAP, FKK, FLAM, FNF, FNU, PTI, PTR, P1I,
      * P1R, P2I, P2R, RAZ, RHO, RHO2, RZI, RZR, SCLE, STI, STR, SUMI,
     ^{\text{8}} SUMR, TFNF, TOL, TST, YI, YR, ZEROI, ZEROR, ZI, ZR, DGAMLN,
      D1MACH, ZABS
       INTEGER I, IAZ, IDUM, IFNU, INU, ITIME, K, KK, KM, KODE, M, N, NZ
       DIMENSION YR(N), YI(N)
       EXTERNAL ZABS, ZEXP, ZLOG
       DATA ZEROR,ZEROI,CONER,CONEI / 0.0D0, 0.0D0, 1.0D0, 0.0D0 /
C***FIRST EXECUTABLE STATEMENT ZMLRI
      SCLE = D1MACH(1)/TOLNZ=0AZ = ZABS(ZR,ZI)IAZ = AZ IFNU = FNU
      INV = IFNU + N - 1AT = IAZ + 1.0D0RAZ = 1.0D0/AZSTR = ZR*RAZSTI = -ZI*RAZ CKR = STR*AT*RAZ
```

```
 CKI = STI*AT*RAZ
       RZR = (STR+STR)*RAZ
       RZI = (STI+STI)*RAZ
       P1R = ZEROR
       P1I = ZEROI
       P2R = CONER
       P2I = CONEI
      ACK = (AT+1.0D0)*RAZRHO = ACK + SQRT(ACK*ACK-1.0D0)RHO2 = RHO*RHO TST = (RHO2+RHO2)/((RHO2-1.0D0)*(RHO-1.0D0))
       TST = TST/TOL
C-----------------------------------------------------------------------
C COMPUTE RELATIVE TRUNCATION ERROR INDEX FOR SERIES
C-----------------------------------------------------------------------
      AK = ATDO 10 I=1,80
         PTR = P2R
         PTI = P2I
         P2R = P1R - (CKR*PTR-CKI*PTI)
         P2I = P1I - (CKI*PTR+CKR*PTI)
        PIR = PTR P1I = PTI
        CKR = CKR + RZRCKI = CKI + RZIAP = ZABS(P2R, P2I) IF (AP.GT.TST*AK*AK) GO TO 20
        AK = AK + 1.0D0 10 CONTINUE
       GO TO 110
    20 CONTINUE
      I = I + 1K = 0 IF (INU.LT.IAZ) GO TO 40
C-----------------------------------------------------------------------
C COMPUTE RELATIVE TRUNCATION ERROR FOR RATIOS
C-----------------------------------------------------------------------
       P1R = ZEROR
       P1I = ZEROI
       P2R = CONER
       P2I = CONEI
      AT = INU + 1.0D0STR = ZR*RAZSTI = -ZI*RAZ CKR = STR*AT*RAZ
       CKI = STI*AT*RAZ
      ACK = AT*RAZ TST = SQRT(ACK/TOL)
       ITIME = 1
       DO 30 K=1,80
         PTR = P2R
         PTI = P2I
         P2R = P1R - (CKR*PTR-CKI*PTI)
         P2I = P1I - (CKR*PTI+CKI*PTR)
         P1R = PTR
         P1I = PTI
        CKR = CKR + RZRCKI = CKI + RZI
```

```
AP = ZABS(P2R, P2I) IF (AP.LT.TST) GO TO 30
         IF (ITIME.EQ.2) GO TO 40
         ACK = ZABS(CKR,CKI)
         FLAM = ACK + SQRT(ACK*ACK-1.0D0)
        FKAP = AP/ZABS(P1R, P1I)RHO = MIN(FLAM, FKAP) TST = TST*SQRT(RHO/(RHO*RHO-1.0D0))
        ITIME = 2 30 CONTINUE
       GO TO 110
    40 CONTINUE
C-----------------------------------------------------------------------
C BACKWARD RECURRENCE AND SUM NORMALIZING RELATION
C-----------------------------------------------------------------------
      K = K + 1KK = MAX(I+IAZ, K+INU)FKK = KK P1R = ZEROR
       P1I = ZEROI
C-----------------------------------------------------------------------
C SCALE P2 AND SUM BY SCLE
C-----------------------------------------------------------------------
       P2R = SCLE
       P2I = ZEROI
       FNF = FNU - IFNU
      TFNF = FNF + FNF BK = DGAMLN(FKK+TFNF+1.0D0,IDUM) - DGAMLN(FKK+1.0D0,IDUM) -
      * DGAMLN(TFNF+1.0D0,IDUM)
      BK = EXP(BK) SUMR = ZEROR
       SUMI = ZEROI
      KM = KK - INU DO 50 I=1,KM
         PTR = P2R
         PTI = P2I
         P2R = P1R + (FKK+FNF)*(RZR*PTR-RZI*PTI)
         P2I = P1I + (FKK+FNF)*(RZI*PTR+RZR*PTI)
         P1R = PTR
         P1I = PTI
         AK = 1.0D0 - TFNF/(FKK+TFNF)
        ACK = BK*AKSUMR = SUMR + (ACK+BK)*P1R SUMI = SUMI + (ACK+BK)*P1I
        BK = ACK FKK = FKK - 1.0D0
    50 CONTINUE
      YR(N) = P2RYI(N) = P2I IF (N.EQ.1) GO TO 70
       DO 60 I=2,N
         PTR = P2R
         PTI = P2I
         P2R = P1R + (FKK+FNF)*(RZR*PTR-RZI*PTI)
         P2I = P1I + (FKK+FNF)*(RZI*PTR+RZR*PTI)
         P1R = PTR
         P1I = PTI
         AK = 1.0D0 - TFNF/(FKK+TFNF)
```

```
ACK = BK*AKSUMR = SUMR + (ACK+BK)*P1R SUMI = SUMI + (ACK+BK)*P1I
        BK = ACK FKK = FKK - 1.0D0
        M = N - I + 1YR(M) = P2RYI(M) = P2I 60 CONTINUE
    70 CONTINUE
       IF (IFNU.LE.0) GO TO 90
       DO 80 I=1,IFNU
         PTR = P2R
         PTI = P2I
         P2R = P1R + (FKK+FNF)*(RZR*PTR-RZI*PTI)
         P2I = P1I + (FKK+FNF)*(RZR*PTI+RZI*PTR)
         P1R = PTR
         P1I = PTI
         AK = 1.0D0 - TFNF/(FKK+TFNF)
        ACK = BK*AKSUMR = SUMR + (ACK+BK)*P1R SUMI = SUMI + (ACK+BK)*P1I
        BK = ACK FKK = FKK - 1.0D0
    80 CONTINUE
    90 CONTINUE
       PTR = ZR
      PTI = ZI IF (KODE.EQ.2) PTR = ZEROR
       CALL ZLOG(RZR, RZI, STR, STI, IDUM)
       P1R = -FNF*STR + PTR
       P1I = -FNF*STI + PTI
       AP = DGAMLN(1.0D0+FNF,IDUM)
       PTR = P1R - AP
      PTI = P1I
C-----------------------------------------------------------------------
C THE DIVISION CEXP(PT)/(SUM+P2) IS ALTERED TO AVOID OVERFLOW
C IN THE DENOMINATOR BY SQUARING LARGE QUANTITIES
C-----------------------------------------------------------------------
      P2R = P2R + SUMRP2I = P2I + SUMIAP = ZABS(P2R, P2I) P1R = 1.0D0/AP
       CALL ZEXP(PTR, PTI, STR, STI)
       CKR = STR*P1R
       CKI = STI*P1R
       PTR = P2R*P1R
       PTI = -P2I*P1R
       CALL ZMLT(CKR, CKI, PTR, PTI, CNORMR, CNORMI)
       DO 100 I=1,N
        STR = YR(I)*CNORMAL - YI(I)*CNORMALYI(I) = YR(I)*CNORMAL + YI(I)*CNORMALYR(I) = STR 100 CONTINUE
       RETURN
   110 CONTINUE
      NZ=-2 RETURN
```

```
 END
*DECK ZMLT
       SUBROUTINE ZMLT (AR, AI, BR, BI, CR, CI)
C***BEGIN PROLOGUE ZMLT
C***SUBSIDIARY
C***PURPOSE Subsidiary to ZBESH, ZBESI, ZBESJ, ZBESK, ZBESY, ZAIRY and
C ZBIRY
C***LIBRARY SLATEC<br>C***TYPE ALL (ZI
            ALL (ZMLT-A)
C***AUTHOR Amos, D. E., (SNL)
C***DESCRIPTION
C
C DOUBLE PRECISION COMPLEX MULTIPLY, C=A*B.
C
C***SEE ALSO ZAIRY, ZBESH, ZBESI, ZBESJ, ZBESK, ZBESY, ZBIRY
C***ROUTINES CALLED (NONE)
C***REVISION HISTORY (YYMMDD)
C 830501 DATE WRITTEN
C 910415 Prologue converted to Version 4.0 format. (BAB)
C***END PROLOGUE ZMLT
       DOUBLE PRECISION AR, AI, BR, BI, CR, CI, CA, CB
C***FIRST EXECUTABLE STATEMENT ZMLT
      CA = AR*BR - AI*BICB = AR*BI + AI*BRCR = CACI = CB RETURN
       END
*DECK ZSERI
       SUBROUTINE ZSERI (ZR, ZI, FNU, KODE, N, YR, YI, NZ, TOL, ELIM,
     + ALIM)
C***BEGIN PROLOGUE ZSERI
C***SUBSIDIARY
C***PURPOSE Subsidiary to ZBESI and ZBESK
C***LIBRARY SLATEC
C***TYPE ALL (CSERI-A, ZSERI-A)
C***AUTHOR Amos, D. E., (SNL)
C***DESCRIPTION
\epsilonC ZSERI COMPUTES THE I BESSEL FUNCTION FOR REAL(Z).GE.0.0 BY
C MEANS OF THE POWER SERIES FOR LARGE ABS(Z) IN THE
C REGION ABS(Z).LE.2*SQRT(FNU+1). NZ=0 IS A NORMAL RETURN.
C NZ.GT.0 MEANS THAT THE LAST NZ COMPONENTS WERE SET TO ZERO<br>C DUE TO UNDERFLOW. NZ.LT.0 MEANS UNDERFLOW OCCURRED. BUT THE
      DUE TO UNDERFLOW. NZ.LT.0 MEANS UNDERFLOW OCCURRED, BUT THE
C CONDITION ABS(Z).LE.2*SQRT(FNU+1) WAS VIOLATED AND THE
C COMPUTATION MUST BE COMPLETED IN ANOTHER ROUTINE WITH N=N-ABS(NZ).
C
C***SEE ALSO ZBESI, ZBESK
C***ROUTINES CALLED D1MACH, DGAMLN, ZABS, ZDIV, ZLOG, ZMLT, ZUCHK
C***REVISION HISTORY (YYMMDD)
C 830501 DATE WRITTEN
C 910415 Prologue converted to Version 4.0 format. (BAB)
C 930122 Added ZLOG to EXTERNAL statement. (RWC)
C***END PROLOGUE ZSERI
C COMPLEX AK1,CK,COEF,CONE,CRSC,CSCL,CZ,CZERO,HZ,RZ,S1,S2,Y,Z
       DOUBLE PRECISION AA, ACZ, AK, AK1I, AK1R, ALIM, ARM, ASCLE, ATOL,
      AZ, CKI, CKR, COEFI, COEFR, CONEI, CONER, CRSCR, CZI, CZR, DFNU,
      * ELIM, FNU, FNUP, HZI, HZR, RAZ, RS, RTR1, RZI, RZR, S, SS, STI,
```

```
STR, S1I, S1R, S2I, S2R, TOL, YI, YR, WI, WR, ZEROI, ZEROR, ZI,
      ZR, DGAMLN, D1MACH, ZABS
       INTEGER I, IB, IDUM, IFLAG, IL, K, KODE, L, M, N, NN, NZ, NW
       DIMENSION YR(N), YI(N), WR(2), WI(2)
       EXTERNAL ZABS, ZLOG
       DATA ZEROR,ZEROI,CONER,CONEI / 0.0D0, 0.0D0, 1.0D0, 0.0D0 /
C***FIRST EXECUTABLE STATEMENT ZSERI
      NZ = 0AZ = ZABS(ZR,ZI) IF (AZ.EQ.0.0D0) GO TO 160
       ARM = 1.0D+3*D1MACH(1)
      RTR1 = SQRT(ARM)CRSCR = 1.0D0IFLAG = 0 IF (AZ.LT.ARM) GO TO 150
      HZR = 0.5D0*ZRHZI = 0.5D0*ZI CZR = ZEROR
       CZI = ZEROI
       IF (AZ.LE.RTR1) GO TO 10
       CALL ZMLT(HZR, HZI, HZR, HZI, CZR, CZI)
    10 CONTINUE
      ACZ = ZABS(CZR,CZI)NN = N CALL ZLOG(HZR, HZI, CKR, CKI, IDUM)
    20 CONTINUE
      DFNU = FNU + (NN-1)FNUP = DFNU + 1.0D0C-----------------------------------------------------------------------
C UNDERFLOW TEST
C-----------------------------------------------------------------------
      AK1R = CKR*DFNU AK1I = CKI*DFNU
       AK = DGAMLN(FNUP,IDUM)
      AK1R = AK1R - AK IF (KODE.EQ.2) AK1R = AK1R - ZR
       IF (AK1R.GT.(-ELIM)) GO TO 40
    30 CONTINUE
      NZ = NZ + 1YR(NN) = ZEROR YI(NN) = ZEROI
       IF (ACZ.GT.DFNU) GO TO 190
      NN = NN - 1 IF (NN.EQ.0) RETURN
       GO TO 20
    40 CONTINUE
       IF (AK1R.GT.(-ALIM)) GO TO 50
      IFLAG = 1 SS = 1.0D0/TOL
       CRSCR = TOL
       ASCLE = ARM*SS
    50 CONTINUE
      AA = EXP(AK1R) IF (IFLAG.EQ.1) AA = AA*SS
      COEFR = AA*COS(AK1I) COEFI = AA*SIN(AK1I)
       ATOL = TOL*ACZ/FNUP
      IL = MIN(2, NN)
```

```
 DO 90 I=1,IL
     DFNU = FNU + (NN-I) FNUP = DFNU + 1.0D0
      S1R = CONER
      S1I = CONEI
       IF (ACZ.LT.TOL*FNUP) GO TO 70
       AK1R = CONER
       AK1I = CONEI
     AK = FNUP + 2.0D0S = FNUPAA = 2.0D0 60 CONTINUE
      RS = 1.0D0/S STR = AK1R*CZR - AK1I*CZI
     STI = AK1R*CZI + AK1I*CZRAK1R = STR*RS AK1I = STI*RS
     S1R = S1R + AK1R S1I = S1I + AK1I
     S = S + AKAK = AK + 2.0D0AA = AA*ACZ*RS IF (AA.GT.ATOL) GO TO 60
  70 CONTINUE
       S2R = S1R*COEFR - S1I*COEFI
       S2I = S1R*COEFI + S1I*COEFR
      WR(I) = S2RWI(I) = S2I IF (IFLAG.EQ.0) GO TO 80
       CALL ZUCHK(S2R, S2I, NW, ASCLE, TOL)
       IF (NW.NE.0) GO TO 30
  80 CONTINUE
     M = NN - I + 1YR(M) = S2R*CRSCRYI(M) = S2I*CRSCR IF (I.EQ.IL) GO TO 90
       CALL ZDIV(COEFR, COEFI, HZR, HZI, STR, STI)
      COEFR = STR*DFNU
      COEFI = STI*DFNU
 90 CONTINUE
     IF (NN.LE.2) RETURN
   K = NN - 2AK = KRAZ = 1.0D0/AZSTR = ZR*RAZSTI = -ZI*RAZ RZR = (STR+STR)*RAZ
    RZI = (STI+STI)*RAZ
    IF (IFLAG.EQ.1) GO TO 120
   IB = 3 100 CONTINUE
    DO 110 I=IB,NN
       YR(K) = (AK+FNU)*(RZR*YR(K+1)-RZI*YI(K+1)) + YR(K+2)
       YI(K) = (AK+FNU)*(RZR*YI(K+1)+RZI*YR(K+1)) + YI(K+2)
      AK = AK - 1.0D0K = K - 1 110 CONTINUE
    RETURN
```

```
C-----------------------------------------------------------------------
C RECUR BACKWARD WITH SCALED VALUES
C-----------------------------------------------------------------------
   120 CONTINUE
C-----------------------------------------------------------------------
C EXP(-ALIM)=EXP(-ELIM)/TOL=APPROX. ONE PRECISION ABOVE THE
C UNDERFLOW LIMIT = ASCLE = D1MACH(1)*SS * 1.0D + 3C-----------------------------------------------------------------------
      S1R = WR(1)S1I = WI(1)S2R = WR(2)S2I = WI(2) DO 130 L=3,NN
        CKR = S2RCKI = S2I S2R = S1R + (AK+FNU)*(RZR*CKR-RZI*CKI)
        S2I = S1I + (AK+FNU)*(RZR*CKI+RZI*CKR)S1R = CKRS1I = CKI CKR = S2R*CRSCR
         CKI = S2I*CRSCR
        YR(K) = CKRYI(K) = CKIAK = AK - 1.0D0K = K - 1 IF (ZABS(CKR,CKI).GT.ASCLE) GO TO 140
   130 CONTINUE
      RETURN
   140 CONTINUE
      IB = L + 1 IF (IB.GT.NN) RETURN
       GO TO 100
   150 CONTINUE
      NZ = N IF (FNU.EQ.0.0D0) NZ = NZ - 1
   160 CONTINUE
      YR(1) = ZERORYI(1) = ZEROI IF (FNU.NE.0.0D0) GO TO 170
      YR(1) = CONERYI(1) = CONEI 170 CONTINUE
       IF (N.EQ.1) RETURN
       DO 180 I=2,N
        YR(I) = ZERORYI(I) = ZEROI 180 CONTINUE
RETURN<br>-------------
                      C-----------------------------------------------------------------------
C RETURN WITH NZ.LT.0 IF ABS(Z*Z/4).GT.FNU+N-NZ-1 COMPLETE
C THE CALCULATION IN CBINU WITH N=N-ABS(NZ)
C-----------------------------------------------------------------------
   190 CONTINUE
      NZ = -NZ RETURN
       END
*DECK ZUCHK
       SUBROUTINE ZUCHK (YR, YI, NZ, ASCLE, TOL)
```

```
181
```

```
C***BEGIN PROLOGUE ZUCHK
C***SUBSIDIARY
C***PURPOSE Subsidiary to SERI, ZUOIK, ZUNK1, ZUNK2, ZUNI1, ZUNI2 and
C ZKSCL
C***LIBRARY SLATEC<br>C***TYPE ALL (CI
             ALL (CUCHK-A, ZUCHK-A)
C***AUTHOR Amos, D. E., (SNL)
C***DESCRIPTION
\mathcal{C}C Y ENTERS AS A SCALED QUANTITY WHOSE MAGNITUDE IS GREATER THAN
C EXP(-ALIM)=ASCLE=1.0E+3*D1MACH(1)/TOL. THE TEST IS MADE TO SEE
C IF THE MAGNITUDE OF THE REAL OR IMAGINARY PART WOULD UNDERFLOW
C WHEN Y IS SCALED (BY TOL) TO ITS PROPER VALUE. Y IS ACCEPTED
C IF THE UNDERFLOW IS AT LEAST ONE PRECISION BELOW THE MAGNITUDEf
C OF THE LARGEST COMPONENT; OTHERWISE THE PHASE ANGLE DOES NOT HAVE
C ABSOLUTE ACCURACY AND AN UNDERFLOW IS ASSUMED.
C
C***SEE ALSO SERI, ZKSCL, ZUNI1, ZUNI2, ZUNK1, ZUNK2, ZUOIK
C***ROUTINES CALLED (NONE)
C***REVISION HISTORY (YYMMDD)
C ?????? DATE WRITTEN
C 910415 Prologue converted to Version 4.0 format. (BAB)
C***END PROLOGUE ZUCHK
C
C COMPLEX Y
      DOUBLE PRECISION ASCLE, SS, ST, TOL, WR, WI, YR, YI
      INTEGER NZ
C***FIRST EXECUTABLE STATEMENT ZUCHK
     NZ = 0WR = ABS(YR)WI = ABS(YI)ST = MIN(WR, WI) IF (ST.GT.ASCLE) RETURN
     SS = MAX(WR, WL)ST = ST/TOLIF (SS.LT.ST) NZ = 1
      RETURN
      END
*DECK ZUNI1
       SUBROUTINE ZUNI1 (ZR, ZI, FNU, KODE, N, YR, YI, NZ, NLAST, FNUL,
      + TOL, ELIM, ALIM)
C***BEGIN PROLOGUE ZUNI1
C***SUBSIDIARY
C***PURPOSE Subsidiary to ZBESI and ZBESK
C***LIBRARY SLATEC
C***TYPE ALL (CUNI1-A, ZUNI1-A)
C***AUTHOR Amos, D. E., (SNL)
C***DESCRIPTION
\mathcal{C}C ZUNI1 COMPUTES I(FNU,Z) BY MEANS OF THE UNIFORM ASYMPTOTIC
C EXPANSION FOR I(FNU,Z) IN -PI/3.LE.ARG Z.LE.PI/3.
C
C FNUL IS THE SMALLEST ORDER PERMITTED FOR THE ASYMPTOTIC
C EXPANSION. NLAST=0 MEANS ALL OF THE Y VALUES WERE SET.
C NLAST.NE.0 IS THE NUMBER LEFT TO BE COMPUTED BY ANOTHER
C FORMULA FOR ORDERS FNU TO FNU+NLAST-1 BECAUSE FNU+NLAST-1.LT.FNUL.
C Y(I)=CZERO FOR I=NLAST+1,N
\epsilon
```

```
C***SEE ALSO ZBESI, ZBESK
C***ROUTINES CALLED D1MACH, ZABS, ZUCHK, ZUNIK, ZUOIK
C***REVISION HISTORY (YYMMDD)
C 830501 DATE WRITTEN
C 910415 Prologue converted to Version 4.0 format. (BAB)
C***END PROLOGUE ZUNI1
C COMPLEX CFN,CONE,CRSC,CSCL,CSR,CSS,CWRK,CZERO,C1,C2,PHI,RZ,SUM,S1,
C *S2,Y,Z,ZETA1,ZETA2
      DOUBLE PRECISION ALIM, APHI, ASCLE, BRY, CONER, CRSC,
      * CSCL, CSRR, CSSR, CWRKI, CWRKR, C1R, C2I, C2M, C2R, ELIM, FN,
     ^{\text{\tiny 8}} FNU, FNUL, PHII, PHIR, RAST, RS1, RZI, RZR, STI, STR, SUMI,
      SUMR, S1I, S1R, S2I, S2R, TOL, YI, YR, ZEROI, ZEROR, ZETA1I,
      * ZETA1R, ZETA2I, ZETA2R, ZI, ZR, CYR, CYI, D1MACH, ZABS
       INTEGER I, IFLAG, INIT, K, KODE, M, N, ND, NLAST, NN, NUF, NW, NZ
      DIMENSION BRY(3), YR(N), YI(N), CWRKR(16), CWRKI(16), CSSR(3),
     * CSRR(3), CYR(2), CYI(2)
       EXTERNAL ZABS
       DATA ZEROR,ZEROI,CONER / 0.0D0, 0.0D0, 1.0D0 /
C***FIRST EXECUTABLE STATEMENT ZUNI1
      NZ = 0ND = NNLAST = 0C-----------------------------------------------------------------------
C COMPUTED VALUES WITH EXPONENTS BETWEEN ALIM AND ELIM IN MAG-
C NITUDE ARE SCALED TO KEEP INTERMEDIATE ARITHMETIC ON SCALE,
C EXP(ALIM)=EXP(ELIM)*TOL
C-----------------------------------------------------------------------
     CSCL = 1.0D0/TOL CRSC = TOL
      CSSR(1) = CSCLCSSR(2) = CONERCSSR(3) = CRSCCSRR(1) = CRCCSRR(2) = CONERCSRR(3) = CSCL BRY(1) = 1.0D+3*D1MACH(1)/TOL
C-----------------------------------------------------------------------
C CHECK FOR UNDERFLOW AND OVERFLOW ON FIRST MEMBER
C-----------------------------------------------------------------------
      FN = MAX(FNU, 1.0D0)INT = 0 CALL ZUNIK(ZR, ZI, FN, 1, 1, TOL, INIT, PHIR, PHII, ZETA1R,
     * ZETA1I, ZETA2R, ZETA2I, SUMR, SUMI, CWRKR, CWRKI)
       IF (KODE.EQ.1) GO TO 10
      STR = ZR + ZETA2RSTI = ZI + ZETA2I RAST = FN/ZABS(STR,STI)
       STR = STR*RAST*RAST
       STI = -STI*RAST*RAST
      S1R = -ZETA1R + STRS1I = -ZETA1I + STI GO TO 20
    10 CONTINUE
       S1R = -ZETA1R + ZETA2R
      S1I = -ZETA1I + ZETA2I 20 CONTINUE
      RS1 = S1R IF (ABS(RS1).GT.ELIM) GO TO 130
```

```
 30 CONTINUE
     NN = MIN(2, ND) DO 80 I=1,NN
        FN = FNU + (ND-I)INIT = 0 CALL ZUNIK(ZR, ZI, FN, 1, 0, TOL, INIT, PHIR, PHII, ZETA1R,
       ZETA1I, ZETA2R, ZETA2I, SUMR, SUMI, CWRKR, CWRKI)
         IF (KODE.EQ.1) GO TO 40
        STR = ZR + ZETA2R STI = ZI + ZETA2I
         RAST = FN/ZABS(STR,STI)
         STR = STR*RAST*RAST
         STI = -STI*RAST*RAST
       S1R = -ZETA1R + STR S1I = -ZETA1I + STI + ZI
        GO TO 50
    40 CONTINUE
       S1R = -ZETA1R + ZETA2R S1I = -ZETA1I + ZETA2I
   50 CONTINUE
C-----------------------------------------------------------------------
C TEST FOR UNDERFLOW AND OVERFLOW
C-----------------------------------------------------------------------
       RS1 = S1R IF (ABS(RS1).GT.ELIM) GO TO 110
        IF (I.EQ.1) IFLAG = 2
        IF (ABS(RS1).LT.ALIM) GO TO 60
C-----------------------------------------------------------------------
C REFINE TEST AND SCALE
C-----------------------------------------------------------------------
        APHI = ZABS(PHIR,PHII)
       RS1 = RS1 + LOG(APHI) IF (ABS(RS1).GT.ELIM) GO TO 110
        IF (I.EQ.1) IFLAG = 1
         IF (RS1.LT.0.0D0) GO TO 60
       IF (I.EQ.1) IFLAG = 3
   60 CONTINUE
C-----------------------------------------------------------------------
C SCALE S1 IF ABS(S1).LT.ASCLE
C-----------------------------------------------------------------------
         S2R = PHIR*SUMR - PHII*SUMI
         S2I = PHIR*SUMI + PHII*SUMR
        STR = EXP(S1R)*CSSR(IFLAG)
       S1R = STR*COS(S1I)S1I = STR*SIN(S1I) STR = S2R*S1R - S2I*S1I
        S2I = S2R*S1I + S2I*S1R
        S2R = STR IF (IFLAG.NE.1) GO TO 70
         CALL ZUCHK(S2R, S2I, NW, BRY(1), TOL)
         IF (NW.NE.0) GO TO 110
    70 CONTINUE
       CYR(I) = S2RCYI(I) = S2IM = ND - I + 1 YR(M) = S2R*CSRR(IFLAG)
        YI(M) = S2I*CSRR(IFLAG)
    80 CONTINUE
```

```
 IF (ND.LE.2) GO TO 100
       RAST = 1.0D0/ZABS(ZR,ZI)
       STR = ZR*RAST
       STI = -ZI*RAST
       RZR = (STR+STR)*RAST
       RZI = (STI+STI)*RAST
      BRY(2) = 1.0D0/BRY(1)BRY(3) = D1MACH(2)S1R = CYR(1)S1I = CYI(1)S2R = CYR(2)S2I = CYI(2) C1R = CSRR(IFLAG)
       ASCLE = BRY(IFLAG)
      K = ND - 2FN = K DO 90 I=3,ND
        C2R = S2RC2I = S2IS2R = S1R + (FNU+FN)*(RZR*C2R-RZI*C2I) S2I = S1I + (FNU+FN)*(RZR*C2I+RZI*C2R)
        S1R = C2RS1I = C2IC2R = S2R*C1RC2I = S2I*C1RYR(K) = C2RYI(K) = C2IK = K - 1 FN = FN - 1.0D0
         IF (IFLAG.GE.3) GO TO 90
        STR = ABS(C2R)STI = ABS(C2I) C2M = MAX(STR,STI)
         IF (C2M.LE.ASCLE) GO TO 90
        IFLAG = IFLAG + 1 ASCLE = BRY(IFLAG)
        S1R = S1R*C1RS1I = S1I*C1RS2R = C2RS2I = C2I S1R = S1R*CSSR(IFLAG)
         S1I = S1I*CSSR(IFLAG)
         S2R = S2R*CSSR(IFLAG)
         S2I = S2I*CSSR(IFLAG)
        C1R = CSRR(IFLAG) 90 CONTINUE
   100 CONTINUE
      RETURN
C-----------------------------------------------------------------------
C SET UNDERFLOW AND UPDATE PARAMETERS
C-----------------------------------------------------------------------
   110 CONTINUE
       IF (RS1.GT.0.0D0) GO TO 120
      YR(ND) = ZEROR YI(ND) = ZEROI
      NZ = NZ + 1ND = ND - 1 IF (ND.EQ.0) GO TO 100
```

```
 CALL ZUOIK(ZR, ZI, FNU, KODE, 1, ND, YR, YI, NUF, TOL, ELIM, ALIM)
       IF (NUF.LT.0) GO TO 120
      ND = ND - NUFNZ = NZ + NUF IF (ND.EQ.0) GO TO 100
      FN = FNU + (ND-1) IF (FN.GE.FNUL) GO TO 30
       NLAST = ND
       RETURN
   120 CONTINUE
      NZ = -1 RETURN
   130 CONTINUE
       IF (RS1.GT.0.0D0) GO TO 120
      NZ = N DO 140 I=1,N
        YR(I) = ZERORYI(I) = ZEROI 140 CONTINUE
       RETURN
       END
*DECK ZUNI2
       SUBROUTINE ZUNI2 (ZR, ZI, FNU, KODE, N, YR, YI, NZ, NLAST, FNUL,
      + TOL, ELIM, ALIM)
C***BEGIN PROLOGUE ZUNI2
C***SUBSIDIARY
C***PURPOSE Subsidiary to ZBESI and ZBESK
C***LIBRARY SLATEC<br>C***TYPE ALL (Cl
              ALL (CUNI2-A, ZUNI2-A)
C***AUTHOR Amos, D. E., (SNL)
C***DESCRIPTION
C
C ZUNI2 COMPUTES I(FNU,Z) IN THE RIGHT HALF PLANE BY MEANS OF C UNIFORM ASYMPTOTIC EXPANSION FOR J(FNU,ZN) WHERE ZN IS Z^*IUNIFORM ASYMPTOTIC EXPANSION FOR J(FNU, ZN) WHERE ZN IS Z*I
C OR -Z*I AND ZN IS IN THE RIGHT HALF PLANE ALSO.
C
C FNUL IS THE SMALLEST ORDER PERMITTED FOR THE ASYMPTOTIC
C EXPANSION. NLAST=0 MEANS ALL OF THE Y VALUES WERE SET.
C NLAST.NE.0 IS THE NUMBER LEFT TO BE COMPUTED BY ANOTHER
C FORMULA FOR ORDERS FNU TO FNU+NLAST-1 BECAUSE FNU+NLAST-1.LT.FNUL.
C Y(I)=CZERO FOR I=NLAST+1,N
C
C***SEE ALSO ZBESI, ZBESK
C***ROUTINES CALLED D1MACH, ZABS, ZAIRY, ZUCHK, ZUNHJ, ZUOIK
C***REVISION HISTORY (YYMMDD)
C 830501 DATE WRITTEN
C 910415 Prologue converted to Version 4.0 format. (BAB)
C***END PROLOGUE ZUNI2
C COMPLEX AI,ARG,ASUM,BSUM,CFN,CI,CID,CIP,CONE,CRSC,CSCL,CSR,CSS,
C *CZERO,C1,C2,DAI,PHI,RZ,S1,S2,Y,Z,ZB,ZETA1,ZETA2,ZN
      DOUBLE PRECISION AARG, AIC, AII, AIR, ALIM, ANG, APHI, ARGI,
       * ARGR, ASCLE, ASUMI, ASUMR, BRY, BSUMI, BSUMR, CIDI, CIPI, CIPR,
       CONER, CRSC, CSCL, CSRR, CSSR, C1R, C2I, C2M, C2R, DAII,
      DAIR, ELIM, FN, FNU, FNUL, HPI, PHII, PHIR, RAST, RAZ, RS1, RZI,
      * RZR, STI, STR, S1I, S1R, S2I, S2R, TOL, YI, YR, ZBI, ZBR, ZEROI,
      * ZEROR, ZETA1I, ZETA1R, ZETA2I, ZETA2R, ZI, ZNI, ZNR, ZR, CYR,
      * CYI, D1MACH, ZABS, CAR, SAR
       INTEGER I, IFLAG, IN, INU, J, K, KODE, N, NAI, ND, NDAI, NLAST,
```

```
 * NN, NUF, NW, NZ, IDUM
      DIMENSION BRY(3), YR(N), YI(N), CIPR(4), CIPI(4), CSSR(3),
     ^{\bullet} CSRR(3), CYR(2), CYI(2)
      EXTERNAL ZABS
      DATA ZEROR,ZEROI,CONER / 0.0D0, 0.0D0, 1.0D0 /
      DATA CIPR(1),CIPI(1),CIPR(2),CIPI(2),CIPR(3),CIPI(3),CIPR(4),
     \cdot CIPI(4)/ 1.0D0,0.0D0, 0.0D0,1.0D0, -1.0D0,0.0D0, 0.0D0,-1.0D0/
      DATA HPI, AIC /
     1 1.57079632679489662D+00, 1.265512123484645396D+00/
C***FIRST EXECUTABLE STATEMENT ZUNI2
     NZ = 0ND = NNLAST = 0C-----------------------------------------------------------------------
C COMPUTED VALUES WITH EXPONENTS BETWEEN ALIM AND ELIM IN MAG-
C NITUDE ARE SCALED TO KEEP INTERMEDIATE ARITHMETIC ON SCALE,
C EXP(ALIM)=EXP(ELIM)*TOL
C-----------------------------------------------------------------------
     CSCL = 1.0D0/TOL CRSC = TOL
     CSSR(1) = CSCLCSSR(2) = CONERCSSR(3) = CRSCCSRR(1) = CRSCCSRR(2) = CONERCSRR(3) = CSCLBRY(1) = 1.0D+3*D1MACH(1)/TOLC-----------------------------------------------------------------------
C ZN IS IN THE RIGHT HALF PLANE AFTER ROTATION BY CI OR -CI
C-----------------------------------------------------------------------
     ZNR = ZIZNI = -ZRZBR = ZR ZBI = ZI
      CIDI = -CONER
      INU = FNU
     ANG = HPI*(FNU-INU)C2R = COS(ANG)C2I = SIN(ANG)CAR = C2RSAR = C2IIN = INU + N - 1IN = MOD(IN, 4) + 1STR = C2R*CIPR(IN) - C2I*CIPI(IN)C2I = C2R*CIPI(IN) + C2I*CIPR(IN)C2R = STR IF (ZI.GT.0.0D0) GO TO 10
     ZNR = -ZNR ZBI = -ZBI
      CIDI = -CIDI
     C2I = -C2I 10 CONTINUE
C-----------------------------------------------------------------------
C CHECK FOR UNDERFLOW AND OVERFLOW ON FIRST MEMBER
C-----------------------------------------------------------------------
     FN = MAX(FNU, 1.0D0) CALL ZUNHJ(ZNR, ZNI, FN, 1, TOL, PHIR, PHII, ARGR, ARGI, ZETA1R,
     * ZETA1I, ZETA2R, ZETA2I, ASUMR, ASUMI, BSUMR, BSUMI)
```

```
 IF (KODE.EQ.1) GO TO 20
      STR = ZBR + ZETA2R STI = ZBI + ZETA2I
      RAST = FN/ZABS(STR, STI)
       STR = STR*RAST*RAST
       STI = -STI*RAST*RAST
      S1R = -ZETA1R + STRS1I = -ZETA1I + STI GO TO 30
    20 CONTINUE
       S1R = -ZETA1R + ZETA2R
       S1I = -ZETA1I + ZETA2I
    30 CONTINUE
      RS1 = S1R IF (ABS(RS1).GT.ELIM) GO TO 150
    40 CONTINUE
      NN = MIN(2, ND) DO 90 I=1,NN
        FN = FNU + (ND-I) CALL ZUNHJ(ZNR, ZNI, FN, 0, TOL, PHIR, PHII, ARGR, ARGI,
       ZETA1R, ZETA1I, ZETA2R, ZETA2I, ASUMR, ASUMI, BSUMR, BSUMI)
         IF (KODE.EQ.1) GO TO 50
        STR = ZBR + ZETA2R
         STI = ZBI + ZETA2I
         RAST = FN/ZABS(STR,STI)
         STR = STR*RAST*RAST
         STI = -STI*RAST*RAST
        S1R = -ZETA1R + STRS1I = -ZETA1I + STI + ABS(ZI) GO TO 60
    50 CONTINUE
         S1R = -ZETA1R + ZETA2R
        S1I = -ZETA1I + ZETA2I
   60 CONTINUE
C-----------------------------------------------------------------------
C TEST FOR UNDERFLOW AND OVERFLOW
C-----------------------------------------------------------------------
       RS1 = S1R IF (ABS(RS1).GT.ELIM) GO TO 120
        IF (I.EQ.1) IFLAG = 2
        IF (ABS(RS1).LT.ALIM) GO TO 70
C-----------------------------------------------------------------------
     REFINE TEST AND SCALE
C-----------------------------------------------------------------------
C-----------------------------------------------------------------------
        APHI = ZABS(PHIR,PHII)
         AARG = ZABS(ARGR,ARGI)
        RSI = RSI + LOG(APHI) - 0.25D0*LOG(AARG) - AIC IF (ABS(RS1).GT.ELIM) GO TO 120
        IF (I.EQ.1) IFLAG = 1
         IF (RS1.LT.0.0D0) GO TO 70
       IF (I.EQ.1) IFLAG = 3
   70 CONTINUE
C-----------------------------------------------------------------------
C SCALE S1 TO KEEP INTERMEDIATE ARITHMETIC ON SCALE NEAR
C EXPONENT EXTREMES
C-----------------------------------------------------------------------
        CALL ZAIRY(ARGR, ARGI, 0, 2, AIR, AII, NAI, IDUM)
```

```
 CALL ZAIRY(ARGR, ARGI, 1, 2, DAIR, DAII, NDAI, IDUM)
      STR = DAIR*BSUMR - DAII*BSUMI
      STI = DAIR*BSUMI + DAII*BSUMR
      STR = STR + (AIR*ASUMR-AII*ASUMI)
      STI = STI + (AIR*ASUMI+AII*ASUMR)
      S2R = PHIR*STR - PHII*STI
      S2I = PHIR*STI + PHII*STR
     STR = EXP(S1R)*CSSR(IFLAG)S1R = STR*COS(S1I)S1I = STR*SIN(S1I) STR = S2R*S1R - S2I*S1I
     S2I = S2R*S1I + S2I*S1RS2R = STR IF (IFLAG.NE.1) GO TO 80
      CALL ZUCHK(S2R, S2I, NW, BRY(1), TOL)
      IF (NW.NE.0) GO TO 120
 80 CONTINUE
      IF (ZI.LE.0.0D0) S2I = -S2I
      STR = S2R*C2R - S2I*C2I
      S2I = S2R*C2I + S2I*C2R
     S2R = STRCYR(I) = S2RCYI(I) = S2IJ = ND - I + 1 YR(J) = S2R*CSRR(IFLAG)
      YI(J) = S2I*CSRR(IFLAG)
      STR = -C2I*CIDI
      C2I = C2R*CIDI
     C2R = STR 90 CONTINUE
    IF (ND.LE.2) GO TO 110
   RAZ = 1.0D0/ZABS(ZR,ZI)STR = ZR*RAZSTI = -ZI*RAZ RZR = (STR+STR)*RAZ
    RZI = (STI+STI)*RAZ
   BRY(2) = 1.0D0/BRY(1)BRY(3) = D1MACH(2)S1R = CYR(1)S1I = CYI(1)S2R = CYR(2)S2I = CYI(2) C1R = CSRR(IFLAG)
    ASCLE = BRY(IFLAG)
   K = ND - 2FN = K DO 100 I=3,ND
     C2R = S2RC2I = S2IS2R = S1R + (FNU+FN)*(RZR*C2R - RZI*C2I) S2I = S1I + (FNU+FN)*(RZR*C2I+RZI*C2R)
     S1R = C2R S1I = C2I
     C2R = S2R*C1RC2I = S2I*C1RYR(K) = C2RYI(K) = C2IK = K - 1
```

```
 FN = FN - 1.0D0
         IF (IFLAG.GE.3) GO TO 100
        STR = ABS(C2R)STI = ABS(C2I)C2M = MAX(STR, STI) IF (C2M.LE.ASCLE) GO TO 100
        IFLAG = IFLAG + 1 ASCLE = BRY(IFLAG)
        S1R = S1R*C1RS1I = S1I*C1RS2R = C2RS2I = C2I S1R = S1R*CSSR(IFLAG)
         S1I = S1I*CSSR(IFLAG)
         S2R = S2R*CSSR(IFLAG)
         S2I = S2I*CSSR(IFLAG)
        C1R = CSRR(IFLAG) 100 CONTINUE
   110 CONTINUE
       RETURN
   120 CONTINUE
       IF (RS1.GT.0.0D0) GO TO 140
C-----------------------------------------------------------------------
C SET UNDERFLOW AND UPDATE PARAMETERS
C-----------------------------------------------------------------------
       YR(ND) = ZEROR
       YI(ND) = ZEROI
      NZ = NZ + 1ND = ND - 1 IF (ND.EQ.0) GO TO 110
       CALL ZUOIK(ZR, ZI, FNU, KODE, 1, ND, YR, YI, NUF, TOL, ELIM, ALIM)
       IF (NUF.LT.0) GO TO 140
      ND = ND - NUFNZ = NZ + NUF IF (ND.EQ.0) GO TO 110
      FN = FNU + (ND-1) IF (FN.LT.FNUL) GO TO 130
C FN = CIDI<br>C J = NUF +C J = NUF + 1<br>C K = MOD(J, 4)K = MOD(3, 4) + 1C S1R = CIPR(K)<br>C S1I = CIPI(K)
C S1I = CIPI(K)<br>C IF (FN.LT.0.0
C IF (FN.LT.0.0D0) SII = -S1I<br>C STR = C2R*S1R - C2I*S1I
       STR = C2R*S1R - C2I*S1IC C2I = C2R*S1I + C2I*S1RC C2R = STRIN = INU + ND - 1IN = MOD(IN, 4) + 1C2R = CAR*CIPR(IN) - SAR*CIPI(IN)C2I = CAR*CIPI(IN) + SAR*CIPR(IN) IF (ZI.LE.0.0D0) C2I = -C2I
       GO TO 40
   130 CONTINUE
       NLAST = ND
       RETURN
   140 CONTINUE
      NZ = -1 RETURN
```

```
 150 CONTINUE
       IF (RS1.GT.0.0D0) GO TO 140
      NZ = N DO 160 I=1,N
        YR(I) = ZEROR YI(I) = ZEROI
   160 CONTINUE
       RETURN
       END
*DECK ZUNIK
       SUBROUTINE ZUNIK (ZRR, ZRI, FNU, IKFLG, IPMTR, TOL, INIT, PHIR,
        + PHII, ZETA1R, ZETA1I, ZETA2R, ZETA2I, SUMR, SUMI, CWRKR, CWRKI)
C***BEGIN PROLOGUE ZUNIK
C***SUBSIDIARY
C***PURPOSE Subsidiary to ZBESI and ZBESK
C***LIBRARY SLATEC
C***TYPE ALL (CUNIK-A, ZUNIK-A)
C***AUTHOR Amos, D. E., (SNL)
C***DESCRIPTION
C
C ZUNIK COMPUTES PARAMETERS FOR THE UNIFORM ASYMPTOTIC
C EXPANSIONS OF THE I AND K FUNCTIONS ON IKFLG= 1 OR 2
C RESPECTIVELY BY
C
C W(FNU,ZR) = PHI*EXP(ZETA)*SUM
C
C WHERE ZETA=-ZETA1 + ZETA2 OR
C ZETA1 - ZETA2
C
C THE FIRST CALL MUST HAVE INIT=0. SUBSEQUENT CALLS WITH THE
C SAME ZR AND FNU WILL RETURN THE I OR K FUNCTION ON IKFLG=
C 1 OR 2 WITH NO CHANGE IN INIT. CWRK IS A COMPLEX WORK
C ARRAY. IPMTR=0 COMPUTES ALL PARAMETERS. IPMTR=1 COMPUTES PHI,
         ZETA1, ZETA2.
C
C***SEE ALSO ZBESI, ZBESK
C***ROUTINES CALLED D1MACH, ZDIV, ZLOG, ZSQRT
C***REVISION HISTORY (YYMMDD)
C 830501 DATE WRITTEN
C 910415 Prologue converted to Version 4.0 format. (BAB)
C 930122 Added EXTERNAL statement with ZLOG and ZSQRT. (RWC)
C<sup>***</sup>END PROLOGUE ZUNIK<br>C COMPLEX CFN.CON.C
     C COMPLEX CFN,CON,CONE,CRFN,CWRK,CZERO,PHI,S,SR,SUM,T,T2,ZETA1,
C *ZETA2,ZN,ZR
      DOUBLE PRECISION AC, C, CON, CONEI, CONER, CRFNI, CRFNR, CWRKI,
      * CWRKR, FNU, PHII, PHIR, RFN, SI, SR, SRI, SRR, STI, STR, SUMI,
      ^{\text{\tiny 3}} SUMR, TEST, TI, TOL, TR, T2I, T2R, ZEROI, ZEROR, ZETA1I, ZETA1R,
     ^{\text{R}} ZETA2I, ZETA2R, ZNI, ZNR, ZRI, ZRR, D1MACH
       INTEGER I, IDUM, IKFLG, INIT, IPMTR, J, K, L
       DIMENSION C(120), CWRKR(16), CWRKI(16), CON(2)
       EXTERNAL ZLOG, ZSQRT
       DATA ZEROR,ZEROI,CONER,CONEI / 0.0D0, 0.0D0, 1.0D0, 0.0D0 /
      DATA CON(1), CON(2) 1 3.98942280401432678D-01, 1.25331413731550025D+00 /
      DATA C(1), C(2), C(3), C(4), C(5), C(6), C(7), C(8), C(9), C(10),
     \begin{array}{cc} \textbf{1} & \textbf{C(11)}, \textbf{C(12)}, \textbf{C(13)}, \textbf{C(14)}, \textbf{C(15)}, \textbf{C(16)}, \textbf{C(17)}, \textbf{C(18)}, \end{array} 2 C(19), C(20), C(21), C(22), C(23), C(24)/
            3 1.00000000000000000D+00, -2.08333333333333333D-01,
```
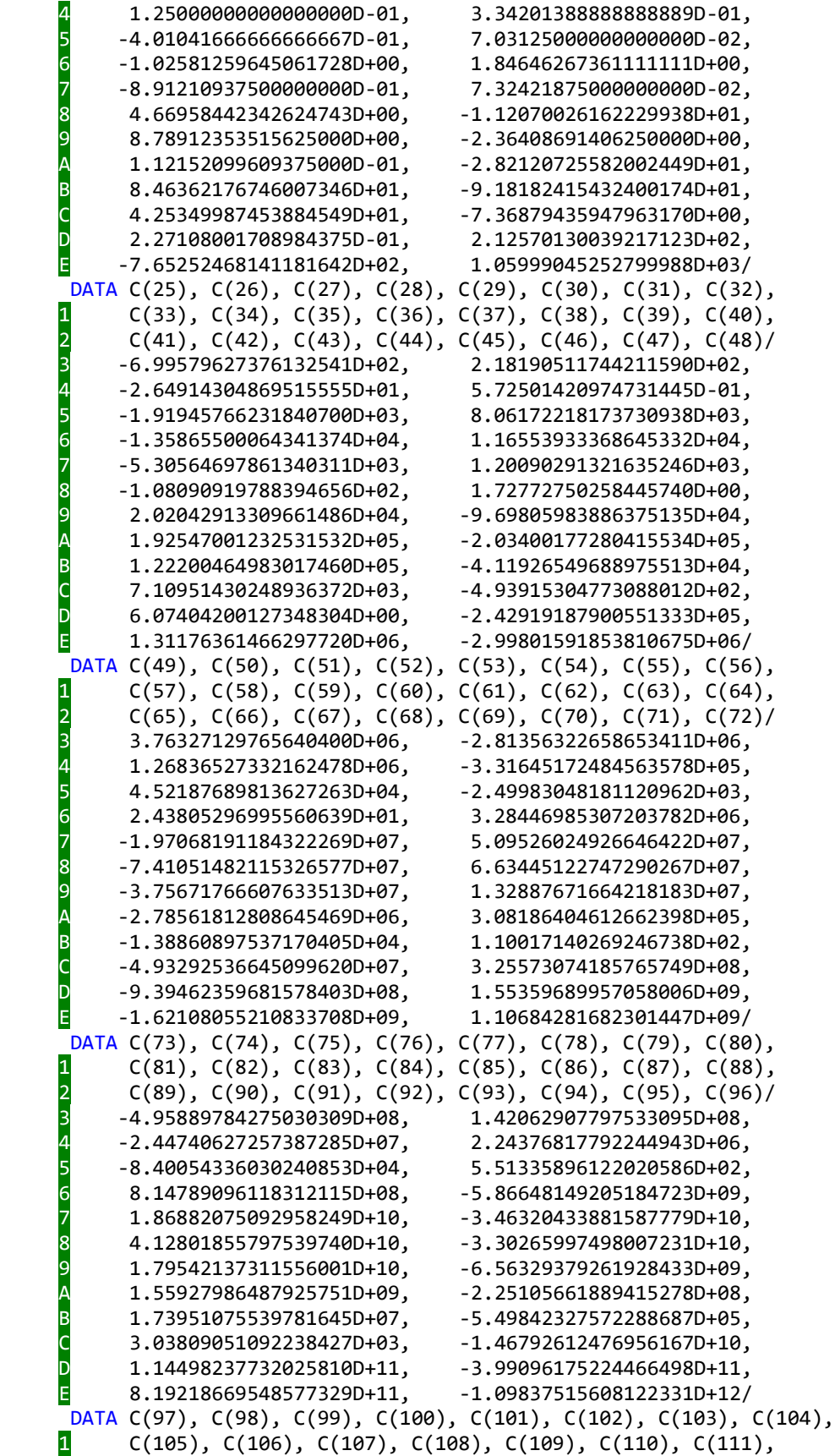

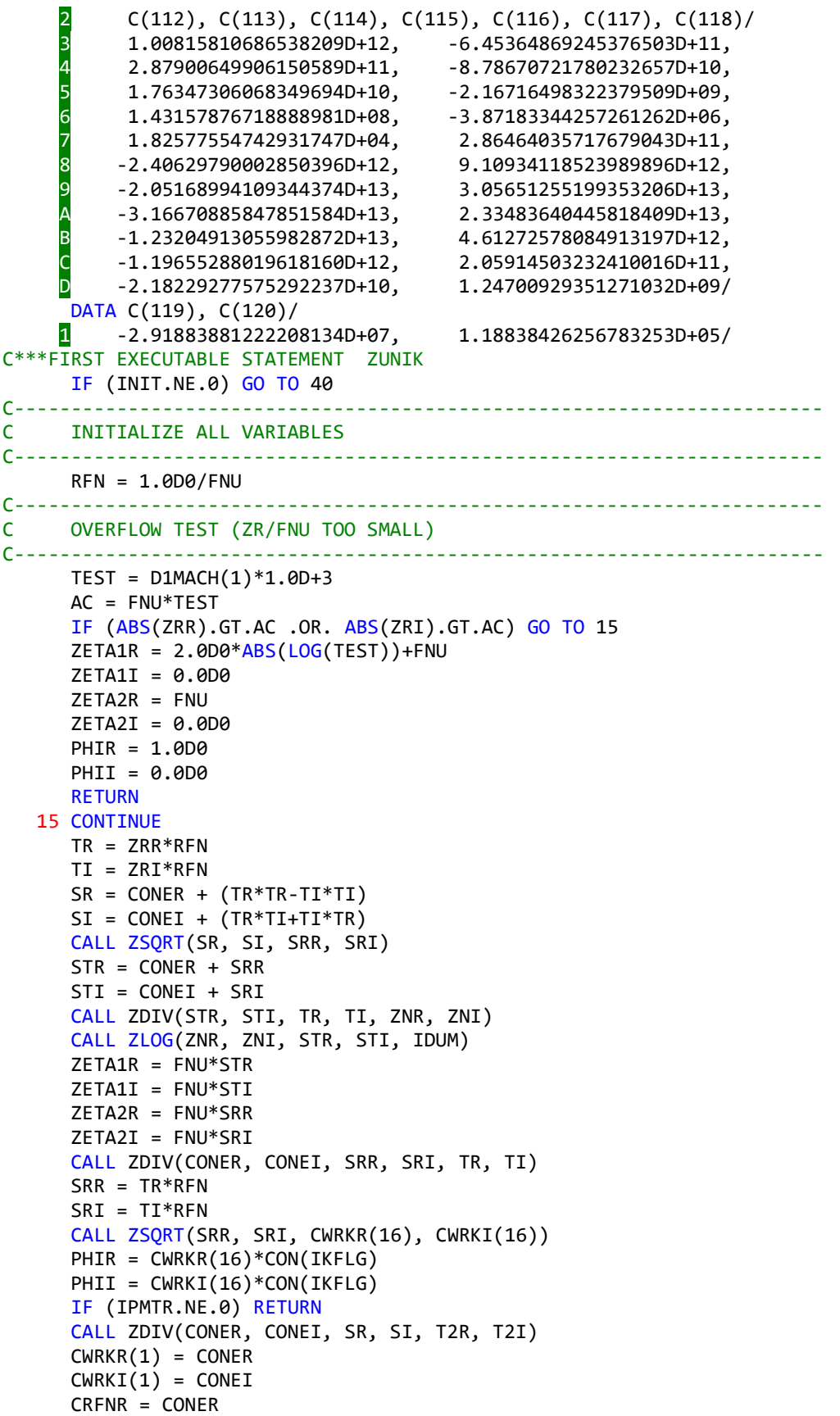

```
 CRFNI = CONEI
      AC = 1.0D0L = 1 DO 20 K=2,15
         SR = ZEROR
         SI = ZEROI
        DO 10 J=1,KL = L + 1STR = SR*T2R - SI*T2I + C(L)SI = SR*T2I + SI*T2R SR = STR
    10 CONTINUE
         STR = CRFNR*SRR - CRFNI*SRI
         CRFNI = CRFNR*SRI + CRFNI*SRR
         CRFNR = STR
        CWRKR(K) = CRFNR*SR - CRFNI*SICWRKI(K) = CRFNR*SI + CRFNI*SRAC = AC*RFNTEST = ABS(CWRKR(K)) + ABS(CWRKI(K)) IF (AC.LT.TOL .AND. TEST.LT.TOL) GO TO 30
    20 CONTINUE
      K = 15 30 CONTINUE
      INT = K 40 CONTINUE
       IF (IKFLG.EQ.2) GO TO 60
C-----------------------------------------------------------------------
C COMPUTE SUM FOR THE I FUNCTION
C-----------------------------------------------------------------------
       SR = ZEROR
       SI = ZEROI
       DO 50 I=1,INIT
        SR = SR + CWRKR(I)SI = SI + CWRKI(I) 50 CONTINUE
       SUMR = SR
       SUMI = SI
      PHIR = CWR(16) * CON(1)PHII = CWRKI(16)*CON(1) RETURN
    60 CONTINUE
C-----------------------------------------------------------------------
      C COMPUTE SUM FOR THE K FUNCTION
C-----------------------------------------------------------------------
       SR = ZEROR
       SI = ZEROI
       TR = CONER
       DO 70 I=1,INIT
        SR = SR + TR*CWRKR(I)SI = SI + TR*CWRKI(I)TR = -TR 70 CONTINUE
       SUMR = SR
       SUMI = SI
      PHIR = CWRKR(16)*CON(2)PHII = CWRKI(16)*CON(2) RETURN
       END
```

```
*DECK ZUOIK
      SUBROUTINE ZUOIK (ZR, ZI, FNU, KODE, IKFLG, N, YR, YI, NUF, TOL,
        ELIM, ALIM)
C***BEGIN PROLOGUE ZUOIK
C***SUBSIDIARY
C***PURPOSE Subsidiary to ZBESH, ZBESI and ZBESK
C***LIBRARY SLATEC
C***TYPE ALL (CUOIK-A, ZUOIK-A)
C***AUTHOR Amos, D. E., (SNL)
C***DESCRIPTION
C
C ZUOIK COMPUTES THE LEADING TERMS OF THE UNIFORM ASYMPTOTIC
C EXPANSIONS FOR THE I AND K FUNCTIONS AND COMPARES THEM
C (IN LOGARITHMIC FORM) TO ALIM AND ELIM FOR OVER AND UNDERFLOW
C WHERE ALIM.LT.ELIM. IF THE MAGNITUDE, BASED ON THE LEADING
C EXPONENTIAL, IS LESS THAN ALIM OR GREATER THAN -ALIM, THEN
C THE RESULT IS ON SCALE. IF NOT, THEN A REFINED TEST USING OTHER
C MULTIPLIERS (IN LOGARITHMIC FORM) IS MADE BASED ON ELIM. HERE
C EXP(-ELIM)=SMALLEST MACHINE NUMBER*1.0E+3 AND EXP(-ALIM)=
C EXP(-ELIM)/TOL
C
C IKFLG=1 MEANS THE I SEQUENCE IS TESTED
C =2 MEANS THE K SEQUENCE IS TESTED
C NUF = 0 MEANS THE LAST MEMBER OF THE SEQUENCE IS ON SCALE
C =-1 MEANS AN OVERFLOW WOULD OCCUR
C IKFLG=1 AND NUF.GT.0 MEANS THE LAST NUF Y VALUES WERE SET TO ZERO
C THE FIRST N-NUF VALUES MUST BE SET BY ANOTHER ROUTINE
C IKFLG=2 AND NUF.EQ.N MEANS ALL Y VALUES WERE SET TO ZERO
C IKFLG=2 AND 0.LT.NUF.LT.N NOT CONSIDERED. Y MUST BE SET BY
C ANOTHER ROUTINE
C
C***SEE ALSO ZBESH, ZBESI, ZBESK
C***ROUTINES CALLED D1MACH, ZABS, ZLOG, ZUCHK, ZUNHJ, ZUNIK
C***REVISION HISTORY (YYMMDD)
C 830501 DATE WRITTEN
C 910415 Prologue converted to Version 4.0 format. (BAB)
C 930122 Added ZLOG to EXTERNAL statement. (RWC)
C***END PROLOGUE ZUOIK
C COMPLEX ARG,ASUM,BSUM,CWRK,CZ,CZERO,PHI,SUM,Y,Z,ZB,ZETA1,ZETA2,ZN,
C *ZR
      DOUBLE PRECISION AARG, AIC, ALIM, APHI, ARGI, ARGR, ASUMI, ASUMR,
      * ASCLE, AX, AY, BSUMI, BSUMR, CWRKI, CWRKR, CZI, CZR, ELIM, FNN,
      * FNU, GNN, GNU, PHII, PHIR, RCZ, STR, STI, SUMI, SUMR, TOL, YI,
      * YR, ZBI, ZBR, ZEROI, ZEROR, ZETA1I, ZETA1R, ZETA2I, ZETA2R, ZI,
    * ZNI, ZNR, ZR, ZRI, ZRR, D1MACH, ZABS
      INTEGER I, IDUM, IFORM, IKFLG, INIT, KODE, N, NN, NUF, NW
      DIMENSION YR(N), YI(N), CWRKR(16), CWRKI(16)
      EXTERNAL ZABS, ZLOG
      DATA ZEROR,ZEROI / 0.0D0, 0.0D0 /
      DATA AIC / 1.265512123484645396D+00 /
C***FIRST EXECUTABLE STATEMENT ZUOIK
     NUF = 0NN = NZRR = ZR ZRI = ZI
      IF (ZR.GE.0.0D0) GO TO 10
     ZRR = -ZRZRI = -ZI
```

```
 10 CONTINUE
      ZBR = ZRR ZBI = ZRI
       AX = ABS(ZR)*1.7321D0
      AY = ABS(ZI)IFORM = 1 IF (AY.GT.AX) IFORM = 2
      GNU = MAX(FNU, 1.0D0) IF (IKFLG.EQ.1) GO TO 20
      FNN = NNGNN = FNU + FNN - 1.0D0GNU = MAX(GNN, FNN) 20 CONTINUE
C-----------------------------------------------------------------------
C ONLY THE MAGNITUDE OF ARG AND PHI ARE NEEDED ALONG WITH THE
C REAL PARTS OF ZETA1, ZETA2 AND ZB. NO ATTEMPT IS MADE TO GET
C THE SIGN OF THE IMAGINARY PART CORRECT.
C-----------------------------------------------------------------------
       IF (IFORM.EQ.2) GO TO 30
      INT = 0 CALL ZUNIK(ZRR, ZRI, GNU, IKFLG, 1, TOL, INIT, PHIR, PHII,
       * ZETA1R, ZETA1I, ZETA2R, ZETA2I, SUMR, SUMI, CWRKR, CWRKI)
       CZR = -ZETA1R + ZETA2R
       CZI = -ZETA1I + ZETA2I
       GO TO 50
    30 CONTINUE
       ZNR = ZRI
      ZNI = -ZRR IF (ZI.GT.0.0D0) GO TO 40
      ZNR = -ZNR 40 CONTINUE
       CALL ZUNHJ(ZNR, ZNI, GNU, 1, TOL, PHIR, PHII, ARGR, ARGI, ZETA1R,
     * ZETA1I, ZETA2R, ZETA2I, ASUMR, ASUMI, BSUMR, BSUMI)
       CZR = -ZETA1R + ZETA2R
       CZI = -ZETA1I + ZETA2I
       AARG = ZABS(ARGR,ARGI)
    50 CONTINUE
       IF (KODE.EQ.1) GO TO 60
      CZR = CZR - ZBR CZI = CZI - ZBI
    60 CONTINUE
       IF (IKFLG.EQ.1) GO TO 70
      CZR = -CZRCZI = -CZI 70 CONTINUE
       APHI = ZABS(PHIR,PHII)
      RCZ = CZRC-----------------------------------------------------------------------
C OVERFLOW TEST
C-----------------------------------------------------------------------
       IF (RCZ.GT.ELIM) GO TO 210
       IF (RCZ.LT.ALIM) GO TO 80
      RCZ = RCZ + LOG(APHI)IF (IFORM.EQ.2) RCZ = RCZ - 0.25D0*LOG(AARG) - AIC
       IF (RCZ.GT.ELIM) GO TO 210
       GO TO 130
    80 CONTINUE
C-----------------------------------------------------------------------
```

```
C UNDERFLOW TEST
C-----------------------------------------------------------------------
       IF (RCZ.LT.(-ELIM)) GO TO 90
       IF (RCZ.GT.(-ALIM)) GO TO 130
      RCZ = RCZ + LOG(APHI) IF (IFORM.EQ.2) RCZ = RCZ - 0.25D0*LOG(AARG) - AIC
       IF (RCZ.GT.(-ELIM)) GO TO 110
   90 CONTINUE
       DO 100 I=1,NN
        YR(I) = ZERORYI(I) = ZEROI 100 CONTINUE
      NUF = NNRETURN
   110 CONTINUE
      ASCLE = 1.0D+3*D1MACH(1)/TOL CALL ZLOG(PHIR, PHII, STR, STI, IDUM)
      CZR = CZR + STRCZI = CZI + STI IF (IFORM.EQ.1) GO TO 120
       CALL ZLOG(ARGR, ARGI, STR, STI, IDUM)
       CZR = CZR - 0.25D0*STR - AIC
       CZI = CZI - 0.25D0*STI
   120 CONTINUE
      AX = EXP(RCZ)/TOL AY = CZI
      CZR = AX*COS(AY)CZI = AX*SIN(AY) CALL ZUCHK(CZR, CZI, NW, ASCLE, TOL)
       IF (NW.NE.0) GO TO 90
   130 CONTINUE
       IF (IKFLG.EQ.2) RETURN
       IF (N.EQ.1) RETURN
C-----------------------------------------------------------------------
C SET UNDERFLOWS ON I SEQUENCE
C-----------------------------------------------------------------------
   140 CONTINUE
      GNU = FNU + (NN-1) IF (IFORM.EQ.2) GO TO 150
      INIT = 0 CALL ZUNIK(ZRR, ZRI, GNU, IKFLG, 1, TOL, INIT, PHIR, PHII,
     * ZETA1R, ZETA1I, ZETA2R, ZETA2I, SUMR, SUMI, CWRKR, CWRKI)
       CZR = -ZETA1R + ZETA2R
       CZI = -ZETA1I + ZETA2I
       GO TO 160
   150 CONTINUE
       CALL ZUNHJ(ZNR, ZNI, GNU, 1, TOL, PHIR, PHII, ARGR, ARGI, ZETA1R,
     ^{\circ} ZETA1I, ZETA2R, ZETA2I, ASUMR, ASUMI, BSUMR, BSUMI)
       CZR = -ZETA1R + ZETA2R
       CZI = -ZETA1I + ZETA2I
       AARG = ZABS(ARGR,ARGI)
   160 CONTINUE
       IF (KODE.EQ.1) GO TO 170
      CZR = CZR - ZBR CZI = CZI - ZBI
   170 CONTINUE
       APHI = ZABS(PHIR,PHII)
      RCZ = CZR
```

```
 IF (RCZ.LT.(-ELIM)) GO TO 180
       IF (RCZ.GT.(-ALIM)) RETURN
      RCZ = RCZ + LOG(APHI)IF (IFORM.EQ.2) RCZ = RCZ - 0.25D0*LOG(AARG) - AIC
       IF (RCZ.GT.(-ELIM)) GO TO 190
   180 CONTINUE
      YR(NN) = ZEROR YI(NN) = ZEROI
      NN = NN - 1NUF = NUF + 1 IF (NN.EQ.0) RETURN
       GO TO 140
   190 CONTINUE
      ASCLE = 1.0D+3*D1MACH(1)/TOL CALL ZLOG(PHIR, PHII, STR, STI, IDUM)
      CZR = CZR + STR CZI = CZI + STI
       IF (IFORM.EQ.1) GO TO 200
       CALL ZLOG(ARGR, ARGI, STR, STI, IDUM)
       CZR = CZR - 0.25D0*STR - AIC
       CZI = CZI - 0.25D0*STI
   200 CONTINUE
      AX = EXP(RCZ)/TOLAY = CZICZR = AX*COS(AY)CZI = AX*SIN(AY) CALL ZUCHK(CZR, CZI, NW, ASCLE, TOL)
       IF (NW.NE.0) GO TO 180
       RETURN
   210 CONTINUE
      NUF = -1 RETURN
       END
*DECK ZWRSK
      SUBROUTINE ZWRSK (ZRR, ZRI, FNU, KODE, N, YR, YI, NZ, CWR, CWI,
      + TOL, ELIM, ALIM)
C***BEGIN PROLOGUE ZWRSK
C***SUBSIDIARY
C***PURPOSE Subsidiary to ZBESI and ZBESK
C***LIBRARY SLATEC
C***TYPE ALL (CWRSK-A, ZWRSK-A)
C***AUTHOR Amos, D. E., (SNL)
C***DESCRIPTION
C
C ZWRSK COMPUTES THE I BESSEL FUNCTION FOR RE(Z).GE.0.0 BY
C NORMALIZING THE I FUNCTION RATIOS FROM ZRATI BY THE WRONSKIAN
C
C***SEE ALSO ZBESI, ZBESK
C***ROUTINES CALLED D1MACH, ZABS, ZBKNU, ZRATI
C***REVISION HISTORY (YYMMDD)
C 830501 DATE WRITTEN
C 910415 Prologue converted to Version 4.0 format. (BAB)
C***END PROLOGUE ZWRSK
C COMPLEX CINU,CSCL,CT,CW,C1,C2,RCT,ST,Y,ZR
      DOUBLE PRECISION ACT, ACW, ALIM, ASCLE, CINUI, CINUR, CSCLR, CTI,
       * CTR, CWI, CWR, C1I, C1R, C2I, C2R, ELIM, FNU, PTI, PTR, RACT,
      * STI, STR, TOL, YI, YR, ZRI, ZRR, ZABS, D1MACH
       INTEGER I, KODE, N, NW, NZ
```

```
 DIMENSION YR(N), YI(N), CWR(2), CWI(2)
       EXTERNAL ZABS
C***FIRST EXECUTABLE STATEMENT ZWRSK
C-----------------------------------------------------------------------
C I(FNU+I-1,Z) BY BACKWARD RECURRENCE FOR RATIOS
C Y(I)=I(FNU+I,Z)/I(FNU+I-1,Z) FROM CRATI NORMALIZED BY THE
C WRONSKIAN WITH K(FNU,Z) AND K(FNU+1,Z) FROM CBKNU.
C-----------------------------------------------------------------------
C
      NZ = 0 CALL ZBKNU(ZRR, ZRI, FNU, KODE, 2, CWR, CWI, NW, TOL, ELIM, ALIM)
       IF (NW.NE.0) GO TO 50
       CALL ZRATI(ZRR, ZRI, FNU, N, YR, YI, TOL)
C-----------------------------------------------------------------------
C RECUR FORWARD ON I(FNU+1,Z) = R(FNU,Z)*I(FNU,Z),
C R(FNU+J-1,Z)=Y(J), J=1,...,NC-----------------------------------------------------------------------
     CINUR = 1.0D0CINUI = 0.0D0 IF (KODE.EQ.1) GO TO 10
      CINUR = COS(ZRI)CINUI = SIN(ZRI) 10 CONTINUE
C-----------------------------------------------------------------------
C ON LOW EXPONENT MACHINES THE K FUNCTIONS CAN BE CLOSE TO BOTH
C THE UNDER AND OVERFLOW LIMITS AND THE NORMALIZATION MUST BE
C SCALED TO PREVENT OVER OR UNDERFLOW. CUOIK HAS DETERMINED THAT
C THE RESULT IS ON SCALE.
C-----------------------------------------------------------------------
      ACW = ZABS(CWR(2),CWI(2)) ASCLE = 1.0D+3*D1MACH(1)/TOL
      CSCLR = 1.0D0 IF (ACW.GT.ASCLE) GO TO 20
       CSCLR = 1.0D0/TOL
       GO TO 30
    20 CONTINUE
       ASCLE = 1.0D0/ASCLE
       IF (ACW.LT.ASCLE) GO TO 30
       CSCLR = TOL
    30 CONTINUE
      C1R = CWR(1)*CSCLRC1I = CWI(1)*CSCLRC2R = CWR(2)*CSCLRC2I = CWI(2)*CSCLRSTR = YR(1)STI = YI(1)C-----------------------------------------------------------------------
C CINU=CINU*(CONJG(CT)/ABS(CT))*(1.0D0/ABS(CT) PREVENTS
C UNDER- OR OVERFLOW PREMATURELY BY SQUARING ABS(CT)
C-----------------------------------------------------------------------
       PTR = STR*C1R - STI*C1I
       PTI = STR*C1I + STI*C1R
      PTR = PTR + C2RPTI = PTI + C2I CTR = ZRR*PTR - ZRI*PTI
       CTI = ZRR*PTI + ZRI*PTR
       ACT = ZABS(CTR,CTI)
      RACT = 1.0D0/ACT
```

```
 CTR = CTR*RACT
       CTI = -CTI*RACT
      PTR = CINUR*RACT
      PTI = CINUI*RACT
      CINUR = PTR*CTR - PTI*CTI
      CINUI = PTR*CTI + PTI*CTR
     YR(1) = CINUR*CSCLR YI(1) = CINUI*CSCLR
      IF (N.EQ.1) RETURN
      DO 40 I=2,N
        PTR = STR*CINUR - STI*CINUI
        CINUI = STR*CINUI + STI*CINUR
        CINUR = PTR
       STR = YR(I)STI = YI(I)YR(I) = CINUR*CSCLRYI(I) = CINUI*CSCLR 40 CONTINUE
     RETURN
    50 CONTINUE
     NZ = -1IF(NW.EQ.(-2)) NZ=-2
      RETURN
      END
*DECK DGAMLN
      DOUBLE PRECISION FUNCTION DGAMLN (Z, IERR)
C***BEGIN PROLOGUE DGAMLN
C***SUBSIDIARY
C***PURPOSE Compute the logarithm of the Gamma function
C***LIBRARY SLATEC
C***CATEGORY C7A
C***TYPE DOUBLE PRECISION (GAMLN-S, DGAMLN-D)
C***KEYWORDS LOGARITHM OF GAMMA FUNCTION
C***AUTHOR Amos, D. E., (SNL)
C***DESCRIPTION
C
C ***** A DOUBLE PRECISION ROUTINE ****
C DGAMLN COMPUTES THE NATURAL LOG OF THE GAMMA FUNCTION FOR
         Z.GT.0. THE ASYMPTOTIC EXPANSION IS USED TO GENERATE VALUES
C GREATER THAN ZMIN WHICH ARE ADJUSTED BY THE RECURSION
C G(Z+1)=Z*G(Z) FOR Z.LE.ZMIN. THE FUNCTION WAS MADE AS
C PORTABLE AS POSSIBLE BY COMPUTING ZMIN FROM THE NUMBER OF BASE<br>C 10 DIGITS IN A WORD. RLN=MAX(-ALOG10(R1MACH(4)).0.5E-18)
C 10 DIGITS IN A WORD, RLN=MAX(-ALOG10(R1MACH(4)),0.5E-18)<br>C LIMITED TO 18 DIGITS OF (RELATIVE) ACCURACY.
         LIMITED TO 18 DIGITS OF (RELATIVE) ACCURACY.
C
C SINCE INTEGER ARGUMENTS ARE COMMON, A TABLE LOOK UP ON 100
C VALUES IS USED FOR SPEED OF EXECUTION.
C
     DESCRIPTION OF ARGUMENTS
C
C INPUT Z IS DØUBLE PRECISION
C Z - ARGUMENT, Z.GT.0.0D0
C
C OUTPUT DGAMLN IS DOUBLE PRECISION
C DGAMLN - NATURAL LOG OF THE GAMMA FUNCTION AT Z.NE.0.0D0
C IERR - ERROR FLAG
C IERR=0, NORMAL RETURN, COMPUTATION COMPLETED
C IERR=1, Z.LE.0.0D0, NO COMPUTATION
```

```
C
C
C***REFERENCES COMPUTATION OF BESSEL FUNCTIONS OF COMPLEX ARGUMENT
C BY D. E. AMOS, SAND83-0083, MAY, 1983.
C***ROUTINES CALLED D1MACH, I1MACH
C***REVISION HISTORY (YYMMDD)
C 830501 DATE WRITTEN
C 830501 REVISION DATE from Version 3.2
C 910415 Prologue converted to Version 4.0 format. (BAB)
C 920128 Category corrected. (WRB)
C 921215 DGAMLN defined for Z negative. (WRB)
C***END PROLOGUE DGAMLN
      DOUBLE PRECISION CF, CON, FLN, FZ, GLN, RLN, S, TLG, TRM, TST,
     * T1, WDTOL, Z, ZDMY, ZINC, ZM, ZMIN, ZP, ZSQ, D1MACH
       INTEGER I, IERR, I1M, K, MZ, NZ, I1MACH
      DIMENSION CF(22), GLN(100)
C LNGAMMA(N), N=1,100
      DATA GLN(1), GLN(2), GLN(3), GLN(4), GLN(5), GLN(6), GLN(7),
          GLN(8), GLN(9), GLN(10), GLN(11), GLN(12), GLN(13), GLN(14),
          GLN(15), GLN(16), GLN(17), GLN(18), GLN(19), GLN(20),
          GLN(21), GLN(22) 4 0.00000000000000000D+00, 0.00000000000000000D+00,
           5 6.93147180559945309D-01, 1.79175946922805500D+00,
           6 3.17805383034794562D+00, 4.78749174278204599D+00,
           7 6.57925121201010100D+00, 8.52516136106541430D+00,
      8 1.06046029027452502D+01, 1.28018274800814696D+01,
           9 1.51044125730755153D+01, 1.75023078458738858D+01,
           A 1.99872144956618861D+01, 2.25521638531234229D+01,
     B 2.51912211827386815D+01, 2.78992713838408916D+01,
           C 3.06718601060806728D+01, 3.35050734501368889D+01,
           D 3.63954452080330536D+01, 3.93398841871994940D+01,
      E 4.23356164607534850D+01, 4.53801388984769080D+01/
       DATA GLN(23), GLN(24), GLN(25), GLN(26), GLN(27), GLN(28),
           1 GLN(29), GLN(30), GLN(31), GLN(32), GLN(33), GLN(34),
           2 GLN(35), GLN(36), GLN(37), GLN(38), GLN(39), GLN(40),
          GLN(41), GLN(42), GLN(43), GLN(44)/ 4 4.84711813518352239D+01, 5.16066755677643736D+01,
           5 5.47847293981123192D+01, 5.80036052229805199D+01,
           6 6.12617017610020020D+01, 6.45575386270063311D+01,
           7 6.78897431371815350D+01, 7.12570389671680090D+01,
           8 7.46582363488301644D+01, 7.80922235533153106D+01,
           9 8.15579594561150372D+01, 8.50544670175815174D+01,
           A 8.85808275421976788D+01, 9.21361756036870925D+01,
           B 9.57196945421432025D+01, 9.93306124547874269D+01,
           C 1.02968198614513813D+02, 1.06631760260643459D+02,
           D 1.10320639714757395D+02, 1.14034211781461703D+02,
      E 1.17771881399745072D+02, 1.21533081515438634D+02/
       DATA GLN(45), GLN(46), GLN(47), GLN(48), GLN(49), GLN(50),
          GLN(51), GLN(52), GLN(53), GLN(54), GLN(55), GLN(56),
           2 GLN(57), GLN(58), GLN(59), GLN(60), GLN(61), GLN(62),
          GLN(63), GLN(64), GLN(65), GLN(66)/ 4 1.25317271149356895D+02, 1.29123933639127215D+02,
           5 1.32952575035616310D+02, 1.36802722637326368D+02,
           6 1.40673923648234259D+02, 1.44565743946344886D+02,
           7 1.48477766951773032D+02, 1.52409592584497358D+02,
           8 1.56360836303078785D+02, 1.60331128216630907D+02,
           9 1.64320112263195181D+02, 1.68327445448427652D+02,
           A 1.72352797139162802D+02, 1.76395848406997352D+02,
```
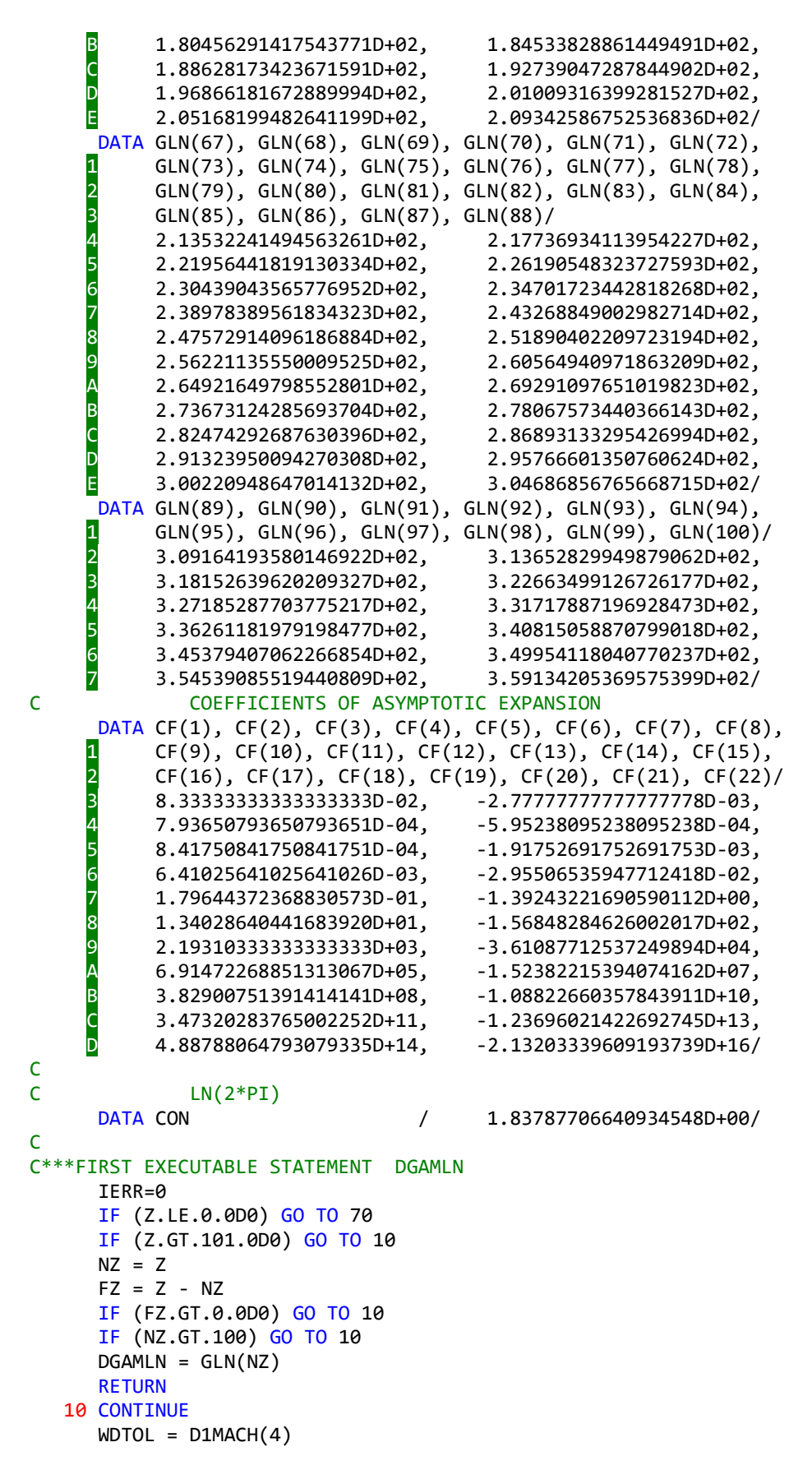
```
 WDTOL = MAX(WDTOL,0.5D-18)
      I1M = I1MACH(14)RLN = D1MACH(5)*I1MFLN = MIN(RLN, 20.0D0)FLN = MAX(FLN, 3.0D0)FLN = FLN - 3.0D0 ZM = 1.8000D0 + 0.3875D0*FLN
      MZ = ZM + 1 ZMIN = MZ
       ZDMY = Z
      ZINC = 0.0D0 IF (Z.GE.ZMIN) GO TO 20
       ZINC = ZMIN - NZ
      ZDMY = Z + ZINC 20 CONTINUE
      ZP = 1.0D0/ZDMY
      T1 = CF(1)*ZPS = T1 IF (ZP.LT.WDTOL) GO TO 40
      ZSQ = ZP*ZP TST = T1*WDTOL
       DO 30 K=2,22
        ZP = ZP*ZSQTRM = CF(K)*ZP IF (ABS(TRM).LT.TST) GO TO 40
        S = S + TRM 30 CONTINUE
    40 CONTINUE
       IF (ZINC.NE.0.0D0) GO TO 50
      TLG = LGG(Z) DGAMLN = Z*(TLG-1.0D0) + 0.5D0*(CON-TLG) + S
       RETURN
    50 CONTINUE
       ZP = 1.0D0
       NZ = ZINC
       DO 60 I=1,NZ
        ZP = ZP*(Z+(I-1)) 60 CONTINUE
      TLG = LOG(ZDMY) DGAMLN = ZDMY*(TLG-1.0D0) - LOG(ZP) + 0.5D0*(CON-TLG) + S
       RETURN
C
C
    70 CONTINUE
      DGAMLN = D1MACH(2) IERR=1
      RETURN
       END
*DECK FDUMP
       SUBROUTINE FDUMP
C***BEGIN PROLOGUE FDUMP
C***PURPOSE Symbolic dump (should be locally written).
C***LIBRARY SLATEC (XERROR)
C***CATEGORY R3
C***TYPE ALL (FDUMP-A)
C***KEYWORDS ERROR, XERMSG
C***AUTHOR Jones, R. E., (SNLA)
C***DESCRIPTION
```

```
C
C ***Note*** Machine Dependent Routine<br>C FDUMP is intended to be replaced by a
          FDUMP is intended to be replaced by a locally written
C version which produces a symbolic dump. Failing this,
C it should be replaced by a version which prints the<br>C subprogram nesting list. Note that this dump must
          subprogram nesting list. Note that this dump must be
C printed on each of up to five files, as indicated by the
C XGETUA routine. See XSETUA and XGETUA for details.
C
C Written by Ron Jones, with SLATEC Common Math Library Subcommittee
C
C***REFERENCES (NONE)
C***ROUTINES CALLED (NONE)
C***REVISION HISTORY (YYMMDD)
C 790801 DATE WRITTEN
C 861211 REVISION DATE from Version 3.2
C 891214 Prologue converted to Version 4.0 format. (BAB)
C***END PROLOGUE FDUMP
C***FIRST EXECUTABLE STATEMENT FDUMP
       RETURN
       END
*DECK J4SAVE
       FUNCTION J4SAVE (IWHICH, IVALUE, ISET)
C***BEGIN PROLOGUE J4SAVE
C***SUBSIDIARY
C***PURPOSE Save or recall global variables needed by error
C handling routines.<br>C***LIBRARY SLATEC (XERROR)
C***LIBRARY SLATEC (XERROR)<br>C***TYPE INTEGER (J4SAVE
               INTEGER (J4SAVE-I)
C***KEYWORDS ERROR MESSAGES, ERROR NUMBER, RECALL, SAVE, XERROR
C***AUTHOR Jones, R. E., (SNLA)
C***DESCRIPTION
C
      Abstract
C J4SAVE saves and recalls several global variables needed
C by the library error handling routines.
C
C Description of Parameters
       --Input--C IWHICH - Index of item desired.
C = 1 Refers to current error number.
C = 2 Refers to current error control flag.<br>C = 3 Refers to current unit number to whic
C = 3 Refers to current unit number to which error<br>C = 3 Refers to current unit number to which error
C messages are to be sent. (0 means use standard.)<br>C = 4 Refers to the maximum number of times any
                  = 4 Refers to the maximum number of times any
C message is to be printed (as set by XERMAX).
C = 5 Refers to the total number of units to which<br>C = each error message is to be written.
C each error message is to be written.<br>C = 6 Refers to the 2nd unit for error mess
C = 6 Refers to the 2nd unit for error messages<br>C = 7 Refers to the 3rd unit for error messages
                  = 7 Refers to the 3rd unit for error messages
C = 8 Refers to the 4th unit for error messages
C = 9 Refers to the 5th unit for error messages<br>C 1VALUE - The value to be set for the IWHICH-th parame
         IVALUE - The value to be set for the IWHICH-th parameter,
C if ISET is .TRUE. .
C ISET - If ISET=.TRUE., the IWHICH-th parameter will BE
C given the value, IVALUE. If ISET=.FALSE., the
C IWHICH-th parameter will be unchanged, and IVALUE
C is a dummy parameter.
```

```
C --Output--
C The (old) value of the IWHICH-th parameter will be returned
C in the function value, J4SAVE.
C
C***SEE ALSO XERMSG
C***REFERENCES R. E. Jones and D. K. Kahaner, XERROR, the SLATEC
C Error-handling Package, SAND82-0800, Sandia
C Laboratories, 1982.
C***ROUTINES CALLED (NONE)
C***REVISION HISTORY (YYMMDD)
C 790801 DATE WRITTEN
C 891214 Prologue converted to Version 4.0 format. (BAB)
C 900205 Minor modifications to prologue. (WRB)
C 900402 Added TYPE section. (WRB)
C 910411 Added KEYWORDS section. (WRB)
C 920501 Reformatted the REFERENCES section. (WRB)
C***END PROLOGUE J4SAVE
       LOGICAL ISET
       INTEGER IPARAM(9)
       SAVE IPARAM
       DATA IPARAM(1),IPARAM(2),IPARAM(3),IPARAM(4)/0,2,0,10/
       DATA IPARAM(5)/1/
       DATA IPARAM(6),IPARAM(7),IPARAM(8),IPARAM(9)/0,0,0,0/
C***FIRST EXECUTABLE STATEMENT J4SAVE
       J4SAVE = IPARAM(IWHICH)
       IF (ISET) IPARAM(IWHICH) = IVALUE
      RETURN
       END
*DECK XERCNT
       SUBROUTINE XERCNT (LIBRAR, SUBROU, MESSG, NERR, LEVEL, KONTRL)
C***BEGIN PROLOGUE XERCNT
C***SUBSIDIARY
C***PURPOSE Allow user control over handling of errors.
C***LIBRARY SLATEC (XERROR)
C***CATEGORY R3C
C***TYPE ALL (XERCNT-A)
C***KEYWORDS ERROR, XERROR
C***AUTHOR Jones, R. E., (SNLA)
C***DESCRIPTION
C
C Abstract
C Allows user control over handling of individual errors.<br>C Just after each message is recorded, but before it is
C Just after each message is recorded, but before it is
        processed any further (i.e., before it is printed or
C a decision to abort is made), a call is made to XERCNT.
C If the user has provided his own version of XERCNT, he
C can then override the value of KONTROL used in processing
C this message by redefining its value.<br>C KONTRL may be set to any value from -
         KONTRL may be set to any value from -2 to 2.
C The meanings for KONTRL are the same as in XSETF, except
C that the value of KONTRL changes only for this message.
C If KONTRL is set to a value outside the range from -2 to 2,<br>C it will be moved back into that range.
         it will be moved back into that range.
C
C Description of Parameters
C
C --Input--
C LIBRAR - the library that the routine is in.
```

```
C SUBROU - the subroutine that XERMSG is being called from
C MESSG - the first 20 characters of the error message.
C NERR - same as in the call to XERMSG.
C LEVEL - same as in the call to XERMSG.
C KONTRL - the current value of the control flag as set<br>C by a call to XSETF.
                by a call to XSETF.
C
C --Output--
C KONTRL - the new value of KONTRL. If KONTRL is not
C defined, it will remain at its original value.
C This changed value of control affects only
C the current occurrence of the current message.
C
C***REFERENCES R. E. Jones and D. K. Kahaner, XERROR, the SLATEC
C Error-handling Package, SAND82-0800, Sandia
C Laboratories, 1982.
C***ROUTINES CALLED (NONE)
C***REVISION HISTORY (YYMMDD)
C 790801 DATE WRITTEN
C 861211 REVISION DATE from Version 3.2
C 891214 Prologue converted to Version 4.0 format. (BAB)
C 900206 Routine changed from user-callable to subsidiary. (WRB)
C 900510 Changed calling sequence to include LIBRARY and SUBROUTINE
C names, changed routine name from XERCTL to XERCNT. (RWC)
C 920501 Reformatted the REFERENCES section. (WRB)
C***END PROLOGUE XERCNT
      CHARACTER*(*) LIBRAR, SUBROU, MESSG
C***FIRST EXECUTABLE STATEMENT XERCNT
     RETURN
      END
*DECK XERHLT
      SUBROUTINE XERHLT (MESSG)
C***BEGIN PROLOGUE XERHLT
C***SUBSIDIARY
C***PURPOSE Abort program execution and print error message.
C***LIBRARY SLATEC (XERROR)
C***CATEGORY R3C
C***TYPE ALL (XERHLT-A)
C***KEYWORDS ABORT PROGRAM EXECUTION, ERROR, XERROR
C***AUTHOR Jones, R. E., (SNLA)
C***DESCRIPTION
C
C Abstract<br>C ***No
        ***Note*** machine dependent routine
C XERHLT aborts the execution of the program.
C The error message causing the abort is given in the calling
C sequence, in case one needs it for printing on a dayfile,<br>C for example.
        for example.
C
C Description of Parameters
C MESSG is as in XERMSG.
C
C***REFERENCES R. E. Jones and D. K. Kahaner, XERROR, the SLATEC
C Error-handling Package, SAND82-0800, Sandia
C Laboratories, 1982.
C***ROUTINES CALLED (NONE)
C***REVISION HISTORY (YYMMDD)
C 790801 DATE WRITTEN
```

```
C 861211 REVISION DATE from Version 3.2
C 891214 Prologue converted to Version 4.0 format. (BAB)
C 900206 Routine changed from user-callable to subsidiary. (WRB)
C 900510 Changed calling sequence to delete length of character
C and changed routine name from XERABT to XERHLT. (RWC)
C 920501 Reformatted the REFERENCES section. (WRB)
C***END PROLOGUE XERHLT
       CHARACTER*(*) MESSG
C***FIRST EXECUTABLE STATEMENT XERHLT
      STOP
       END
*DECK ZAIRY
       SUBROUTINE ZAIRY (ZR, ZI, ID, KODE, AIR, AII, NZ, IERR)
C***BEGIN PROLOGUE ZAIRY
C***PURPOSE Compute the Airy function Ai(z) or its derivative dAi/dz
C for complex argument z. A scaling option is available
C to help avoid underflow and overflow.
C***LIBRARY SLATEC
C***CATEGORY C10D<br>C***TYPE COMP
               COMPLEX (CAIRY-C, ZAIRY-C)
C***KEYWORDS AIRY FUNCTION, BESSEL FUNCTION OF ORDER ONE THIRD,
C BESSEL FUNCTION OF ORDER TWO THIRDS
C***AUTHOR Amos, D. E., (SNL)
C***DESCRIPTION
C
C ****A DOUBLE PRECISION ROUTINE***
C On KODE=1, ZAIRY computes the complex Airy function Ai(z)
C or its derivative dAi/dz on ID=0 or ID=1 respectively. On
C KODE=2, a scaling option exp(zeta)*Ai(z) or exp(zeta)*dAi/dz
C is provided to remove the exponential decay in -pi/3<arg(z)
C \langle pi/3 \rangle and the exponential growth in pi/3 \langle abs(arg(z)) \rangle where
C zeta = (2/3)*z** (3/2).
C
C While the Airy functions Ai(z) and dAi/dz are analytic in<br>C the whole z-plane, the corresponding scaled functions defi
C the whole z-plane, the corresponding scaled functions defined<br>C for KODE=2 have a cut along the negative real axis.
          for KODE=2 have a cut along the negative real axis.
C
C Input<br>C ZR
C 2R - DOUBLE PRECISION real part of argument Z<br>C 2I - DOUBLE PRECISION imag part of argument Z
C 2I - DOUBLE PRECISION imag part of argument Z<br>C 1D - Order of derivative, ID=0 or ID=1
C ID - Order of derivative, ID=0 or ID=1
C KODE - A parameter to indicate the scaling option
C KODE=1 returns<br>C AI=Ai(z
C \overline{AI} = \overline{A1}(z) on ID = \overline{0}<br>C \overline{AI} = dA1/dz on ID = 1C \begin{array}{ccc} \Delta I = dA i/dz & \text{on} & ID=1 \\ \text{at} & z=Z \end{array}C at z=Z<br>=2 \nu \nu =2 \nuC = 2 returns<br>C = 4I = exp(C \begin{array}{ccc} \text{AI} = \exp(\text{zeta}) * \text{Ai}(z) & \text{on ID=0} \\ \text{CI} & \text{AI} = \exp(\text{zeta}) * \text{dAi}(dz) & \text{on ID=1} \end{array}C \overline{AI} = \exp(zeta) * dAi/dz on ID=1<br>C at z=Z where zeta = (2/3) * z * *at z=Z where zeta=(2/3)*z**(3/2)C
C Output<br>C AIR
C 6 AIR - DOUBLE PRECISION real part of result<br>C 6 AII - DOUBLE PRECISION imag part of result
             AII - DOUBLE PRECISION imag part of result
C NZ - Underflow indicator
C NZ=0 Normal return
C NZ=1 AI=0 due to underflow in
C -pi/3\langle arg(Z)\langle pi/3\rangle on KODE=1
```
C C C C C

C

C IERR - Error flag C 1988 IERR=0 Normal return - COMPUTATION COMPLETED<br>C 1988 IERR=1 Input error - NO COMPUTATION C IERR=1 Input error - NO COMPUTATION C IERR=2 Overflow NO COMPUTATION<br>C (Re(Z) too large with KODE=1) C (Re(Z) too large with KODE=1)<br>C (IERR=3 Precision warning - COMPUTATI IERR=3 Precision warning - COMPUTATION COMPLETED C (Result has less than half precision)<br>C (Result has less than half precision) C 1ERR=4 Precision error - NO COMPUTATION<br>C (Result has no precision) C (Result has no precision)<br>C (Result has no precision) IERR=5 Algorithmic error - NO CO C 1ERR=5 Algorithmic error - NO COMPUTATION<br>C 1990 (Termination condition not met) C (Termination condition not met) C \*Long Description: C Ai(z) and dAi/dz are computed from K Bessel functions by  $Ai(z) = c*sqrt(z)*K(1/3,zeta)$ C  $dA_i/dz = -c^*$  z  $*K(2/3, zeta)$ C  $c = 1/(pi *sqrt(3))$ C  $zeta = (2/3) * z * * (3/2)$ C when  $abs(z) > 1$  and from power series when  $abs(z) < = 1$ . C In most complex variable computation, one must evaluate ele-C mentary functions. When the magnitude of Z is large, losses C of significance by argument reduction occur. Consequently, if C the magnitude of ZETA=(2/3)\*Z\*\*(3/2) exceeds U1=SQRT(0.5/UR), C then losses exceeding half precision are likely and an error C flag IERR=3 is triggered where UR=MAX(D1MACH(4),1.0D-18) is C double precision unit roundoff limited to 18 digits precision. C Also, if the magnitude of ZETA is larger than U2=0.5/UR, then C all significance is lost and IERR=4. In order to use the INT C function, ZETA must be further restricted not to exceed<br>C 3-I1MACH(9)=LARGEST INTEGER. Thus, the magnitude of Z C U3=I1MACH(9)=LARGEST INTEGER. Thus, the magnitude of ZETA C must be restricted by  $MIN(U2, U3)$ . In IEEE arithmetic,  $U1, U2$ ,<br>C and U3 are approximately 2.0E+3, 4.2E+6, 2.1E+9 in single and U3 are approximately 2.0E+3, 4.2E+6, 2.1E+9 in single C precision and 4.7E+7, 2.3E+15, 2.1E+9 in double precision. C This makes U2 limiting is single precision and U3 limiting<br>C in double precision. This means that the magnitude of Z C in double precision. This means that the magnitude of Z<br>C cannot exceed approximately 3.4E+4 in single precision and cannot exceed approximately 3.4E+4 in single precision and C 2.1E+6 in double precision. This also means that one can C expect to retain, in the worst cases on 32-bit machines, C no digits in single precision and only 6 digits in double precision. C The approximate relative error in the magnitude of a complex C Bessel function can be expressed as P\*10\*\*S where P=MAX(UNIT<br>C ROUNDOFF,1.0E-18) is the nominal precision and 10\*\*S repre-C ROUNDOFF, 1.0E-18) is the nominal precision and 10\*\*S repre-<br>C sents the increase in error due to argument reduction in the

C sents the increase in error due to argument reduction in the<br>C elementary functions. Here, S=MAX(1,ABS(LOG10(ABS(Z))), elementary functions. Here, S=MAX(1,ABS(LOG10(ABS(Z))), C ABS(LOG10(FNU))) approximately (i.e., S=MAX(1,ABS(EXPONENT OF<br>C ABS(Z),ABS(EXPONENT OF FNU))). However, the phase angle may C ABS(Z),ABS(EXPONENT OF FNU)) ). However, the phase angle may<br>C have only absolute accuracy. This is most likely to occur C have only absolute accuracy. This is most likely to occur when one component (in magnitude) is larger than the other by C several orders of magnitude. If one component is 10\*\*K larger C than the other, then one can expect only  $MAX(ABS(LOG10(P)) - K,$ C 0) significant digits; or, stated another way, when K exceeds C the exponent of P, no significant digits remain in the smaller

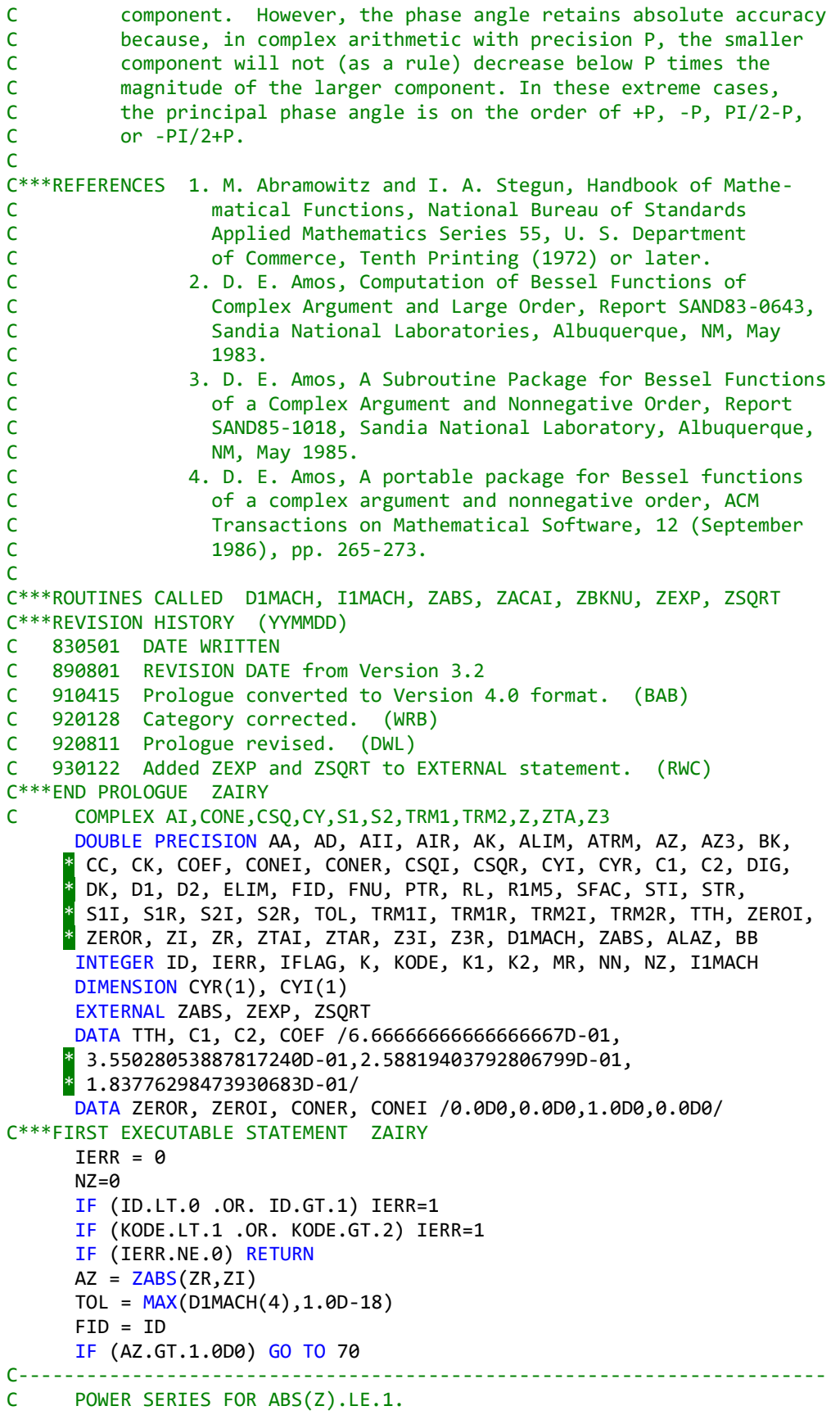

```
C-----------------------------------------------------------------------
      S1R = CONER S1I = CONEI
      S2R = CONER S2I = CONEI
       IF (AZ.LT.TOL) GO TO 170
      AA = AZ*AZ IF (AA.LT.TOL/AZ) GO TO 40
       TRM1R = CONER
       TRM1I = CONEI
       TRM2R = CONER
       TRM2I = CONEI
       ATRM = 1.0D0
      STR = ZR*ZR - ZI*ZISTI = ZR*ZI + ZI*ZR Z3R = STR*ZR - STI*ZI
       Z3I = STR*ZI + STI*ZR
      AZ3 = AZ*AA AK = 2.0D0 + FID
       BK = 3.0D0 - FID - FID
       CK = 4.0D0 - FID
       DK = 3.0D0 + FID + FID
      D1 = AK*DKD2 = BK*CKAD = MIN(D1, D2) AK = 24.0D0 + 9.0D0*FID
       BK = 30.0D0 - 9.0D0*FID
       DO 30 K=1,25
         STR = (TRM1R*Z3R-TRM1I*Z3I)/D1
         TRM1I = (TRM1R*Z3I+TRM1I*Z3R)/D1
         TRM1R = STR
        S1R = S1R + TRM1RS1I = S1I + TRM1I STR = (TRM2R*Z3R-TRM2I*Z3I)/D2
         TRM2I = (TRM2R*Z3I+TRM2I*Z3R)/D2
         TRM2R = STR
        S2R = S2R + TRM2R S2I = S2I + TRM2I
         ATRM = ATRM*AZ3/AD
        D1 = D1 + AKD2 = D2 + BKAD = MIN(D1, D2) IF (ATRM.LT.TOL*AD) GO TO 40
         AK = AK + 18.0D0
         BK = BK + 18.0D0
    30 CONTINUE
    40 CONTINUE
       IF (ID.EQ.1) GO TO 50
       AIR = S1R*C1 - C2*(ZR*S2R-ZI*S2I)
       AII = S1I*C1 - C2*(ZR*S2I+ZI*S2R)
       IF (KODE.EQ.1) RETURN
       CALL ZSQRT(ZR, ZI, STR, STI)
       ZTAR = TTH*(ZR*STR-ZI*STI)
       ZTAI = TTH*(ZR*STI+ZI*STR)
       CALL ZEXP(ZTAR, ZTAI, STR, STI)
       PTR = AIR*STR - AII*STI
       AII = AIR*STI + AII*STR
       AIR = PTR
```

```
 RETURN
    50 CONTINUE
      AIR = -S2R*C2AII = -S2I*C2 IF (AZ.LE.TOL) GO TO 60
      STR = ZR*S1R - ZI*S1ISTI = ZR*S1I + ZI*S1RCC = C1/(1.0D0 + FID) AIR = AIR + CC*(STR*ZR-STI*ZI)
       AII = AII + CC*(STR*ZI+STI*ZR)
    60 CONTINUE
       IF (KODE.EQ.1) RETURN
       CALL ZSQRT(ZR, ZI, STR, STI)
       ZTAR = TTH*(ZR*STR-ZI*STI)
       ZTAI = TTH*(ZR*STI+ZI*STR)
       CALL ZEXP(ZTAR, ZTAI, STR, STI)
       PTR = STR*AIR - STI*AII
       AII = STR*AII + STI*AIR
       AIR = PTR
       RETURN
C-----------------------------------------------------------------------
C CASE FOR ABS(Z).GT.1.0
C-----------------------------------------------------------------------
    70 CONTINUE
       FNU = (1.0D0+FID)/3.0D0
C-----------------------------------------------------------------------
C SET PARAMETERS RELATED TO MACHINE CONSTANTS.
C TOL IS THE APPROXIMATE UNIT ROUNDOFF LIMITED TO 1.0D-18.
C ELIM IS THE APPROXIMATE EXPONENTIAL OVER- AND UNDERFLOW LIMIT.
C EXP(-ELIM).LT.EXP(-ALIM)=EXP(-ELIM)/TOL AND
C EXP(ELIM).GT.EXP(ALIM)=EXP(ELIM)*TOL ARE INTERVALS NEAR
C UNDERFLOW AND OVERFLOW LIMITS WHERE SCALED ARITHMETIC IS DONE.
C RL IS THE LOWER BOUNDARY OF THE ASYMPTOTIC EXPANSION FOR LARGE Z.
C DIG = NUMBER OF BASE 10 DIGITS IN TOL = 10^{**}(-DIG).
C-----------------------------------------------------------------------
      K1 = I1MACH(15)K2 = I1MACH(16)R1M5 = D1MACH(5)K = MIN(ABS(K1), ABS(K2)) ELIM = 2.303D0*(K*R1M5-3.0D0)
      K1 = I1MACH(14) - 1AA = R1M5*K1 DIG = MIN(AA,18.0D0)
      AA = AA*2.303D0 ALIM = ELIM + MAX(-AA,-41.45D0)
       RL = 1.2D0*DIG + 3.0D0
ALAZ = LOG(AZ)C-----------------------------------------------------------------------
C TEST FOR PROPER RANGE
C-----------------------------------------------------------------------
       AA=0.5D0/TOL
       BB=I1MACH(9)*0.5D0
       AA=MIN(AA,BB)
       AA=AA**TTH
       IF (AZ.GT.AA) GO TO 260
       AA=SQRT(AA)
       IF (AZ.GT.AA) IERR=3
       CALL ZSQRT(ZR, ZI, CSQR, CSQI)
```
211

```
 ZTAR = TTH*(ZR*CSQR-ZI*CSQI)
       ZTAI = TTH*(ZR*CSQI+ZI*CSQR)
C-----------------------------------------------------------------------
C RE(ZTA).LE.0 WHEN RE(Z).LT.0, ESPECIALLY WHEN IM(Z) IS SMALL
C-----------------------------------------------------------------------
      IFLAG = 0 SFAC = 1.0D0
      AK = ZTAI IF (ZR.GE.0.0D0) GO TO 80
      BK = ZTARCK = -ABS(BK)ZTAR = CKZTAI = AK 80 CONTINUE
       IF (ZI.NE.0.0D0) GO TO 90
       IF (ZR.GT.0.0D0) GO TO 90
      ZTAR = 0.0D0 ZTAI = AK
    90 CONTINUE
      AA = ZTAR IF (AA.GE.0.0D0 .AND. ZR.GT.0.0D0) GO TO 110
       IF (KODE.EQ.2) GO TO 100
C-----------------------------------------------------------------------
C OVERFLOW TEST
C-----------------------------------------------------------------------
       IF (AA.GT.(-ALIM)) GO TO 100
      AA = -AA + 0.25D0*ALAZIFLAG = 1 SFAC = TOL
       IF (AA.GT.ELIM) GO TO 270
   100 CONTINUE
C-----------------------------------------------------------------------
C CBKNU AND CACON RETURN EXP(ZTA)*K(FNU,ZTA) ON KODE=2
C-----------------------------------------------------------------------
      MR = 1 IF (ZI.LT.0.0D0) MR = -1
       CALL ZACAI(ZTAR, ZTAI, FNU, KODE, MR, 1, CYR, CYI, NN, RL, TOL,
      * ELIM, ALIM)
       IF (NN.LT.0) GO TO 280
      NZ = NZ + NN GO TO 130
   110 CONTINUE
      IF (KODE.EQ.2) GO TO 120
C-----------------------------------------------------------------------
C UNDERFLOW TEST
C-----------------------------------------------------------------------
       IF (AA.LT.ALIM) GO TO 120
       AA = -AA - 0.25D0*ALAZ
      IFLAG = 2 SFAC = 1.0D0/TOL
       IF (AA.LT.(-ELIM)) GO TO 210
   120 CONTINUE
       CALL ZBKNU(ZTAR, ZTAI, FNU, KODE, 1, CYR, CYI, NZ, TOL, ELIM,
      * ALIM)
   130 CONTINUE
      S1R = CYR(1)*C0EFS1I = CYI(1)*COEF IF (IFLAG.NE.0) GO TO 150
```

```
 IF (ID.EQ.1) GO TO 140
     AIR = CSQR*S1R - CSQI*S1I
     AII = CSQR*S1I + CSQI*S1R
     RETURN
 140 CONTINUE
     AIR = -(ZR*S1R-ZI*S1I)
    AII = -(ZR*S1I+ZI*S1R) RETURN
 150 CONTINUE
    S1R = S1R*SFAC S1I = S1I*SFAC
     IF (ID.EQ.1) GO TO 160
     STR = S1R*CSQR - S1I*CSQI
     S1I = S1R*CSQI + S1I*CSQR
    S1R = STR AIR = S1R/SFAC
     AII = S1I/SFAC
     RETURN
 160 CONTINUE
     STR = -(S1R*ZR-S1I*ZI)
    S1I = -(S1R*ZI+S1I*ZR)S1R = STR AIR = S1R/SFAC
     AII = S1I/SFAC
     RETURN
 170 CONTINUE
     AA = 1.0D+3*D1MACH(1)
    S1R = ZEROR S1I = ZEROI
     IF (ID.EQ.1) GO TO 190
     IF (AZ.LE.AA) GO TO 180
    S1R = C2*ZRS1I = C2*ZI 180 CONTINUE
    AIR = C1 - S1R AII = -S1I
     RETURN
 190 CONTINUE
    AIR = -C2 AII = 0.0D0
    AA = SQRT(AA) IF (AZ.LE.AA) GO TO 200
     S1R = 0.5D0*(ZR*ZR-ZI*ZI)
    S1I = ZR*ZI 200 CONTINUE
    AIR = AIR + C1*S1RAII = AII + C1*S1I RETURN
 210 CONTINUE
    NZ = 1 AIR = ZEROR
     AII = ZEROI
     RETURN
 270 CONTINUE
    NZ = 0 IERR=2
    RETURN
 280 CONTINUE
```

```
 IF(NN.EQ.(-1)) GO TO 270
      NZ=0 IERR=5
       RETURN
   260 CONTINUE
       IERR=4
      NZ=0 RETURN
       END
*DECK ZASYI
       SUBROUTINE ZASYI (ZR, ZI, FNU, KODE, N, YR, YI, NZ, RL, TOL, ELIM,
        + ALIM)
C***BEGIN PROLOGUE ZASYI
C***SUBSIDIARY
C***PURPOSE Subsidiary to ZBESI and ZBESK
C***LIBRARY SLATEC
C***TYPE ALL (CASYI-A, ZASYI-A)
C***AUTHOR Amos, D. E., (SNL)
C***DESCRIPTION
C
C ZASYI COMPUTES THE I BESSEL FUNCTION FOR REAL(Z).GE.0.0 BY
C MEANS OF THE ASYMPTOTIC EXPANSION FOR LARGE ABS(Z) IN THE
C REGION ABS(Z).GT.MAX(RL,FNU*FNU/2). NZ=0 IS A NORMAL RETURN.
C NZ.LT.0 INDICATES AN OVERFLOW ON KODE=1.
C
C***SEE ALSO ZBESI, ZBESK
C***ROUTINES CALLED D1MACH, ZABS, ZDIV, ZEXP, ZMLT, ZSQRT
C***REVISION HISTORY (YYMMDD)
C 830501 DATE WRITTEN
C 910415 Prologue converted to Version 4.0 format. (BAB)
C 930122 Added ZEXP and ZSQRT to EXTERNAL statement. (RWC)
C***END PROLOGUE ZASYI
C COMPLEX AK1,CK,CONE,CS1,CS2,CZ,CZERO,DK,EZ,P1,RZ,S2,Y,Z
      DOUBLE PRECISION AA, AEZ, AK, AK1I, AK1R, ALIM, ARG, ARM, ATOL,
      * AZ, BB, BK, CKI, CKR, CONEI, CONER, CS1I, CS1R, CS2I, CS2R, CZI,
       * CZR, DFNU, DKI, DKR, DNU2, ELIM, EZI, EZR, FDN, FNU, PI, P1I,
     <mark>*</mark> P1R, RAZ, RL, RTPI, RTR1, RZI, RZR, S, SGN, SQK, STI, STR, S2I,
      * S2R, TOL, TZI, TZR, YI, YR, ZEROI, ZEROR, ZI, ZR, D1MACH, ZABS
       INTEGER I, IB, IL, INU, J, JL, K, KODE, KODED, M, N, NN, NZ
       DIMENSION YR(N), YI(N)
       EXTERNAL ZABS, ZEXP, ZSQRT
       DATA PI, RTPI /3.14159265358979324D0 , 0.159154943091895336D0 /
       DATA ZEROR,ZEROI,CONER,CONEI / 0.0D0, 0.0D0, 1.0D0, 0.0D0 /
C***FIRST EXECUTABLE STATEMENT ZASYI
      NZ = 0AZ = ZABS(ZR,ZI) ARM = 1.0D+3*D1MACH(1)
      RTR1 = SQRT(ARM)IL = MIN(2,N)DFNU = FNU + (N-IL)C-----------------------------------------------------------------------
C OVERFLOW TEST
C-----------------------------------------------------------------------
     RAZ = 1.0D0/AZSTR = ZR*RAZSTI = -ZI*RAZ AK1R = RTPI*STR*RAZ
       AK1I = RTPI*STI*RAZ
```

```
 CALL ZSQRT(AK1R, AK1I, AK1R, AK1I)
      CZR = ZRCZI = ZI IF (KODE.NE.2) GO TO 10
      CZR = ZERORCZI = ZI 10 CONTINUE
       IF (ABS(CZR).GT.ELIM) GO TO 100
      DNU2 = DFNU + DFNUKODED = 1 IF ((ABS(CZR).GT.ALIM) .AND. (N.GT.2)) GO TO 20
      KODED = 0 CALL ZEXP(CZR, CZI, STR, STI)
       CALL ZMLT(AK1R, AK1I, STR, STI, AK1R, AK1I)
    20 CONTINUE
       FDN = 0.0D0
       IF (DNU2.GT.RTR1) FDN = DNU2*DNU2
      EZR = ZR*8.0D0EZI = ZI * 8.0D0C-----------------------------------------------------------------------
C WHEN Z IS IMAGINARY, THE ERROR TEST MUST BE MADE RELATIVE TO THE
C FIRST RECIPROCAL POWER SINCE THIS IS THE LEADING TERM OF THE
C EXPANSION FOR THE IMAGINARY PART.
C-----------------------------------------------------------------------
      AEZ = 8.0D0*AZS = TOL/AEZJL = RL+RL + 2 P1R = ZEROR
       P1I = ZEROI
       IF (ZI.EQ.0.0D0) GO TO 30
C-----------------------------------------------------------------------
C CALCULATE EXP(PI*(0.5+FNU+N-IL)*I) TO MINIMIZE LOSSES OF
C SIGNIFICANCE WHEN FNU OR N IS LARGE
C-----------------------------------------------------------------------
       INU = FNU
       ARG = (FNU-INU)*PI
      INV = INU + N - ILAK = -SIN(ARG)BK = COS(ARG) IF (ZI.LT.0.0D0) BK = -BK
      P1R = AKP1I = BK IF (MOD(INU,2).EQ.0) GO TO 30
       P1R = -P1R
       P1I = -P1I
    30 CONTINUE
       DO 70 K=1,IL
         SQK = FDN - 1.0D0
        ATOL = S*ABS(SQK) SGN = 1.0D0
        CS1R = CONER CS1I = CONEI
         CS2R = CONER
         CS2I = CONEI
        CKR = CONER CKI = CONEI
        AK = 0.0D0 AA = 1.0D0
```

```
BB = AEZDKR = EZRDKI = EZI DO 40 J=1,JL
        CALL ZDIV(CKR, CKI, DKR, DKI, STR, STI)
       CKR = STR*SQK
       CKI = STI*SQK
      CS2R = CS2R + CKRCS2I = CS2I + CKISGN = -SGN CS1R = CS1R + CKR*SGN
       CS1I = CS1I + CKI*SGNDKR = DKR + EZR DKI = DKI + EZI
      AA = AA*ABS(SQK)/BBBB = BB + AEZAK = AK + 8.0D0SQK = SQK - AK IF (AA.LE.ATOL) GO TO 50
 40 CONTINUE
     GO TO 110
 50 CONTINUE
    S2R = CS1RS2I = CS1I IF (ZR+ZR.GE.ELIM) GO TO 60
    TZR = KR + ZRTZI = ZI + ZI CALL ZEXP(-TZR, -TZI, STR, STI)
     CALL ZMLT(STR, STI, P1R, P1I, STR, STI)
     CALL ZMLT(STR, STI, CS2R, CS2I, STR, STI)
    S2R = S2R + STRS2I = S2I + STI 60 CONTINUE
     FDN = FDN + 8.0D0*DFNU + 4.0D0
     P1R = -P1R
     P1I = -P1I
    M = N - IL + KYR(M) = S2R*AK1R - S2I*AK1IYI(M) = S2R*AK1I + S2I*AK1R 70 CONTINUE
   IF (N.LE.2) RETURN
  NN = NK = NN - 2AK = KSTR = ZR*RAZSTI = -ZI*RAZ RZR = (STR+STR)*RAZ
   RZI = (STI+STI)*RAZ
  IB = 3 DO 80 I=IB,NN
     YR(K) = (AK+FNU)*(RZR*YR(K+1)-RZI*YI(K+1)) + YR(K+2)
     YI(K) = (AK+FNU)*(RZR*YI(K+1)+RZI*YR(K+1)) + YI(K+2)
     AK = AK - 1.0D0
    K = K - 1 80 CONTINUE
   IF (KODED.EQ.0) RETURN
    CALL ZEXP(CZR, CZI, CKR, CKI)
   DO 90 I=1,NN
```

```
STR = YR(I)*CKR - YI(I)*CKIYI(I) = YR(I)*CKI + YI(I)*CKRYR(I) = STR 90 CONTINUE
      RETURN
   100 CONTINUE
      NZ = -1 RETURN
   110 CONTINUE
      NZ=-2 RETURN
       END
*DECK ZBKNU
       SUBROUTINE ZBKNU (ZR, ZI, FNU, KODE, N, YR, YI, NZ, TOL, ELIM,
     + ALIM)
C***BEGIN PROLOGUE ZBKNU
C***SUBSIDIARY
C***PURPOSE Subsidiary to ZAIRY, ZBESH, ZBESI and ZBESK
C***LIBRARY SLATEC<br>C***TYPE ALL (CI
              ALL (CBKNU-A, ZBKNU-A)
C***AUTHOR Amos, D. E., (SNL)
C***DESCRIPTION
C
C ZBKNU COMPUTES THE K BESSEL FUNCTION IN THE RIGHT HALF Z PLANE.
C
C***SEE ALSO ZAIRY, ZBESH, ZBESI, ZBESK
C***ROUTINES CALLED D1MACH, DGAMLN, I1MACH, ZABS, ZDIV, ZEXP, ZKSCL,
C ZLOG, ZMLT, ZSHCH, ZSQRT, ZUCHK
C***REVISION HISTORY (YYMMDD)
C 830501 DATE WRITTEN
C 910415 Prologue converted to Version 4.0 format. (BAB)
C 930122 Added ZEXP, ZLOG and ZSQRT to EXTERNAL statement. (RWC)
C***END PROLOGUE ZBKNU
C
      DOUBLE PRECISION AA, AK, ALIM, ASCLE, A1, A2, BB, BK, BRY, CAZ,
      * CBI, CBR, CC, CCHI, CCHR, CKI, CKR, COEFI, COEFR, CONEI, CONER,
       CRSCR, CSCLR, CSHI, CSHR, CSI, CSR, CSRR, CSSR, CTWOR,
      CZEROI, CZEROR, CZI, CZR, DNU, DNU2, DPI, ELIM, ETEST, FC, FHS,
     * FI, FK, FKS, FMUI, FMUR, FNU, FPI, FR, G1, G2, HPI, PI, PR, PTI,
      * PTR, P1I, P1R, P2I, P2M, P2R, QI, QR, RAK, RCAZ, RTHPI, RZI,
      RZR, R1, S, SMUI, SMUR, SPI, STI, STR, S1I, S1R, S2I, S2R, TM,
      TOL, TTH, T1, T2, YI, YR, ZI, ZR, DGAMLN, D1MACH, ZABS, ELM,
      CELMR, ZDR, ZDI, AS, ALAS, HELIM, CYR, CYI
       INTEGER I, IFLAG, INU, K, KFLAG, KK, KMAX, KODE, KODED, N, NZ,
      * IDUM, I1MACH, J, IC, INUB, NW
      DIMENSION YR(N), YI(N), CC(8), CSSR(3), CSRR(3), BRY(3), CYR(2),
     * CYI(2) EXTERNAL ZABS, ZEXP, ZLOG, ZSQRT
C COMPLEX Z,Y,A,B,RZ,SMU,FU,FMU,F,FLRZ,CZ,S1,S2,CSH,CCH
C COMPLEX CK,P,Q,COEF,P1,P2,CBK,PT,CZERO,CONE,CTWO,ST,EZ,CS,DK
C
       DATA KMAX / 30 /
       DATA CZEROR,CZEROI,CONER,CONEI,CTWOR,R1/
      1 0.0D0 , 0.0D0 , 1.0D0 , 0.0D0 , 2.0D0 , 2.0D0 /
      DATA DPI, RTHPI, SPI ,HPI, FPI, TTH /
      1 3.14159265358979324D0, 1.25331413731550025D0,
     2 1.90985931710274403D0, 1.57079632679489662D0,<br>2 1.89769999331517738D0. 6.66666666666666660-0
            3 1.89769999331517738D0, 6.66666666666666666D-01/
```

```
DATA CC(1), CC(2), CC(3), CC(4), CC(5), CC(6), CC(7), CC(8)/
1 5.77215664901532861D-01, -4.20026350340952355D-02,
2    -4.21977345555443367D-02,    7.21894324666309954D-03,
3        -2.15241674114950973D-04,        -2.01348547807882387D-05,
 4 1.13302723198169588D-06, 6.11609510448141582D-09/
C***FIRST EXECUTABLE STATEMENT ZBKNU
     CAZ = ZABS(ZR,ZI)CSCLR = 1.0D0/TOL CRSCR = TOL
     CSSR(1) = CSCLRCSSR(2) = 1.0D0CSSR(3) = CRSCRCSR(1) = CRSCRCSRR(2) = 1.0D0CSRR(3) = CSCLRBRY(1) = 1.0D+3*D1MACH(1)/TOLBRY(2) = 1.0D0/BRY(1)BRY(3) = D1MACH(2)NZ = 0IFLAG = 0 KODED = KODE
     RCAZ = 1.0D0/CAZ STR = ZR*RCAZ
     STI = -ZI*RCAZ RZR = (STR+STR)*RCAZ
      RZI = (STI+STI)*RCAZ
     INV = FNU+0.5D0 DNU = FNU - INU
      IF (ABS(DNU).EQ.0.5D0) GO TO 110
     DW2 = 0.000 IF (ABS(DNU).GT.TOL) DNU2 = DNU*DNU
      IF (CAZ.GT.R1) GO TO 110
C-----------------------------------------------------------------------
C SERIES FOR ABS(Z).LE.R1
C-----------------------------------------------------------------------
      FC = 1.0D0 CALL ZLOG(RZR, RZI, SMUR, SMUI, IDUM)
      FMUR = SMUR*DNU
      FMUI = SMUI*DNU
      CALL ZSHCH(FMUR, FMUI, CSHR, CSHI, CCHR, CCHI)
      IF (DNU.EQ.0.0D0) GO TO 10
      FC = DNU*DPI
     FC = FC/SIN(FC) SMUR = CSHR/DNU
      SMUI = CSHI/DNU
   10 CONTINUE
     A2 = 1.0D0 + DNUC-----------------------------------------------------------------------
C GAM(1-Z)*GAM(1+Z)=PI*Z/SIN(PI*Z), T1=1/GAM(1-DNU), T2=1/GAM(1+DNU)
C-----------------------------------------------------------------------
     T2 = EXP(-DGAMLN(A2, IDUM))T1 = 1.000/(T2*FC) IF (ABS(DNU).GT.0.1D0) GO TO 40
C-----------------------------------------------------------------------
C SERIES FOR F0 TO RESOLVE INDETERMINACY FOR SMALL ABS(DNU)
C-----------------------------------------------------------------------
     AK = 1.0D0S = CC(1)
```

```
 DO 20 K=2,8
       AK = AK*DNU2TM = CC(K)*AKS = S + TM IF (ABS(TM).LT.TOL) GO TO 30
    20 CONTINUE
   30 G1 = -S GO TO 50
    40 CONTINUE
      G1 = (T1-T2)/(DNU+DNU) 50 CONTINUE
      G2 = (T1+T2)*0.5D0FR = FC*(CCHR*G1+SMUR*G2) FI = FC*(CCHI*G1+SMUI*G2)
       CALL ZEXP(FMUR, FMUI, STR, STI)
      PR = 0.5D0*STR/T2PI = 0.5D0*STI/T2 CALL ZDIV(0.5D0, 0.0D0, STR, STI, PTR, PTI)
      QR = PTR/T1QI = PTI/T1S1R = FRS1I = FIS2R = PRS2I = PI AK = 1.0D0
       A1 = 1.0D0
      CKR = CONER CKI = CONEI
       BK = 1.0D0 - DNU2
       IF (INU.GT.0 .OR. N.GT.1) GO TO 80
C-----------------------------------------------------------------------
C GENERATE K(FNU,Z), 0.0D0 .LE. FNU .LT. 0.5D0 AND N=1
C-----------------------------------------------------------------------
       IF (CAZ.LT.TOL) GO TO 70
       CALL ZMLT(ZR, ZI, ZR, ZI, CZR, CZI)
      CZR = 0.25D0*CZRCZI = 0.25D0*CZIT1 = 0.25D0*CAZ*CAZ 60 CONTINUE
      FR = (FR*AK+PR+QR)/BK FI = (FI*AK+PI+QI)/BK
       STR = 1.0D0/(AK-DNU)
       PR = PR*STR
       PI = PI*STR
       STR = 1.0D0/(AK+DNU)
      QR = QR*STRQI = QI * STR STR = CKR*CZR - CKI*CZI
      RAK = 1.0D0/AK CKI = (CKR*CZI+CKI*CZR)*RAK
      CKR = STR*RAK S1R = CKR*FR - CKI*FI + S1R
       S1I = CKR*FI + CKI*FR + S1I
      A1 = A1*T1*RAK BK = BK + AK + AK + 1.0D0
      AK = AK + 1.0D0 IF (A1.GT.TOL) GO TO 60
    70 CONTINUE
```

```
YR(1) = S1RYI(1) = SII IF (KODED.EQ.1) RETURN
       CALL ZEXP(ZR, ZI, STR, STI)
       CALL ZMLT(S1R, S1I, STR, STI, YR(1), YI(1))
       RETURN
C-----------------------------------------------------------------------
C GENERATE K(DNU,Z) AND K(DNU+1,Z) FOR FORWARD RECURRENCE
C-----------------------------------------------------------------------
    80 CONTINUE
       IF (CAZ.LT.TOL) GO TO 100
       CALL ZMLT(ZR, ZI, ZR, ZI, CZR, CZI)
      CZR = 0.25D0*CZRCZI = 0.25D0*CZIT1 = 0.25D0*CAZ*CAZ 90 CONTINUE
      FR = (FR*AK+PR+QR)/BK FI = (FI*AK+PI+QI)/BK
       STR = 1.0D0/(AK-DNU)
       PR = PR*STR
       PI = PI*STR
       STR = 1.0D0/(AK+DNU)
       QR = QR*STR
      QI = QI*STR STR = CKR*CZR - CKI*CZI
      RAK = 1.0D0/AK CKI = (CKR*CZI+CKI*CZR)*RAK
      CKR = STR*RAK S1R = CKR*FR - CKI*FI + S1R
       S1I = CKR*FI + CKI*FR + S1I
      STR = PR - FR*AKSTI = PI - FI*AK S2R = CKR*STR - CKI*STI + S2R
       S2I = CKR*STI + CKI*STR + S2I
      A1 = A1*T1*RAKBK = BK + AK + AK + 1.0D0AK = AK + 1.0D0 IF (A1.GT.TOL) GO TO 90
   100 CONTINUE
      KFLAG = 2 A1 = FNU + 1.0D0
      AK = A1*ABS(SMUR) IF (AK.GT.ALIM) KFLAG = 3
       STR = CSSR(KFLAG)
       P2R = S2R*STR
       P2I = S2I*STR
       CALL ZMLT(P2R, P2I, RZR, RZI, S2R, S2I)
      S1R = S1R*STRS1I = S1I*STR IF (KODED.EQ.1) GO TO 210
       CALL ZEXP(ZR, ZI, FR, FI)
       CALL ZMLT(S1R, S1I, FR, FI, S1R, S1I)
       CALL ZMLT(S2R, S2I, FR, FI, S2R, S2I)
       GO TO 210
C-----------------------------------------------------------------------
C IFLAG=0 MEANS NO UNDERFLOW OCCURRED
C IFLAG=1 MEANS AN UNDERFLOW OCCURRED- COMPUTATION PROCEEDS WITH
C KODED=2 AND A TEST FOR ON SCALE VALUES IS MADE DURING FORWARD
```

```
C RECURSION<br>C---------------
                         C-----------------------------------------------------------------------
   110 CONTINUE
       CALL ZSQRT(ZR, ZI, STR, STI)
       CALL ZDIV(RTHPI, CZEROI, STR, STI, COEFR, COEFI)
      KFLAG = 2 IF (KODED.EQ.2) GO TO 120
       IF (ZR.GT.ALIM) GO TO 290
C BLANK LINE
       STR = EXP(-ZR)*CSSR(KFLAG)
      STI = -STR*SIN(ZI)STR = STR*COS(ZI) CALL ZMLT(COEFR, COEFI, STR, STI, COEFR, COEFI)
   120 CONTINUE
       IF (ABS(DNU).EQ.0.5D0) GO TO 300
C-----------------------------------------------------------------------
C MILLER ALGORITHM FOR ABS(Z).GT.R1
C-----------------------------------------------------------------------
      AK = COS(DPI*DNU)AK = ABS(AK) IF (AK.EQ.CZEROR) GO TO 300
      FHS = \overline{ABS}(0.25D0-DNU2) IF (FHS.EQ.CZEROR) GO TO 300
C-----------------------------------------------------------------------
C COMPUTE R2=F(E). IF ABS(Z).GE.R2, USE FORWARD RECURRENCE TO
C DETERMINE THE BACKWARD INDEX K. R2=F(E) IS A STRAIGHT LINE ON
C 12.LE.E.LE.60. E IS COMPUTED FROM 2^{**}(-E)=B^{**}(1-IIMACH(14))=C TOL WHERE B IS THE BASE OF THE ARITHMETIC.
C-----------------------------------------------------------------------
      T1 = I1MACH(14) - 1 T1 = T1*D1MACH(5)*3.321928094D0
      T1 = MAX(T1, 12.0D0)T1 = MIN(T1, 60.0D0) T2 = TTH*T1 - 6.0D0
       IF (ZR.NE.0.0D0) GO TO 130
      TI = HPI GO TO 140
   130 CONTINUE
      T1 = \text{DATAN}(ZI/ZR)T1 = ABS(T1) 140 CONTINUE
       IF (T2.GT.CAZ) GO TO 170
C-----------------------------------------------------------------------
C FORWARD RECURRENCE LOOP WHEN ABS(Z).GE.R2
C-----------------------------------------------------------------------
       ETEST = AK/(DPI*CAZ*TOL)
       FK = CONER
       IF (ETEST.LT.CONER) GO TO 180
       FKS = CTWOR
      CKR = CAZ + CAZ + CTWOR P1R = CZEROR
       P2R = CONER
       DO 150 I=1,KMAX
        AK = FHS/FKS CBR = CKR/(FK+CONER)
        PTR = P2RP2R = CBR*P2R - P1R*AK P1R = PTR
```

```
221
```

```
CKR = CKR + CTWORFKS = FKS + FK + FK + CTWORFHS = FHS + FK + FKFK = FK + COMERSTR = ABS(P2R)*FK IF (ETEST.LT.STR) GO TO 160
   150 CONTINUE
       GO TO 310
   160 CONTINUE
      FK = FK + SPI*T1*SQRT(T2/CAZ)FHS = ABS(0.25D0-DNU2) GO TO 180
   170 CONTINUE
C-----------------------------------------------------------------------
C COMPUTE BACKWARD INDEX K FOR ABS(Z).LT.R2
C-----------------------------------------------------------------------
      A2 = SQRT(CAZ)AK = FPI*AK/(TOL*SQRT(A2)) AA = 3.0D0*T1/(1.0D0+CAZ)
       BB = 14.7D0*T1/(28.0D0+CAZ)
      AK = (LOG(AK) + CAZ*COS(AA)/(1.0D0+0.008D0*CAZ))/(COS(BB)) FK = 0.12125D0*AK*AK/CAZ + 1.5D0
   180 CONTINUE
C-----------------------------------------------------------------------
C BACKWARD RECURRENCE LOOP FOR MILLER ALGORITHM
C-----------------------------------------------------------------------
      K = FKFK = KFKS = FK*FK P1R = CZEROR
       P1I = CZEROI
      P2R = TOL P2I = CZEROI
      CSR = P2RCSI = P2I DO 190 I=1,K
       A1 = FKS - FKAK = (FKS+FK)/(A1+FHS) RAK = 2.0D0/(FK+CONER)
       CBR = (FK+ZR)*RAKCBI = ZI*RAK PTR = P2R
        PTI = P2I
        P2R = (PTR*CBR-PTI*CBI-P1R)*AK
        P2I = (PTI*CBR+PTR*CBI-P1I)*AK
        P1R = PTR
        P1I = PTI
       CSR = CSP + P2RCSI = CSI + P2IFKS = A1 - FK + CONERFK = FK - CONER 190 CONTINUE
C-----------------------------------------------------------------------
C COMPUTE (P2/CS)=(P2/ABS(CS))*(CONJG(CS)/ABS(CS)) FOR BETTER
C SCALING
C-----------------------------------------------------------------------
      TM = ZABS(CSR,CSI) PTR = 1.0D0/TM
```

```
 S1R = P2R*PTR
      S1I = P2I*PTR CSR = CSR*PTR
      CSI = -CSI*PTR CALL ZMLT(COEFR, COEFI, S1R, S1I, STR, STI)
       CALL ZMLT(STR, STI, CSR, CSI, S1R, S1I)
       IF (INU.GT.0 .OR. N.GT.1) GO TO 200
      ZDR = ZRZDI = ZI IF(IFLAG.EQ.1) GO TO 270
       GO TO 240
   200 CONTINUE
C-----------------------------------------------------------------------
C COMPUTE P1/P2=(P1/ABS(P2)*CONJG(P2)/ABS(P2) FOR SCALING
C-----------------------------------------------------------------------
      TM = ZABS(P2R, P2I) PTR = 1.0D0/TM
       P1R = P1R*PTR
       P1I = P1I*PTR
       P2R = P2R*PTR
      P2I = -P2I*PTR CALL ZMLT(P1R, P1I, P2R, P2I, PTR, PTI)
       STR = DNU + 0.5D0 - PTR
       STI = -PTI
       CALL ZDIV(STR, STI, ZR, ZI, STR, STI)
      STR = STR + 1.000 CALL ZMLT(STR, STI, S1R, S1I, S2R, S2I)
C-----------------------------------------------------------------------
C FORWARD RECURSION ON THE THREE TERM RECURSION WITH RELATION WITH
C SCALING NEAR EXPONENT EXTREMES ON KFLAG=1 OR KFLAG=3
C-----------------------------------------------------------------------
   210 CONTINUE
       STR = DNU + 1.0D0
       CKR = STR*RZR
       CKI = STR*RZI
      IF (N.EQ.1) INU = INU - 1
       IF (INU.GT.0) GO TO 220
       IF (N.GT.1) GO TO 215
      S1R = S2R S1I = S2I
   215 CONTINUE
      ZDR = ZRZDI = ZI IF(IFLAG.EQ.1) GO TO 270
       GO TO 240
   220 CONTINUE
      INUB = 1 IF(IFLAG.EQ.1) GO TO 261
   225 CONTINUE
       P1R = CSRR(KFLAG)
       ASCLE = BRY(KFLAG)
       DO 230 I=INUB,INU
        STR = S2RSTI = S2I S2R = CKR*STR - CKI*STI + S1R
         S2I = CKR*STI + CKI*STR + S1I
        S1R = STR S1I = STI
```

```
CKR = CKR + RZR CKI = CKI + RZI
       IF (KFLAG.GE.3) GO TO 230
     P2R = S2R*P1R P2I = S2I*P1R
     STR = ABS(P2R)STI = ABS(P2I)P2M = MAX(STR, STI) IF (P2M.LE.ASCLE) GO TO 230
      KFLAG = KFLAG + 1 ASCLE = BRY(KFLAG)
      S1R = S1R*P1RS1I = S1I*PIRS2R = P2RS2I = P2I STR = CSSR(KFLAG)
     S1R = S1R*STR S1I = S1I*STR
     S2R = S2R*STRS2I = S2I*STR P1R = CSRR(KFLAG)
 230 CONTINUE
     IF (N.NE.1) GO TO 240
   S1R = S2R S1I = S2I
 240 CONTINUE
    STR = CSRR(KFLAG)
   YR(1) = S1R*STRYI(1) = SII*STR IF (N.EQ.1) RETURN
   YR(2) = S2R*STRYI(2) = S2I*STR IF (N.EQ.2) RETURN
   KK = 2 250 CONTINUE
   KK = KK + 1 IF (KK.GT.N) RETURN
    P1R = CSRR(KFLAG)
    ASCLE = BRY(KFLAG)
    DO 260 I=KK,N
      P2R = S2R
      P2I = S2I
      S2R = CKR*P2R - CKI*P2I + S1R
       S2I = CKI*P2R + CKR*P2I + S1I
     S1R = P2R S1I = P2I
     CKR = CKR + RZRCKI = CKI + RZIP2R = S2R*P1R P2I = S2I*P1R
     YR(I) = P2RYI(I) = P2I IF (KFLAG.GE.3) GO TO 260
     STR = ABS(P2R)STI = ABS(P2I)P2M = MAX(STR, STI) IF (P2M.LE.ASCLE) GO TO 260
     KFLAG = KFLAG + 1
```

```
 ASCLE = BRY(KFLAG)
        S1R = S1R*P1RS1I = S1I*PIRS2R = P2RS2I = P2I STR = CSSR(KFLAG)
        S1R = S1R*STRS1I = S1I*STR S2R = S2R*STR
        S2I = S2I*STR P1R = CSRR(KFLAG)
   260 CONTINUE
      RETURN
C-----------------------------------------------------------------------
C IFLAG=1 CASES, FORWARD RECURRENCE ON SCALED VALUES ON UNDERFLOW
C-----------------------------------------------------------------------
   261 CONTINUE
      HELIM = 0.5D0*ELIM
      ELM = EXP(-ELIM) CELMR = ELM
      ASCLE = BRY(1)ZDR = ZR ZDI = ZI
      IC = -1J = 2 DO 262 I=1,INU
        STR = S2RSTI = S2I S2R = STR*CKR-STI*CKI+S1R
         S2I = STI*CKR+STR*CKI+S1I
        S1R = STRS1I = STICKR = CKR+RZR CKI = CKI+RZI
        AS = ZABS(S2R, S2I)ALAS = LOG(AS) P2R = -ZDR+ALAS
         IF(P2R.LT.(-ELIM)) GO TO 263
         CALL ZLOG(S2R,S2I,STR,STI,IDUM)
         P2R = -ZDR+STR
         P2I = -ZDI+STI
        P2M = EXP(P2R)/TOLP1R = P2M*COS(P2I)P1I = P2M*SIN(P2I) CALL ZUCHK(P1R,P1I,NW,ASCLE,TOL)
         IF(NW.NE.0) GO TO 263
        J = 3 - JCYR(J) = P1RCYI(J) = P1I IF(IC.EQ.(I-1)) GO TO 264
        IC = I GO TO 262
   263 CONTINUE
         IF(ALAS.LT.HELIM) GO TO 262
         ZDR = ZDR-ELIM
         S1R = S1R*CELMR
        S1I = S1I*CELLMR S2R = S2R*CELMR
```

```
 S2I = S2I*CELMR
  262 CONTINUE
       IF(N.NE.1) GO TO 270
       S1R = S2R
       S1I = S2I
       GO TO 270
   264 CONTINUE
     KFLAG = 1INUB = I+1S2R = CYR(J)S2I = CYI(J)J = 3 - JS1R = CYR(J)S1I = CYI(J) IF(INUB.LE.INU) GO TO 225
       IF(N.NE.1) GO TO 240
      S1R = S2RS1I = S2I GO TO 240
   270 CONTINUE
     YR(1) = S1RYI(1) = SII IF(N.EQ.1) GO TO 280
      YR(2) = S2RYI(2) = S2I 280 CONTINUE
      ASCLE = BRY(1) CALL ZKSCL(ZDR,ZDI,FNU,N,YR,YI,NZ,RZR,RZI,ASCLE,TOL,ELIM)
      INV = N - NZ IF (INU.LE.0) RETURN
      KK = NZ + 1S1R = YR(KK)S1I = YI(KK) YR(KK) = S1R*CSRR(1)
      YI(KK) = SII*CSRR(1) IF (INU.EQ.1) RETURN
      KK = NZ + 2S2R = YR(KK)S2I = YI(KK)YR(KK) = S2R*CSRR(1)YI(KK) = S2I*CSRR(1) IF (INU.EQ.2) RETURN
      T2 = FNU + (KK-1)CKR = T2*RZRCKI = T2*RZIKFLAG = 1 GO TO 250
   290 CONTINUE
C-----------------------------------------------------------------------
C SCALE BY EXP(Z), IFLAG = 1 CASES
C-----------------------------------------------------------------------
     KODED = 2IFLAG = 1KFLAG = 2 GO TO 120
C-----------------------------------------------------------------------
C FNU=HALF ODD INTEGER CASE, DNU=-0.5
C-----------------------------------------------------------------------
```

```
 300 CONTINUE
      S1R = COEFR
       S1I = COEFI
      S2R = COEFR S2I = COEFI
       GO TO 210
C
C
   310 CONTINUE
     NZ=-2 RETURN
       END
*DECK ZEXP
       SUBROUTINE ZEXP (AR, AI, BR, BI)
C***BEGIN PROLOGUE ZEXP
C***SUBSIDIARY
C***PURPOSE Subsidiary to ZBESH, ZBESI, ZBESJ, ZBESK, ZBESY, ZAIRY and
C ZBIRY
C***LIBRARY SLATEC<br>C***TYPE ALL (ZI
             ALL (ZEXP-A)
C***AUTHOR Amos, D. E., (SNL)
C***DESCRIPTION
C
C DOUBLE PRECISION COMPLEX EXPONENTIAL FUNCTION B=EXP(A)
C
C***SEE ALSO ZAIRY, ZBESH, ZBESI, ZBESJ, ZBESK, ZBESY, ZBIRY
C***ROUTINES CALLED (NONE)
C***REVISION HISTORY (YYMMDD)
C 830501 DATE WRITTEN
C 910415 Prologue converted to Version 4.0 format. (BAB)
C***END PROLOGUE ZEXP
      DOUBLE PRECISION AR, AI, BR, BI, ZM, CA, CB
C***FIRST EXECUTABLE STATEMENT ZEXP
      ZM = EXP(AR)CA = ZM*COS(AI)CB = ZM*SIN(AI)BR = CABI = CB RETURN
       END
*DECK ZKSCL
       SUBROUTINE ZKSCL (ZRR, ZRI, FNU, N, YR, YI, NZ, RZR, RZI, ASCLE,
      + TOL, ELIM)
C***BEGIN PROLOGUE ZKSCL
C***SUBSIDIARY
C***PURPOSE Subsidiary to ZBESK
C***LIBRARY SLATEC<br>C***TYPE ALL (CI
             ALL (CKSCL-A, ZKSCL-A)
C***AUTHOR Amos, D. E., (SNL)
C***DESCRIPTION
C
C SET K FUNCTIONS TO ZERO ON UNDERFLOW, CONTINUE RECURRENCE
C ON SCALED FUNCTIONS UNTIL TWO MEMBERS COME ON SCALE, THEN
C RETURN WITH MIN(NZ+2,N) VALUES SCALED BY 1/TOL.
C
C***SEE ALSO ZBESK
C***ROUTINES CALLED ZABS, ZLOG, ZUCHK
C***REVISION HISTORY (YYMMDD)
```

```
C 830501 DATE WRITTEN
C 910415 Prologue converted to Version 4.0 format. (BAB)
C 930122 Added ZLOG to EXTERNAL statement. (RWC)
C***END PROLOGUE ZKSCL
C COMPLEX CK,CS,CY,CZERO,RZ,S1,S2,Y,ZR,ZD,CELM
       DOUBLE PRECISION ACS, AS, ASCLE, CKI, CKR, CSI, CSR, CYI,
     * CYR, ELIM, FN, FNU, RZI, RZR, STR, S1I, S1R, S2I,
      * S2R, TOL, YI, YR, ZEROI, ZEROR, ZRI, ZRR, ZABS,
     * ZDR, ZDI, CELMR, ELM, HELIM, ALAS
       INTEGER I, IC, IDUM, KK, N, NN, NW, NZ
       DIMENSION YR(N), YI(N), CYR(2), CYI(2)
       EXTERNAL ZABS, ZLOG
       DATA ZEROR,ZEROI / 0.0D0 , 0.0D0 /
C***FIRST EXECUTABLE STATEMENT ZKSCL
      NZ = 0IC = 0NN = MIN(2,N) DO 10 I=1,NN
       S1R = YR(I)S1I = YI(I)CYR(I) = S1RCYI(I) = SIIAS = ZABS(S1R, S1I)ACS = -ZRR + LOG(AS)NZ = NZ + 1YR(I) = ZERORYI(I) = ZEROI IF (ACS.LT.(-ELIM)) GO TO 10
         CALL ZLOG(S1R, S1I, CSR, CSI, IDUM)
        CSR = CSP - ZRR CSI = CSI - ZRI
        STR = EXP(CSR)/TOLCSR = STR*COS(CSI)CSI = STR*SIN(CSI) CALL ZUCHK(CSR, CSI, NW, ASCLE, TOL)
         IF (NW.NE.0) GO TO 10
        YR(I) = CSRYI(I) = CSIIC = INZ = NZ - 1 10 CONTINUE
       IF (N.EQ.1) RETURN
       IF (IC.GT.1) GO TO 20
      YR(1) = ZERORYI(1) = ZEROINZ = 2 20 CONTINUE
       IF (N.EQ.2) RETURN
       IF (NZ.EQ.0) RETURN
      FN = FNU + 1.0D0CKR = FN*RZRCKI = FN*RZIS1R = CYR(1)S1I = CYI(1)S2R = CYR(2)S2I = CYI(2) HELIM = 0.5D0*ELIM
      ELM = EXP(-ELIM)
```

```
 CELMR = ELM
      ZDR = ZRR ZDI = ZRI
C
C FIND TWO CONSECUTIVE Y VALUES ON SCALE. SCALE RECURRENCE IF<br>C S2 GETS LARGER THAN EXP(ELIM/2)
      S2 GETS LARGER THAN EXP(ELIM/2)
C
       DO 30 I=3,N
        KK = ICSR = SSRCSI = S2I S2R = CKR*CSR - CKI*CSI + S1R
         S2I = CKI*CSR + CKR*CSI + S1I
        S1R = CSRS1I = CSICKR = CKR + RZRCKI = CKI + RZIAS = ZABS(S2R, S2I)ALAS = LOG(AS)ACS = -ZDR + ALASNZ = NZ + 1YR(I) = ZERORYI(I) = ZEROI IF (ACS.LT.(-ELIM)) GO TO 25
         CALL ZLOG(S2R, S2I, CSR, CSI, IDUM)
        CSR = CSP - ZDR CSI = CSI - ZDI
         STR = EXP(CSR)/TOL
        CSR = STR*COS(CSI) CSI = STR*SIN(CSI)
         CALL ZUCHK(CSR, CSI, NW, ASCLE, TOL)
         IF (NW.NE.0) GO TO 25
        YR(I) = CSRYI(I) = CSINZ = NZ - 1 IF (IC.EQ.KK-1) GO TO 40
        IC = KKGO TO 30<br>25 CONTINUE
        CONTINUE
         IF(ALAS.LT.HELIM) GO TO 30
         ZDR = ZDR - ELIM
         S1R = S1R*CELMR
         S1I = S1I*CELMR
         S2R = S2R*CELMR
         S2I = S2I*CELMR
    30 CONTINUE
      NZ = N IF(IC.EQ.N) NZ=N-1
       GO TO 45
    40 CONTINUE
      NZ = KK - 2 45 CONTINUE
       DO 50 I=1,NZ
        YR(I) = ZERORYI(I) = ZEROI 50 CONTINUE
       RETURN
       END
```

```
*DECK ZLOG
      SUBROUTINE ZLOG (AR, AI, BR, BI, IERR)
C***BEGIN PROLOGUE ZLOG
C***SUBSIDIARY
C***PURPOSE Subsidiary to ZBESH, ZBESI, ZBESJ, ZBESK, ZBESY, ZAIRY and
C ZBIRY
C***LIBRARY SLATEC
C***TYPE ALL (ZLOG-A)
C***AUTHOR Amos, D. E., (SNL)
C***DESCRIPTION
C
C DOUBLE PRECISION COMPLEX LOGARITHM B=CLOG(A)
C IERR=0,NORMAL RETURN IERR=1, Z=CMPLX(0.0,0.0)
C***SEE ALSO ZAIRY, ZBESH, ZBESI, ZBESJ, ZBESK, ZBESY, ZBIRY
C***ROUTINES CALLED ZABS
C***REVISION HISTORY (YYMMDD)
C 830501 DATE WRITTEN
C 910415 Prologue converted to Version 4.0 format. (BAB)
C***END PROLOGUE ZLOG
      DOUBLE PRECISION AR, AI, BR, BI, ZM, DTHETA, DPI, DHPI
      DOUBLE PRECISION ZABS
      INTEGER IERR
      EXTERNAL ZABS
      DATA DPI , DHPI / 3.141592653589793238462643383D+0,
      1 1.570796326794896619231321696D+0/
C***FIRST EXECUTABLE STATEMENT ZLOG
      IERR=0
      IF (AR.EQ.0.0D+0) GO TO 10
      IF (AI.EQ.0.0D+0) GO TO 20
      DTHETA = DATAN(AI/AR)
      IF (DTHETA.LE.0.0D+0) GO TO 40
      IF (AR.LT.0.0D+0) DTHETA = DTHETA - DPI
      GO TO 50
   10 IF (AI.EQ.0.0D+0) GO TO 60
      BI = DHPI
     BR = LOG(ABS(AI)) IF (AI.LT.0.0D+0) BI = -BI
     RETURN
    20 IF (AR.GT.0.0D+0) GO TO 30
     BR = LOG(ABS(AR)) BI = DPI
     RETURN
   30 BR = LOG(AR) BI = 0.0D+0
      RETURN
   40 IF (AR.LT.0.0D+0) DTHETA = DTHETA + DPI
   50 ZM = ZABS(AR,AI)
     BR = LOG(ZM)BI = DTHETA RETURN
    60 CONTINUE
      IERR=1
      RETURN
      END
*DECK ZRATI
      SUBROUTINE ZRATI (ZR, ZI, FNU, N, CYR, CYI, TOL)
C***BEGIN PROLOGUE ZRATI
C***SUBSIDIARY
```

```
C***PURPOSE Subsidiary to ZBESH, ZBESI and ZBESK
C***LIBRARY SLATEC
C***TYPE ALL (CRATI-A, ZRATI-A)
C***AUTHOR Amos, D. E., (SNL)
C***DESCRIPTION
C
C ZRATI COMPUTES RATIOS OF I BESSEL FUNCTIONS BY BACKWARD
C RECURRENCE. THE STARTING INDEX IS DETERMINED BY FORWARD
C RECURRENCE AS DESCRIBED IN J. RES. OF NAT. BUR. OF STANDARDS-B,
C MATHEMATICAL SCIENCES, VOL 77B, P111-114, SEPTEMBER, 1973,
C BESSEL FUNCTIONS I AND J OF COMPLEX ARGUMENT AND INTEGER ORDER,
C BY D. J. SOOKNE.
C
C***SEE ALSO ZBESH, ZBESI, ZBESK
C***ROUTINES CALLED ZABS, ZDIV
C***REVISION HISTORY (YYMMDD)
C 830501 DATE WRITTEN
C 910415 Prologue converted to Version 4.0 format. (BAB)
C***END PROLOGUE ZRATI
      DOUBLE PRECISION AK, AMAGZ, AP1, AP2, ARG, AZ, CDFNUI, CDFNUR,
      ^{\text{\tiny 2}} CONEI, CONER, CYI, CYR, CZEROI, CZEROR, DFNU, FDNU, FLAM, FNU,
     ^{\ast} FNUP, PTI, PTR, P1I, P1R, P2I, P2R, RAK, RAP1, RHO, RT2, RZI,
      * RZR, TEST, TEST1, TOL, TTI, TTR, T1I, T1R, ZI, ZR, ZABS
       INTEGER I, ID, IDNU, INU, ITIME, K, KK, MAGZ, N
       DIMENSION CYR(N), CYI(N)
       EXTERNAL ZABS
       DATA CZEROR,CZEROI,CONER,CONEI,RT2/
      1 0.0D0, 0.0D0, 1.0D0, 0.0D0, 1.41421356237309505D0 /
C***FIRST EXECUTABLE STATEMENT ZRATI
      AZ = ZABS(ZR,ZI) INU = FNU
      IDNU = INU + N - 1MAGZ = AZAMAGZ = MAGZ+1 FDNU = IDNU
      FNUP = MAX(AMAGZ, FDNU)ID = IDNU - MAGZ - 1ITIME = 1K = 1 PTR = 1.0D0/AZ
      RZR = PTR*(ZR+ZR)*PTR RZI = -PTR*(ZI+ZI)*PTR
       T1R = RZR*FNUP
       T1I = RZI*FNUP
      P2R = -T1R P2I = -T1I
       P1R = CONER
       P1I = CONEI
      T1R = T1R + RZR T1I = T1I + RZI
      IF (ID.GT.\theta) ID = 0
      AP2 = ZABS(P2R, P2I)AP1 = ZABS(P1R, P1I)C-----------------------------------------------------------------------
C THE OVERFLOW TEST ON K(FNU+I-1,Z) BEFORE THE CALL TO CBKNU
C GUARANTEES THAT P2 IS ON SCALE. SCALE TEST1 AND ALL SUBSEQUENT
C P2 VALUES BY AP1 TO ENSURE THAT AN OVERFLOW DOES NOT OCCUR
C PREMATURELY.
```
C-----------------------------------------------------------------------  $ARG = (AP2+AP2)/(AP1*TOL)$  $TEST1 = SQRT(ARG)$  TEST = TEST1 RAP1 = 1.0D0/AP1  $PIR = P1R*RAP1$  $P1I = P1I*RAP1$  $P2R = P2R*RAP1$  P2I = P2I\*RAP1  $AP2 = AP2*RAP1$  10 CONTINUE  $K = K + 1$  $AP1 = AP2$  $PTR = P2R$  PTI = P2I P2R = P1R - (T1R\*PTR-T1I\*PTI)  $P2I = P1I - (T1R*PTI+T1I*PTR)$  P1R = PTR P1I = PTI  $T1R = T1R + RZR$  T1I = T1I + RZI  $AP2 = ZABS(P2R, P2I)$  IF (AP1.LE.TEST) GO TO 10 IF (ITIME.EQ.2) GO TO 20 AK = ZABS(T1R,T1I)\*0.5D0  $FLAM = AK + SQRT(AK*AK-1.0D0)$  $RHO = MIN(AP2/AP1, FLAM)$  TEST = TEST1\*SQRT(RHO/(RHO\*RHO-1.0D0)) ITIME = 2 GO TO 10 20 CONTINUE  $KK = K + 1 - ID$  $AK = KK$  $T1R = AK$  T1I = CZEROI  $DFNU = FNU + (N-1)$  P1R = 1.0D0/AP2 P1I = CZEROI P2R = CZEROR P2I = CZEROI DO 30 I=1,KK PTR = P1R PTI = P1I  $RAP1 = DFNU + T1R$  TTR = RZR\*RAP1 TTI = RZI\*RAP1 P1R = (PTR\*TTR-PTI\*TTI) + P2R P1I = (PTR\*TTI+PTI\*TTR) + P2I P2R = PTR P2I = PTI T1R = T1R - CONER 30 CONTINUE IF (P1R.NE.CZEROR .OR. P1I.NE.CZEROI) GO TO 40 P1R = TOL  $P1I = TOL$  40 CONTINUE CALL ZDIV(P2R, P2I, P1R, P1I, CYR(N), CYI(N)) IF (N.EQ.1) RETURN

```
K = N - 1AK = KT1R = AK T1I = CZEROI
       CDFNUR = FNU*RZR
       CDFNUI = FNU*RZI
       DO 60 I=2,N
       PTR = CDFNUR + (T1R*RZR-T1I*RZI) + CYR(K+1) PTI = CDFNUI + (T1R*RZI+T1I*RZR) + CYI(K+1)
        AK = ZABS(PTR,PTI)
         IF (AK.NE.CZEROR) GO TO 50
        PTR = TOL
        PTI = TOL
       AK = TOL*RT2 50 CONTINUE
       RAK = CONER/AKCYR(K) = RAK*PTR*RAKCYI(K) = -RAK*PTI*RAKT1R = T1R - CONERK = K - 1 60 CONTINUE
       RETURN
       END
*DECK ZSHCH
       SUBROUTINE ZSHCH (ZR, ZI, CSHR, CSHI, CCHR, CCHI)
C***BEGIN PROLOGUE ZSHCH
C***SUBSIDIARY
C***PURPOSE Subsidiary to ZBESH and ZBESK
C***LIBRARY SLATEC
C***TYPE ALL (CSHCH-A, ZSHCH-A)
C***AUTHOR Amos, D. E., (SNL)
C***DESCRIPTION
C
      ZSHCH COMPUTES THE COMPLEX HYPERBOLIC FUNCTIONS CSH=SINH(X+I*Y)
C AND CCH=COSH(X+I*Y), WHERE I**2=-1.
C
C***SEE ALSO ZBESH, ZBESK
C***ROUTINES CALLED (NONE)
C***REVISION HISTORY (YYMMDD)
C 830501 DATE WRITTEN
C 910415 Prologue converted to Version 4.0 format. (BAB)
C***END PROLOGUE ZSHCH
\mathcal{C} DOUBLE PRECISION CCHI, CCHR, CH, CN, CSHI, CSHR, SH, SN, ZI, ZR
C***FIRST EXECUTABLE STATEMENT ZSHCH
      SH = SIMH(ZR)CH = COSH(ZR)SN = SIN(ZI)CN = COS(ZI)CSHR = SH*CNCSHI = CH*SNCCHR = CH*CNCCHI = SH*SN RETURN
       END
*DECK ZUNHJ
      SUBROUTINE ZUNHJ (ZR, ZI, FNU, IPMTR, TOL, PHIR, PHII, ARGR, ARGI,
     \cdot ZETA1R, ZETA1I, ZETA2R, ZETA2I, ASUMR, ASUMI, BSUMR, BSUMI)
```

```
C***BEGIN PROLOGUE ZUNHJ
C***SUBSIDIARY
C***PURPOSE Subsidiary to ZBESI and ZBESK
C***LIBRARY SLATEC
C***TYPE ALL (CUNHJ-A, ZUNHJ-A)
C***AUTHOR Amos, D. E., (SNL)
C***DESCRIPTION
C
C REFERENCES
C HANDBOOK OF MATHEMATICAL FUNCTIONS BY M. ABRAMOWITZ AND I.A.
C STEGUN, AMS55, NATIONAL BUREAU OF STANDARDS, 1965, CHAPTER 9.
C
C ASYMPTOTICS AND SPECIAL FUNCTIONS BY F.W.J. OLVER, ACADEMIC
C PRESS, N.Y., 1974, PAGE 420
C
C ABSTRACT
C ZUNHJ COMPUTES PARAMETERS FOR BESSEL FUNCTIONS C(FNU,Z) =
C J(FNU,Z), Y(FNU,Z) OR H(I,FNU,Z) I=1,2 FOR LARGE ORDERS FNU
C BY MEANS OF THE UNIFORM ASYMPTOTIC EXPANSION
\epsilonC C(FNU,Z)=C1*PHI*( ASUM*AIRY(ARG) + C2*BSUM*DAIRY(ARG) )
C
C FOR PROPER CHOICES OF C1, C2, AIRY AND DAIRY WHERE AIRY IS
C AN AIRY FUNCTION AND DAIRY IS ITS DERIVATIVE.
C
C (2/3)*FNU*ZETA**1.5 = ZETA1-ZETA2C
C ZETA1=0.5*FNU*CLOG((1+W)/(1-W)), ZETA2=FNU*W FOR SCALING
C PURPOSES IN AIRY FUNCTIONS FROM CAIRY OR CBIRY.
C
C MCONJ=SIGN OF AIMAG(Z), BUT IS AMBIGUOUS WHEN Z IS REAL AND
C MUST BE SPECIFIED. IPMTR=0 RETURNS ALL PARAMETERS. IPMTR=
C 1 COMPUTES ALL EXCEPT ASUM AND BSUM.
C
C***SEE ALSO ZBESI, ZBESK
C***ROUTINES CALLED D1MACH, ZABS, ZDIV, ZLOG, ZSQRT
C***REVISION HISTORY (YYMMDD)
C 830501 DATE WRITTEN
C 910415 Prologue converted to Version 4.0 format. (BAB)
C 930122 Added ZLOG and ZSQRT to EXTERNAL statement. (RWC)
C***END PROLOGUE ZUNHJ
C COMPLEX ARG,ASUM,BSUM,CFNU,CONE,CR,CZERO,DR,P,PHI,PRZTH,PTFN,
    C *RFN13,RTZTA,RZTH,SUMA,SUMB,TFN,T2,UP,W,W2,Z,ZA,ZB,ZC,ZETA,ZETA1,
C *ZETA2,ZTH
      DOUBLE PRECISION ALFA, ANG, AP, AR, ARGI, ARGR, ASUMI, ASUMR,
      * ATOL, AW2, AZTH, BETA, BR, BSUMI, BSUMR, BTOL, C, CONEI, CONER,
      CRI, CRR, DRI, DRR, EX1, EX2, FNU, FN13, FN23, GAMA, GPI, HPI,
      PHII, PHIR, PI, PP, PR, PRZTHI, PRZTHR, PTFNI, PTFNR, RAW, RAW2,
      RAZTH, RFNU, RFNU2, RFN13, RTZTI, RTZTR, RZTHI, RZTHR, STI, STR,
      SUMAI, SUMAR, SUMBI, SUMBR, TEST, TFNI, TFNR, THPI, TOL, TZAI,
      TZAR, T2I, T2R, UPI, UPR, WI, WR, W2I, W2R, ZAI, ZAR, ZBI, ZBR,
      ZCI, ZCR, ZEROI, ZEROR, ZETAI, ZETAR, ZETA1I, ZETA1R, ZETA2I,
    * ZETA2R, ZI, ZR, ZTHI, ZTHR, ZABS, AC, D1MACH
      INTEGER IAS, IBS, IPMTR, IS, J, JR, JU, K, KMAX, KP1, KS, L, LR,
    * LRP1, L1, L2, M, IDUM
      DIMENSION AR(14), BR(14), C(105), ALFA(180), BETA(210), GAMA(30),
      AP(30), PR(30), PI(30), UPR(14), UPI(14), CRR(14), CRI(14),
    * DRR(14), DRI(14)
```
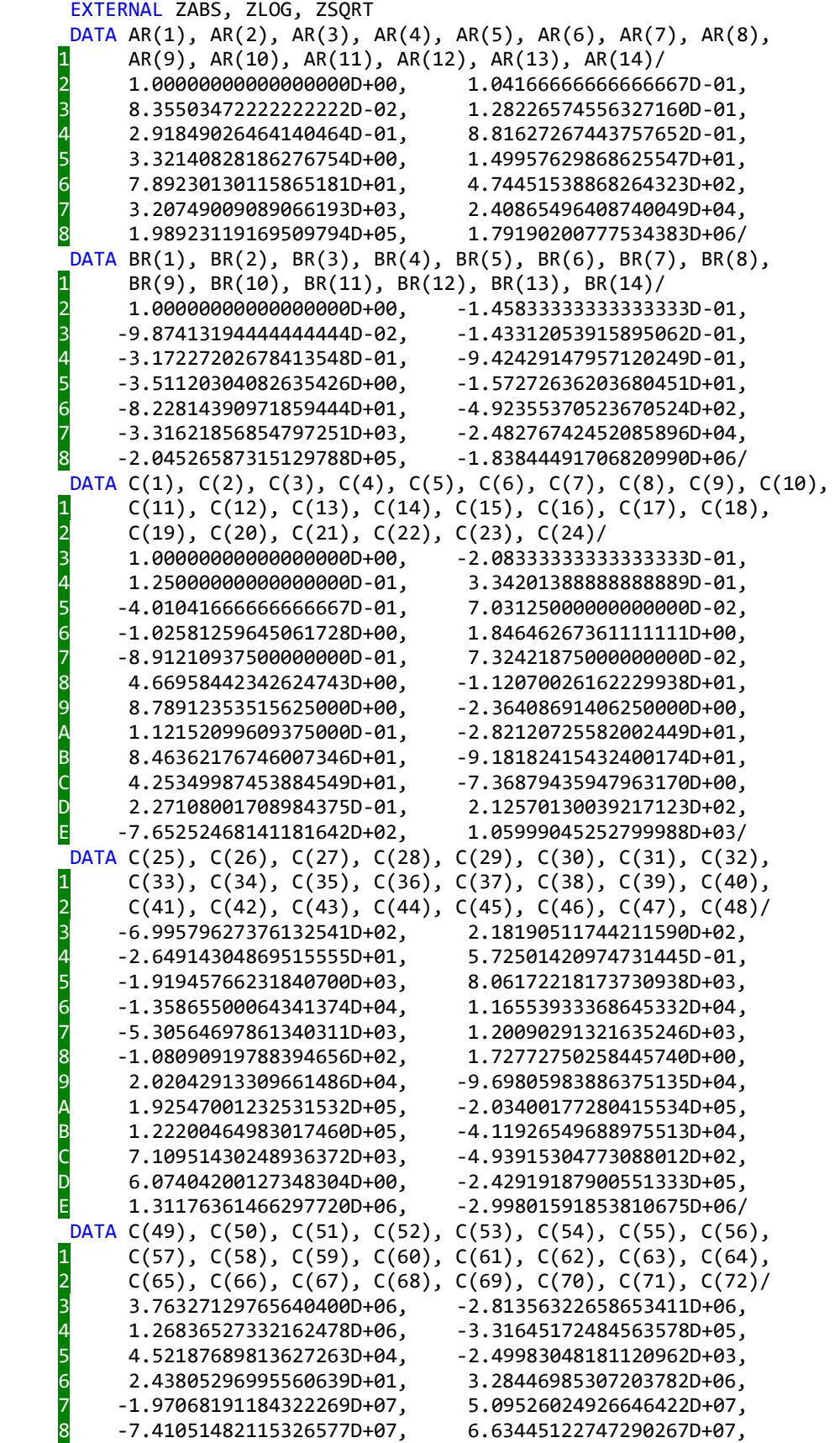

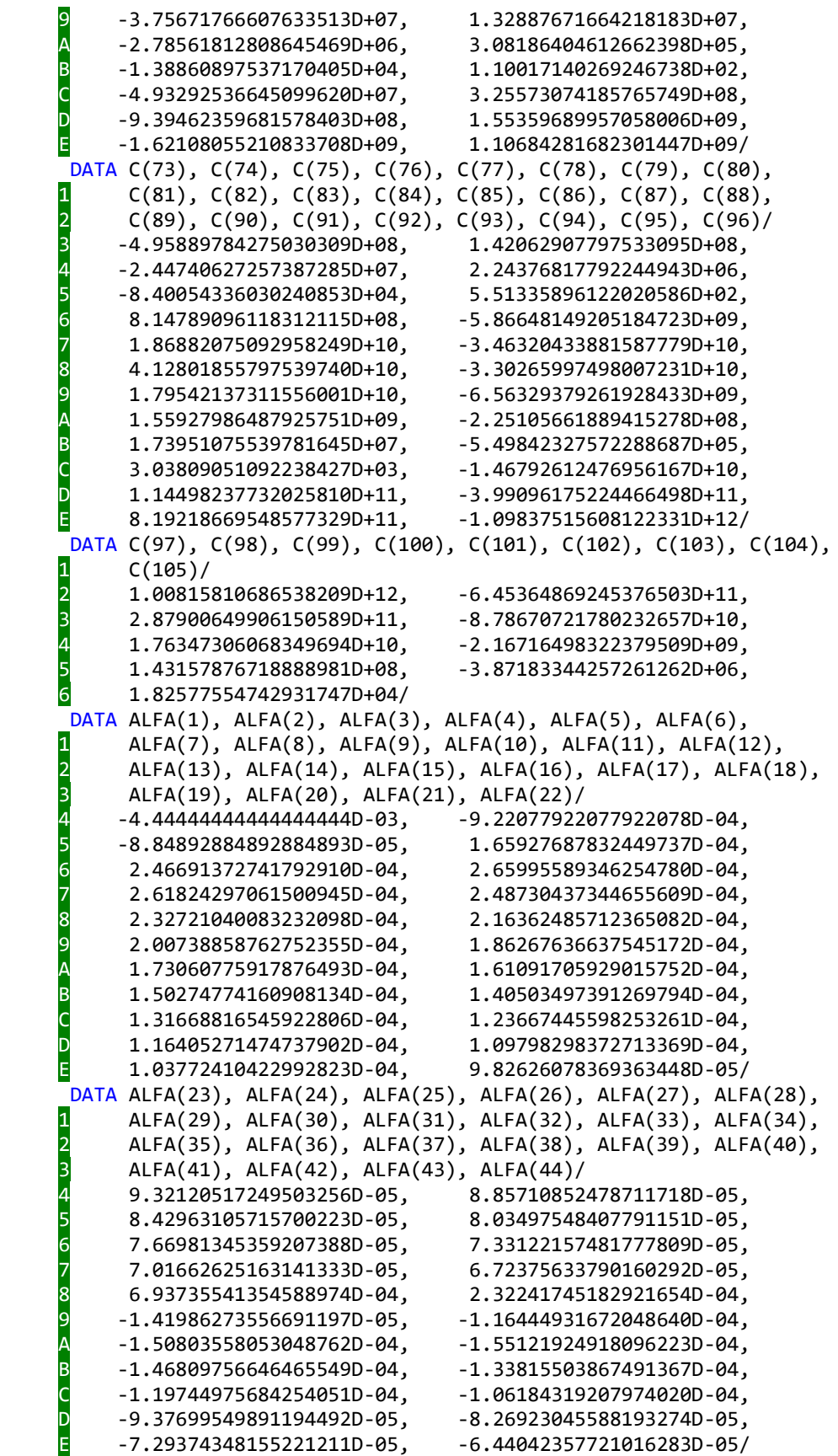

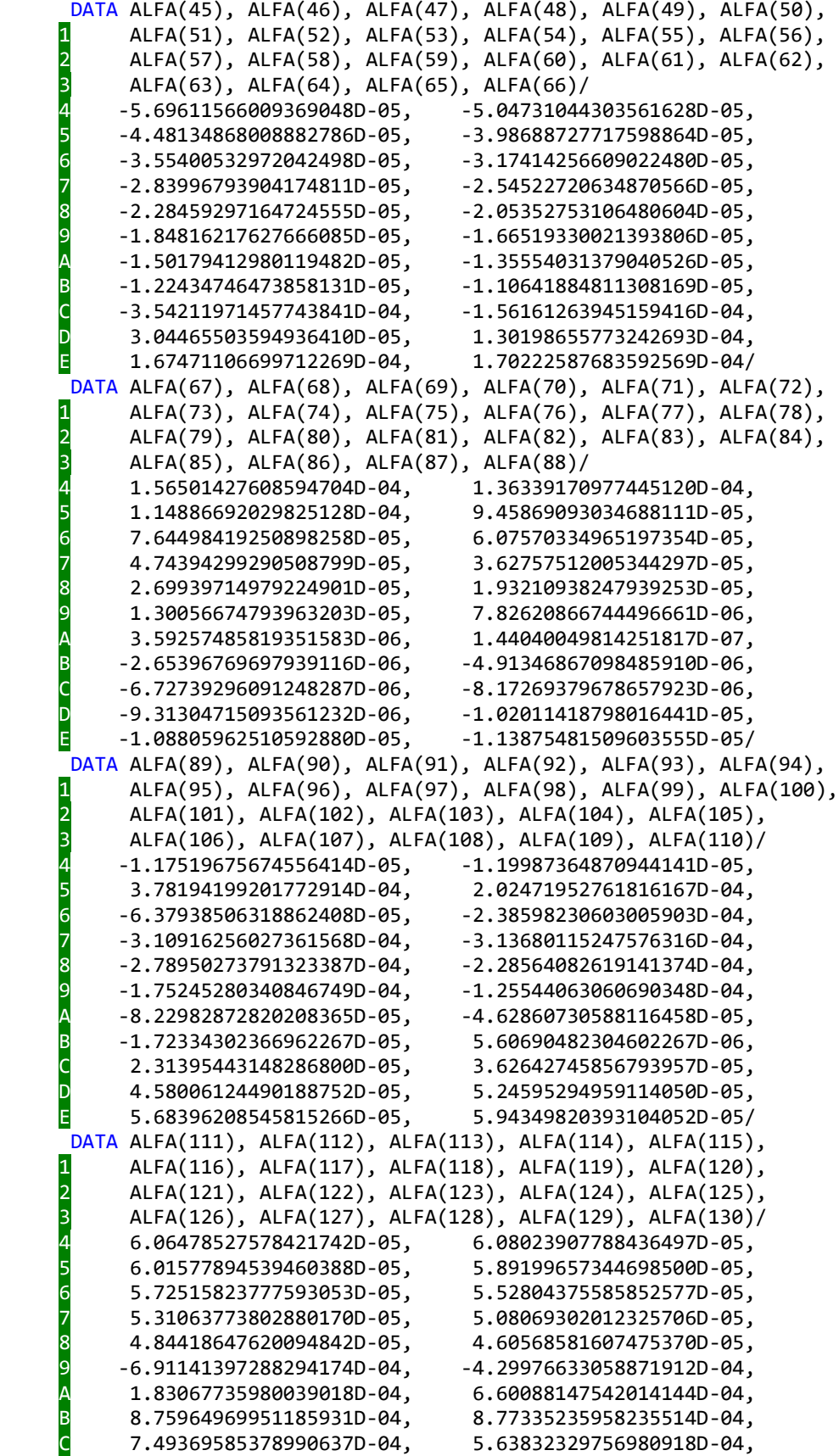

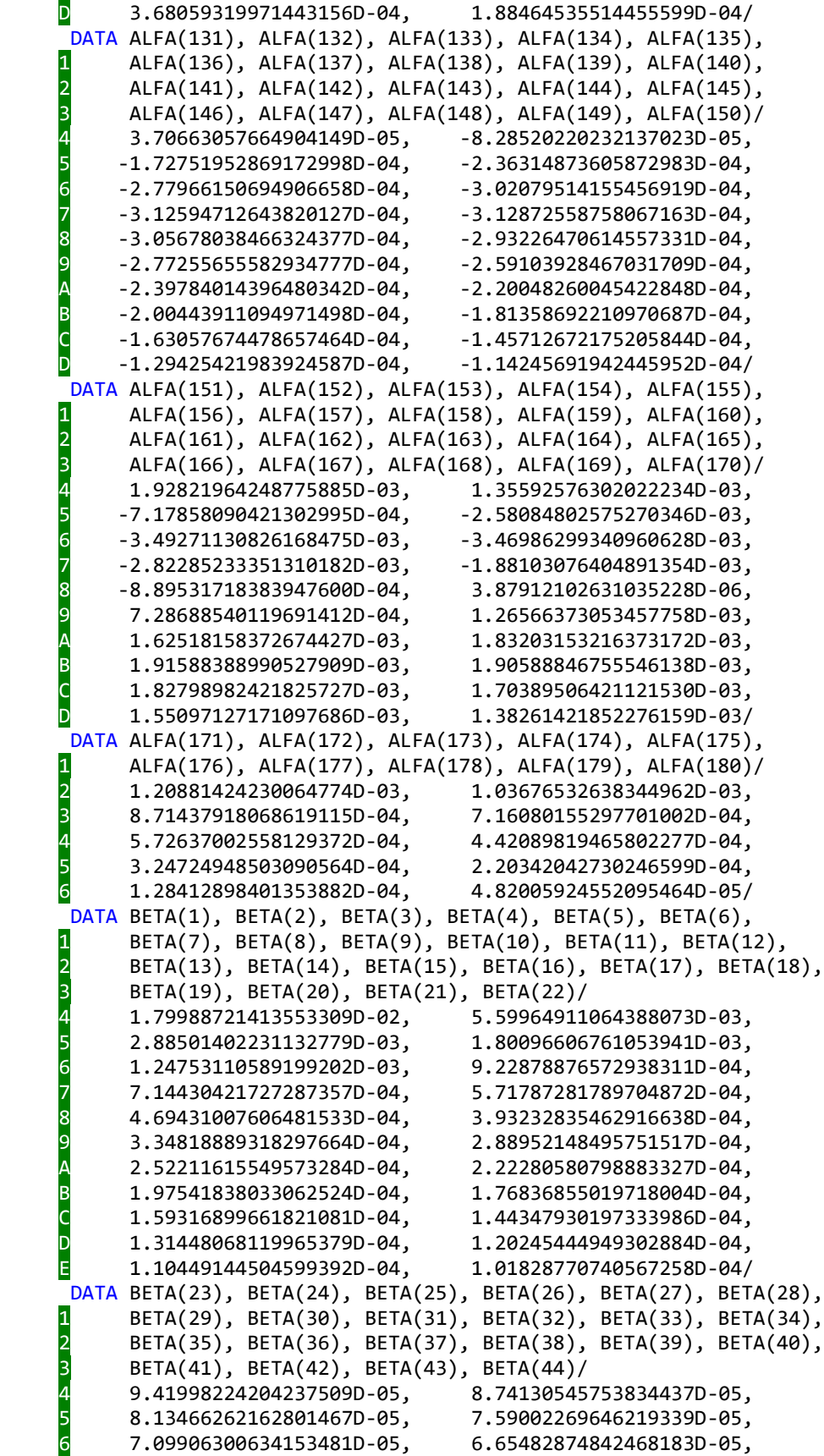
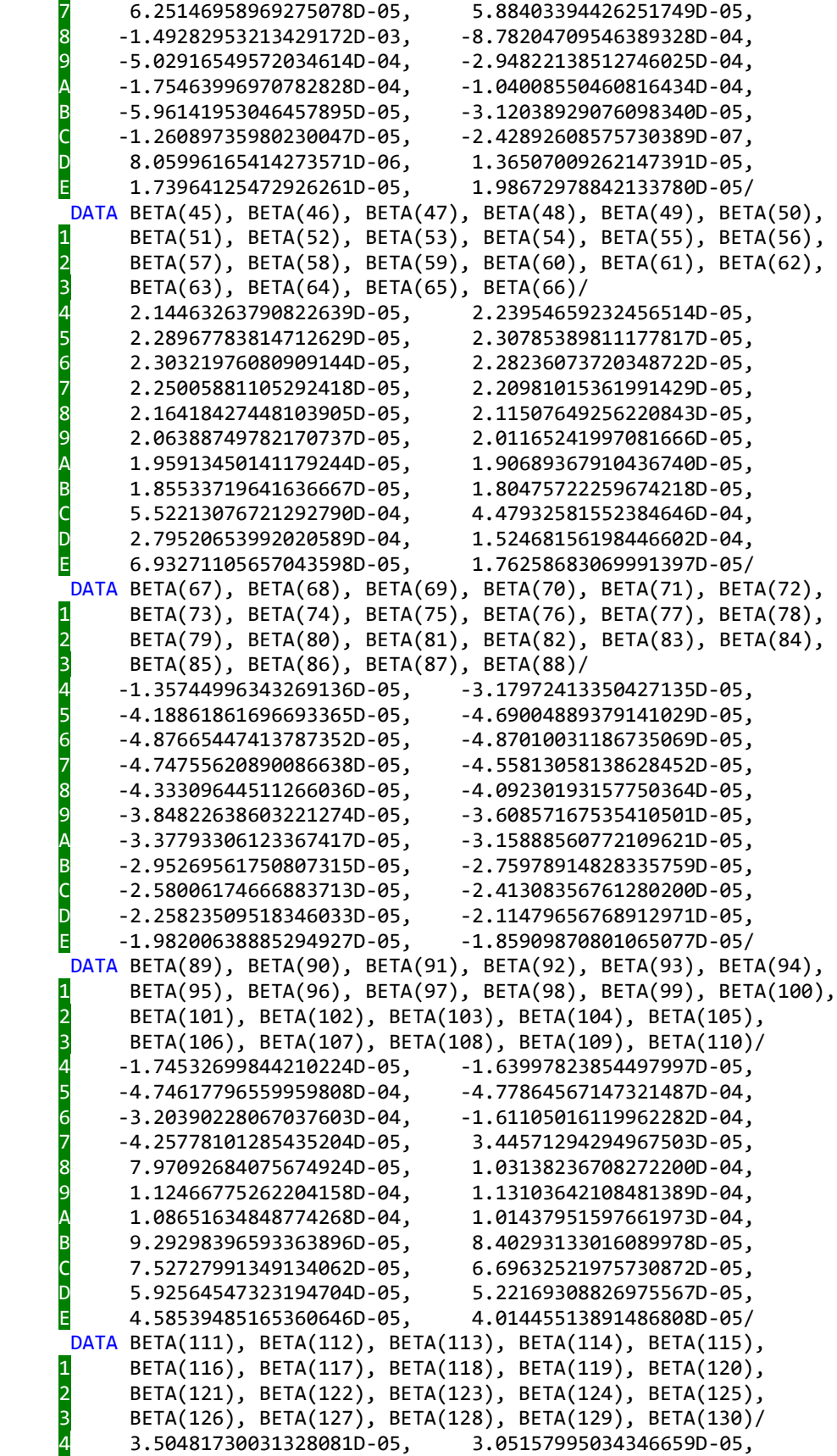

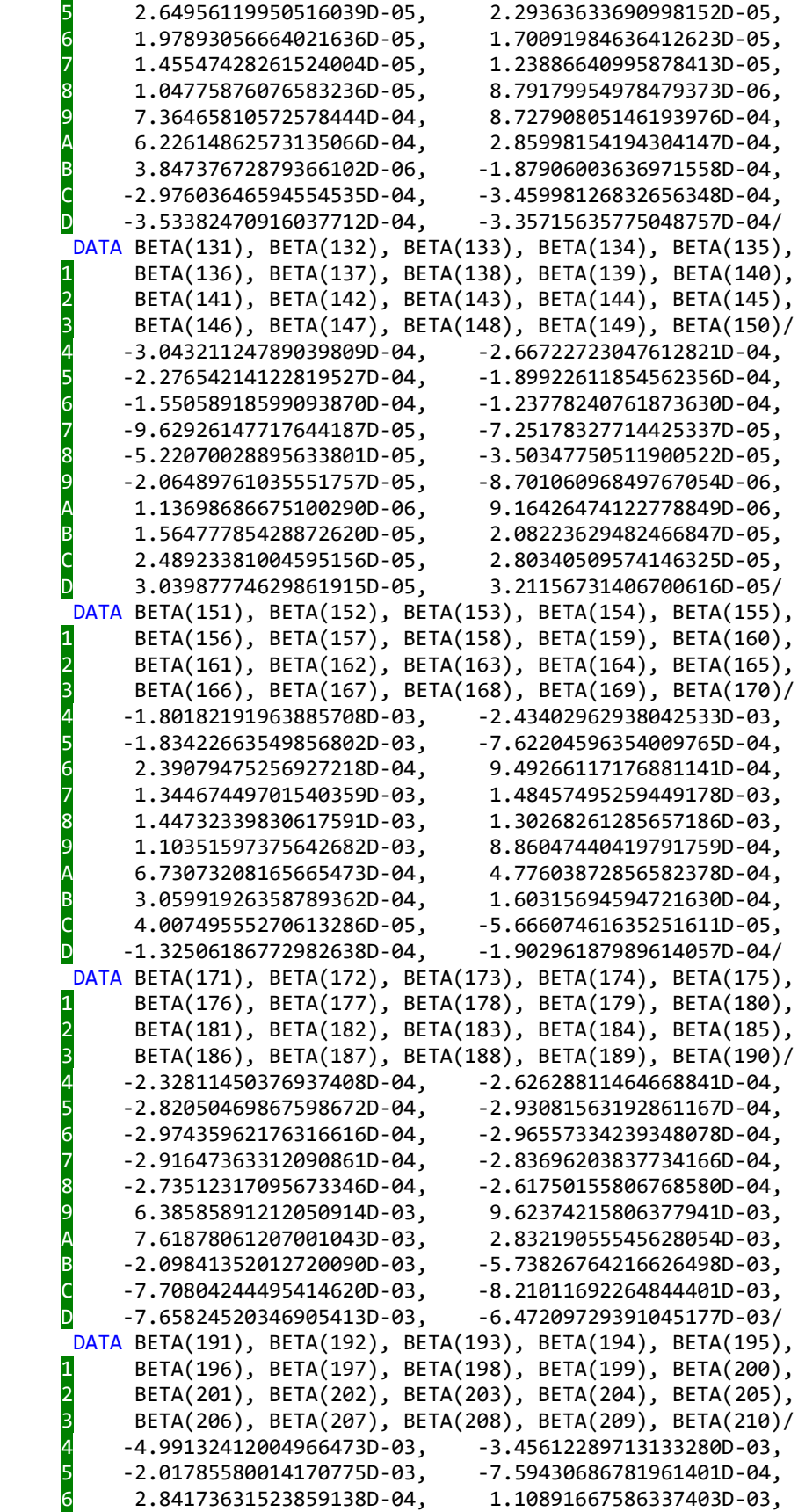

```
 7 1.72901493872728771D-03, 2.16812590802684701D-03,
           8 2.45357710494539735D-03, 2.61281821058334862D-03,
           9 2.67141039656276912D-03, 2.65203073395980430D-03,
           A 2.57411652877287315D-03, 2.45389126236094427D-03,
           B 2.30460058071795494D-03, 2.13684837686712662D-03,
 C 1.95896528478870911D-03, 1.77737008679454412D-03,
 D 1.59690280765839059D-03, 1.42111975664438546D-03/
      DATA GAMA(1), GAMA(2), GAMA(3), GAMA(4), GAMA(5), GAMA(6),
     1 GAMA(7), GAMA(8), GAMA(9), GAMA(10), GAMA(11), GAMA(12),
    \overline{2} GAMA(13), GAMA(14), GAMA(15), GAMA(16), GAMA(17), GAMA(18),
     3 GAMA(19), GAMA(20), GAMA(21), GAMA(22)/
 4 6.29960524947436582D-01, 2.51984209978974633D-01,
 5 1.54790300415655846D-01, 1.10713062416159013D-01,
           6 8.57309395527394825D-02, 6.97161316958684292D-02,
           7 5.86085671893713576D-02, 5.04698873536310685D-02,
    8 4.42600580689154809D-02, 3.93720661543509966D-02,
 9 3.54283195924455368D-02, 3.21818857502098231D-02,
 A 2.94646240791157679D-02, 2.71581677112934479D-02,
 B 2.51768272973861779D-02, 2.34570755306078891D-02,
 C 2.19508390134907203D-02, 2.06210828235646240D-02,
 D 1.94388240897880846D-02, 1.83810633800683158D-02,
 E 1.74293213231963172D-02, 1.65685837786612353D-02/
      DATA GAMA(23), GAMA(24), GAMA(25), GAMA(26), GAMA(27), GAMA(28),
          GAMA(29), GAMA(30) 2 1.57865285987918445D-02, 1.50729501494095594D-02,
     3 1.44193250839954639D-02, 1.38184805735341786D-02,
     4 1.32643378994276568D-02, 1.27517121970498651D-02,
     5 1.22761545318762767D-02, 1.18338262398482403D-02/
      DATA EX1, EX2, HPI, GPI, THPI /
     1 3.33333333333333333D-01, 6.66666666666666667D-01,
           2 1.57079632679489662D+00, 3.14159265358979324D+00,
          3 4.71238898038468986D+00/
      DATA ZEROR,ZEROI,CONER,CONEI / 0.0D0, 0.0D0, 1.0D0, 0.0D0 /
C***FIRST EXECUTABLE STATEMENT ZUNHJ
      RFNU = 1.0D0/FNU
C-----------------------------------------------------------------------
C OVERFLOW TEST (Z/FNU TOO SMALL)
C-----------------------------------------------------------------------
     TEST = D1MACH(1)*1.0D+3 AC = FNU*TEST
      IF (ABS(ZR).GT.AC .OR. ABS(ZI).GT.AC) GO TO 15
     ZETA1R = 2.0D0*ABS(LOG(TEST))+FNU ZETA1I = 0.0D0
      ZETA2R = FNU
     ZETA2I = 0.0D0 PHIR = 1.0D0
      PHII = 0.0D0
      ARGR = 1.0D0
     ARGI = 0.0D0 RETURN
   15 CONTINUE
     ZBR = ZR*RFNU ZBI = ZI*RFNU
      RFNU2 = RFNU*RFNU
C-----------------------------------------------------------------------
C COMPUTE IN THE FOURTH QUADRANT
C-----------------------------------------------------------------------
     FN13 = FNU**EX1
```

```
 FN23 = FN13*FN13
       RFN13 = 1.0D0/FN13
       W2R = CONER - ZBR*ZBR + ZBI*ZBI
       W2I = CONEI - ZBR*ZBI - ZBR*ZBI
      AW2 = ZABS(W2R,W2I) IF (AW2.GT.0.25D0) GO TO 130
C-----------------------------------------------------------------------
C POWER SERIES FOR ABS(W2).LE.0.25D0
C-----------------------------------------------------------------------
     K = 1PR(1) = CONERPI(1) = CONEISUMAR = GAMA(1) SUMAI = ZEROI
      AP(1) = 1.0D0 IF (AW2.LT.TOL) GO TO 20
       DO 10 K=2,30
       PR(K) = PR(K-1)*W2R - PI(K-1)*W2IPI(K) = PR(K-1)*W2I + PI(K-1)*W2RSUMAR = SUMAR + PR(K)*GAMA(K)SUMAI = SUMAI + PI(K)*GAMA(K)AP(K) = AP(K-1)*AW2 IF (AP(K).LT.TOL) GO TO 20
   10 CONTINUE
      K = 30 20 CONTINUE
       KMAX = K
       ZETAR = W2R*SUMAR - W2I*SUMAI
       ZETAI = W2R*SUMAI + W2I*SUMAR
       ARGR = ZETAR*FN23
       ARGI = ZETAI*FN23
       CALL ZSQRT(SUMAR, SUMAI, ZAR, ZAI)
       CALL ZSQRT(W2R, W2I, STR, STI)
       ZETA2R = STR*FNU
       ZETA2I = STI*FNU
       STR = CONER + EX2*(ZETAR*ZAR-ZETAI*ZAI)
       STI = CONEI + EX2*(ZETAR*ZAI+ZETAI*ZAR)
       ZETA1R = STR*ZETA2R - STI*ZETA2I
       ZETA1I = STR*ZETA2I + STI*ZETA2R
      ZAR = ZAR + ZARZAI = ZAI + ZAI CALL ZSQRT(ZAR, ZAI, STR, STI)
       PHIR = STR*RFN13
       PHII = STI*RFN13
       IF (IPMTR.EQ.1) GO TO 120
C-----------------------------------------------------------------------
C SUM SERIES FOR ASUM AND BSUM
C-----------------------------------------------------------------------
       SUMBR = ZEROR
       SUMBI = ZEROI
       DO 30 K=1,KMAX
       SUMBR = SUMBR + PR(K)*BETA(K)SUMBI = SUMBI + PI(K)*BETA(K) 30 CONTINUE
       ASUMR = ZEROR
       ASUMI = ZEROI
       BSUMR = SUMBR
       BSUMI = SUMBI
```

```
L1 = 0L2 = 30 BTOL = TOL*(ABS(BSUMR)+ABS(BSUMI))
       ATOL = TOL
       PP = 1.0D0
      IAS = 0IBS = 0 IF (RFNU2.LT.TOL) GO TO 110
       DO 100 IS=2,7
         ATOL = ATOL/RFNU2
         PP = PP*RFNU2
         IF (IAS.EQ.1) GO TO 60
         SUMAR = ZEROR
         SUMAI = ZEROI
         DO 40 K=1,KMAX
          M = L1 + KSUMAR = SUMAR + PR(K)*ALFA(M)SUMAI = SUMAI + PI(K)*ALFA(M) IF (AP(K).LT.ATOL) GO TO 50
    40 CONTINUE
    50 CONTINUE
         ASUMR = ASUMR + SUMAR*PP
         ASUMI = ASUMI + SUMAI*PP
        IF (PP.LT.TOL) IAS = 1 60 CONTINUE
         IF (IBS.EQ.1) GO TO 90
         SUMBR = ZEROR
         SUMBI = ZEROI
         DO 70 K=1,KMAX
          M = L2 + KSUMBR = SUMBR + PR(K)*BETA(M)SUMBI = SUMBI + PI(K)*BETA(M) IF (AP(K).LT.ATOL) GO TO 80
    70 CONTINUE
    80 CONTINUE
         BSUMR = BSUMR + SUMBR*PP
         BSUMI = BSUMI + SUMBI*PP
         IF (PP.LT.BTOL) IBS = 1
    90 CONTINUE
         IF (IAS.EQ.1 .AND. IBS.EQ.1) GO TO 110
        L1 = L1 + 30L2 = L2 + 30 100 CONTINUE
   110 CONTINUE
       ASUMR = ASUMR + CONER
       PP = RFNU*RFN13
       BSUMR = BSUMR*PP
       BSUMI = BSUMI*PP
   120 CONTINUE
      RETURN
C-----------------------------------------------------------------------
C ABS(W2).GT.0.25D0
C-----------------------------------------------------------------------
   130 CONTINUE
       CALL ZSQRT(W2R, W2I, WR, WI)
       IF (WR.LT.0.0D0) WR = 0.0D0
       IF (WI.LT.0.0D0) WI = 0.0D0
      STR = CONER + WR
```

```
 STI = WI
     CALL ZDIV(STR, STI, ZBR, ZBI, ZAR, ZAI)
     CALL ZLOG(ZAR, ZAI, ZCR, ZCI, IDUM)
     IF (ZCI.LT.0.0D0) ZCI = 0.0D0
     IF (ZCI.GT.HPI) ZCI = HPI
     IF (ZCR.LT.0.0D0) ZCR = 0.0D0
    ZTHR = (ZCR-WR)*1.5D0ZTHI = (ZCI-WI)*1.5D0 ZETA1R = ZCR*FNU
     ZETA1I = ZCI*FNU
    ZETA2R = WR*FNUZETA2I = WI*FNU AZTH = ZABS(ZTHR,ZTHI)
    ANG = THPI IF (ZTHR.GE.0.0D0 .AND. ZTHI.LT.0.0D0) GO TO 140
    ANG = HPI IF (ZTHR.EQ.0.0D0) GO TO 140
     ANG = DATAN(ZTHI/ZTHR)
     IF (ZTHR.LT.0.0D0) ANG = ANG + GPI
 140 CONTINUE
    PP = AZTH**EX2ANG = ANG*EX2ZETAR = PP*COS(ANG)ZETAI = PP*SIN(ANG) IF (ZETAI.LT.0.0D0) ZETAI = 0.0D0
     ARGR = ZETAR*FN23
     ARGI = ZETAI*FN23
     CALL ZDIV(ZTHR, ZTHI, ZETAR, ZETAI, RTZTR, RTZTI)
     CALL ZDIV(RTZTR, RTZTI, WR, WI, ZAR, ZAI)
    TZAR = ZAR + ZAR TZAI = ZAI + ZAI
     CALL ZSQRT(TZAR, TZAI, STR, STI)
     PHIR = STR*RFN13
     PHII = STI*RFN13
     IF (IPMTR.EQ.1) GO TO 120
     RAW = 1.0D0/SQRT(AW2)
    STR = WR*RAWSTI = -WI*RAW TFNR = STR*RFNU*RAW
     TFNI = STI*RFNU*RAW
     RAZTH = 1.0D0/AZTH
     STR = ZTHR*RAZTH
     STI = -ZTHI*RAZTH
     RZTHR = STR*RAZTH*RFNU
     RZTHI = STI*RAZTH*RFNU
    ZCR = RZTHR*AR(2)ZCI = RZTHI*AR(2)RAW2 = 1.0D0/AW2STR = W2R*RAW2STI = -W2I*RAW2 T2R = STR*RAW2
     T2I = STI*RAW2
    STR = T2R*C(2) + C(3)STI = T2I*C(2) UPR(2) = STR*TFNR - STI*TFNI
     UPI(2) = STR*TFNI + STI*TFNR
    BSUMR = UPR(2) + ZCR
    BSUMI = UPI(2) + ZCI
```

```
 ASUMR = ZEROR
       ASUMI = ZEROI
       IF (RFNU.LT.TOL) GO TO 220
       PRZTHR = RZTHR
       PRZTHI = RZTHI
       PTFNR = TFNR
       PTFNI = TFNI
      UPR(1) = CONERUPI(1) = CONEI PP = 1.0D0
       BTOL = TOL*(ABS(BSUMR)+ABS(BSUMI))
      KS = 0KPI = 2L = 3IAS = 0IBS = 0 DO 210 LR=2,12,2
       LRP1 = LR + 1C-----------------------------------------------------------------------
C COMPUTE TWO ADDITIONAL CR, DR, AND UP FOR TWO MORE TERMS IN
C NEXT SUMA AND SUMB
C-----------------------------------------------------------------------
         DO 160 K=LR,LRP1
          KS = KS + 1KPI = KP1 + 1L = L + 1ZAR = C(L) ZAI = ZEROI
           DO 150 J=2,KP1
            L = L + 1STR = ZAR*T2R - T2I*ZAI + C(L)ZAI = ZAR*T2I + ZAI*T2R ZAR = STR
   150 CONTINUE
           STR = PTFNR*TFNR - PTFNI*TFNI
           PTFNI = PTFNR*TFNI + PTFNI*TFNR
           PTFNR = STR
           UPR(KP1) = PTFNR*ZAR - PTFNI*ZAI
           UPI(KP1) = PTFNI*ZAR + PTFNR*ZAI
          CRR(KS) = PRZTHR*BR(KS+1) CRI(KS) = PRZTHI*BR(KS+1)
           STR = PRZTHR*RZTHR - PRZTHI*RZTHI
           PRZTHI = PRZTHR*RZTHI + PRZTHI*RZTHR
           PRZTHR = STR
           DRR(KS) = PRZTHR*AR(KS+2)
           DRI(KS) = PRZTHI*AR(KS+2)
   160 CONTINUE
         PP = PP*RFNU2
         IF (IAS.EQ.1) GO TO 180
        SUMAR = UPR(LRP1)SUMAI = UPI(LRP1)JU = LRP1 DO 170 JR=1,LR
           JU = JU - 1
          SUMAR = SUMAR + CRR(JR)*UPR(JU) - CRI(JR)*UPI(JU)SUMAI = SUMAI + CRR(JR)*UPI(JU) + CRI(JR)*UPR(JU) 170 CONTINUE
         ASUMR = ASUMR + SUMAR
```

```
 ASUMI = ASUMI + SUMAI
         TEST = ABS(SUMAR) + ABS(SUMAI)
         IF (PP.LT.TOL .AND. TEST.LT.TOL) IAS = 1
   180 CONTINUE
         IF (IBS.EQ.1) GO TO 200
        SUMBR = UPR(LR+2) + UPR(LRP1)*ZCR - UPI(LRP1)*ZCISUMBI = UPI(LR+2) + UPR(LRP1)*ZCI + UPI(LRP1)*ZCRJU = LRP1 DO 190 JR=1,LR
          JU = JU - 1
          SUMBR = SUMBR + DRR(JR)*UPR(JU) - DRI(JR)*UPI(JU)SUMBI = SUMBI + DRR(JR)*UPI(JU) + DRI(JR)*UPR(JU)
   190 CONTINUE
        BSUMR = BSUMR + SUMBR
        BSUMI = BSUMI + SUMBI
         TEST = ABS(SUMBR) + ABS(SUMBI)
         IF (PP.LT.BTOL .AND. TEST.LT.BTOL) IBS = 1
   200 CONTINUE
         IF (IAS.EQ.1 .AND. IBS.EQ.1) GO TO 220
   210 CONTINUE
   220 CONTINUE
       ASUMR = ASUMR + CONER
       STR = -BSUMR*RFN13
       STI = -BSUMI*RFN13
       CALL ZDIV(STR, STI, RTZTR, RTZTI, BSUMR, BSUMI)
       GO TO 120
       END
*DECK ZACAI
     SUBROUTINE ZACAI (ZR, ZI, FNU, KODE, MR, N, YR, YI, NZ, RL, TOL,<br>He FLIM, ALIM)
       ELIM, ALIM)
C***BEGIN PROLOGUE ZACAI
C***SUBSIDIARY
C***PURPOSE Subsidiary to ZAIRY
C***LIBRARY SLATEC
C***TYPE ALL (CACAI-A, ZACAI-A)
C***AUTHOR Amos, D. E., (SNL)
C***DESCRIPTION
C
      ZACAI APPLIES THE ANALYTIC CONTINUATION FORMULA
C
C K(FNU,ZN*EXP(MP))=K(FNU,ZN)*EXP(-MP*FNU) - MP*I(FNU,ZN)
C MP=PI*MR*CMPLX(0.0,1.0)
C
      TO CONTINUE THE K FUNCTION FROM THE RIGHT HALF TO THE LEFT
C HALF Z PLANE FOR USE WITH ZAIRY WHERE FNU=1/3 OR 2/3 AND N=1.
C ZACAI IS THE SAME AS ZACON WITH THE PARTS FOR LARGER ORDERS AND
C RECURRENCE REMOVED. A RECURSIVE CALL TO ZACON CAN RESULT IF ZACON
C IS CALLED FROM ZAIRY.
C
C***SEE ALSO ZAIRY
C***ROUTINES CALLED D1MACH, ZABS, ZASYI, ZBKNU, ZMLRI, ZS1S2, ZSERI
C***REVISION HISTORY (YYMMDD)
C 830501 DATE WRITTEN
C 910415 Prologue converted to Version 4.0 format. (BAB)
C***END PROLOGUE ZACAI
C COMPLEX CSGN,CSPN,C1,C2,Y,Z,ZN,CY
      DOUBLE PRECISION ALIM, ARG, ASCLE, AZ, CSGNR, CSGNI, CSPNR,
     ^{\circ} CSPNI, C1R, C1I, C2R, C2I, CYR, CYI, DFNU, ELIM, FMR, FNU, PI,
```

```
* RL, SGN, TOL, YY, YR, YI, ZR, ZI, ZNR, ZNI, D1MACH, ZABS
       INTEGER INU, IUF, KODE, MR, N, NN, NW, NZ
       DIMENSION YR(N), YI(N), CYR(2), CYI(2)
       EXTERNAL ZABS
       DATA PI / 3.14159265358979324D0 /
C***FIRST EXECUTABLE STATEMENT ZACAI
      NZ = 0ZNR = -ZRZNI = -ZIAZ = ZABS(ZR,ZI)NN = NDFNU = FNU + (N-1) IF (AZ.LE.2.0D0) GO TO 10
       IF (AZ*AZ*0.25D0.GT.DFNU+1.0D0) GO TO 20
    10 CONTINUE
C-----------------------------------------------------------------------
C POWER SERIES FOR THE I FUNCTION
C-----------------------------------------------------------------------
       CALL ZSERI(ZNR, ZNI, FNU, KODE, NN, YR, YI, NW, TOL, ELIM, ALIM)
       GO TO 40
    20 CONTINUE
       IF (AZ.LT.RL) GO TO 30
C-----------------------------------------------------------------------
C ASYMPTOTIC EXPANSION FOR LARGE Z FOR THE I FUNCTION
C-----------------------------------------------------------------------
       CALL ZASYI(ZNR, ZNI, FNU, KODE, NN, YR, YI, NW, RL, TOL, ELIM,
      * ALIM)
       IF (NW.LT.0) GO TO 80
       GO TO 40
    30 CONTINUE
C-----------------------------------------------------------------------
C MILLER ALGORITHM NORMALIZED BY THE SERIES FOR THE I FUNCTION
C-----------------------------------------------------------------------
       CALL ZMLRI(ZNR, ZNI, FNU, KODE, NN, YR, YI, NW, TOL)
       IF(NW.LT.0) GO TO 80
    40 CONTINUE
C-----------------------------------------------------------------------
C ANALYTIC CONTINUATION TO THE LEFT HALF PLANE FOR THE K FUNCTION
C-----------------------------------------------------------------------
       CALL ZBKNU(ZNR, ZNI, FNU, KODE, 1, CYR, CYI, NW, TOL, ELIM, ALIM)
       IF (NW.NE.0) GO TO 80
       FMR = MR
      SGN = -DSIGN(PI, FMR)CSGNR = 0.0D0 CSGNI = SGN
       IF (KODE.EQ.1) GO TO 50
      YY = -ZNICSGNR = -CSGNI*SIN(YY) CSGNI = CSGNI*COS(YY)
    50 CONTINUE
C-----------------------------------------------------------------------
C CALCULATE CSPN=EXP(FNU*PI*I) TO MINIMIZE LOSSES OF SIGNIFICANCE
C WHEN FNU IS LARGE
C-----------------------------------------------------------------------
      INV = FNU ARG = (FNU-INU)*SGN
      CSPNR = COS(ARG)CSPNI = SIN(ARG)
```

```
 IF (MOD(INU,2).EQ.0) GO TO 60
       CSPNR = -CSPNR
       CSPNI = -CSPNI
    60 CONTINUE
      C1R = CYR(1)C1I = CYI(1)C2R = YR(1)C2I = YI(1) IF (KODE.EQ.1) GO TO 70
      IUF = <math>\theta</math>ASCLE = 1.0D+3*D1MACH(1)/TOL CALL ZS1S2(ZNR, ZNI, C1R, C1I, C2R, C2I, NW, ASCLE, ALIM, IUF)
      NZ = NZ + NW 70 CONTINUE
       YR(1) = CSPNR*C1R - CSPNI*C1I + CSGNR*C2R - CSGNI*C2I
      YI(1) = CSPNR*C1I + CSPNI*C1R + CSGNR*C2I + CSGNI*C2R RETURN
    80 CONTINUE
      NZ = -1 IF(NW.EQ.(-2)) NZ=-2
       RETURN
       END
*DECK ZS1S2
       SUBROUTINE ZS1S2 (ZRR, ZRI, S1R, S1I, S2R, S2I, NZ, ASCLE, ALIM,
     + IUF)
C***BEGIN PROLOGUE ZS1S2
C***SUBSIDIARY
C***PURPOSE Subsidiary to ZAIRY and ZBESK
C***LIBRARY SLATEC
C***TYPE ALL (CS1S2-A, ZS1S2-A)
C***AUTHOR Amos, D. E., (SNL)
C***DESCRIPTION
C
C ZS1S2 TESTS FOR A POSSIBLE UNDERFLOW RESULTING FROM THE
C ADDITION OF THE I AND K FUNCTIONS IN THE ANALYTIC CON-
C TINUATION FORMULA WHERE S1=K FUNCTION AND S2=I FUNCTION.
C ON KODE=1 THE I AND K FUNCTIONS ARE DIFFERENT ORDERS OF
C MAGNITUDE, BUT FOR KODE=2 THEY CAN BE OF THE SAME ORDER
C OF MAGNITUDE AND THE MAXIMUM MUST BE AT LEAST ONE
C PRECISION ABOVE THE UNDERFLOW LIMIT.
C
C***SEE ALSO ZAIRY, ZBESK
C***ROUTINES CALLED ZABS, ZEXP, ZLOG
C***REVISION HISTORY (YYMMDD)
C 830501 DATE WRITTEN
C 910415 Prologue converted to Version 4.0 format. (BAB)
C 930122 Added ZEXP and ZLOG to EXTERNAL statement. (RWC)
C***END PROLOGUE ZS1S2
C COMPLEX CZERO,C1,S1,S1D,S2,ZR
      DOUBLE PRECISION AA, ALIM, ALN, ASCLE, AS1, AS2, C1I, C1R, S1DI,
     ^{\text{8}} S1DR, S1I, S1R, S2I, S2R, ZEROI, ZEROR, ZRI, ZRR, ZABS
       INTEGER IUF, IDUM, NZ
       EXTERNAL ZABS, ZEXP, ZLOG
       DATA ZEROR,ZEROI / 0.0D0 , 0.0D0 /
C***FIRST EXECUTABLE STATEMENT ZS1S2
      NZ = 0 AS1 = ZABS(S1R,S1I)
      AS2 = ZABS(S2R, S2I)
```

```
 IF (S1R.EQ.0.0D0 .AND. S1I.EQ.0.0D0) GO TO 10
    IF (AS1.EQ.0.0D0) GO TO 10
   ALN = -ZRR - ZRR + LOG(AS1)SDR = SIR S1DI = S1I
    S1R = ZEROR
    S1I = ZEROI
    AS1 = ZEROR
    IF (ALN.LT.(-ALIM)) GO TO 10
    CALL ZLOG(S1DR, S1DI, C1R, C1I, IDUM)
   C1R = C1R - ZRR - ZRR C1I = C1I - ZRI - ZRI
    CALL ZEXP(C1R, C1I, S1R, S1I)
   AS1 = ZABS(S1R, S1I)IUF = IUF + 1 10 CONTINUE
   AA = MAX(AS1, AS2) IF (AA.GT.ASCLE) RETURN
    S1R = ZEROR
    S1I = ZEROI
   S2R = ZEROR S2I = ZEROI
   NZ = 1IUF = <math>\theta</math> RETURN
    END
```
!\*\*\*\*\*\*\*\*\*\*\*\*\*\*\*\*\*\*\*\*\*\*\*\*\*\*\*\*\*\*\*\*\*\*\*\*\*\*\*\*\*\*\*\*\*\*\*\*\*\*\*\*\*\*\*\*\*\*\*\*\*\*\*\*\*\*\*\*\*\*\*\*\*\* subroutine mtdef(Btot, mustar, sig, poros) implicit none include "dimen.inc" integer i,j double precision alpha(nm),c1(nr),s1(nr,nm),bet(nm) double precision r0i,r0p,Rm,Qin,Qout,poros,b1,b2,concin,Timein,  $\,$  Btot,mustar,sig,rmax,Ro,ptot,Qins,Qouts,Timeins,rmaxs,disc, <mark>&</mark> Tc0,Tc0s,TcE,TcEs,Trest,pmat,relerr character\*40 distribution common/a/r0i,r0p,Qin,Qout,b1,b2,concin,Timein, & Ro,disc,relerr,Tc0,TcE,Rm,Trest,pmat,rmax common/bet/bet common/g/alpha,c1,s1 common/userdefine/distribution

c IF THE USER WISHES TO DEFINE THEIR OWN DISTRIBUTION OF MASS TRANSFER C RATES, THEN THE PARAMETER idef MUST BE SET TO 1 IN THE INPUT FILE, C AND THE ARRAYS beta AND alpha MUST BE GIVEN. NORMALLY, THESE ARRAYS C WILL BE GIVEN IN THE LAST FILE LISTED IN flname.dat. THE USER C THEREFORE MUST GENERALLY USE A PREPROCESSOR TO GENERATE THE NON-C LOGNORMAL DISTRIBUTION. OPTIONALLY, THE USER MAY EDIT THE CODE IN C THIS SUBROUTINE TO "HARDWIRE" HIS OR HER OWN DISTRIBUTION, COMMENTING C OUT THE READ STATEMENTS, ETC. GIVEN BELOW.

c Key parameter definitions are given here (i.e., parameters that might c be used in defining alpha and beta).

```
c alpha = array of first-order mass transfer coefficients
c b1 = thickness of aquifer at injection well
c b2 = thickness of aquifer at pumping well
c bet = array of capacity coefficients associated with alphas
c Btot = total capacity coefficient, equal to sum of beta
c mustar = parameter to be used in defining distribution of alpha, beta
c pmat = total matrix porosity
c poros = total fracture porosity
c Qin = injection rate (2-well case)
c Qins = injection reate (single-well case)
c Qout = pumping rate (2-well case)
c Qouts = pumping rate (single-well case)
c Rm = retardation due to sorption along fracture wall (NOT in matrix)
c sig = parameter to be used in defining distribution of alpha, beta
c EXAMPLE, setting all alpha = 1.d-3 and bet = equal fractions of
c total capacity coefficient. This is mathematically equivalent to
c a single, first-order rate coefficient with beta = Btot.
c
c do 10, i=1, nmc alpha(i) = 1.d-3c bet(i) = Btot/dble(nm)c10 continue
c READING IN user-defined distribution of rate coefficients. There must 
c be nm values given in the input file for alpha and beta. Comment out 
c next 5 lines if you wish to hardwire a distribution right here:
      open (33,file=distribution)
      do 20,i=1,nm
        read(33,*) alpha(i),bet(i)20 continue
      close(33)
       return
       end
```
Appendix D

FORTRAN Code Manual

# **GRTCFTT\_FD**

# Generalized Radial Transport Model for Interpreting Convergent Flow Tracer Tests – a Laplace Domain Finite Difference Solution

A FORTRAN code for modeling Convergent Flow Transport through an n-dimensional conduits composed of numerous sizes fracture-bounded Blocks

Version - 1.0

# **Md Lal Mamud**

M.S. in Engineering Science (Hydrology) Department of Geology and Geological Engineering The University of Mississippi

**Dr. Robert M. Holt**

Professor Department of Geology and Geological Engineering The University of Mississippi

May 2019

252

#### **1. Introduction**

The program GRTCFTT\_FD v1.0 was developed and written in FORTRAN 90 using Intel® Parallel Studio XE Composer Edition Fortran which includes the Intel® Fortran compiler and the Intel® Math Kernel Library and Windows 10 Operating System. The program was developed as sets of subroutines and functions. IMSL subroutines (International Mathematics and Statistics Libraries) have also been used to develop the code.

Subroutines and functions that are used in Injection and resting phase parts of the program were modified from STAMMT-R developed by Roy Haggerty and Sean W. Fleming in 1997 (Haggerty et al., 2000). Pumping phase part of the program was written by Robert M. Holt and Lal Mamud. Main subroutines are listed below with brief description.

The GRTCFTT\_FD was developed for modeling convergent flow tracer test in fractured rock exhibiting multiple-rate of diffusion. The program can simulate different types of transport by changing some logical input (please comments in the params.dat file) in the **params.dat** input file. The program will run to estimate parameter if the **iest** value in the **params.dat** file is 0. It is recommended not to estimate parameters using this version 1.0 of the code.

The program can do followings forward simulations:

- a. Combining Injection, Resting and Withdrawal Phase
	- 1. Transport without diffusion for pulse type source
	- 2. Transport without diffusion for continuous source.
	- 3. Transport with single-rate diffusion f for pulse type source
	- 4. Transport with single-rate diffusion for continuous source.
	- 5. Transport with multi-rate diffusion for pulse type source.
	- 6. Transport with multi-rate diffusion for continuous source.

## b. Only Pumping Phase

- 1. Transport without diffusion for pulse type source
- 2. Transport without diffusion for continuous source.
- 3. Transport with single-rate diffusion f for pulse type source
- 4. Transport with single-rate diffusion for continuous source.
- 5. Transport with multi-rate diffusion for pulse type source.
- 6. Transport with multi-rate diffusion for continuous source.

In addition to using IMSL, three file are required to put in the directory to compile the

GRTCFTT\_FD program. The three file are **GRTCFTT\_FD.f, dimen.inc** and **typscom.inc**. The **GRTCFTT\_FD.f** is the main program and **dimen.inc** contains data related to array size. Any change to the **dimen.inc** file requires to recompilation of the program. The **typscom.inc** contains data and character specification, and common blocks.

## **2. Program GRTCFTT\_FD**

The GRTCFTT\_FD is the main routine for following task.

- 1. Calling IMSL for calculation
- 2. Defining parameters and character types
- 3. Making common blocks
- 4. Reading File names from the **flname.dat** input file
- 5. Reading Parameter from the **params.dat** input file
- 6. Reading Tracer recovery data from the **trecove.dat** file
- 7. Calling the **FHeader.for** subroutine for writing file headers
- 8. Directing the code either for parameters estimation or forward simulation.
- 9. Calling the **inversion.for** to calculate inversion statistics in the case of estimation,
- 10. Calling either the **btc.for** subroutines to calculate the breakthrough curve
- 11. Calling the **distout.for** in the case of lognormal distributions of block radii and diffusion

rate coefficients

12. Closing all open files

After successful compilation and run of the **GRTCFTT\_FD** for forward simulation**,** the user should see the following command window showing messages and summary of simulation (Figure 1).

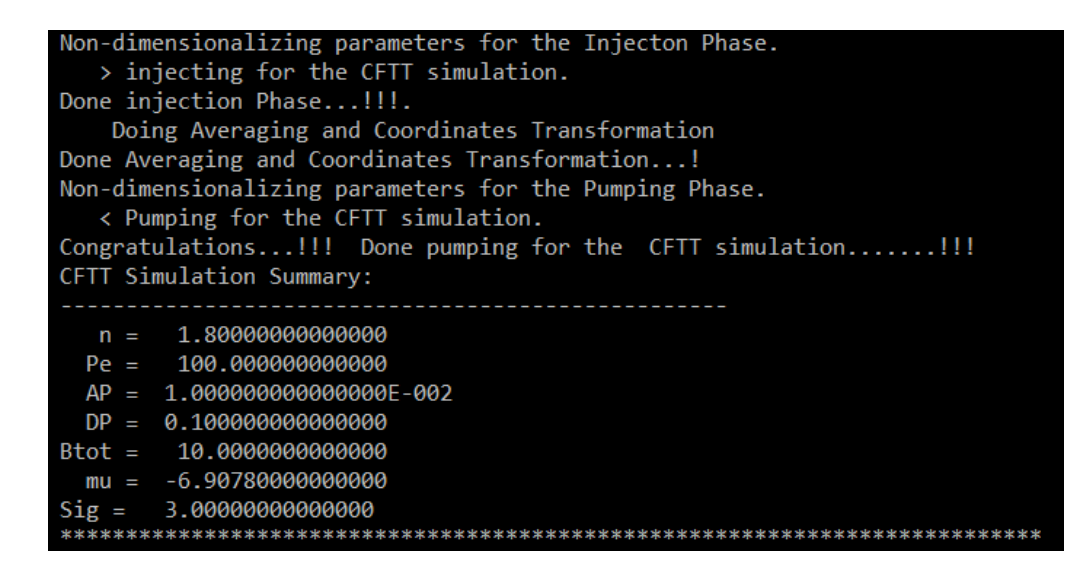

Figure 1. Sample Command window after successful compilation and running

the GRTCFTT\_FD program

# **3. Major Subroutines used in GRTCFTT\_FD**

Major subroutines and function that are used in the GRTCFTT\_FD program are given

below with short description.

#### **3.1. Subroutine dunlsf (from IMSL)**

This subroutine estimates the parameters using nonlinear least-squares problem using a modified Levenberg-Marquardt algorithm. The main program will call this subroutine if the **iest**  value is 0 in the **params.dat** input file otherwise the code will do forward simulation. Flow dimension, geometric mean of the diffusion rate coefficients, standard deviation of the logtransformed diffusion rate coefficient, advective porosity and longitudinal dispersivity will be estimated.

## **3.2. Subroutine obj**

The **dunlsf** subroutine will call the **obj** subroutine in the case of parameter estimation. This subroutine will call the **btc** subroutine and calculate optimum values of estimated parameter.

#### **3.3. Subroutine btc**

This subroutine will calculate breakthrough curves by calling of the others subroutines and functions for injection, resting and pumping phase. This subroutine also non-dimensionalizes parameters for injection and pumping phase separately. And, it also writes output files.

#### **3.4. Subroutine dinlap (from IMSL)**

This subroutine calculates the inverse Laplace transform of a Laplace domain into time domain using De Hoog algorithm. It is called in injection, resting and pumping phase for inversion

#### **3.5. Subroutine dcsint ( from IMSL)**

This subroutine does the cubic spline interpolation. It is used, in conjunction with dcsval(3.6) in finding a continuous function running through a known number of points. Both of them are required at several points within the program.

#### **3.6. Subroutine dcsval ( from IMSL)**

This subroutine computes an interpolated value between points known along a function, based on a cubic spline.

## **3.7. Subroutines dqdag, dq2ag (from IMSL)**

These subroutines integrate a function using Gauss-Kronrod rules. These two functions are used within the program for doing azimuthal averaging and coordinate transformation.

## **3.8. Subroutine avint**

When there is no continuous form of the function is available, but only a number of points along the function the the avint numerically integrates a function. This function is called for lognormal distributions of block radii and diffusion rate coefficients.

## **3.9. Function pushcL**

This fucntion is called by **dinlap** and Laplace-domain-concentrations in the mobile zone for the injection phase. It calculates concentration as a function of the complex Laplace parameter p, and is called by the IMSL

#### **3.10. Function pushsL**

This function is called by **dinlap** and Laplace-domain-concentrations in the immobile zone for the injection phase. It calculates concentration as a function of the complex Laplace parameter p, and is called by the IMSL

## **3.11. Function restsL**

This function is called by **dinlap** and Laplace-domain-concentrations in the mobile zone for the resting phase. It calculates concentration as a function of the complex Laplace parameter p, and is called by the IMSL

## **3.12. Function restsL**

This function is called by **dinlap** and Laplace-domain-concentrations in the immobile zone for the resting phase. It calculates concentration as a function of the complex Laplace parameter p, and is called by the IMSL

#### **3.13. Function crt**

This function does azimuthally averaging the concentrations for the convergent flow tracer test after the injection and resting period. It calculates concentration as a function of the complex Laplace parameter p, and is called by the IMSL

#### **3.14. Subroutine calc\_mass**

This subroutine calculates the total amount of mass contained in the aquifer by integrating under the current concentration profile.

#### **3.15. Subroutine distout**

This subroutine calculates and writes to **arcdf.out** file distributions of diffusion rate coefficients and block radii. This subroutine calls the subroutine **avint**

#### **3.15. Subroutine mtdef**

This subroutine read from the **distr.dat** file and uses a user-defined discrete distribution of firstorder mass transfer rate coefficients, rather than the lognormal distribution of diffusion rate coefficients or single-rate diffusion coefficient which GRTCFTT\_FD normally uses.

## **3.16. Subroutines zairy, zbiry**

These subroutines calculate the value of the first and second Airy functions,  $Ai(x)$  and  $Bi(x)$ , respectively. The first derivatives of these Airy functions,  $Ai'(x)$  and  $Bi'(x)$  are calculated by this subroutine. These subroutines contain machine constants for many different computers. These lines in the subroutines are all commented out, except for those lines which give the machine constants appropriate for the type of computer on which the code is compiled and run.

#### **3.17. Function pullcLG**

This function calculates the value of the Laplace-domain-concentrations in the for convergent flow in the for the finite difference solution. It calculates concentration as a function of the complex Laplace parameter p, and is called by the IMSL

## **4. Input and Output Files**

The GRTCFTT\_FD requires four input files and creates ten output files.

a. Input Files:

- 1. flname.dat: this file contains all of the file names to be read and create by the program.
- 2. params.dat: containing aquifer and tracer test parameters.
- 3. trecov.dat: containing tracer recovery data.
- **4.** distr.dat: containing user-defined discrete distribution of first-order mass transfer rate coefficients.

b. Output Files:

- 1. cbtc.out: This file contains simulated breakthrough data time vs. concentration.
- 2. abboti.out: containing all alpha, Beta and Btot for the Injection Phase.
- 3. abbotp.out: containing all alpha, Beta and Btot for the pumping Phase.
- 4. cinjd.out: containing concentrations as a function of radial distance from the injection well at the end of injection.
- 5. cazav.out: containing Azimuthally Averaged concentrations as function of radial distance from the pumping well.
- 6. crest.out: containing concentrations at the end of the rest period for the CFTT run.
- 7. estcp.out: containing progress of estimated parameter.
- 8. estfp.out: containining current estimated values of parameters and breakthrough curve.
- 9. stats.out: containing inversion statistics if estimation is done.
- 10. arcdf.out: containing discrete values of the cumulative density functions describing the

diffusion rate coefficients and block radii.

#### **5. Error Messages**

GRTCFTT\_FD might show following error messages on the command window. Brief

description of error messages are given below:

**(1) ERROR:** TNM is greater than ntm Modify TNM, or recompile (and re-QA) with larger ntm Aborting STAMMT-R run

This error message indicates that the number of data given for the CFTT in File1 is greater than dimensions of code. The only solutions are to reduce the number of data or to redimension the code

**(2) ERROR:** first time in 2-well data is < Timein Aborting run Modify data and/or input parameter files

This error message indicates that the first time in CFTT data set is before injection ends at the injection well. Parameters must be modified to meet these conditions.

**(3) ERROR:** rmax for multiwell simulation is too large

This error message indicates that rmax is too large for the CFTTsimulation. Reduce the value of rmax.

## **6. Sample Simulation**

It is expected that user can re-produce the following breakthrough curve (Figure 3) using the given param.dat input file (Figure 2) using the GRTCFTT\_FD, if all of the things are in correct setting.

| 0            | !do CFTT simulation? 0 if yes, 1 if no<br>skipm                               |
|--------------|-------------------------------------------------------------------------------|
| 0.0000d0     | !start time of solute injection (can be 0), MW [T]<br>ТсӨ                     |
| 0.3000d0     | !elapsed time from t=0 to end of solute inj., MW [T]<br>TCE                   |
| 0.5000d0     | Timein !elapsed time from t=0 to end of chaser inj., MW [T]                   |
| 0.5000d0     | !injection rate, MW [L^3/T]<br>Oin                                            |
| 1,000d0      | !pumping rate, MW [L^3/T]<br>Oout                                             |
| $0.10D + 00$ | alphLm !longitudinal dispersivity, MW [L]                                     |
| 3.0d0        | ledge of grid for injection, MW [L]<br>rmax                                   |
| 10.0d0       | Ro                                                                            |
|              | (distance from injection to pumping wells, MW [L]                             |
| 0.01000d0    | !well radius (injection, MW) [L]<br>r0i                                       |
| 1            | MWtime !use (t,C) input file (set=0) or generate times (set=1), MW            |
| 1            | !if MWtime=1: constant time (=0) or constant $ln(time)$ (=1) MW<br><b>MWz</b> |
| 960          | MWpumpt!if MWtime=1: time from Timein to end of pumping [T], MW               |
| 100          | !number of time vs concentration data points, MW<br><b>TNM</b>                |
| 0            | Trest ! Resting Time for the CFTT                                             |
| 0.00000d0    | !radius of the pumping well [L]<br>r0p                                        |
| 5.000d0      | !saturated thickness at injection well [L]<br>b1.                             |
| 5.00d0       | !saturated thickness at pumping well [L]<br>b2                                |
| 1.d0         | !injection conc. [M/L^3; if Cin=1, conc. dimensionless]<br>Cin                |
| $-6.9078D00$ | !initial guess (parameter estimation) mus [ln(1/T)]<br>mus                    |
| 3.000d0      | !initial guess (parameter estimation) sig<br>sig                              |
| 1.0000D+00   | !mobile zone retardation [-]<br>Rm                                            |
| 1.0000D+00   | Rim<br>!immobile zone retardation [-]                                         |
| 0.20d0       | !maximum permitted total porosity (inversion parameter) [-]<br>ptot           |
| $2.628d - 6$ | !aqueous diffusion coefficient of solute [L^/T]<br>Dag                        |
| 0.11         | tort<br>!diffusive tortuosity [-]                                             |
| 0.01         | ! Spatial descritization<br>dr                                                |
| 1.8          | fdn<br>! flow dimenison                                                       |
| 0.01         | poros                                                                         |
|              | !advective porosity [-]                                                       |
| 0.10         | !diffusive porosity<br>pmat                                                   |
| т            | cinject<br>! pulse Source (T), else (F)                                       |
| F            | ! If Single-Rate (T), else (F)                                                |
|              | SingR                                                                         |
| т            | ! If Multi-Rate (T), else (F)<br>MultR                                        |
| F            | ! If Input Omega and Beta (T), else (F)<br>FixOmBet                           |
| F            | ! Continuous source (T), else (F)<br>contsrc                                  |
| F            | ! Only Pumping Phase Solution (T), else (F)<br>pumpSol                        |
| $1.0d - 2$   | ! Minimum Time [T]<br>tmin                                                    |
| $1.0d + 3$   | ! Minimum Time [T]<br>tmax                                                    |
| 0.0          | ! Dimensionless Mass Transfer Rate Coeff.<br>omegapf                          |
| 0.0          | ! Dimensionless Capacity Coeff.<br>betompf                                    |
| 0.01         | ! Dimensional Mass Transfer Rate Coeff.<br>alphar                             |
|              |                                                                               |
| 1            | !0=parameter estimation; 1=forward model only<br>iest                         |
| 0            | idef<br>!0=Default distribution; 1 = User-defined distribution                |
| 0.0d0        | disc<br>т                                                                     |
| 1000         | kmax<br>!control permissible numerical error, etc.                            |
| $1.d-5$      | relerr!                                                                       |

Figure 2. Sample **params.dat** input file

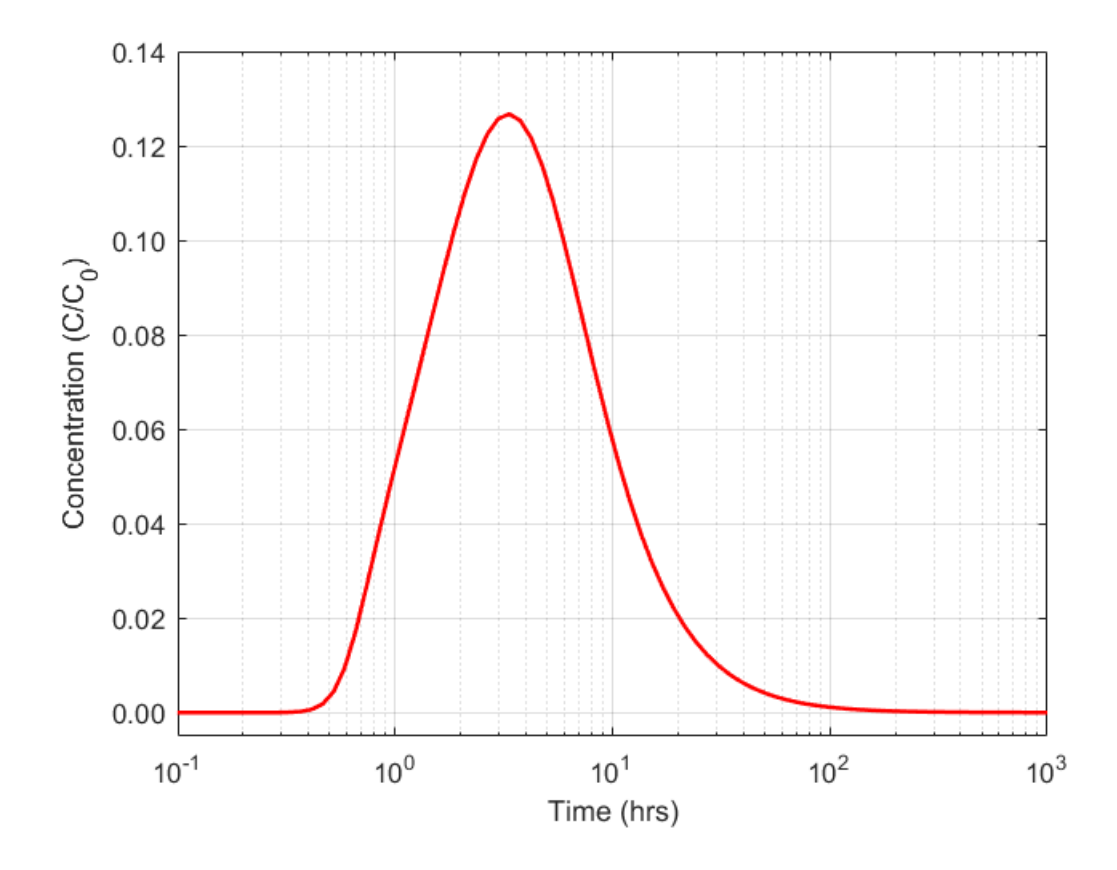

Figure 3. Sample breakthrough curve using the **params.dat** input file

# **VITA**

# **Md Lal Mamud**

## **EDUCATION**

**Ph.D. in Geological Engineering,** University of Mississippi, University, Mississippi (Second Semester)

*Dissertation:* Topic not yet fixed.

- **M.S. in Hydrology,** University of Mississippi, University, Mississippi (2018) *Thesis:* Generalized Radial Transport Model for interpreting Convergent flow tracer test in Fractured Rocks
- **M.S. in Geophysics,** University of Dhaka, Dhaka, Bangladesh (2014) *Thesis:* Subsurface Structure Delineation and Prospect Re-evaluation of Fenchuganj Gas Field by Integrating Seismic and Wireline Log Data, Moulovibazar, Bangladesh
- **B.S. in Geology,** University of Dhaka, Dhaka, Bangladesh (2011)

# **PROFESSINAL EMPLOMENT HISTORY**

- **2016 - Present:** Graduate Teaching Assistant, University of Mississippi, Department of and Geological Engineering
	- Lab Courses Taught: Structural and Tectonic Geology (GEOL 303), Mineralogy & Petrology (GEOL 225), Geomorphology (GEOL 305) and Engineering Geology (340)
	- Key Responsibilities: Answer Scripts Evaluation and Proctoring in Exam
- **2018 - Present:** Graduate Research Assistant, National Center for Physical Acoustic. University, University of Mississippi, USA
	- Key Responsibilities: Doing PhD Research and Conducting Geophysical Field Works.
- **2017:** Research Assistant, Department of Geology and Geological Engineering, University of Mississippi, USA
	- Project Title: Identifying Groundwater Recharge from an Oxbow Lake-Wetland System Based on Hydrologic Monitoring and Temperature Tracing
	- Key Responsibilities: Downloading temperature and water level data and installing, adjusting and testing instruments.
- **2017:** Research Assistant, National Center for Physical Acoustic. University, University of Mississippi, USA
	- Project Title: Self-Potential Survey to Identify Leakage in Earthen Dams in Mississippi, USA
	- Key Responsibilities: Building SP Cable for 80 Channels multimeter, Designing and conducting SP survey, and interpreting data.

**2015:** Research Assistant, University of Dhaka and Mukti (a local NGO), Bangladesh

- Project Title: Identification of Saline Water Intrusion Region in Shatkhira
- Key Responsibilities: Resistivity data acquisition, interpretation and report writing.
- **2015:** Research Assistant, University of Dhaka and Annual Disaster Preparedness Centre (ADPC), Bangladesh
	- Project Title: Single, Shallow and Array Microtremor Survey in Bogra
	- Key Responsibilities: Shallow Seismic data acquisition, interpretation and report writing.
- **2014:** Sedimentary Lab Analyst, University of Dhaka, Bangladesh Water Development Board (BWDB), Bangladesh
	- Key Responsibilities: Analyzing sediments samples and report writing.
- **2012:** Research Assistant, University of Dhaka, Department of Public Health and Engineering, Bangladesh
	- Identification of saline water encroachment in coastal region, Cox's Bazar, Bangladesh
	- Key Responsibilities: Resistivity data acquisition, interpretation and report writing

# **2007 - 2011:** Tutor, MABS, UCC, Dhaka Bangladesh

• Key responsibilities : Teaching Physics, Chemistry, Mathematics and English; and Evaluating answer scripts

# **PUBLICATIONS**

**Mamud**, **M. L.,** A. S. M. Woobaidullah , S. Islam, M. Z. H. Sazal, M. A. Khan, M. Z. Alam, Subsurface structure delineation of Fenchugang Gas Field, Sylhet, Bangladesh;*International Journal of Emerging Technology and Advanced Engineering* Volume 6, Issue 3, March 2016.

T. Mohanta, S. Akter, C. Quamruzzaman, **M. L. Mamud**, M. Z. HossainSazal, K.M. I. Hossain, Case study on surrounding area of Barapukuria coal mine impeding soil fertility, Dinajpur, Bangladesh, International Journal of Scientific & Engineering Research, Volume 6, Issue 7, July 2015

# **CONFERENCE PRESENTATION**

- **2017:** Poster presentation, "Generalized Radial Transport Model for interpreting Convergent flow tracer test in Fractured Rocks."
	- American Geophysical Union (AGU) Fall Meeting 2017, New Orleans, LA

# **FIELD SUPERVISION EXPERIENCE**

- Title : Structural and Tectonic Geology Field Trip to Alabama
- Position : Graduate Teaching Assistant
- Duration : March 31 to April 1, 2017 and April (7-8), 2017
- Institute : Department of Geology and Geological Engineering, University of Mississippi, USA
- Title : Tishomingo Freshman Field Trip 2016, Mississippi
- Position : Graduate Teaching Assistant
- Duration : October 8, 2016
- Institute : Department of Geology and Geological Engineering, University of Mississippi, USA

# **POSITIONS AND APPOINTMENTS**

- Student Member of SWE (Society of Woman Engineers)
- Student Member of GSA (The Geological Society of America).
- Student Member of AGU (American Geophysical Union).
- Former Student Member of GCAGS (Gulf Coast Association of Geological Societies).
- Former Student Member of AAPG (Association of American Petroleum Geologist).
- Former Student Member of SEG (Society of Exploration Geophysicist).
- Former Student Member of SPE (Society of Petroleum Engineer).
- Former Member of Debating Club, Fazlul Huq Hall, University of Dhaka.
- Former Vice President of "Dhakastho Muktagacha Chatro Kollan Somiti" Dhaka, Bangladesh.